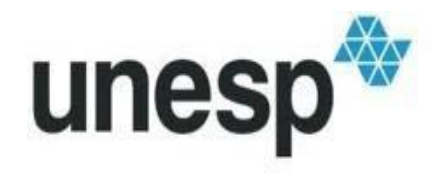

UNIVERSIDADE ESTADUAL PAULISTA "JÚLIO DE MESQUITA FILHO" Campus de São José dos Campos Instituto de Ciência e Tecnologia

## SANDRO TAIRA CAMBA

# METODOLOGIA PARA A IDENTIFICAÇÃO DE IMPLANTES DENTÁRIOS POR MEIO DA TECNOLOGIA 3D

### SANDRO TAIRA CAMBA

## METODOLOGIA PARA A IDENTIFICAÇÃO DE IMPLANTES DENTÁRIOS POR MEIO DA TECNOLOGIA 3D

Dissertação apresentada ao Instituto de Ciência e Tecnologia, Universidade Estadual Paulista (Unesp), Campus de São José dos Campos, como parte dos requisitos para obtenção do título de MESTRE, pelo Programa de Pós-Graduação em CIÊNCIA E TECNOLOGIA APLICADA À ODONTOLOGIA. Área: Inovação tecnológica multidisciplinar com ênfase em odontologia. Linha de pesquisa: Inovação tecnológica.

> Orientador: Prof. Dr. Alberto Noriyuki Kojima Coorientador: Prof. Dr. Eduardo Shigueyuki Uemura

São José dos Campos 2021

Instituto de Ciência e Tecnologia [internet]. Normalização de tese e dissertação [acesso em 2022]. Disponível em http://www.ict.unesp.br/biblioteca/normalizacao

Apresentação gráfica e normalização de acordo com as normas estabelecidas pelo Serviço de Normalização de Documentos da Seção Técnica de Referência e Atendimento ao Usuário e Documentação (STRAUD).

Camba, Sandro Taira Metodologia para a identificação de implantes dentários por meio da tecnologia 3d. / Sandro Taira Camba. - São José dos Campos : [s.n.], 2021. 193 f. : il. Dissertação (Mestrado Profissional) - Pós-Graduação em Ciência e Tecnologia Aplicada à Odontologia - Universidade Estadual Paulista (Unesp), Instituto de Ciência e Tecnologia, São José dos Campos, 2021. Orientador: Alberto Noriyuki Kojima Coorientador: Eduardo Shigueyuki Uemura 1. Implantes dentários. 2. Odontologia legal. 3. Radiografia dentária. I. Kojima, Alberto Noriyuki, orient. II. Uemura, Eduardo Shigueyuki, coorient. III. Universidade Estadual Paulista (Unesp), Instituto de Ciência e Tecnologia, São José dos Campos. IV. Universidade Estadual Paulista 'Júlio de Mesquita Filho' - Unesp. V. Universidade Estadual Paulista (Unesp). VI. Título.

> Ficha catalográfica elaborada pela Biblioteca Prof. Achille Bassi e Seção Técnica de Informática, ICMC/USP com adaptações - STATI, STRAUD e DTI do ICT/UNESP. Renata Aparecida Couto Martins CRB-8/8376

### BANCA EXAMINADORA

Prof. Dr. Alberto Noriyuki Kojima (Orientador)

Universidade Estadual Paulista (Unesp) Instituição de Ciência e Tecnologia Campus de São José dos Campos

Prof. Dr. Jorge de Sá Barbosa

Universidade Metropolitana de Santos (Unimes) Faculdade de Odontologia Campus de Santos

### Prof. Dr. João Maurício Ferraz da Silva

Universidade Estadual Paulista (Unesp) Instituição de Ciência e Tecnologia Campus de São José dos Campos

São José dos Campos, 18 de novembro de 2021.

## **SUMÁRIO**

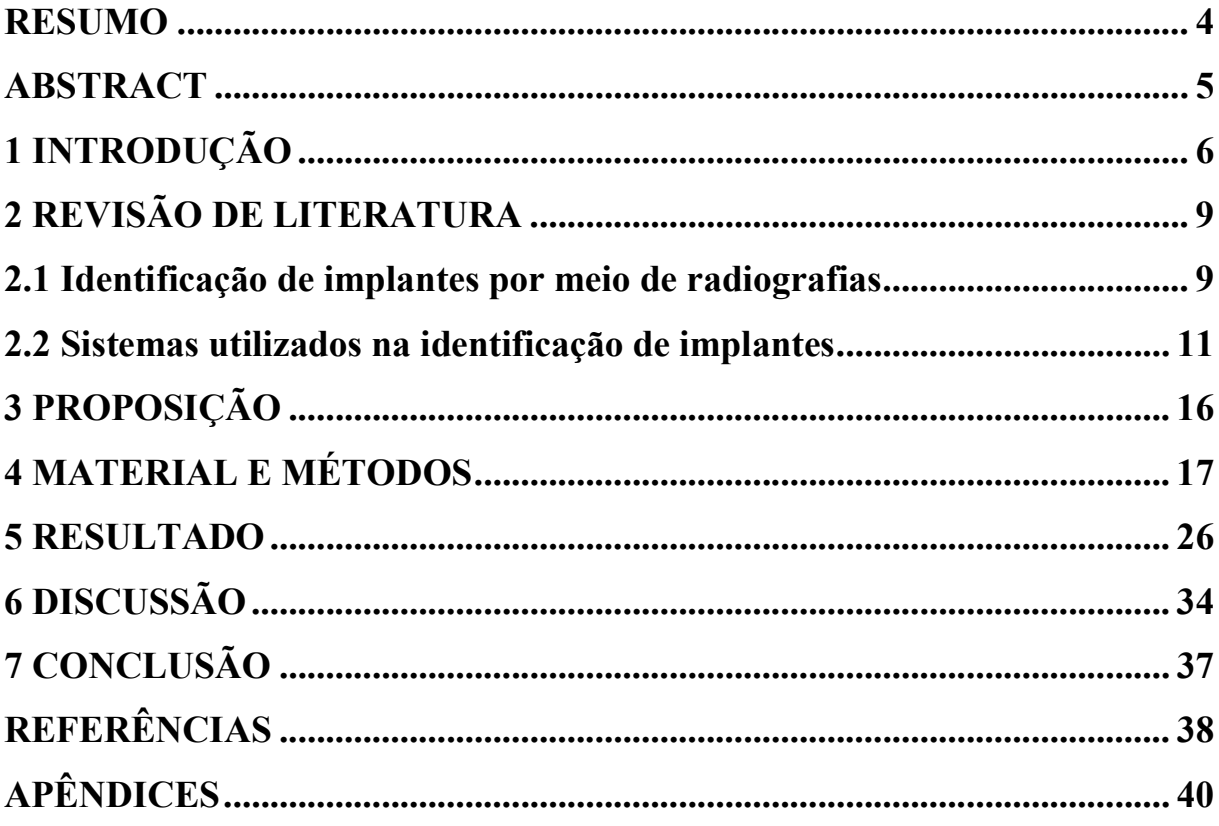

Camba ST. Metodologia para a identificação de implantes dentários por meio da tecnologia 3D [dissertação]. São José dos Campos (SP): Universidade Estadual Paulista (Unesp), Instituto de Ciência e Tecnologia; 2021

#### RESUMO

O crescente mercado da implantodontia faz aumentar o interesse por parte da indústria em suprir as necessidades encontradas pelos implantodontistas. Como resultado deste crescimento, muitas empresas tem criado novos modelos (sistema) de implantes todos os anos em todo o mundo. Em casos onde por alguma razão exista a necessidade de substituição da prótese e que não é possível ter acesso ao prontuário do paciente, para que se possa verificar a marca e o modelo do implante utilizado, o cirurgião dentista passa a ter um grande desafio. O objetivo deste trabalho foi desenvolver uma metodologia, para auxiliar a identificação de implantes dentários, pôr meio da comparação entre imagens 3D de um banco de imagens com uma imagem 3D obtida por meio do molde de um implante físico, com um silicone de adição e posteriormente digitalizada. Materiais e métodos: Foram realizadas 10 moldagens da conexão protética de um implante do tipo hexágono interno e de outro cone morse com um silicone de adição extra leve, esta moldagens foram digitalizadas através de um escâner de bancada e separadas em dois grupos teste Grupo 1 (Implante Hexágono Interno - Implacil de Bortoli, São Paulo - Brasil), e grupo 2 - Implante Cone Morse (Implacil de Bortoli, São Paulo - Brasil), estes grupos foram comparados com os seus respectivos grupos de controle. Resultados: Foram analisadas medidas lineares de 36 pontos criados virtualmente através do Software de Avaliação para Dados de Medição 3D GOM Profissional, estes pontos foram previamente determinados ao longo da conexão protética de ambos os modelos de implantes testados. Os resultados foram descritos por medidas de posição (média) e escala (desvio padrão). Avaliações das imagens de cada molde com sua referência (HI e CM) foram descritas por gráficos de Bland-Altman (Altman, 2007), e para cada molde e de forma conjunta, foram apresentados Coeficientes de Concordância de Lin (Lin, 1989) e Coeficientes de Correlação de Pearson (Bussab, Morettin, 2006) para descrever a relação entre as medidas observadas pelo método em teste com as respectivas referências. Conclusão: Diante dos resultados encontrados no presente estudo, acreditamos que o método proposto seja satisfatório, para a identificação de implantes dentários.

Palavras-chave: Implantes dentários. Odontologia legal. Radiografia dentária.

Camba ST. Methodology for the identification of dental implants, through 3D technology [dissertation]. São José dos Campos (SP): São Paulo State University (Unesp), Institute of Science and Technology; 2021.

#### **ABSTRACT**

The growing market of implantodontics increases the interest on the part of the industry in supplying the needs found by implantodontists. As a result of this growth, many companies have created new implant models (system) every year around the world. In cases where, for some reason, there is a need to replace the prosthesis and it is not possible to have access to the patient's medical record, in order to verify the brand and model of the implant used, the dental surgeon now has a great challenge. The objective of this work was to develop a methodology to assist in the identification of dental implants, by comparing 3D images from an image bank with a 3D image obtained through the mold of a physical implant, with an addition silicone and subsequently scanned. Materials and methods: 10 impressions were taken of the prosthetic connection of an internal hexagon implant and another morse cone with an extra light addition silicone, these impressions were digitized through a bench scanner and separated into two test groups Group 1 ( Internal Hexagon Implant - Implacil de Bortoli, São Paulo - Brazil), and group 2 - Cone Morse Implant (Implacil de Bortoli, São Paulo - Brazil), these groups were compared with their respective control groups. Results: Linear measurements of 36 points created virtually using the GOM Professional 3D Measurement Data Evaluation Software were analyzed, these points were previously determined along the prosthetic connection of both tested implant models. The results were described by measurements of position (mean) and scale (standard deviation). Evaluations of the images of each mold with its reference (HI and CM) were described by Bland-Altman graphics (Altman, 2007), and for each mold and jointly, Lin's Coefficients of Agreement (Lin, 1989) and Pearson Correlation Coefficients (Bussab, Morettin, 2006) to describe the relationship between the measurements observed by the method under test and the respective references. Conclusion: In view of the results found in this study, we believe that the proposed method is satisfactory for the identification of dental implants.

Keywords: Dental implants. Forensic dentistry. Radiographie dentarie.

### 1 INTRODUÇÃO

Com a descoberta do processo da osseointegração, pelo professor Per-Ingvar Brånemark os rumos da odontologia certamente foram alterados. Com isso a implantodontia tem crescido muito nos últimos tempos, procurando devolver a forma e a função dos dentes naturais perdidos, melhorando assim a qualidade de vida dos nossos pacientes (Michelinakis et al., 2006). De olho neste crescente mercado, o interesse por parte da indústria em suprir as necessidades encontradas pelos implantodontistas vem aumentando na mesma velocidade. Como resultado deste crescimento, muitas empresas tem criado novos modelos (sistema) de implantes todos os anos em todo o mundo, porém não existe uma padronização nos sistemas de conexão gerando assim grandes dificuldades.

Em casos onde por alguma razão exista a necessidade de se substituir uma prótese sobre implante e que não se tenha acesso ao prontuário deste paciente para que se possa verificar a marca e o modelo do implante utilizado, o cirurgião dentista passa a ter um grande desafio. A situação ideal, seria aquela em que cada paciente tivesse consigo as informações necessárias para a identificação do sistema de implante que foi utilizado para a resolução do seu caso, contendo informações de suma importância como a data da instalação do implante, comprimento, diâmetro, marca e modelo. Porém, infelizmente, esta é uma situação muito rara (Nuzzolese et al., 2008).

Sendo assim a utilização das radiografias para a identificação destes implantes tem sido uma boa alternativa, a qual vem sendo empregada há algum tempo. Em 1991, Severin et al. publicaram um trabalho falando sobre a identificação de implantes dentários por meio de radiografias. Alguns modelos de implantes dentários possuem características morfológicas muito peculiares, o

que de certa forma vem a contribuir positivamente para sua identificação, porem alguns sistemas compartilham características muito semelhantes entre si, dificultando sua identificação (Nuzzolese et al., 2008).

Brandariz (2011) propôs a criação de um banco de dados, onde neste conteriam características morfo-radiográficas dos diversos sistemas de implantes, entre elas tipo do pescoço, forma de conexão, microroscas, forma do implante, do tipo de roscas, o material constituinte, tratamento de superfície, a presença de orifícios e outras características intrínsecas. Outros pontos a serem analisados, se o implante é parafusado ou cimentado, provável diâmetro da plataforma, se o travamento da plataforma é interno ou externo e se a cabeça do implante é cônica ou paralela.

Nos últimos 10 anos a Inteligência artificial, especificamente a aprendizagem profunda e tecnologias relacionadas à rede neural, tem se desenvolvido significativamente e agora são amplamente aplicadas nas áreas médicas e odontológicas, redes neurais convolucionais profundas (DCNNs) são um ramo dos métodos de aprendizagem que usam uma cascata de múltiplas camadas de transformação não linear para gerar abstração de alto nível, aumentando assim sua versatilidade para identificar padrões ou recursos representativos, recentemente as DCNN cresceram em popularidade e se tornaram a tecnologia de ponta para análise de imagens médicas, incluindo detecção, segmentação e classificação (Dong-Woon Lee et al., 2021).

Outra opção que pode auxiliar a identificação dos sistemas de implante, são sites como What implant is that? e OsseoSource Identify, que consiste em um grande banco de imagens de diversos sistemas de implantes, onde o cirurgião dentista pode por comparação descobrir qual sistema de implantes seu paciente possui, porém estes sites não possuem marcas de implantes do Brasil. Existem também alguns grupos de estudo em redes sociais, que tem por finalidade auxiliar na identificação dos implantes através da experiência clínica

dos seus participantes. Algumas empresas de componentes protéticos oferecem o serviço de identificação, vinculando o mesmo a compra do componente protético.

Sendo assim, diante da grande demanda pela substituição de próteses sobre implantes e devido à enorme variedade de sistemas de implantes dentários disponíveis no mercado nacional e mundial, se torna quase impossível para o cirurgião dentista descobrir qual sistema foi utilizado para reabilitar seu paciente, quando o mesmo não pode nos passar esta valiosa informação, por este motivo desenvolvemos uma metodologia que acreditamos ser capaz de auxiliar o cirurgião dentista nesta árdua tarefa, visto que este problema está cada dia mais frequente em consultórios do mundo todo.

### 2 REVISÃO DE LITERATURA

A revisão da literatura foi dividida em itens, a fim de facilitar a leitura e o entendimento do objeto proposto. Começaremos pelo item "identificação de implantes por meio de radiografias", o qual apresentará a possibilidade de se identificar os sistemas de implantes dentários por meio de suas características morfo-geométricas. Após esse item, discorreremos sobre "Sistemas utilizado na identificação de implantes" e "por fim "Materiais de Moldagem".

#### 2.1 Identificação de implantes por meio de radiografias

Sewerin et al. (1991), relatam a importância da interpretação das radiografias dos implantes dentários, sendo essencial um conhecimento profundo de sua imagem radiográfica. O objetivo do estudo em questão foi descrever a imagem radiográfica do implante padrão Brånemark em titânio e analisar a influência da rotação do implante no osso maxilar, bem como a angulação do feixe de raios X em relação ao eixo longitudinal do implante. Levando-se em consideração em especial a influência sobre a imagem radiográfica do sistema de rosca, a perfuração cilíndrica apical e os quatro cortes verticais apicais.

Sahiwal et al. (2002), realizaram um estudo, com a finalidade de criar recursos para ajudar os cirurgiões dentistas na identificação de implantes rosqueados, através de imagens radiográficas. Quarenta e quatro implantes foram doados, destes 28 foram identificados como rosqueados. Foram realizadas radiografias destes implantes em, 0 °, 30 °, 60 ° e 90 ° de rotação horizontal

combinado com -20 °, -10 °, 0 °, + 10 °, e + 20 ° com inclinação vertical em relação ao feixe e o filme radiográfico. Um total de 20 radiografias por implante foram realizadas e analisadas para identificar características únicas existentes, que iriam ajudar na identificação do implante. Com uma inclinação de 20 ° na vertical, características vitais dos implantes foram distorcidas ao ponto de serem considerados irreconhecíveis. Apenas as avaliações realizadas através de radiografias entre -10 ° e + 10 ° com uma inclinação vertical foram usadas para fins de identificação de implante. Todos os implantes analisados puderam ser identificados por meio das radiografias realizadas entre -10 ° e + 10 ° de inclinação vertical. Os autores concluíram que as informações deste estudo devem auxiliar os dentistas a identificar implantes rosqueados através de suas imagens radiográficas.

Nuzzolese et al. (2008) avaliaram a possibilidade de identificação de implantes dentários através de radiografias digitais. Os autores criaram um dispositivo, o qual permitia a padronização das radiografias em angulações de  $0^\circ$ ,  $30^\circ$  e  $60^\circ$  de rotação horizontal, combinados com -20, -10,  $0^\circ$ , + 10 $^\circ$ , e +  $20^\circ$ verticais inclinação em relação ao feixe radiográfico e o sensor de raios-X. Foram realizadas um total de 15 imagens por implante estas foram analisadas para identificar características consistentes, únicas que ajudariam no reconhecimento implante. Segundo os autores, a obtenção de radiografias em diferentes angulações, favorece a identificação dos implantes, devido ao fato de que algumas características peculiares à determinados sistemas, como perfurações, ranhuras, câmaras apicais, só se tornam visíveis em uma determinada rotação ou angulação.

#### 2.2 Sistemas utilizados na identificação de implantes

Michelinakis et al. (2008) desenvolveram um Software de Reconhecimento de Implantes (IRS), com o objetivo de facilitar a identificação do sistema de implante utilizado. Foram coletadas informações de 87 fabricantes de implantes em 21 países através dos sites de seus fabricantes, estes dados foram armazenados em um banco de dados do software. Os autores concluíram que o programa desenvolvido fornece um complemento valioso para a identificação dos sistemas de implantes instalados na boca dos pacientes.

Berketa et al. (2010) realizaram um estudo com o intuito de determinar se os implantes dentários podem ser radiograficamente diferenciados por fabricante para auxiliar na identificação forense de indivíduos falecidos. A identificação de implantes dentários em imagens radiográficas intra-orais foi avaliado em um estudo cego usando um guia de exame radiográfico para destacar as diferenças entre os implantes dentários. Comparações inter e intraexaminadores foram conduzidas e um programa de computador (Implant Recognition System) foi avaliado para ver se melhorava a precisão do reconhecimento do implante. O estudo demonstrou que os implantes dentários podem ser diferenciados radiograficamente por fabricante. O sistema de reconhecimento de implantes em sua forma atual trouxe poucos benefícios para a avaliação radiográfica de implantes dentários para odontologistas forenses.

Brandariz (2011), em sua tese de doutorado, desenvolveu um sistema de identificação de implantes através da criação de um banco dados onde seria possível comparar as características morfo-radiográfica de vários sistemas de implantes. Características como tipo de pescoço, forma de ligação, formato do implante, tipo de rosca, material constituinte, tratamento de superfície, a presença de orifícios e outras características intrínsecas. Os autores concluem que a utilização de uma base de dados por observadores externos aumenta a eficácia de diagnóstico do tipo de implante em 50,66%.

Kim et al. (2020) avaliaram se as redes neurais profundas foram capazes de identificar quatro diferentes tipos de implantes por meio de radiografias intraorais. Neste estudo, foram utilizadas 801 imagens obtidas através de radiografias periapicais de pacientes entre os anos de 2005 a 2019, as quais foram realizadas no Hospital Odontológico da Universidade Yonsei. Foram selecionadas imagens contendo os seguintes quatro tipos de implantes: Brånemark Mk TiUnite, Dentium Implantium, Straumann Bone Level e Straumann Tissue Level. SqueezeNet, GoogLeNet, ResNet-18, MobileNet-v2 e ResNet-50 foram testados para determinar a arquitetura de rede pré-programada ideal. A exatidão, precisão, recall e pontuação foram calculados para cada rede usando uma matriz de confusão. Todos os cinco modelos mostraram uma precisão de teste superior a 90%. SqueezeNet e MobileNet-v2, que são pequenas redes com menos de quatro milhões de parâmetros, mostraram uma precisão de aproximadamente 96% e 97%, respectivamente. Os resultados deste estudo confirmaram que as redes neurais convolucionais podem identificar as quatro conexões de implante com alta precisão, mesmo com uma rede relativamente pequena e um pequeno número de imagens. Isso pode resolver os inconvenientes associados a tratamentos desnecessários e despesas causadas pela falta de informações sobre o tipo exato de implante.

Hadj Saïd et al. (2020) desenvolveram uma rede neural convolucional profunda (CNN) capaz de identificar a marca e o modelo de um implante dentário com o auxílio de uma radiografia. Foram utilizados um total de 1.206 imagens radiográficas de implantes dentários de três marcas distintas para seis modelos (Nobel Biocare NobelActive [NNA] e Brånemark System [NBS], Straumann Bone Level [SBL] e Tissue Level [STL] e Zimmer Biomet Dental Tapered Screw-Vent [ZTSV] e SwissPlus [ZSP]). Eles foram divididos em um grupo de teste (n = 241; 19,9%) e um grupo de treinamento e validação (n = 965; 80%). O pré-processamento e o aprendizado de transferência foram aplicados a uma rede CNN GoogLeNet Inception pré-treinada. A precisão, sensibilidade, especificidade, valor preditivo positivo, valor preditivo negativo, curva de característica de operação do receptor (ROC) e área sob a curva ROC (AUC) do modelo CNN foram avaliados. O modelo CNN teve um desempenho muito bom na identificação de um implante dentário a partir de uma radiografia. Um enorme e variado banco de dados de radiografias teria que ser construído para ser capaz de identificar qualquer implante dentário.

Lee et al. (2020) estudaram a eficácia do algoritmo de redes neurais convolucionais (CNNs), na identificação e classificação de sistemas de implantes dentários. Um total de 5390 imagens radiográficas panorâmicas e 5380 periapicais de 3 tipos de sistemas de implantes dentários, com formato semelhante e conexão cônica interna, foram divididas aleatoriamente em conjunto de dados de treinamento e validação (80%) e um conjunto de dados de teste (20%). Realizaram técnicas de pré-processamento e aprendizagem de transferência de imagens, com base na arquitetura CNN profunda ajustada e prétreinada (GoogLeNet Inception-v3). O conjunto de dados de teste foi usado para avaliar a precisão, sensibilidade, especificidade, curva de característica de operação do receptor, área sob a curva de característica de operação do receptor (AUC) e matriz de confusão comparada entre CNN profunda e especialista em periodontia. Este trabalho demonstrou que a arquitetura CNN profunda é eficiente para a identificação e classificação dos sistemas de implantes dentários usando imagens radiográficas panorâmicas e periapicais.

Takahashi et al. (2020) realizaram um estudo, com o objetivo de avaliar a possibilidade de se identificar um sistema de implante dentários usando um método de aprendizado profundo. Um conjunto de dados contendo um total de 1.282 imagens de radiográficas panorâmicas contendo implantes dentários,

foram utilizadas para o aprendizado profundo. Um algoritmo de detecção de objeto (Yolov3) foi usado para identificar os seis sistemas de implante de três fabricantes diferentes. Para implementar o algoritmo, as bibliotecas de aprendizado profundo TensorFlow e Keras foram usadas. Os resultados deste estudo sugerem que os implantes podem ser identificados a partir de imagens radiográficas panorâmicas usando detecção de objetos baseada em aprendizagem profunda. Este sistema de identificação pode ajudar os dentistas e também os pacientes que apresentam problemas com implantes. No entanto, mais imagens de outros sistemas de implantes serão necessárias para aumentar o desempenho de aprendizagem para aplicar este sistema na prática clínica.

Saghiri et al. (2021) realizaram uma revisão de literatura sobre o tema os métodos atuais de identificação de implantes dentários do período de janeiro de 2000 à fevereiro de 2020, os autores utilizaram bancos de dados online para artigos publicados em inglês. A pesquisa foi realizada nas bases de dados Google, Rutgers library, PubMed, MEDLINE via OVID os autores utilizaram as seguintes palavras-chave: identificação de tipos de implantes por imagem de raios-x, identificação forense de implantes dentários, tipos de superfície, rosqueada, não rosqueada, software de identificação, tecnologias recentes que avaliaram diferentes métodos de identificação de implantes dentários e sua importância clínica para o dentista e o paciente. De um total de 387 artigos encontrados em um levantamento inicial, 10 atenderam aos critérios de inclusão definidos para esta revisão de literatura. Estes 10 artigos estiveram diretamente relacionados à identificação de diferentes sistemas de implantes. Fatores como o aumento do número de fabricantes de implantes, turismo odontológico e custo tornam difícil a identificação dos implantes dentários. Os autores concluíram que esses fatores geram a necessidade de um novo sistema para auxiliar os dentistas na tomada de decisões. A inteligência artificial parece ter mostrado potencial para ajudar neste caso. No entanto, mecanismos regulatórios

detalhados ainda são necessários para diagnóstico e análise.

Lee et al. (2021) avaliaram a confiabilidade e a validação de três arquiteturas diferentes de redes neurais convolucionais profundas (DCNN) (VGGNet-19, GoogLeNet Inception-v3 e DCNN automatizado) para a detecção e classificação de Implantes dentários fraturado usando imagem radiográficas panorâmica e periapical. Um total de 21.398 implantes dentários foram analisados em dois centros odontológicos, e 251 imagens radiográficas de implantes dentários íntegros e 194 fraturadas foram identificadas e incluídas como o conjunto de dados neste estudo. Todas as três arquiteturas DCNN alcançaram uma detecção de implante dentário fraturado e precisão de classificação de mais de 0,80 AUC (área sob a curva). As três arquiteturas DCNN mostraram uma precisão aceitável na detecção e classificação de Implantes dentários fraturados, com o melhor desempenho de precisão alcançado pela arquitetura DCNN automatizada usando apenas imagens periapicais.

## 3 PROPOSIÇÃO

Desenvolver uma metodologia para auxiliar a identificação de implantes dentários, pôr meio da comparação entre imagens 3D de implantes fornecidas pelo fabricante com imagens 3D obtidas através da moldagem da conexão protética de um implante físico.

## 4 MATERIAL E MÉTODOS

Para o desenvolvimento desta metodologia, utilizamos os materiais descritos no quadro abaixo, especificando o tipo de material, marca comercial, fabricante e sua utilização neste estudo.

Quadro 1 – Materiais utilizados

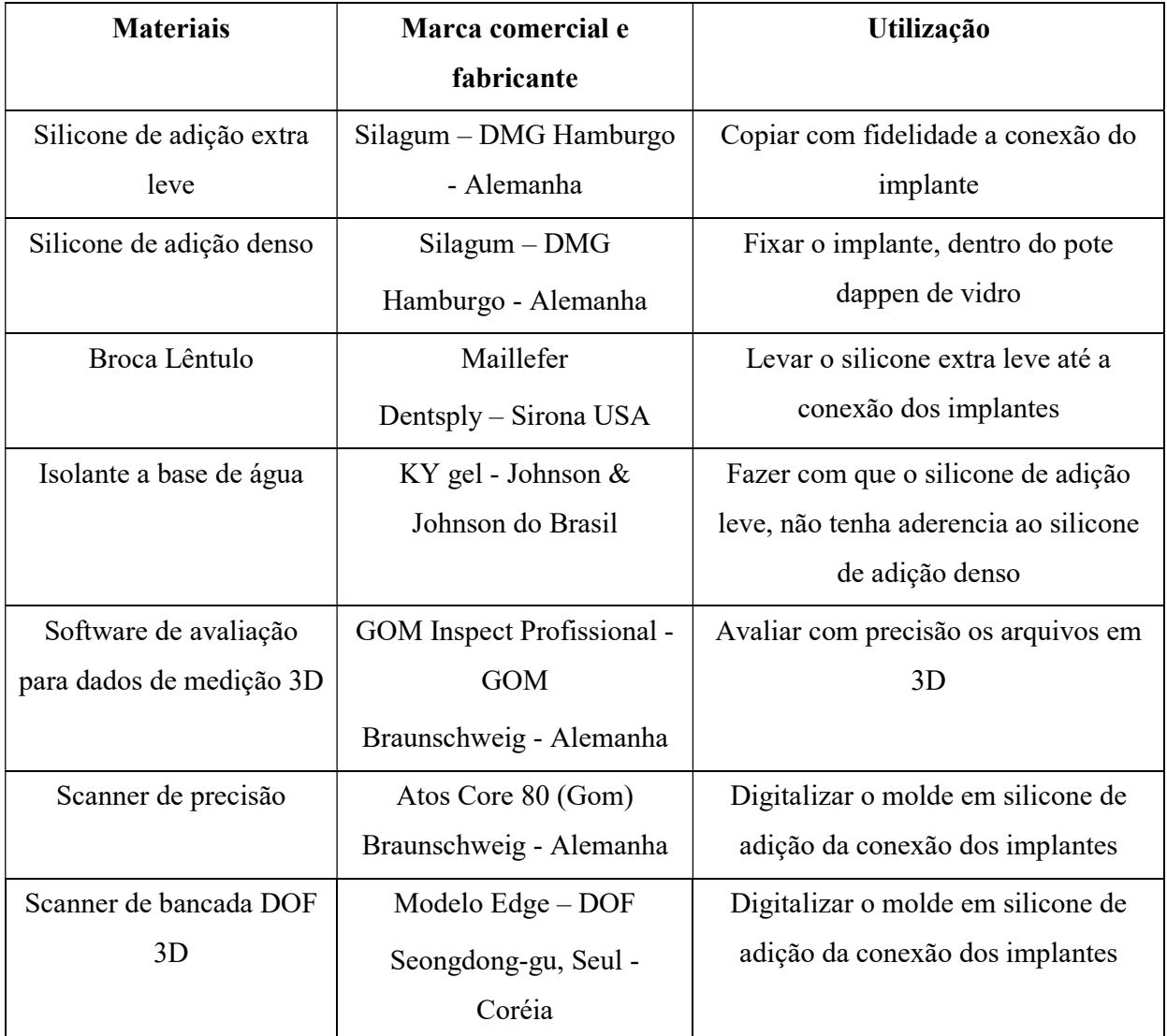

Fonte: Elaborada pelo autor.

Primeiramente realizamos a fixação de um implante de hexágono interno cônico de 4.0 de diâmetro e outro de conexão cone morse, modelo Due Cone AR ambos da marca (Implacil de Bortoli, São Paulo - Brasil), em um pote dappen de vidro com silicone de adição densa (Silagum – DMG DMG Chemisch-Pharmazeutische Fabrik GmbH - Alemanha) para a fixação dos mesmos, posteriormente isolamos o silicone de adição pesado com um isolante a base de água (KY gel - Johnson & Johnson - Brasil) em seguida com o auxílio de um lêntulo (Maillefer Dentsply Sirona - USA ) em um contra ângulo de baixa rotação, o silicone extra leve (Silagum – DMG Chemisch-Pharmazeutische Fabrik GmbH - Alemanha) foi levado até o interior dos implantes com o intuito de copiar a conexão destes (Figuras 1 e 2).

Figura 1 - Moldagem do implante hexágono interno (Implacil de Bortoli, São Paulo - Brasil)

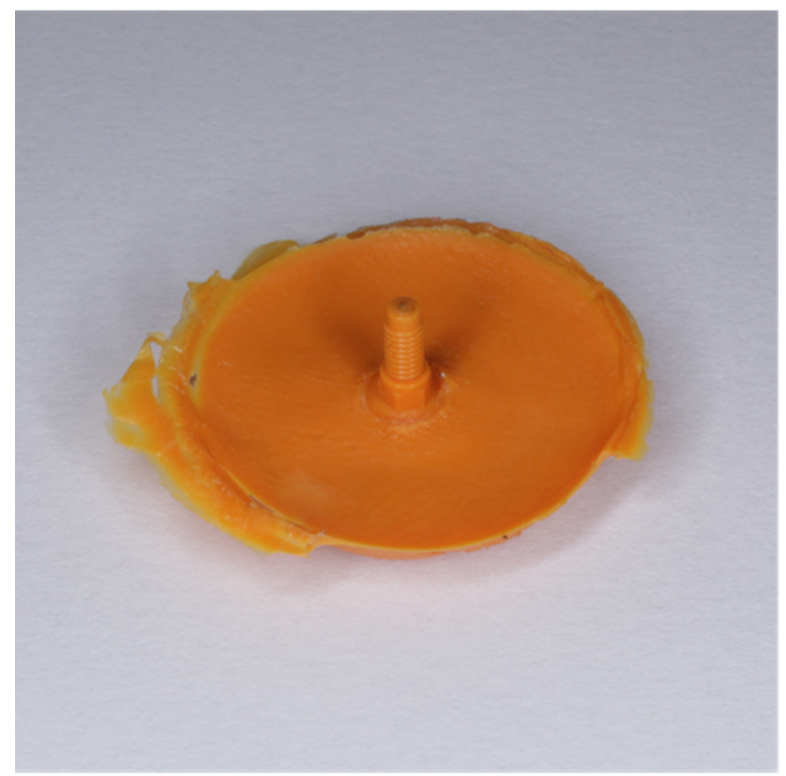

Fonte: Elaborada pelo autor.

Figura 2 - Moldagem do implante cone morse (Implacil de Bortoli, São Paulo - Brasil)

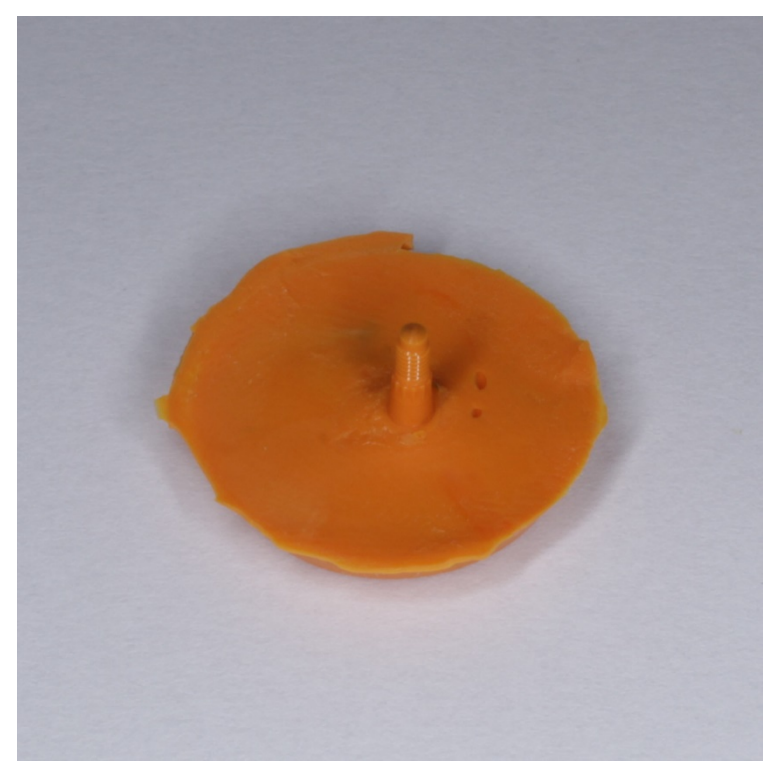

Fonte: Elaborada pelo autor.

Para a criação dos grupos de controle, tanto a moldagem do Implante Cone Morse (Implacil de Bortoli, São Paulo - Brasil) quanto do Implante HI (Hexágono Interno - Implacil de Bortoli, São Paulo - Brasil) foram digitalizadas com o Scanner de precisão Atos Core 80 (GOM) (Figura 3), gerando assim modelos 3D os quais foram exportados como arquivos STL (Standard Triangle Language), desta forma foi possível realizar as comparações de adaptação das imagens digitais em um ambiente virtual, as imagens 3D foram inspecionadas por meio do Software de Avaliação para Dados de Medição 3D GOM Inspect em sua versão Profissional.

#### Figura 3 - Scanner Atos Core 80 (GOM)

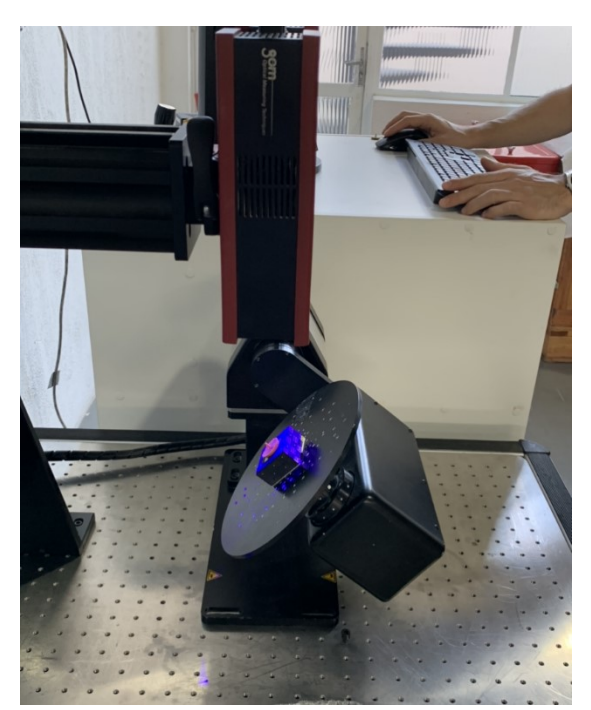

Fonte: Elaborada pelo autor.

Dois grupos teste foram criados, o grupo 1 - Implante HI (Hexágono Interno - Implacil de Bortoli, São Paulo - Brasil), e grupo 2 - Implante Cone Morse (Implacil de Bortoli, São Paulo - Brasil). Para a aquisição das amostras a serem testadas, foram realizadas 10 moldagens com silicone de adição extra leve (Silagum - DMG, Hamburgo-Alemanha) da conexão protética de um implante de Hexágono Interno e outro do tipo Cone Morse ambos da marca Implacil de Bortoli, São Paulo - Brasil, da mesma forma como descrito anteriormente para a aquisição do grupo controle. Todas as moldagens dos grupos a serem testados, foram digitalizadas com o scanner de bancada DOF 3D Odontológico modelo Edge (Figura 4) com o intuído de viabilizar esta metodologia. O scanner de bancada foi o escolhido tendo em vista que este equipamento normalmente encontrasse disponível a uma boa parcela dos cirurgiões dentistas, através dos laboratórios de prótese dentaria há algum tempo.

Figura 4 - Scanner de bancada DOF 3D Odontológico modelo Edge

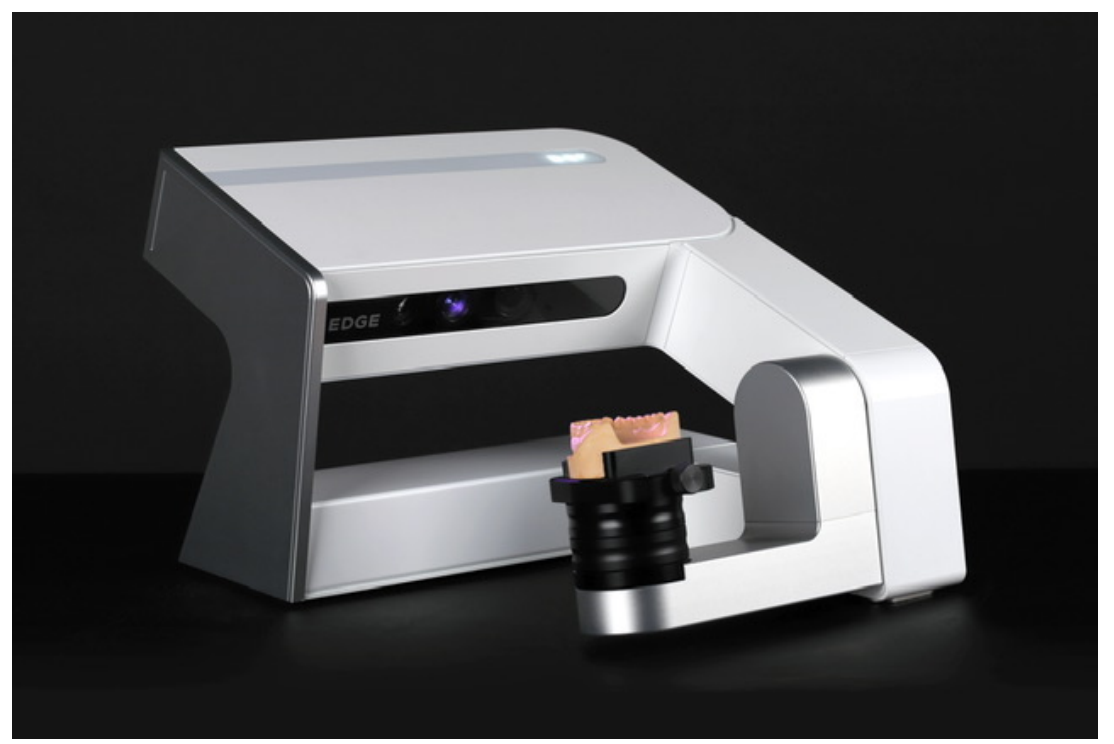

Fonte: Doflab [Internet]. Seoul: DOF [cited 2021 Nov 18]. Challenge to discover new. Avaliable from: https://www.doflab.com/edge.

O fabricante dos implantes da empresa Implacil de Bortoli (São Paulo - Brasil) gentilmente nos forneceu o desenho digital de ambos os modelos de implantes (Figuras 5 e 6), sendo desta forma possível realizar a simulação de adaptação das conexões em um ambiente virtual através do Software de Avaliação para Dados de Medição 3D GOM Profissional.

Utilizando o Software de Avaliação para Dados de Medição 3D GOM Profissional, foram criados 36 pontos em locais previamente determinados ao longo da conexão protética, tanto no desenho 3D do implante HI (Implacil de Bortoli, São Paulo Brasil) (Figuras 7, 8 e 9), como no desenho 3D do implante Cone morse (Implacil de Bortoli, São Paulo Brasil) (Figuras 10 e 11). Com os arquivos do desenho 3D e das amostras testadas alinhadas, foi possível avaliar através de medidas lineares a adaptação das amostras do grupo teste, e comparálas com os seus respectivos grupos controle, obtendo desta forma as medições para a realização da análise estatística.

Figura 5 - Desenho 3D do implante cone morse (Implacil de Bortoli, São Paulo - Brasil)

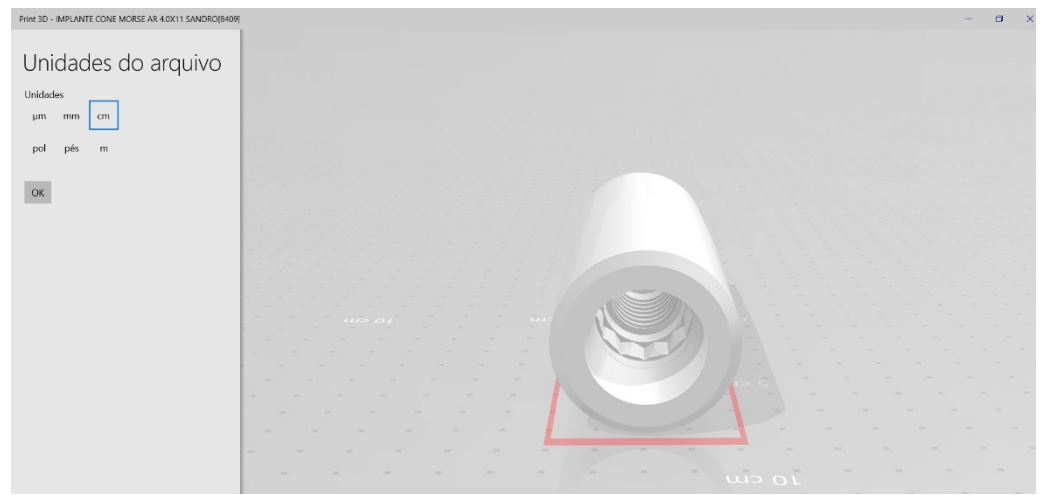

Fonte: Elaborada pelo autor.

Figura 6 - Desenho 3D do implante HI (Implacil de Bortoli, São Paulo Brasil)

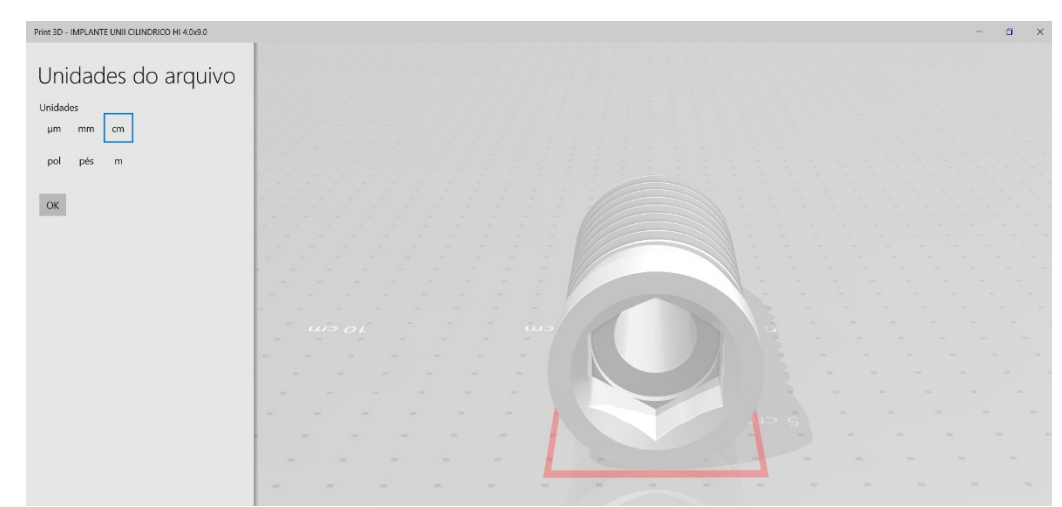

Fonte: Elaborada pelo autor.

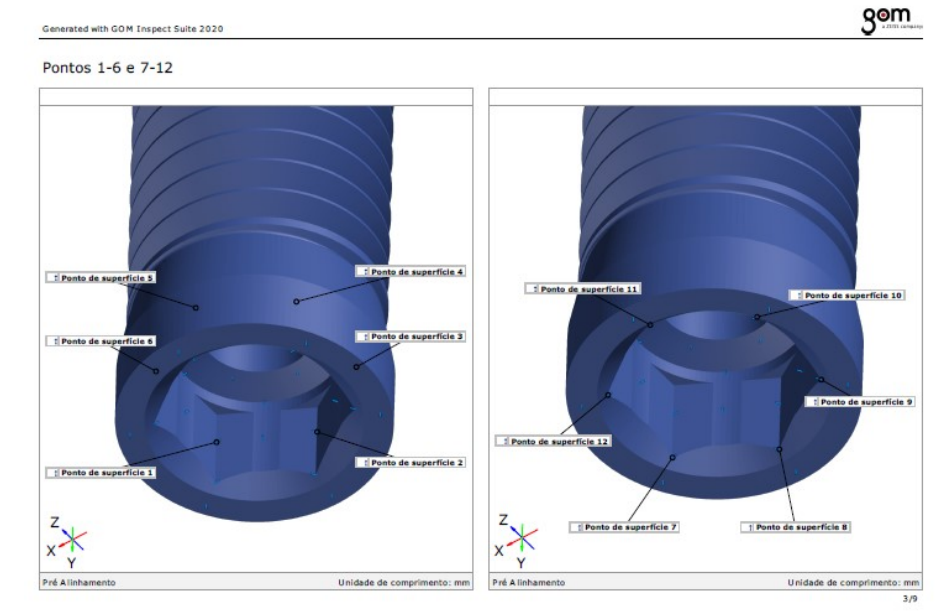

## Figura 7 - Implante HI (pontos 1 ao 12) (Implacil de Bortoli, São Paulo-Brasil)

Fonte: Elaborada pelo autor.

Figura 8 - Implante HI (pontos 13 ao 24) (Implacil de Bortoli, São Paulo-Brasil)

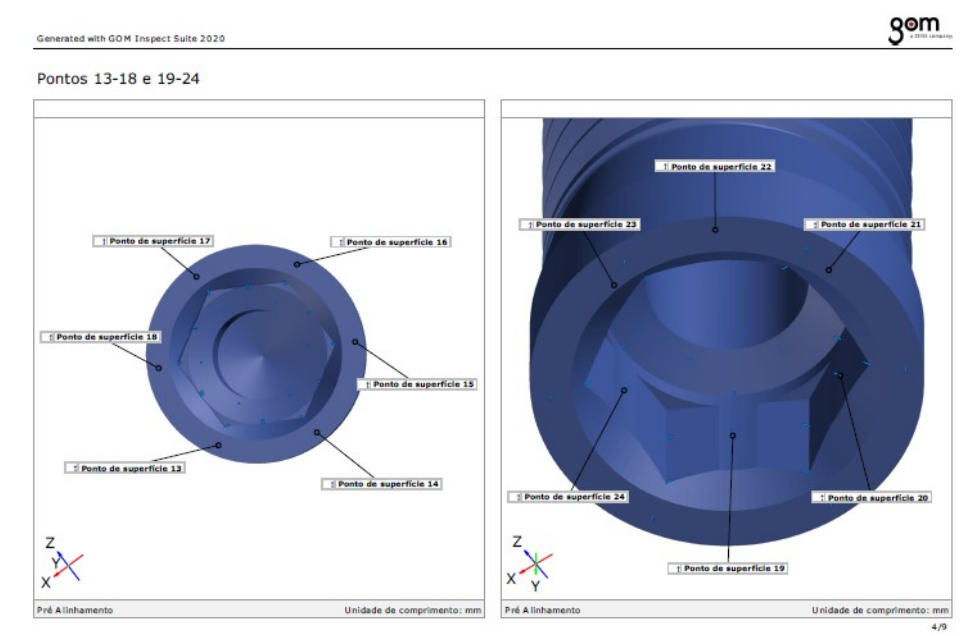

Fonte: Elaborada pelo autor.

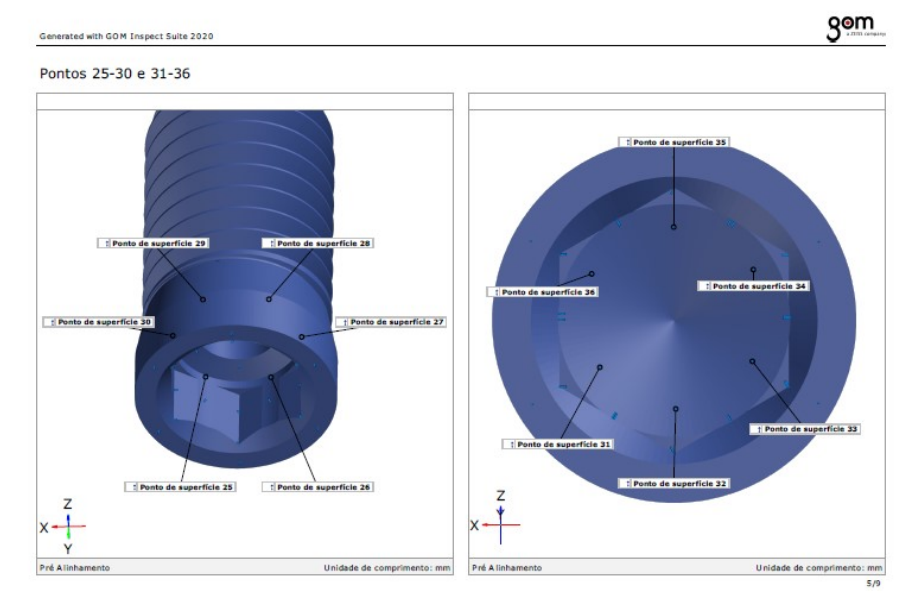

## Figura 9 –Implante HI (pontos 25 ao 36) (Implacil de Bortoli, São Paulo-Brasil)

Figura 10 - Implante cone morse (pontos 1 ao 12) (Implacil de Bortoli, São Paulo-Brasil)

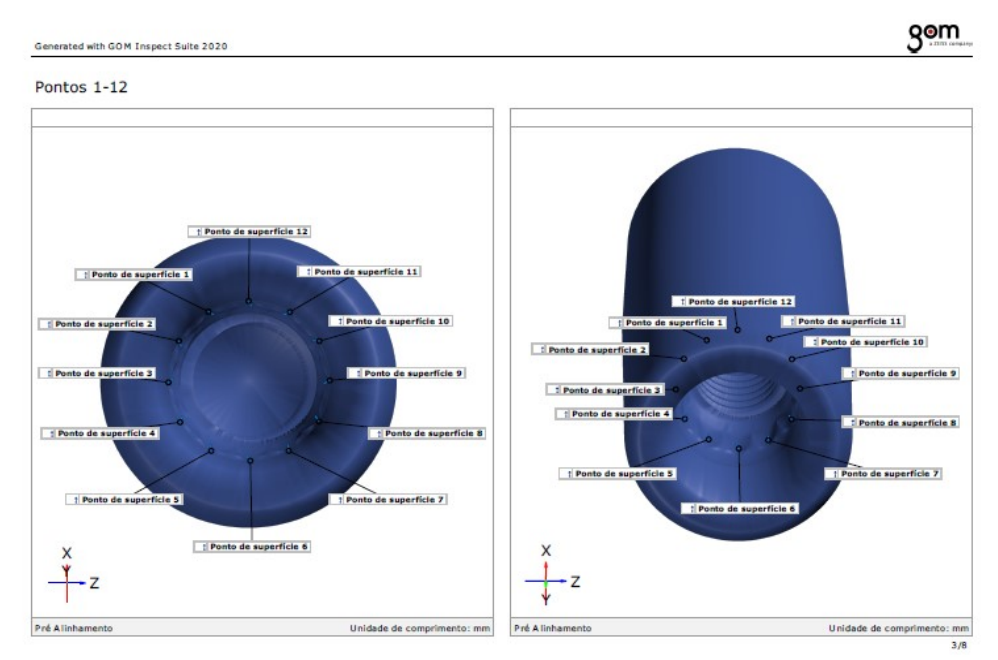

Fonte: Elaborada pelo autor.

Fonte: Elaborada pelo autor.

Figura 11 - Implante cone morse (pontos 13 ao 36) (Implacil de Bortoli, São Paulo-Brasil)

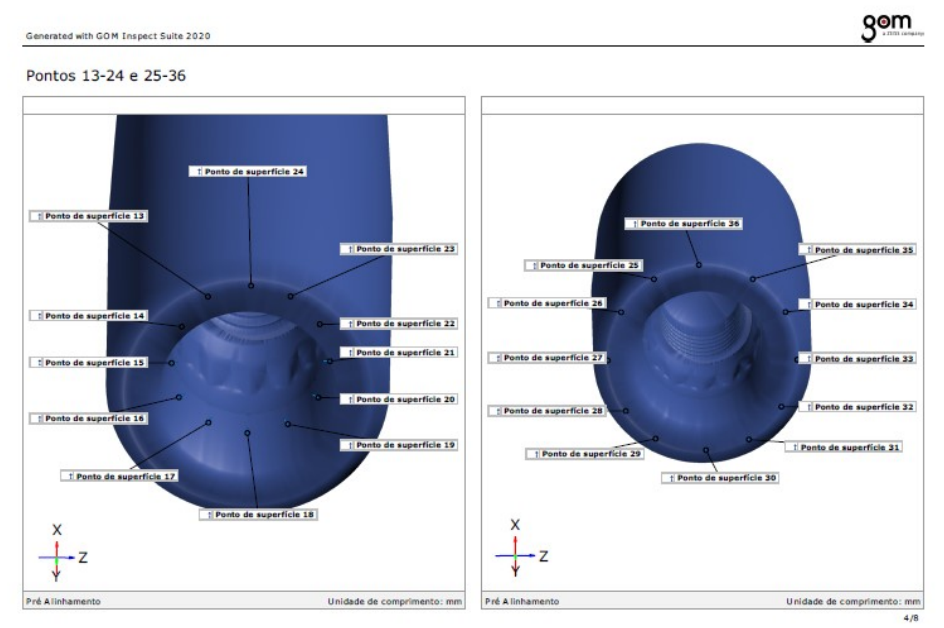

Fonte: Elaborada pelo autor.

#### 5 RESULTADO

A análise da comparação da superfície do implante 3D e da moldagem da conexão dos implantes realizadas pelo software GOM Inspect demonstrou existir uma adaptação satisfatória, possibilitando identificar os implantes dentários por meio da metodologia proposta (Figuras 12, 13 e 14).

Figura 12 - Comparação da superfície da malha (moldagem da conexão do implante HI) e bodycad (implante HI 3D)

| Generated with GOM Inspect 2019                                                                                                    |                  |                                                       |  |  |           |                                                                     |  |
|----------------------------------------------------------------------------------------------------|------------------|-------------------------------------------------------|--|--|-----------|---------------------------------------------------------------------|--|
| Comparação de Superficie                                                                                                    |                  |                                                       |  |  |           |                                                                     |  |
| $+0.000$<br>+0.0003                                                                                                    | -0.000<br>+0.005 |                                                       |  |  |           | [mm]<br>0.0050<br>0.0030<br>0.0020<br>0.0010<br>0.0000<br>$-0.0010$ |  |
| $+0.000$<br>$+0.0001$                                                                                                    | $+0.0051$        |                                                       |  |  |           | $-0.0020$<br>$-0.0030$<br>$-0.0050$                                 |  |
|                                                                                                    |                  |                                                       |  |  |           |                                                                     |  |
|                                                                                                    |                  | Datum Property Nominal Actual Tol - Tol + Dev<br>60/2 |  |  | $+0.0001$ | Check Out                                                           |  |
|                                                                                                    |                  | dXYZ                                                  |  |  | $+0.0001$ |                                                                     |  |
|                                                                                                    |                  | dXYZ                                                  |  |  | $+0.0001$ |                                                                     |  |
|                                                                                                    |                  | dXYZ                                                  |  |  | $-0.0002$ |                                                                     |  |
|                                                                                                    |                  | dxYZ                                                  |  |  | $+0.0001$ |                                                                     |  |
|                                                                                                    |                  | dxYZ                                                  |  |  | $-0.0001$ |                                                                     |  |
|                                                                                                    |                  | dxYZ                                                  |  |  | $-0.0002$ |                                                                     |  |
| Element<br>Comparação de superfície implante no osso.1<br><sup>6</sup> Comparação de superfície implante no osso.2<br>Comparação de superfície implante no osso.3<br>Comparação de superfície implante no osso.4<br>Comparação de superfície implante no osso.5<br>Comparação de superfície implante no osso.6<br>Comparação de superfície implante no osso.7<br>Comparação de superfície implante no osso.8 |                  | dXYZ                                                  |  |  | $+0.0054$ |                                                                     |  |

Fonte: Elaborada pelo autor.

Figura 13 - Diferença entre as duas malhas sobrepostas, a unidade de medida utilizada foi milímetros

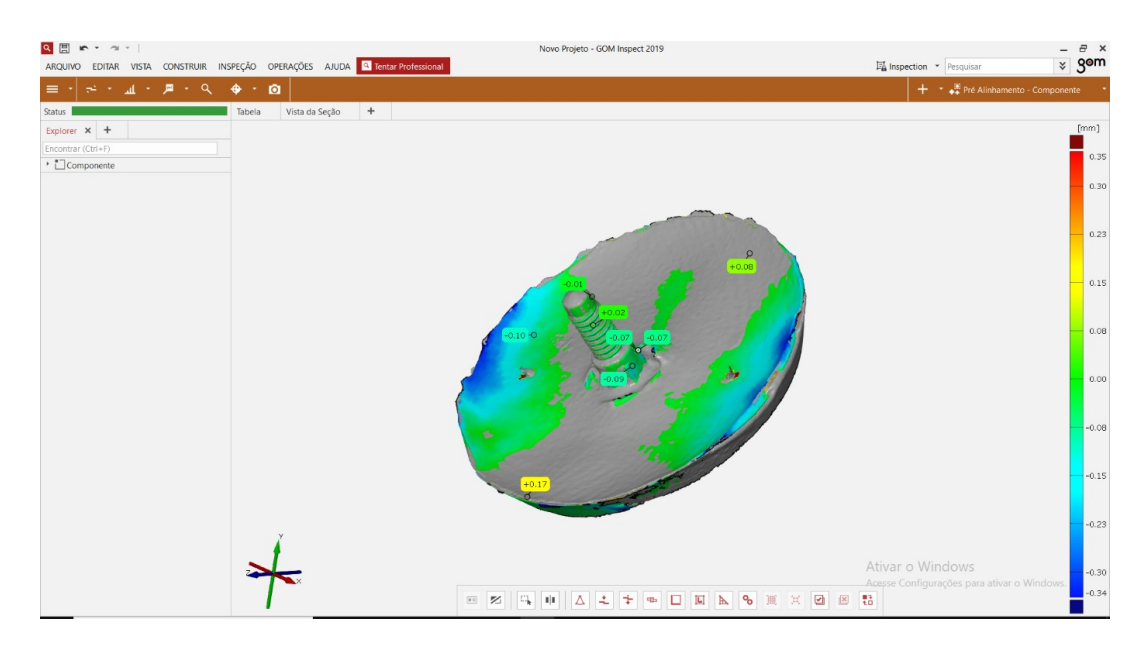

Fonte: Elaborada pelo autor.

Figura 14 - Sobreposição dos Arquivos 3D, STL obtidos com o Scanner Atos Core 80 (GOM) e com o Scanner de bancada DOF 3D

| Generated with GOM Inspect 2019             |                |                                               |  |  |         |                            | QOM                |
|---------------------------------------------|----------------|-----------------------------------------------|--|--|---------|----------------------------|--------------------|
| Resultados da Sobreposição das malhas       |                |                                               |  |  |         |                            |                    |
|                                             |                |                                               |  |  |         | [mm]                       |                    |
|                                             | 0.01<br>$+0.0$ |                                               |  |  |         |                            | 0.35               |
|                                             |                |                                               |  |  |         |                            | 0.23               |
|                                             |                |                                               |  |  |         |                            | 0.15               |
|                                             |                |                                               |  |  |         |                            | 0.08               |
|                                             |                |                                               |  |  |         |                            | 0.00               |
|                                             |                |                                               |  |  |         |                            | $-0.08$            |
|                                             |                |                                               |  |  |         |                            | $-0.15$<br>$-0.23$ |
| $+0.17$                                     |                |                                               |  |  |         |                            | $-0.34$            |
| Element                                     |                | Datum Property Nominal Actual Tol - Tol + Dev |  |  |         | Check Out                  |                    |
| <sup>n</sup> e Comparação de superfície 1.8 |                | dxyz                                          |  |  | $+0.02$ |                            |                    |
| Comparação de superfície 1.7                |                | dxYZ                                          |  |  | $-0.01$ |                            |                    |
| la Comparação de superfície 1.6             |                | dxyz                                          |  |  | $-0.07$ |                            |                    |
| <sup>n</sup> e Comparação de superfície 1.5 |                | dxYZ                                          |  |  | $-0.07$ |                            |                    |
| Comparação de superfície 1.4                |                | dxyz                                          |  |  | $-0.10$ |                            |                    |
| <sup>4</sup> Comparação de superfície 1.3   |                | dXYZ                                          |  |  | $+0.17$ |                            |                    |
| Comparação de superfície 1.2                |                | dxYZ                                          |  |  | $-0.09$ |                            |                    |
| Comparação de superfície 1.1                |                | dxyz                                          |  |  | $+0.08$ |                            |                    |
| Pré Alinhamento                             |                |                                               |  |  |         | Unidade de comprimento: mm |                    |
|                                             |                |                                               |  |  |         |                            | 1/1                |

Fonte: Elaborada pelo autor.

Os resultados foram descritos por medidas de posição (média) e escala (desvio padrão). A Avaliação das imagens de cada molde com sua referência (HI e CM) foram descritas por gráficos de Bland-Altman (Altman, 2007), e para cada molde e de forma conjunta, foram apresentados Coeficientes de Concordância de Lin (Lin, 1989) e Coeficientes de Correlação de Pearson (Bussab, Morettin, 2006) para descrever a relação entre as medidas observadas pelo método em teste com as respectivas referências. As estatísticas seguem apresentadas com os respectivos intervalos de confiança de 95%.

Os testes apresentados utilizam nível de significância de 5%, sob hipótese bicaudal. Os cálculos foram realizados com o software R 4.0.2 (R Core Team, 2021).

As figuras 15 e 16 apresentam os gráficos de Bland-Altman para as comparações das 10 repetições do Grupo 1 com a referência HI de forma individual (Figura 15) e agregada (Figura 16). O eixo Y de um gráfico de Bland-Altman estimam os vieses observados para cada Medida avaliada nos moldes em relação à sua referência, enquanto o eixo X é a média dos dois pontos comparados (valor de repetição e da referência). Desta forma, é possível avaliar se há uma tendência de que o viés seja mais positivo ou negativo, a depender da escala das avaliações realizadas. A região demarcada pelas retas tracejadas em cinza são o intervalo de predição (IP) de 95% da estimativa com os moldes, e a linha tracejada azul o viés médio, que para um método concordante, espera-se que seja zero.

Nota-se na Figura 15 que há uma variabilidade importante entre os moldes realizados. E que a precisão das estimativas para repetições 1, 2 e 3 apresentaram resultados bem coerentes com as avaliações da referência HI, mas esta concordância não se mantém para todos. A Figura 16, agregando todos os resultados apresenta um viés ligeiramente para cima com baixa precisão: 36 IP95% [-117 – 188].

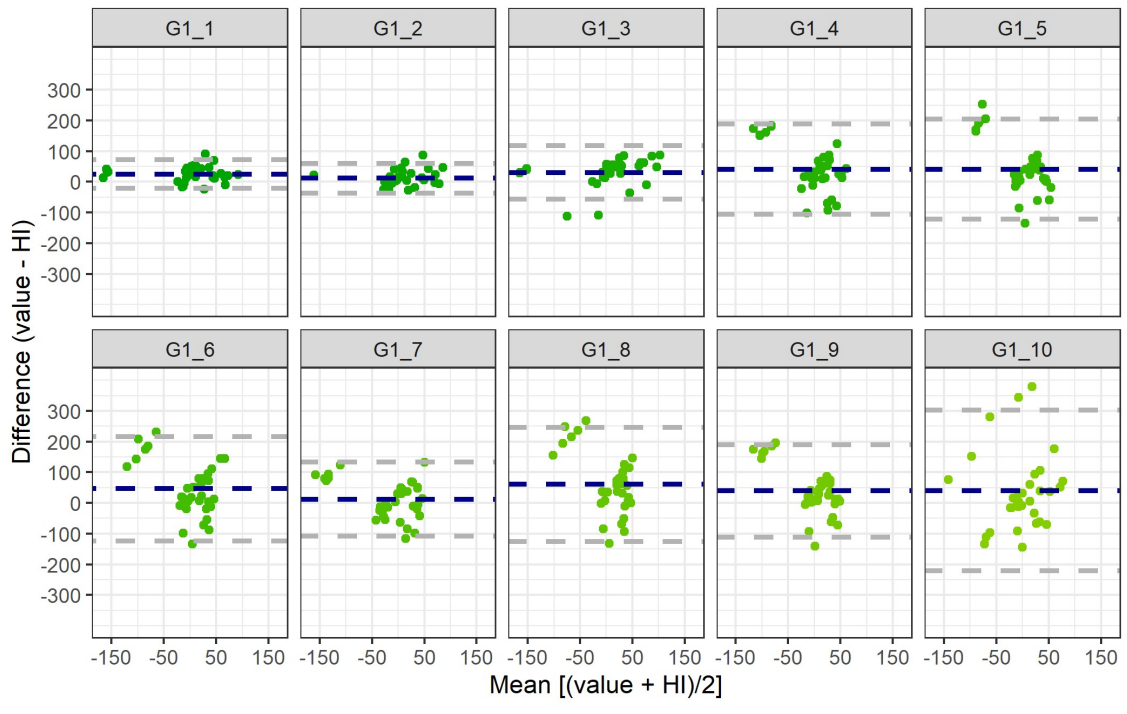

Figura 15 - Gráficos de Bland-Altman para HI (Grupo 1) por repetições

Fonte: Elaborada pelo autor.

Figura 16 - Gráfico de Bland-Altman para HI (grupo 1)

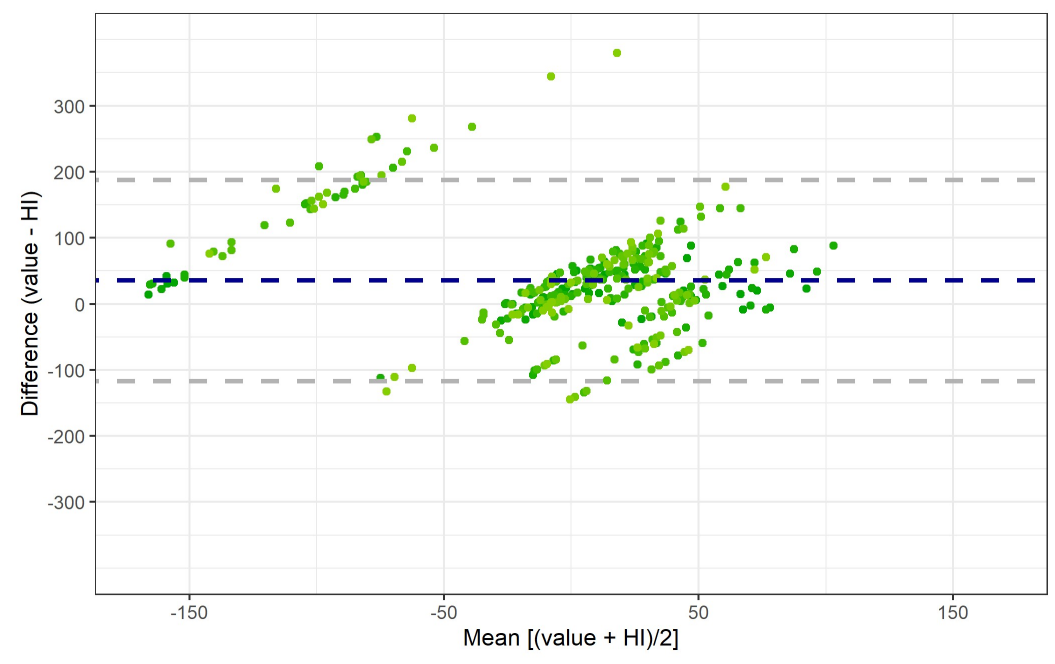

Fonte: Elaborada pelo autor.

As figuras 17 e 18 apresentam os gráficos de Bland-Altman para as comparações das 10 repetições do Grupo 2 com a referência cone morse de forma individual (Figura 17) e agregada (Figura 18).

Note que os valores médios (eixo x) das estimativas são mais próximos entre todas as medidas avaliadas, mas que o viés estimado é similar entre os dois métodos: -17 IP95% [-222 – 188]. Adicionalmente, nota-se que as repetições 5 a 10 apresentam estimativas bastante distantes negativamente para alguns pontos, o que carrega boa parte deste viés médio.

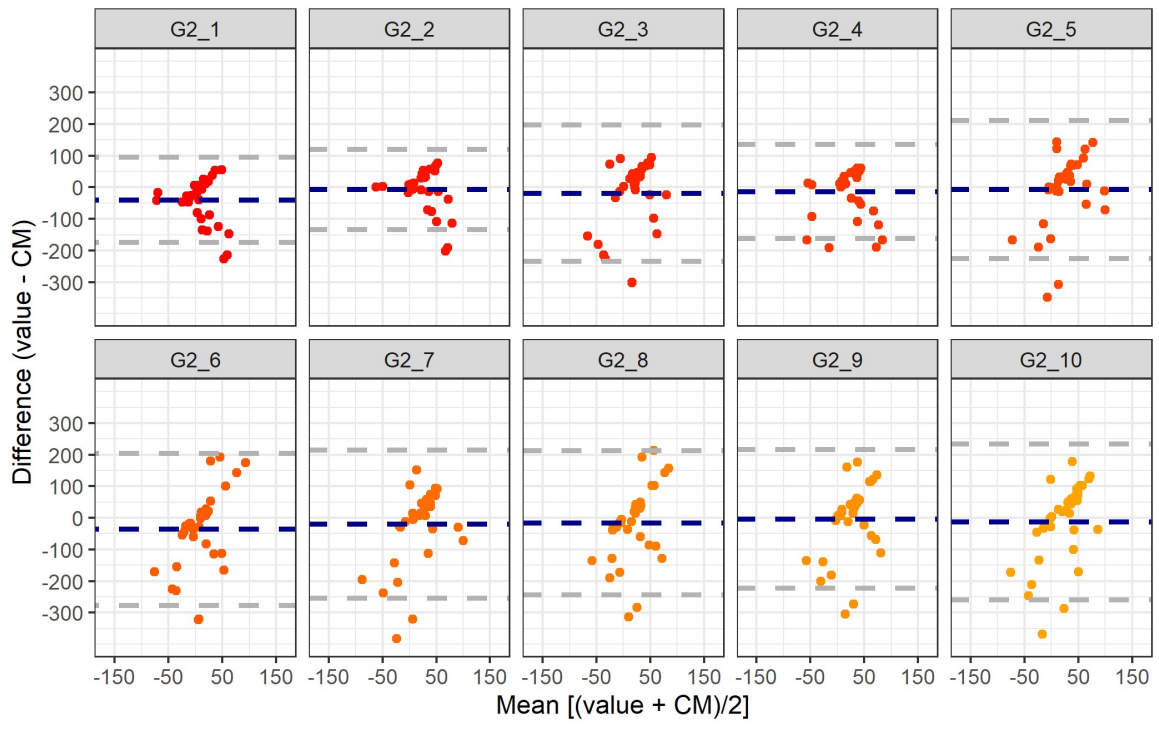

Figura 17 - Gráficos de Bland-Altman para cone morse (Grupo 2) por repetições

Fonte: Elaborada pelo autor.

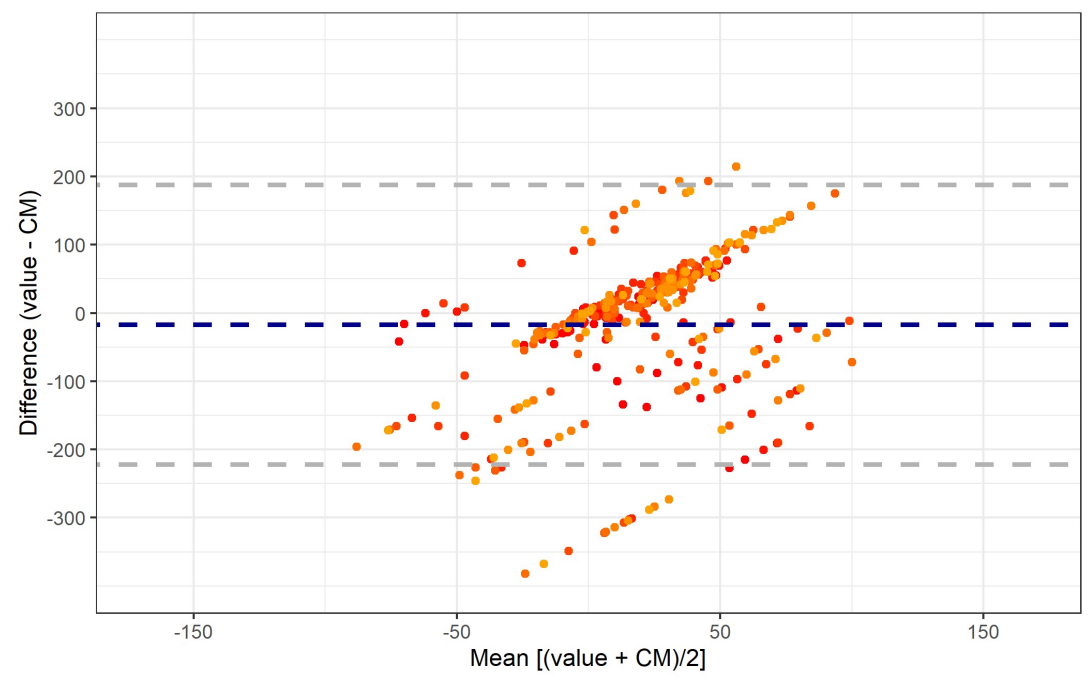

Figura 18 - Gráfico de Bland-Altman para HI (grupo 2)

A Tabela 1 resume os resultados principais para avaliação da concordância dos métodos. Note que os valores do coeficiente de correlação e de Lin são similares. Isto ocorre porque o viés médio é próximo à zero.

Os valores destacados em negrito resumem os coeficientes de concordância médio para as 10 repetições. A estimativa indica uma concordância média fraca, funcionando muito bem em moldes específicos (Repeticões 1, 2 e 3 para o grupo 1, mas não superior a 0,60 em nenhum caso do grupo 2). As primeiras colunas da tabela resumem os IP95% para cada repetição e os valores médios observados seguem descritos na coluna média (DP).

Para descrever com maior precisão em quais destes pontos há um viés maior ou uma precisão menor das estimativas, apresentamos os viéses observados em cada grupo para cada medida em boxplots (Figura 19). Note que há desvios consistentes a depender do grupo avaliado. Para o grupo 2 (CM), há

Fonte: Elaborada pelo autor.

um viés negativo e alta variabilidade para os pontos 29 a 36. Enquanto, esse viés é positivo para Grupo 1 (HI) e de alta variabilidade entre os pontos 30 a 36.

Para HI, os pontos 7 a 12 também erram consistentemente para mais, com variabilidade pequena e os pontos 13 a 17 para menos. De forma geral, podemos avaliar por esta imagem, onde exatamente as diferenças ocorrem, e tentar entender o porquê isso acontece.

Tabela 1 - Concordância entre métodos de imagem para cada grupo de avaliações

| Diferença média à referência |                         |                             |        |                      | Coeficientes de               | Coeficiente de                |  |  |  |
|------------------------------|-------------------------|-----------------------------|--------|----------------------|-------------------------------|-------------------------------|--|--|--|
| ID                           | Média                   | Intervalo de predição [95%] |        | Média (DP), $n = 36$ | concordância de               | correlação de                 |  |  |  |
|                              |                         | Inf                         | Sup    |                      | Lin (IC95%)                   | Pearson (IC95%)               |  |  |  |
|                              | Grupo 1 (Referência HI) |                             |        | $-23,19(77,13)$      | $0,34$ [0,26 - 0,42]          | $0,39$ [0,30 - 0,47]          |  |  |  |
| G1 1                         | 26,22                   | $-20,72$                    | 73,17  | 3,03 (76,87)         | $0,90$ [0,82 - 0,94]          | $0,95$ [0,91 - 0,98]          |  |  |  |
| G1 2                         | 12,69                   | $-35,86$                    | 61,25  | $-10,5(81,45)$       | $0,94$ [0,89 - 0,97]          | $0,95$ [0,91 - 0,98]          |  |  |  |
| G1 3                         | 31,06                   | $-56,13$                    | 118,24 | 7,86 (90,3)          | $0,80$ [0,67 - 0,89]          | $0,87$ [0,76 - 0,93]          |  |  |  |
| G1 4                         | 42,17                   | $-104,48$                   | 188,81 | 18,97(37,7)          | $0,19$ [-0,02 - 0,39]         | $0,30$ [-0,03 - 0,58]         |  |  |  |
| $G1_5$                       | 42,14                   | $-121,56$                   | 205,84 | 18,94 (31,95)        | $0,00$ [-0,19 - 0,19]         | $0,00$ [-0,33 - 0,33]         |  |  |  |
| G1 6                         | 47,14                   | $-123,10$                   | 217,38 | 23,94 (48,09)        | $0,07$ [-0,17 - 0,30]         | $0,10$ [-0,24 - 0,41]         |  |  |  |
| G1 7                         | 12,81                   | $-107,63$                   | 133,24 | $-10,39(56,02)$      | $0,57$ [0,33 - 0,74]          | $0,61$ [0,36 - 0,78]          |  |  |  |
| G1 8                         | 61,72                   | $-124,23$                   | 247,67 | 38,53 (41,77)        | $-0,11$ [ $-0,29$ - $0,08$ ]  | $-0,20$ [ $-0,50$ $-0,13$ ]   |  |  |  |
| G1 9                         | 40,44                   | $-110,40$                   | 191,29 | 17,25(34,6)          | $0,14$ [-0,06 - 0,33]         | $0,23$ [-0,11 - 0,52]         |  |  |  |
| $G1_10$                      | 41,14                   | $-220,55$                   | 302,83 | 17,94 (85,29)        | $-0,31$ [ $-0,55 - 0,01$ ]    | $-0,35$ [ $-0,61 - 0,02$ ]    |  |  |  |
|                              |                         |                             |        |                      |                               |                               |  |  |  |
|                              |                         | Grupo 2 (Referência CM)     |        | 27,56 (51,34)        | $-0,42$ [ $-0,49$ - $-0,34$ ] | $-0,46$ [ $-0,54$ - $-0,37$ ] |  |  |  |
| $G2_1$                       | $-38,86$                | $-174, 13$                  | 96,40  | $-11,31(38,63)$      | $-0,11$ [ $-0,34$ $-0,12$ ]   | $-0,16$ [ $-0,46$ $-0,18$ ]   |  |  |  |
| $G2_2$                       | $-5,78$                 | $-133,10$                   | 121,54 | 21,78(36,5)          | $-0.06$ [ $-0.36 - 0.25$ ]    | $-0.07$ $[-0.39 - 0.27]$      |  |  |  |
| $G2_3$                       | $-18,03$                | $-233,66$                   | 197,60 | 9,53(73,61)          | $-0,48$ [ $-0,68$ - $-0,21$ ] | $-0,54$ [ $-0,73 - 0,25$ ]    |  |  |  |
| $G2_4$                       | $-12,67$                | $-161,66$                   | 136,33 | 14,89 (50,36)        | $-0,11$ $[-0,41 - 0,21]$      | $-0,12$ [ $-0,43$ $-0,22$ ]   |  |  |  |
| G2 5                         | $-6,44$                 | $-225,17$                   | 212,28 | 21,11 (76,96)        | $-0,45$ [ $-0,66 - 0,18$ ]    | $-0,49$ [ $-0,71$ - $-0,2$ ]  |  |  |  |
| $G2_6$                       | $-35,42$                | $-276,15$                   | 205,32 | $-7,86(84,64)$       | $-0,48$ [ $-0,67 - 0,22$ ]    | $-0,61$ [ $-0,78$ - $-0,35$ ] |  |  |  |
| G2 7                         | $-19,25$                | $-253,24$                   | 214,74 | 8,31 (83,7)          | $-0,46$ [ $-0,66$ - $-0,21$ ] | $-0,54$ [ $-0,74$ - $-0,25$ ] |  |  |  |
| $G2_8$                       | $-15,08$                | $-243,62$                   | 213,45 | 12,47 (78,78)        | $-0,52$ [ $-0,71 - 0,27$ ]    | $-0,59$ [ $-0,77 - 0,32$ ]    |  |  |  |
| G <sub>2</sub> 9             | $-3,08$                 | $-222,64$                   | 216,47 | 24,47 (74,03)        | $-0,55$ $[-0,72 -0,3]$        | $-0,58$ [ $-0,76 - 0,31$ ]    |  |  |  |
| G2 10                        | $-12,69$                | $-259,53$                   | 234,14 | 14,86 (88,92)        | $-0.5$ [ $-0.68 - 0.26$ ]     | $-0,58$ [ $-0,76 - 0,31$ ]    |  |  |  |

Legenda: Intervalos de predição de 95%, média e desvio padrão observados, coeficientes de concordância de Lin e correlação de Pearson.

Fonte: Elaborada pelo autor.

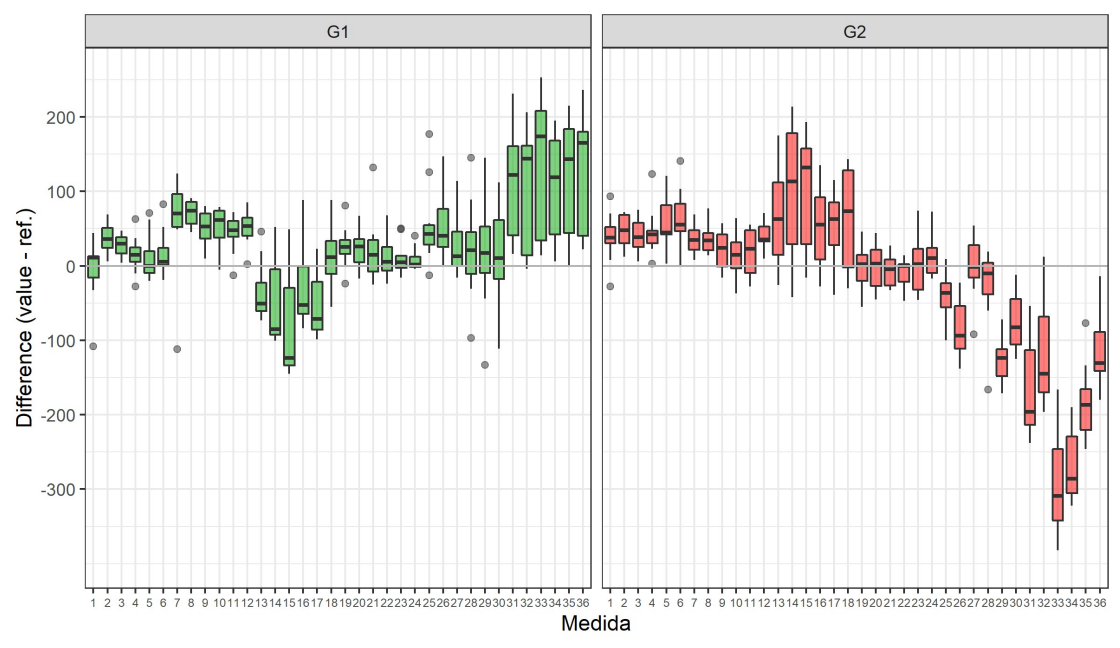

Figura 19 - Boxplots para os vieses observados por medida e grupo

Fonte: Elaborada pelo autor.

### 6 DISCUSSÃO

A utilização da metodologia desenvolvida neste estudo pode facilitar a identificação dos implantes dentários, quando não se tem todas as informações necessárias. A ideia de se moldar a conexão protética dos implantes dentários para nos auxiliar no processo de identificação destes, parece colaborar de maneira precisa e valiosa nos fornecendo uma grande quantidade de informações que podem ser analisadas, as quais acreditamos que sejam muito uteis, dentre elas o tipo de conexão, diâmetro e altura da conexão protética destes implantes podendo ainda serem inspecionadas com muita precisão. Realizando uma busca criteriosa na literatura cientifica, nos deparamos com a escassez de trabalhos abordando este tema.

Todos os estudos encontrados em nossa revisão de literatura com o tema identificação de implantes dentários, tem como ponto em comum a utilização de uma metodologia baseada na utilização dos exames radiográficos periapicais e panorâmicos no processo de identificação, (Berketa et al., 2010; Brandariz 2011; Hadj Saïd et al., 2020; Kim et al., 2020; Lee et al., 2020, 2021; Michelinakis et al., 2008; Nuzzolese et al., 2008; Sahiwal et al., 2002; Sewerin et al., 1991; Takahashi et al., 2020), sendo assim o método desenvolvido em nosso estudo por utilizar uma imagem 3D da conexão protética do implante a ser identificado pode ser considerado como inovador. Através da utilização do Software de Avaliação para Dados de Medição 3D GOM Inspect Profissional, foi possível determinar os 36 pontos ao longo da conexão protética os quais foram posteriormente analisados, tanto no implante de Hexágono Interno, como no implante do tipo Cone Morse, esses pontos foram escolhidos por apresentarem características muito peculiares, por fornecer informações de extrema importância e ainda facilitar o alinhamento dos arquivos 3D de uma maneira
mais eficiente dentro do software. Os resultados observados no presente estudo, demonstraram ser satisfatórios e promissores tendo em vista a capacidade de reproduzir por meio da moldagem da conexão protética do implante, uma cópia precisa e fiel.

Por outro lado o uso das radiografias periapicais na identificação de implantes dentários apresentam algumas vantagens, em especial o fato de serem comumente utilizadas por cirurgiões dentistas. É um exame barato em comparação com as radiografias panorâmicas e tomografias. A principal desvantagem das radiografias periapicais como ferramenta diagnóstica na identificação de implantes, é a geometria de projeção que causa distorção e aumento da imagem (Berketa et al., 2010). As radiografias são comparáveis apenas quando feitas em angulações semelhantes (Sahiwal et al., 2002). Entretanto quando utilizamos uma imagem tridimensional da conexão protética de um implante, obtida através do método proposto, estas distorções são atenuadas facilitando assim o processo de identificação dos implantes dentários.

A plataforma dos implantes foi a região mais útil na identificação destes, mesmo as imagens radiográficas de baixa qualidade fornecia informações muito úteis (Berketa et al., 2010). A única região disponível para que pudéssemos realizar a moldagem empregada em nosso método quando o implante dentário está instalado na boca de nosso paciente, por coincidência é a que pode nos fornecer muitas de informações necessárias para nos auxiliar no processo de identificação.

A tecnologia de inteligência artificial (IA) tem sido aplicada em vários campos, e sua presença já é essencial em muitos deles. Na tecnologia de IA, existem vários métodos que são usados de acordo com a tarefa proposta. Na medicina, a IA já foi utilizada na robótica, diagnóstico médico, estatística e biologia humana. Um método de aprendizado profundo, uma das tecnologias de IA pode ser empregado na detecção de objetos, classificação e outras tarefas semelhantes. Na odontologia, o diagnóstico de doenças dentárias por meio de imagens orais ou radiográficas, previsão de tratamentos, classificação, estatísticas de dados de pesquisas (Takahashi et al., 2020).

Como um próximo passo em nossa pesquisa, acreditamos que seria muito promissor a utilização da Inteligência Artificial no processo de identificação dos implantes dentários, e para isso seria necessário a criação de um Software contendo um extenso banco de imagem 3D possuindo uma grande variedade de conexões protéticas, diversos sistemas e modelos de implantes de diferentes marcas comerciais. O desenvolvimento de um novo e extenso banco de dados de implantes é vital para o sucesso de terapias de implantes.

As tecnologias atuais incluem bancos de dados limitados devido à falta de amostras ou restrições geográficas. Outros estão com um período limitado ou fornecem apenas dados 2D onde são necessárias informações 3D para implantes. Dada a falta de tecnologia atual, manter um controle sobre todos os implantes é muito difícil e o desenvolvimento precisa ser feito para projetar um sistema mais eficiente, exaustivo e preciso (Saghiri et al., 2021).

Em relação aos resultados obtidos no presente estudo observamos que, os testes qualitativos apresentaram resultados promissores ao método proposto, demostrando uma adaptação satisfatória das imagens 3D inspecionadas por meio do Software de Avaliação para Dados de Medição 3D GOM Inspect em sua versão Profissional. Por outro lado os resultados obtidos através da análise Quantitativa, em especial as avaliações das imagens de cada molde descritas por gráficos de Bland-Altman (Altman, 2007), apresentaram resultados inconsistentes e com uma variabilidade importante. Todavia acreditamos que para a identificação dos implantes os resultados estatísticos possam ter pouca significância clínica, tendo em vista que nosso objetivo é criar um método de identificação de implantes e não reproduzir com extrema fidelidade a conexão protética do implante em questão.

## 7 CONCLUSÃO

Dentro das limitações por se tratar um estudo inicial, acreditamos que a metodologia desenvolvida seria capaz de auxiliar a identificação de implantes dentários, através da comparação de imagens 3D de um banco de dados com a imagem 3D obtida através da moldagem da conexão protética de um implante físico.

### REFERÊNCIAS\*

Anusavice KJ. Phillips materiais dentários. 11 ed. Rio de Janeiro: Elsevier; 2005.

Berketa JW, Hirsch RS, Higgins D, James H. Radiographic recognition of dental implants as an aid to identifying the deceased. J Forensic Sci. 2010 Jan;55(1):66-70. doi: 10.1111/j.1556-4029.2009.01226.x. Epub 2009 Nov 30. PMID: 20002257.

Brandariz AI. Identificación radiográfica de implantes dentales. Santiago de Compostela; 2011.

Doflab [Internet]. Seoul: DOF [cited 2021 Nov 18]. Challenge to discover new. Avaliable from: https://www.doflab.com/edge.

Hadj Saïd M, Le Roux MK, Catherine JH, Lan R. Development of an artificial intelligence model to identify a dental implant from a radiograph. Int J Oral Maxillofac Implants. 2020 Nov/Dec;36(6):1077-1082. doi: 10.11607/jomi.8060. PMID: 33270045.

Kim JE, Nam NE, Shim JS, Jung YH, Cho BH, Hwang JJ. Transfer learning via deep neural networks for implant fixture system classification using periapical radiographs. J Clin Med. 2020 Apr 14;9(4):1117. doi: 10.3390/jcm9041117. PMID: 32295304; PMCID: PMC7230319

Lee JH, Jeong SN. Efficacy of deep convolutional neural network algorithm for the identification and classification of dental implant systems, using panoramic and periapical radiographs: A pilot study. Medicine (Baltimore). 2020 Jun 26;99(26):e20787. doi: 10.1097/MD.0000000000020787. PMID: 32590758; PMCID: PMC7328970.

Lee DW, Kim SY, Jeong SN, Lee JH. Artificial intelligence in fractured dental implant detection and classification: evaluation using dataset from two dental hospitals. Diagnostics (Basel). 2021 Feb 3;11(2):233. doi: 10.3390/diagnostics11020233. PMID: 33546446; PMCID: PMC7913638.

\_\_\_\_\_\_\_\_\_\_\_\_\_\_\_\_\_\_\_\_\_\_\_

<sup>\*</sup> Baseado em: International Committee of Medical Journal Editors Uniform Requirements for Manuscripts Submitted to Biomedical journals: Sample References [Internet]. Bethesda: US NLM; c2003 [cited 2020 Jan 20]. U.S. National Library of Medicine; [about 6 p.]. Available from: http://www.nlm.nih.gov/bsd/uniform\_requirements.html

Michelinakis G, Sharrock A, Barclay CW. Identification of dental implants through the use of Implant Recognition Software (IRS). Int Dent J. 2006 Aug;56(4):203-8. doi: 10.1111/j.1875-595x.2006.tb00095.x. PMID: 16972394.

Nishioka RS, Almeida EES, Andreatta Filho OD, Balducci I, Evaluation of dimensional changes between an addition silicone and a condensation silicone impression material. Rev Odontol UNESP (São Paulo).2000;29(1-2):93-104.

Nuzzolese E, Lusito S, Solarino B, Di Vella G. Radiographic dental implants recognition for geographic evaluation in human identification. J Forensic Odontostomatol. 2008 Jun 1;26(1):8-11. PMID: 22689351.

Saghiri MA, Freag P, Fakhrzadeh A, Eid J. Current technology for identifying dental implants: a narrative review. Bull Natl Res Cent. 2021;45(7). doi: https://doi.org/10.1186/s42269-020-00471-0.

Sahiwal IG, Woody RD, Benson BW, Guillen GE. Macro design morphology of endosseous dental implants. J Prosthet Dent. 2002 May;87(5):543-51. doi: 10.1067/mpr.2002.124432. PMID: 12070518.

Sewerin IP. Comparison of radiographic image characteristics of Brånemark and IMZ implants. Clin Oral Implants Res. 1991 Jul-Sep;2(3):151-6. doi: 10.1034/j.1600-0501.1991.020308.x. PMID: 1843469.

Takahashi T, Nozaki K, Gonda T, Mameno T, Wada M, Ikebe K. Identification of dental implants using deep learning-pilot study. Int J Implant Dent. 2020 Sep 22;6(1):53. doi: 10.1186/s40729-020-00250-6. PMID: 32959154; PMCID: PMC7505912.

What Implant Is That? [Internet]. Mesa [cited 2020 June 2]. Available from: https://whatimplantisthat.com.

# APÊNDICE A - Tutorial para sobreposição de malhas com GOM Inspect 2019

## Escolhendo seus arquivos:

1 - Selecionar novo projeto.

Pagina Inicial do Software

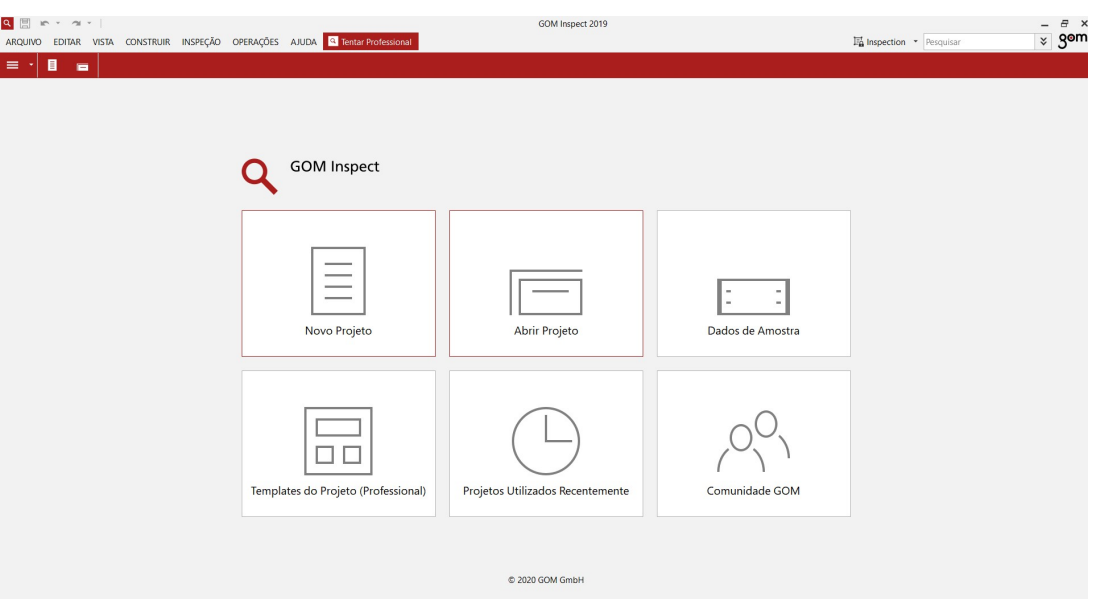

2- Na barra cinza em arquivo, vá até a opção importar, será aberta uma janela. Nela deverá selecionar o arquivo desejado.

Importando os arquivos

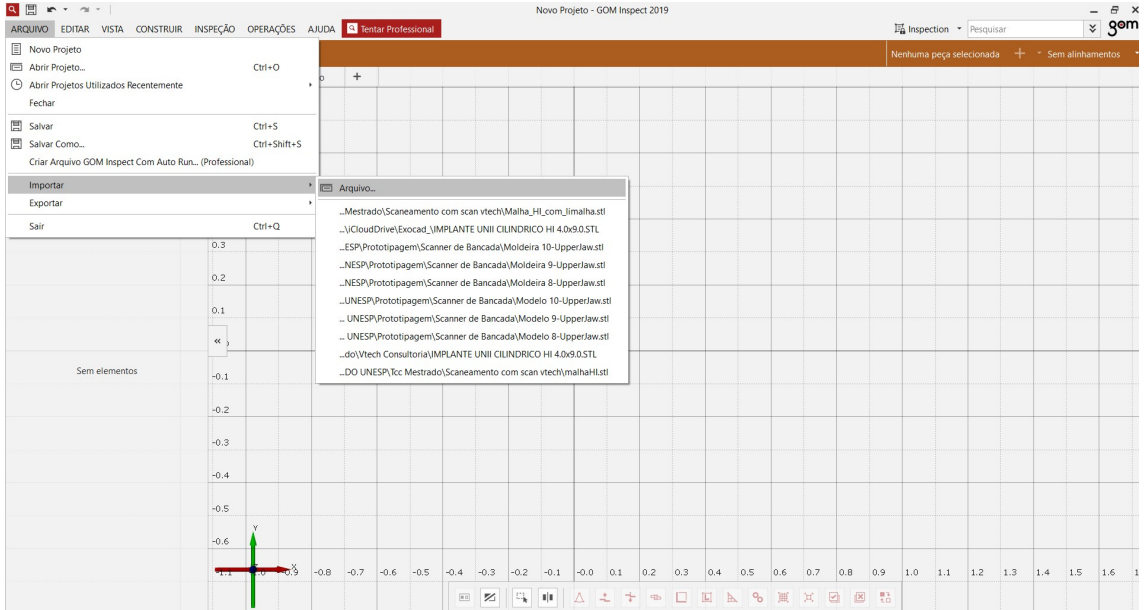

3 - Após a seleção do arquivo, será aberta uma nova janela. Lá deve-se definir os parâmetros de medida

4 - Logo abaixo dos parâmetros de medida, deve-se selecionar a opção: BodyCAD (normalmente o arquivo STL padrão que servirá como base para o teste) ou Malha (arquivo STL que será testado, a amostra).

Importando o arquivo malha (moldagem da conexão do implante hi) e seleção da unidade de medida

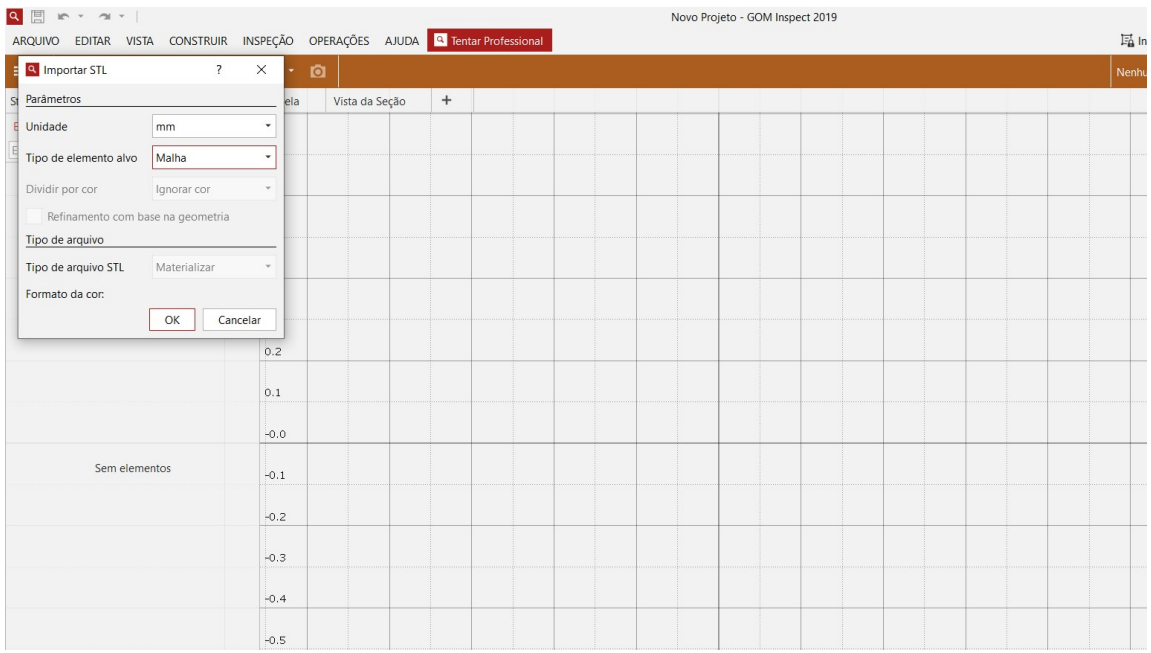

### 5 - Tantos para BodyCAD quanto para Malha, os passos deverão ser repetidos.

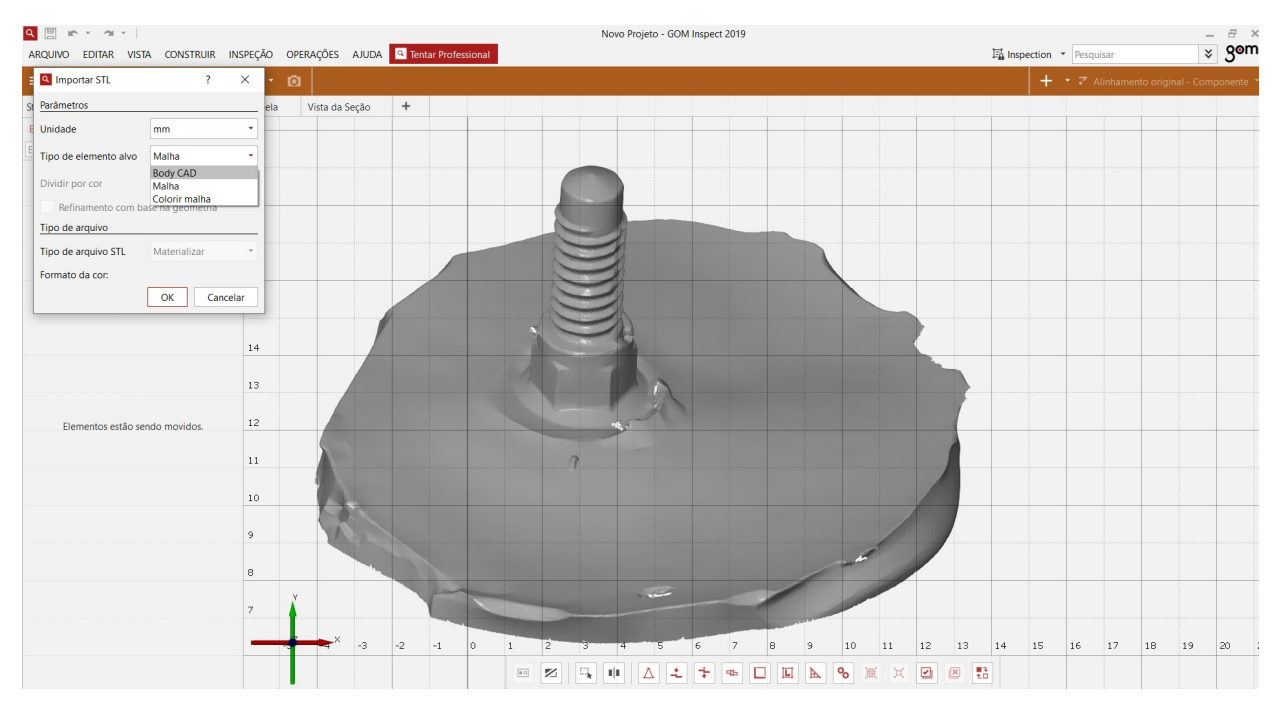

## Importando o arquivo bodycad

### Editando as malhas:

6 - Após importar sua malha, deve-se edita-la se necessário, pois pode haver estruturas conflitantes ou imperfeições.

Visualização de ambos os arquivos na mesma tela malha (moldagem da conexão do implante hi) e bodycad (implante hi 3d)

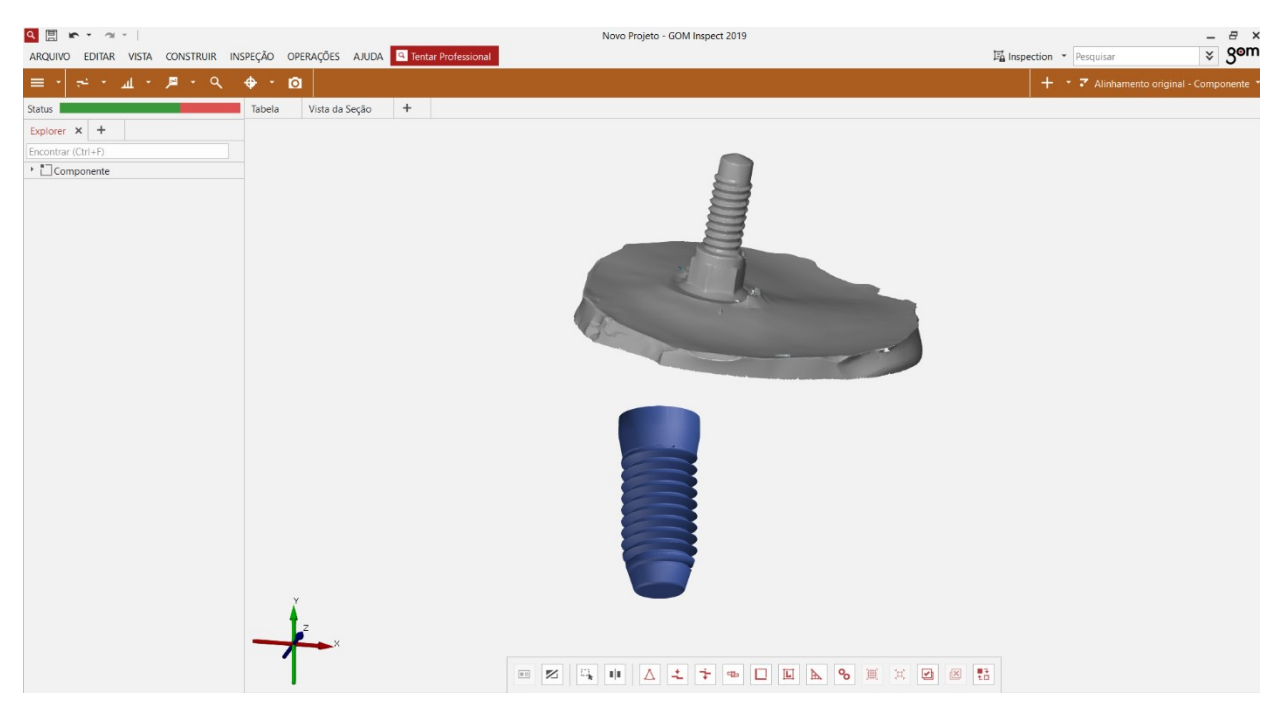

7 - Caso os dois arquivos já tenham sido importados, deve-se deixar visível apenas um por vez. Para isso, selecione a pasta no lado esquerdo da tela, elementos nominais (BodyCad) ou elementos atuais (Malha). Se continuar clicando nas pastas subsequentes, chegará até o nome do seu arquivo e a esquerda dele, haverá um ícone com o desenho de um olho. Marcando ou desmarcando esse ícone, o elemento ficará visível ou não.

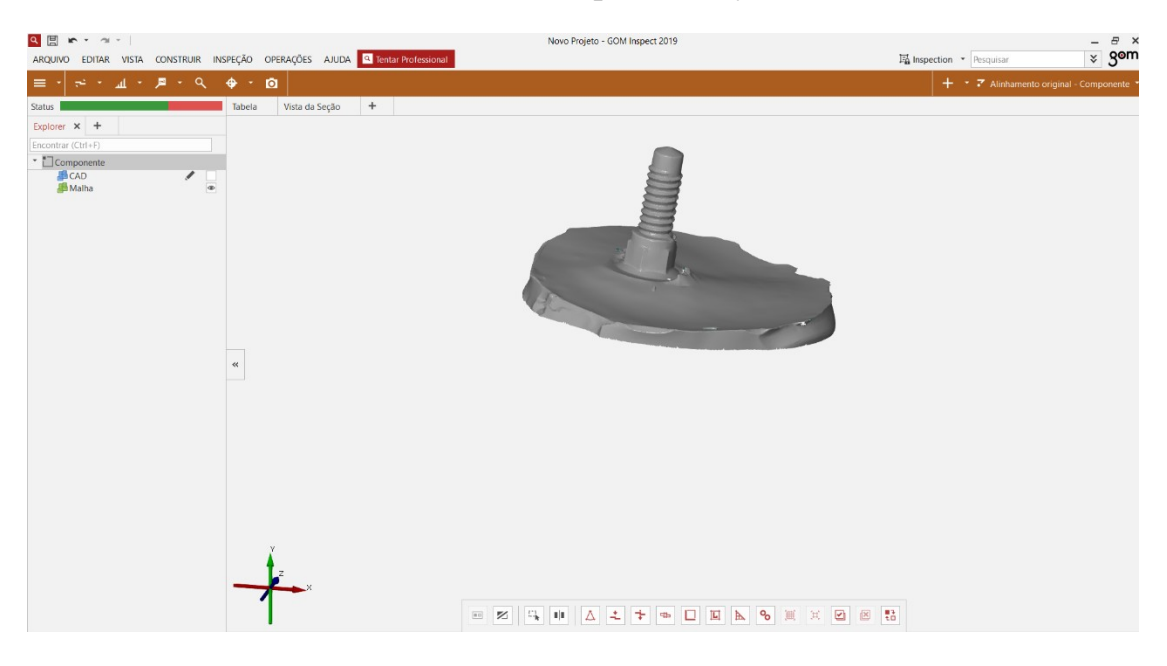

### Ocultando o arquivo bodycad

8 - Depois de deixar visível apenas um arquivo, vá até o ícone na barra vermelha, seleção de área de trabalho e escolha a opção editar malha.

Edição da malha

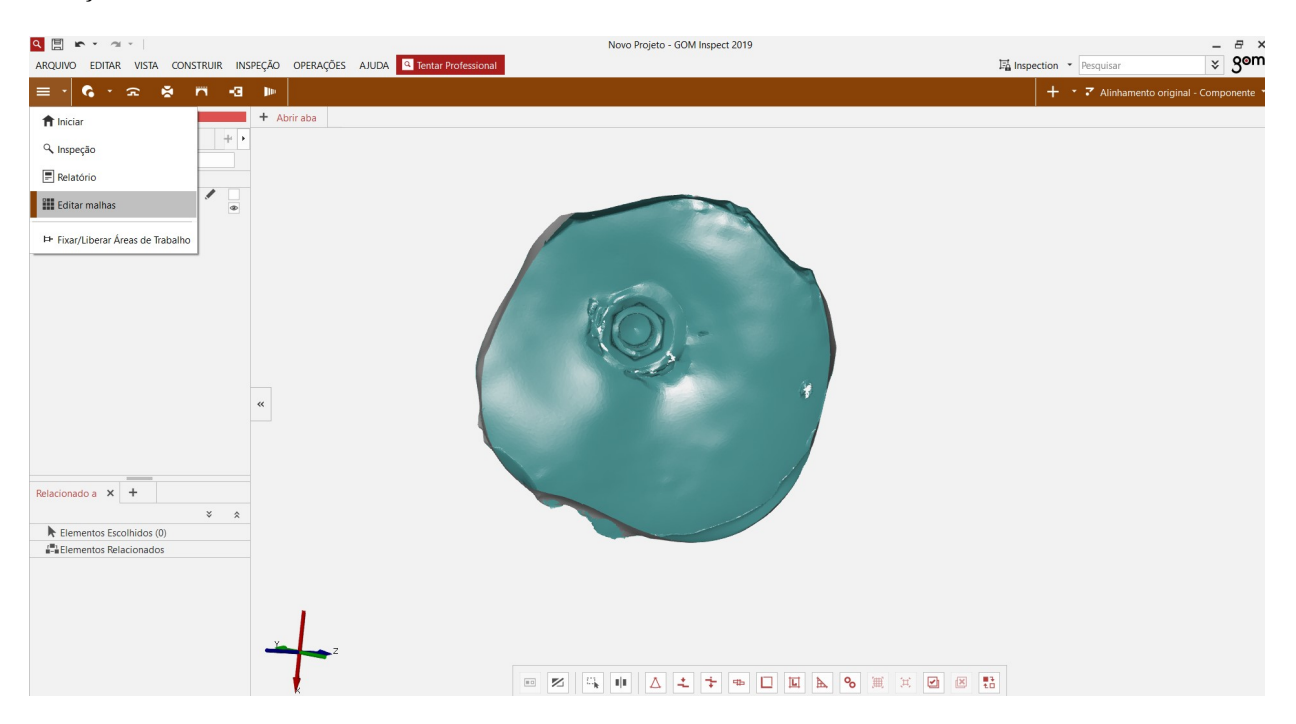

9 - Com as duas opções anteriores é possível fazer uma limpeza na malha, retirando elementos indesejados, para isso após selecionar qual sua opção desejada, superfície ou através da superfície, vá clicando nas regiões desejadas com o botão esquerdo do mouse. Após selecionar a área desejada, aperte e segure o botão direito do mouse e arraste o cursor até a opção (+).

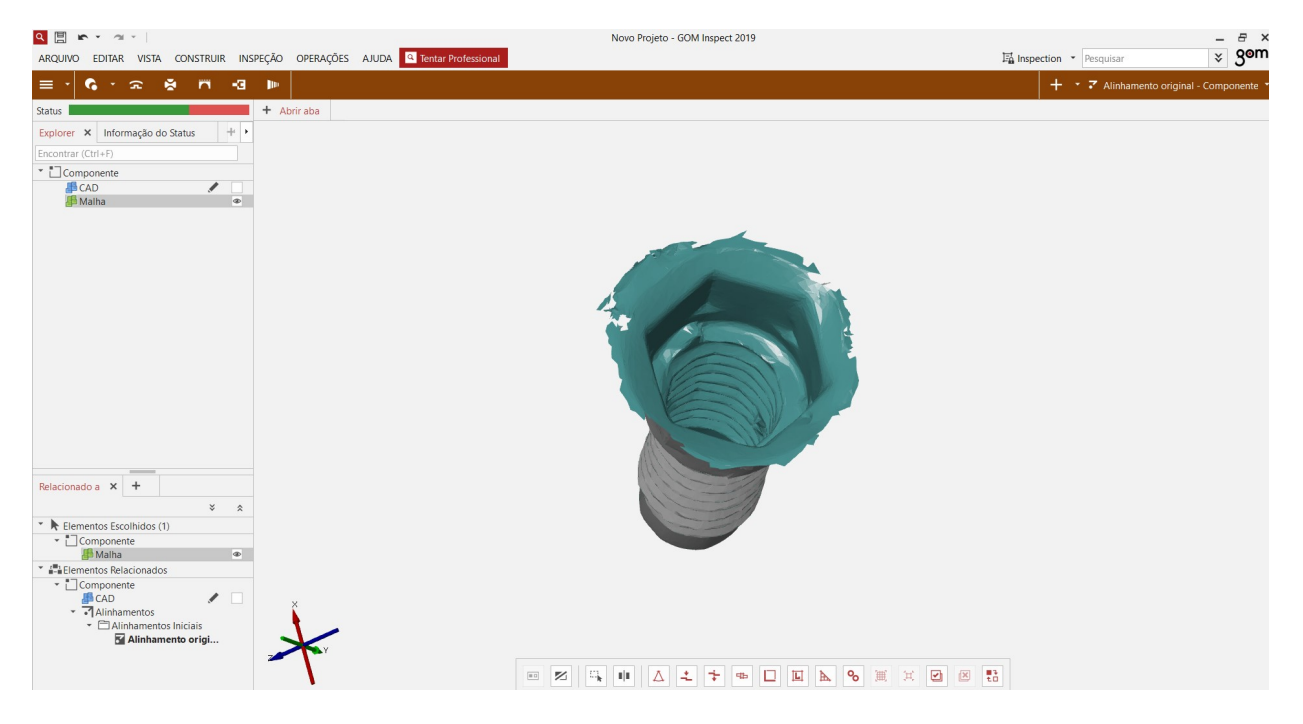

#### Malha editada

10 - Faça essas edições em partes e em cada malha que irá trabalhar.

#### Fazendo as inspeções:

11 - Deixe apenas o BodyCad visível e inicie um pré alinhamento, na barra superior selecione operações, alinhamento inicial e quando uma nova janela aparecer, com o botão esquerdo do mouse clique em ponto nominal. Com o botão esquerdo do mouse mais a tecla Ctrl pressionada, selecione um ponto de referência no BodyCAD. Agora deixe visível a malha e invisível o CAD. Vá até a opção na janela, ponto atual, clique com o botão esquerdo e depois com o botão esquerdo mais a tecla Ctrl pressionada selecione o mesmo ponto na malha, deixe o programa rodar. Após a análise clique em ok, na mesma janela.

### Bodycad visível

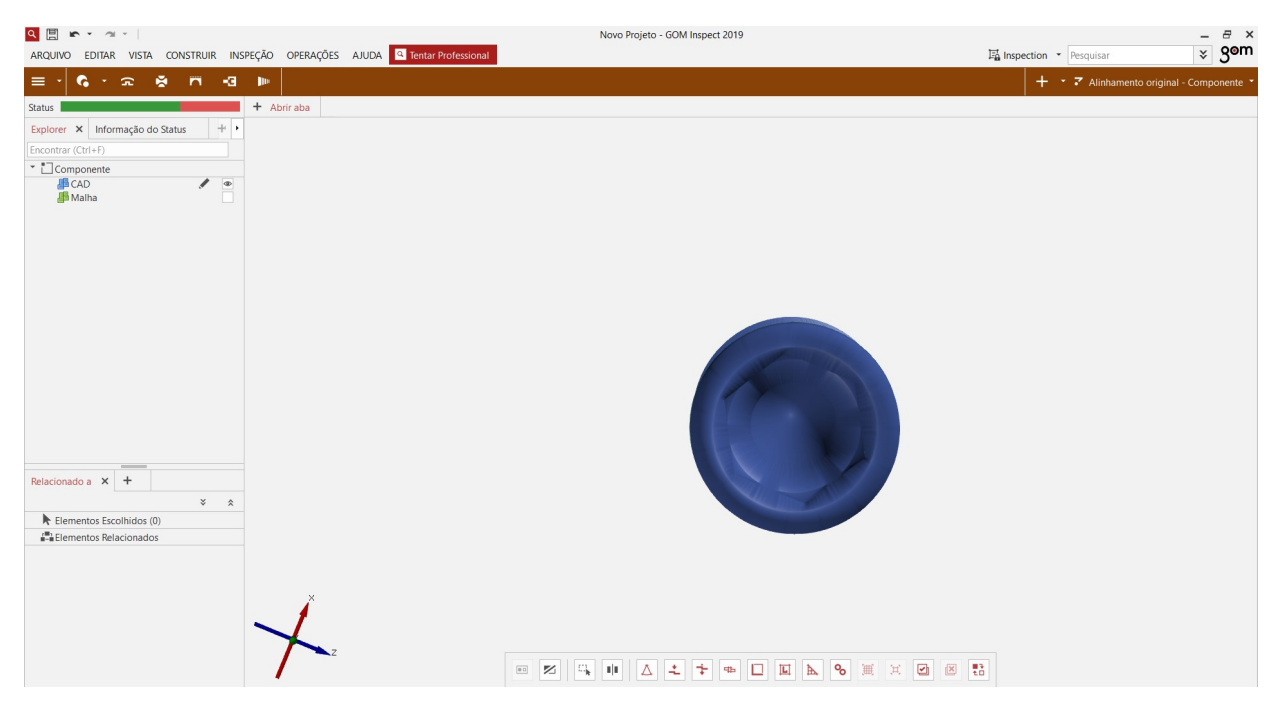

### Inicio do pré-alinhamento

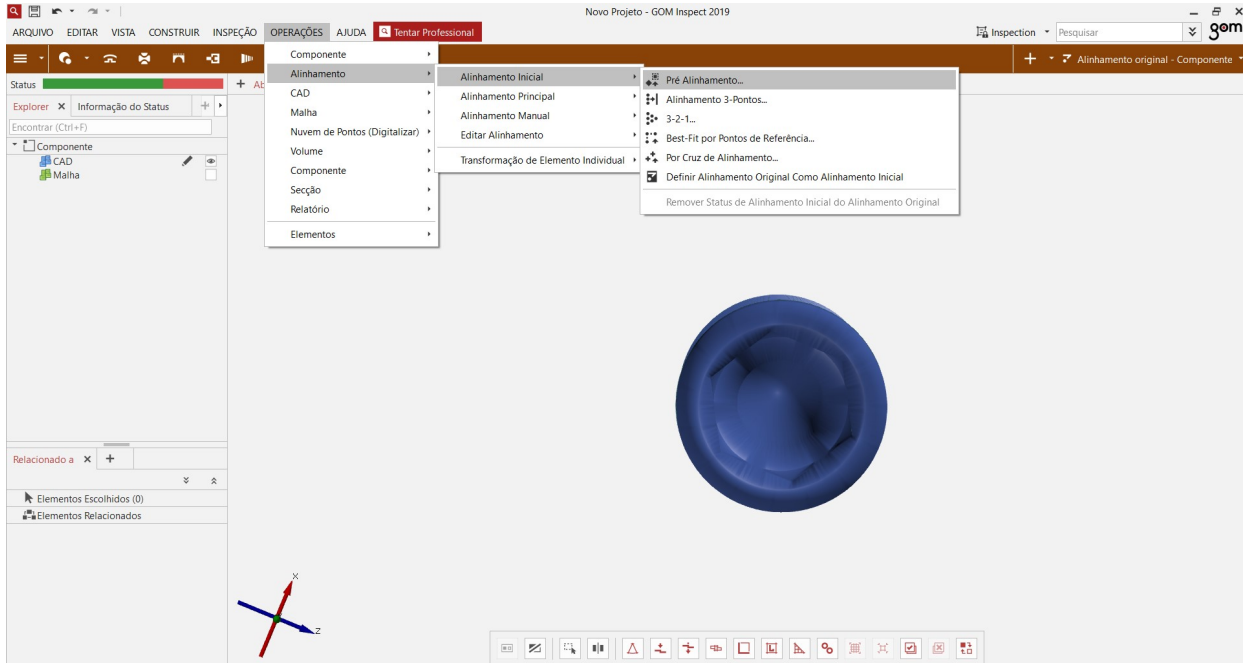

Você irá perceber que este alinhamento ainda é muito grosseiro, por isso vamos partir para o alinhamento principal agora

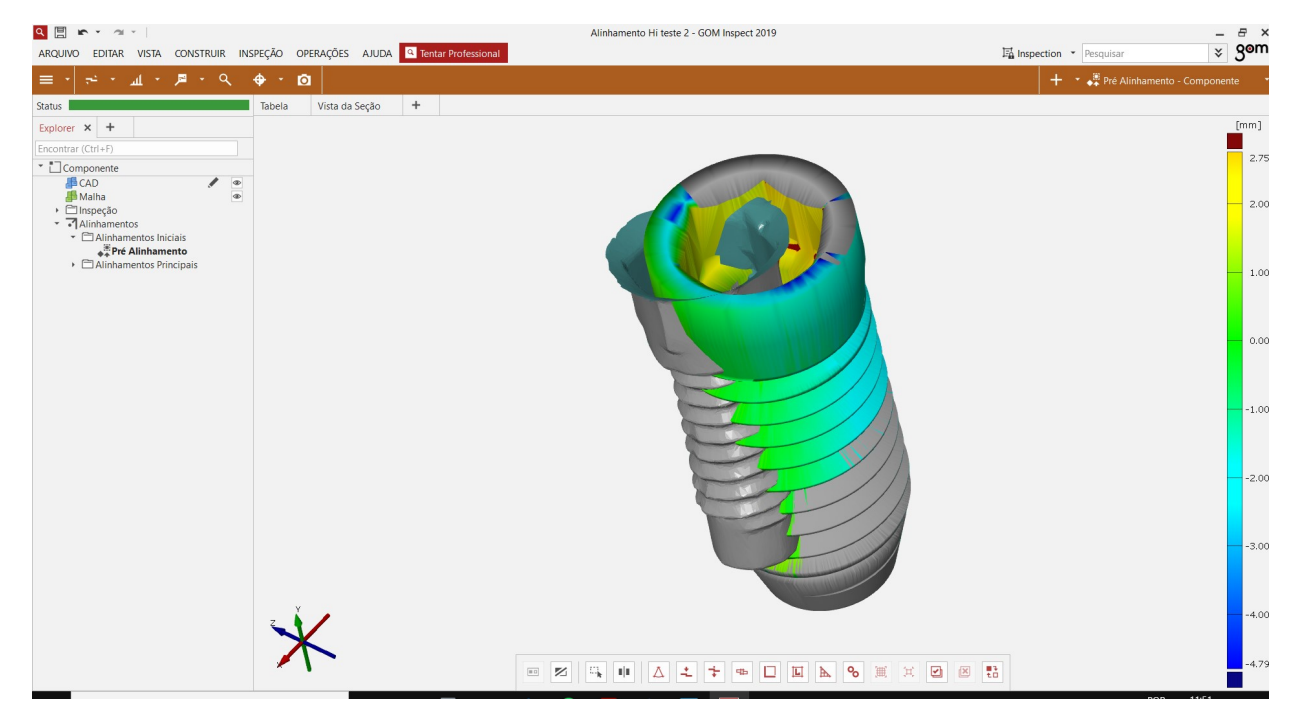

12 - Deixe visível apenas o elemento malha.

13 - Vá até em operações, alinhamento, alinhamento principal e selecione Best fit local.

Você irá perceber que este alinhamento ainda é muito grosseiro, por isso vamos partir para o alinhamento principal agora

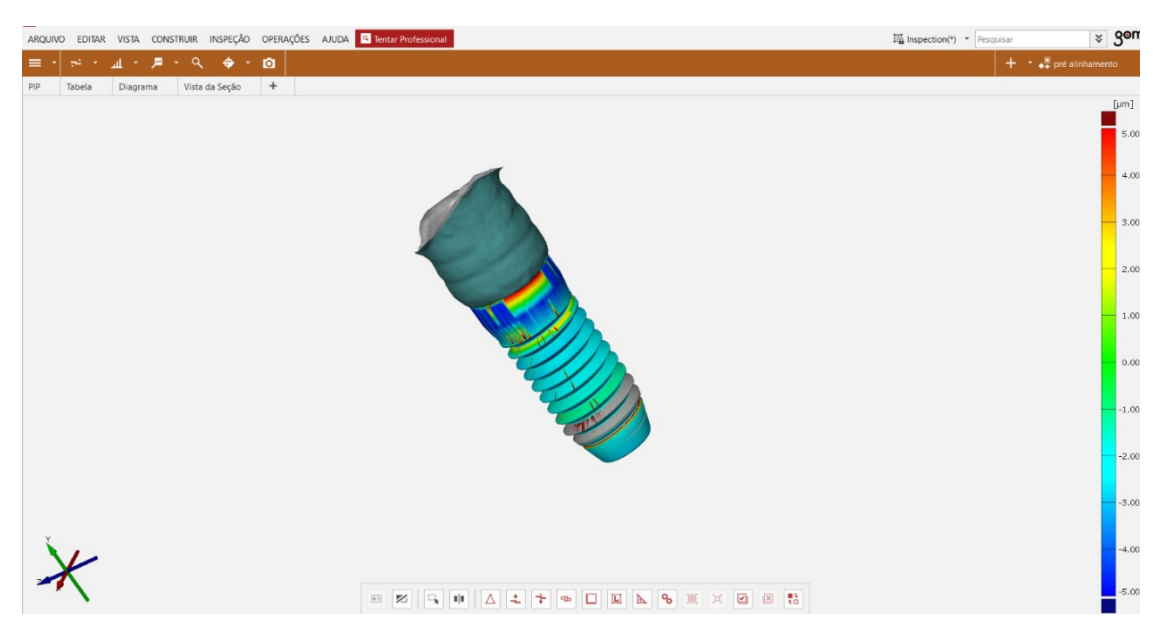

14 - Será aberta uma janela, e com a opção de selecionar superfície na barra inferior central já explicado anteriormente, selecione uma área do arquivo, após selecionar mantenha o botão direito do mouse pressionado e leve o cursor até o (+). A área selecionada ficará vermelha e o programa irá processar. Após o processamento clique em ok.

15 - Com as malhas alinhadas, o próximo passo será a inspeção.

16 - Na barra cinza vá até inspeção, comparação CAD e selecione a comparação de superfície entre CAD e Malha ou Malha e CAD.

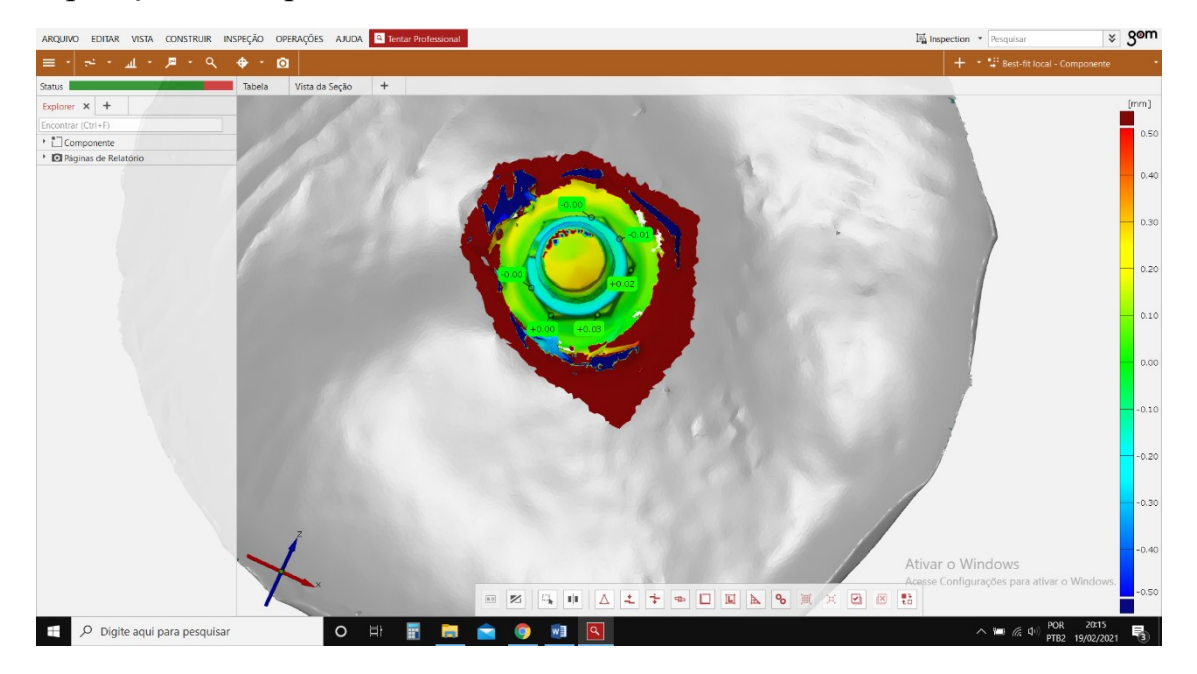

Comparação das superfícies mensuradas

Comparação das superfícies mensuradas em mm

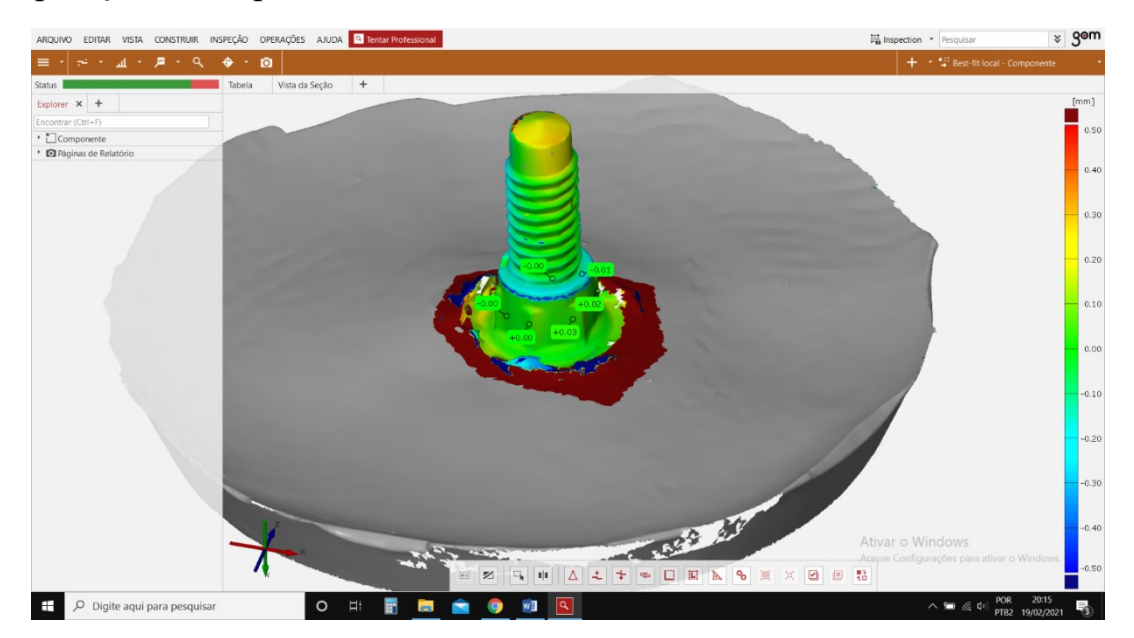

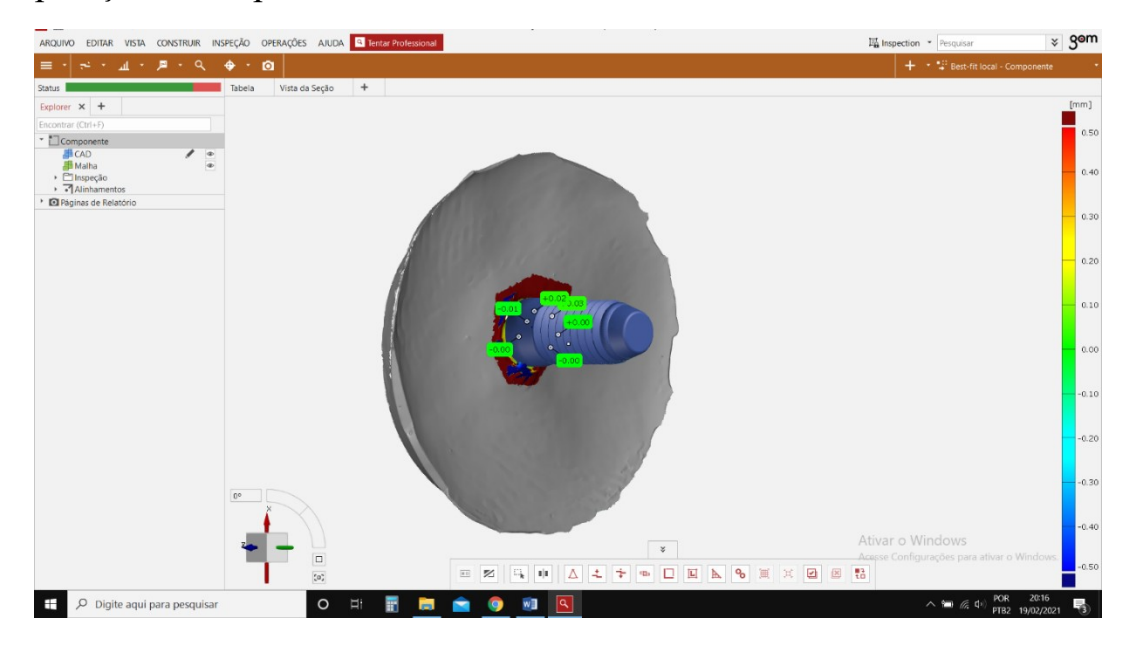

Comparação das superfícies mensuradas em mm

# ANÁLISE DO GRUPO CONTROLE HI (HEXÁGONO INTERNO)

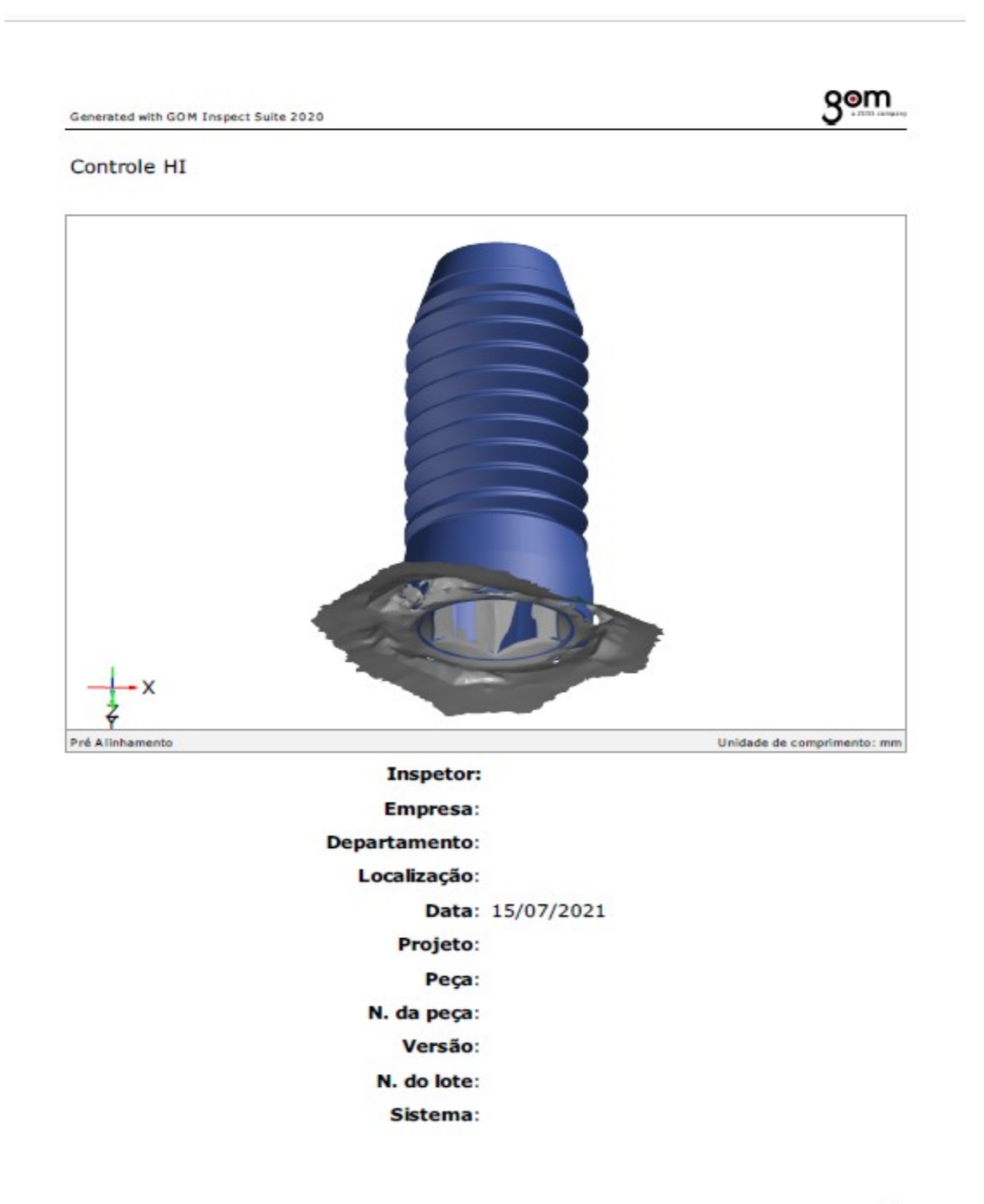

#### Sumário

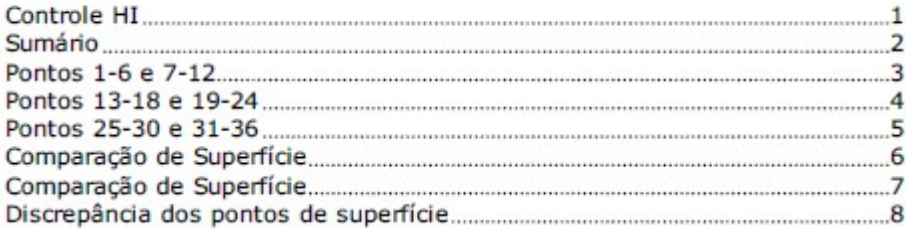

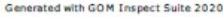

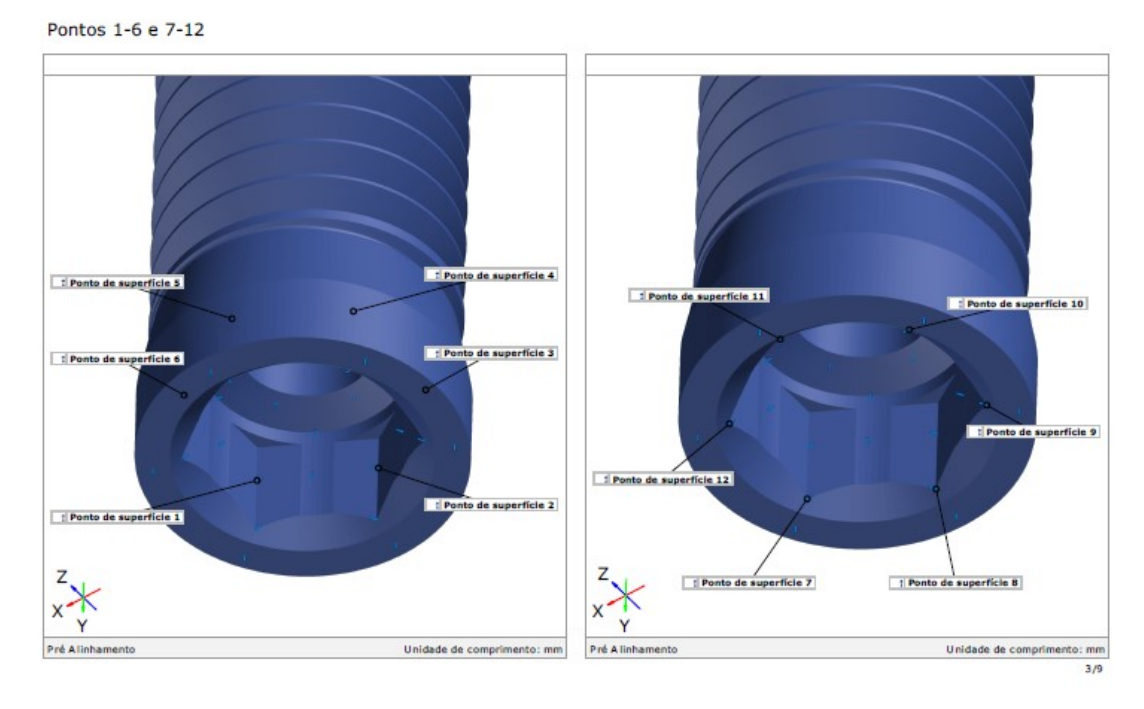

gom

gom

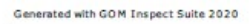

Pontos 13-18 e 19-24

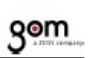

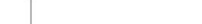

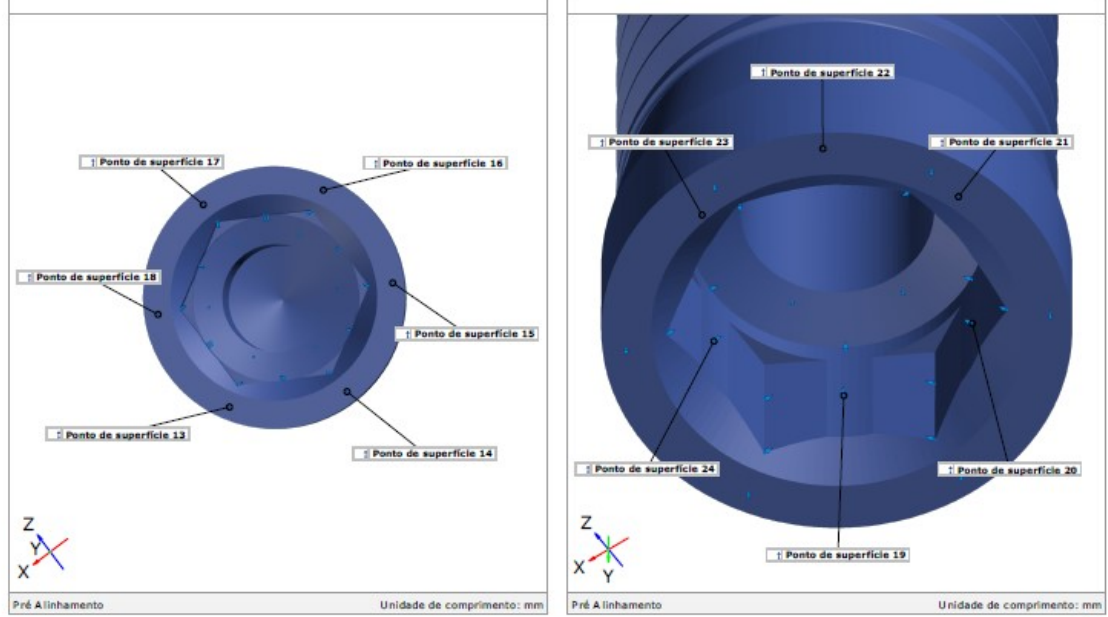

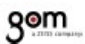

 $4/9$ 

Generated with GOM Inspect Suite 2020

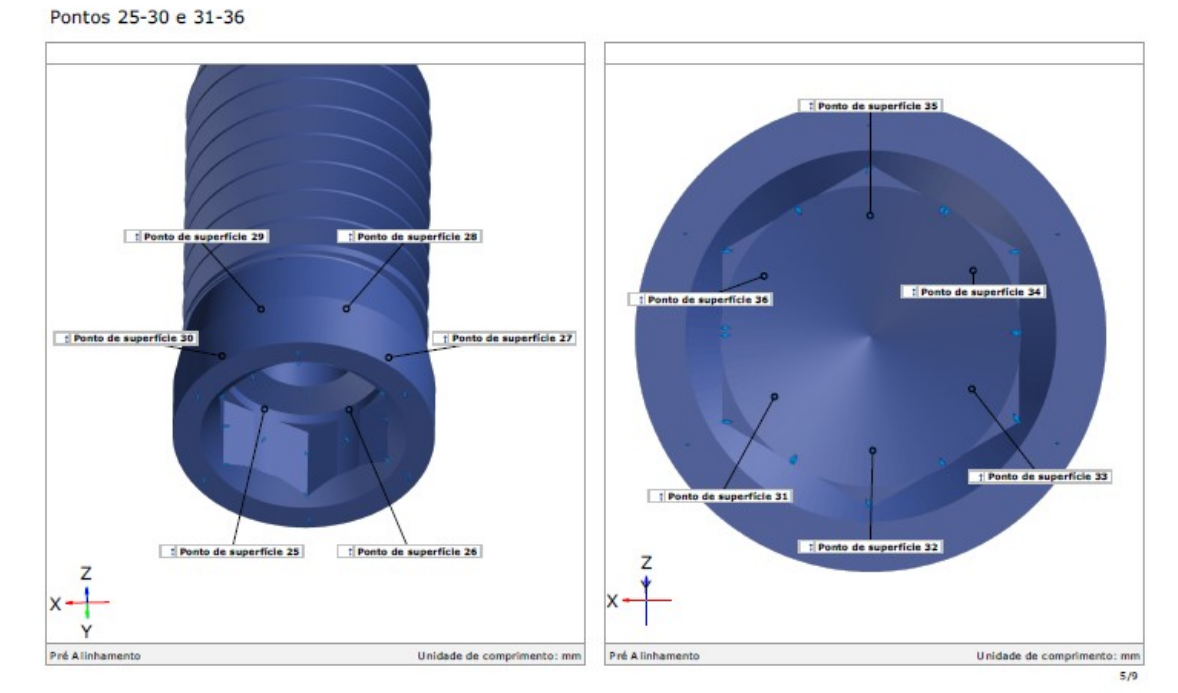

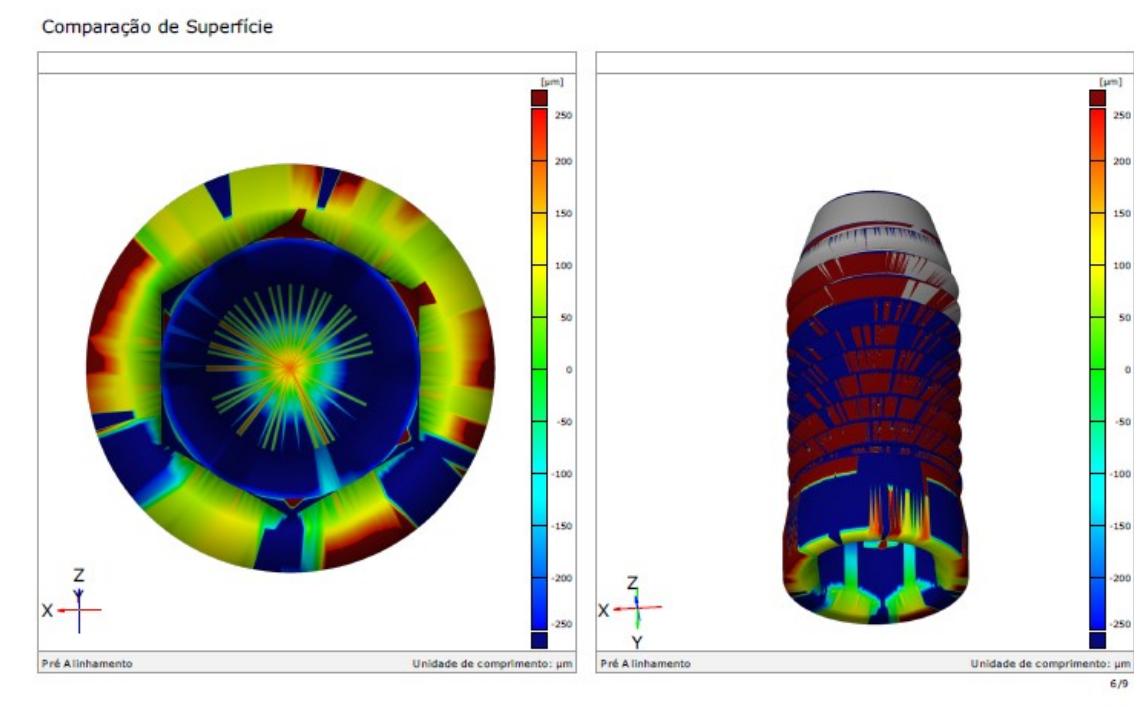

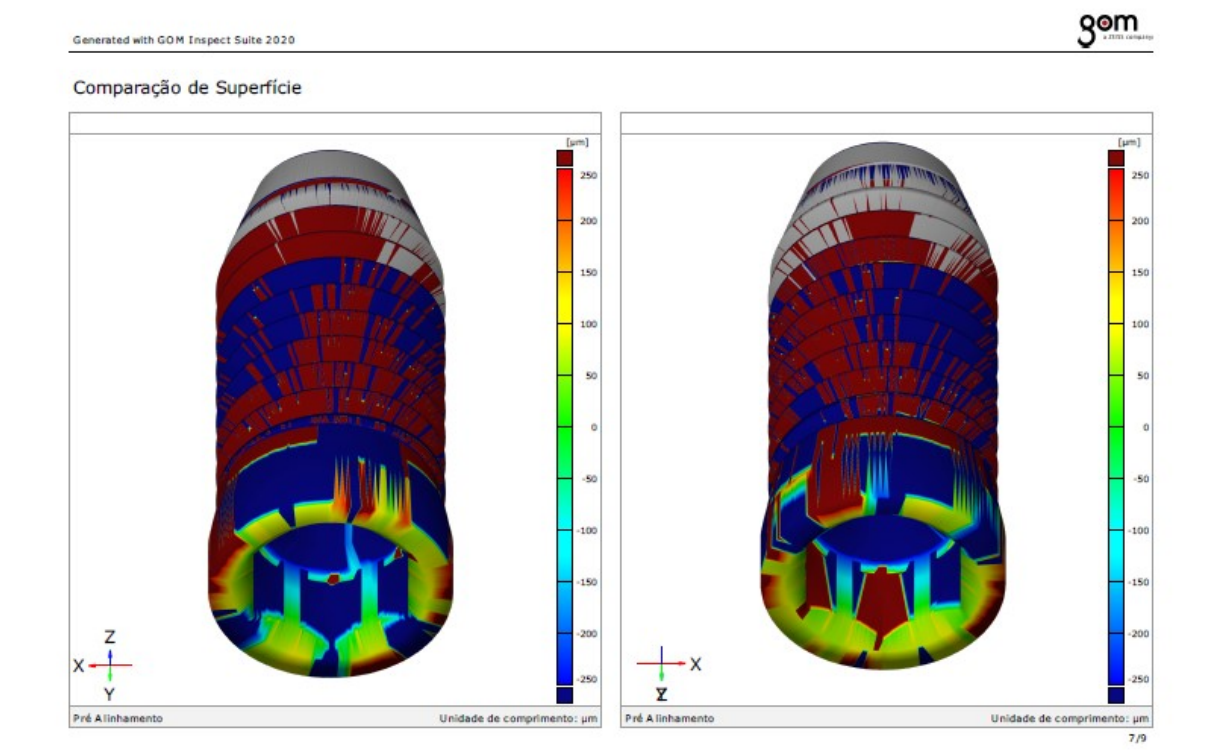

 $56$ 

-St

tor

150

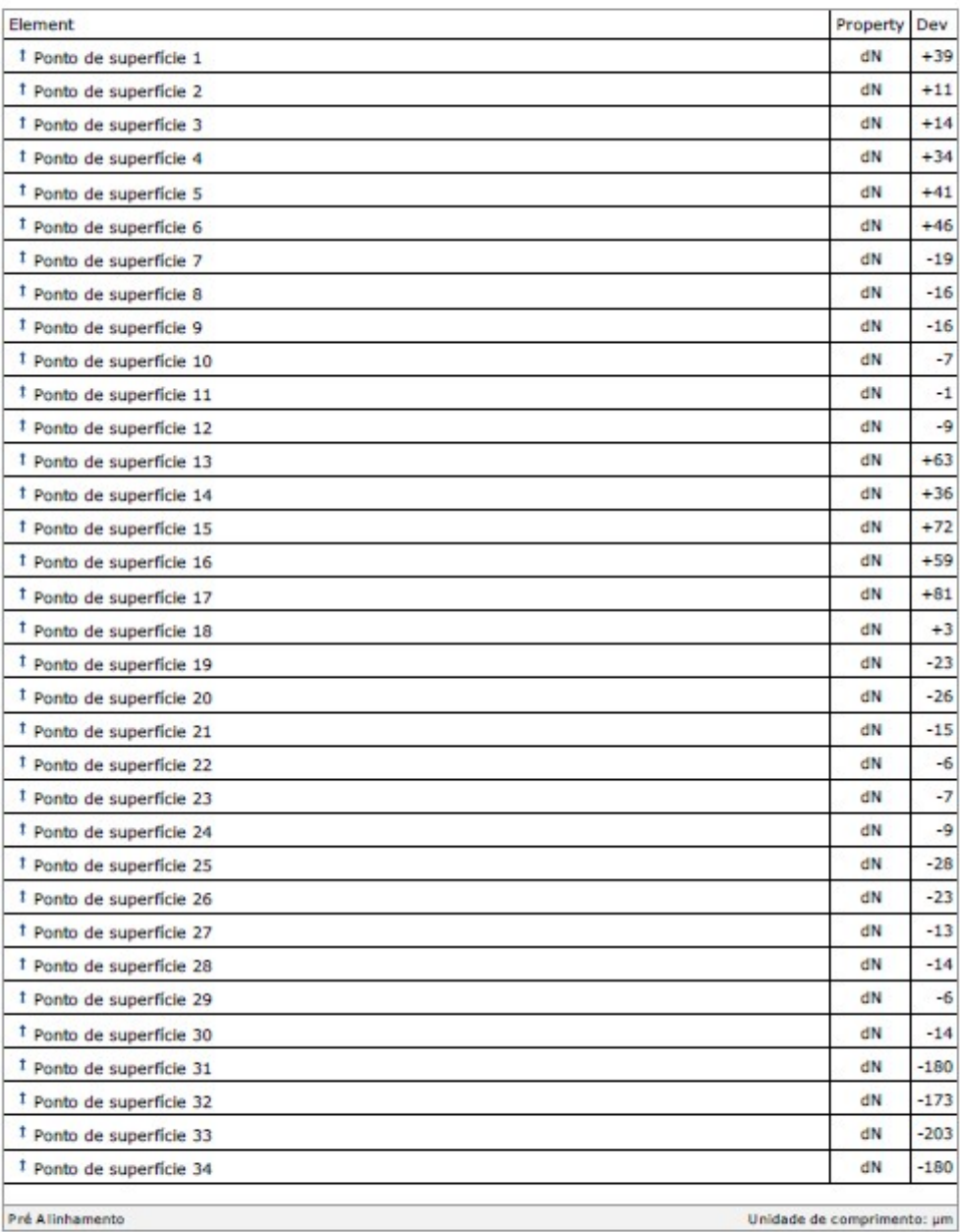

#### Discrepância dos pontos de superfície

 $8/9$ 

gom

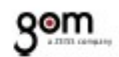

#### Discrepância dos pontos de superfície

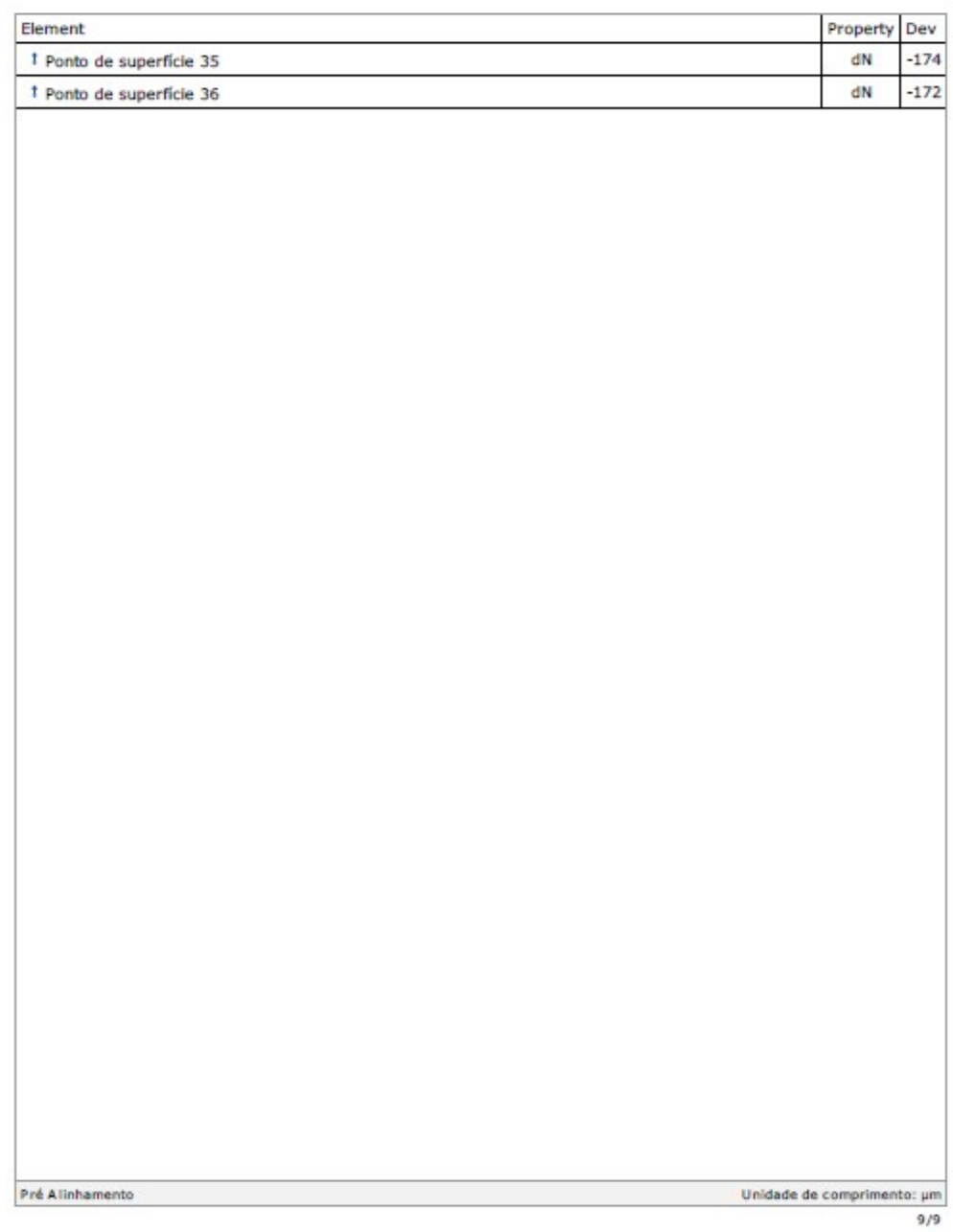

# ANÁLISE DO GRUPO CONTROLE CONE MORSE

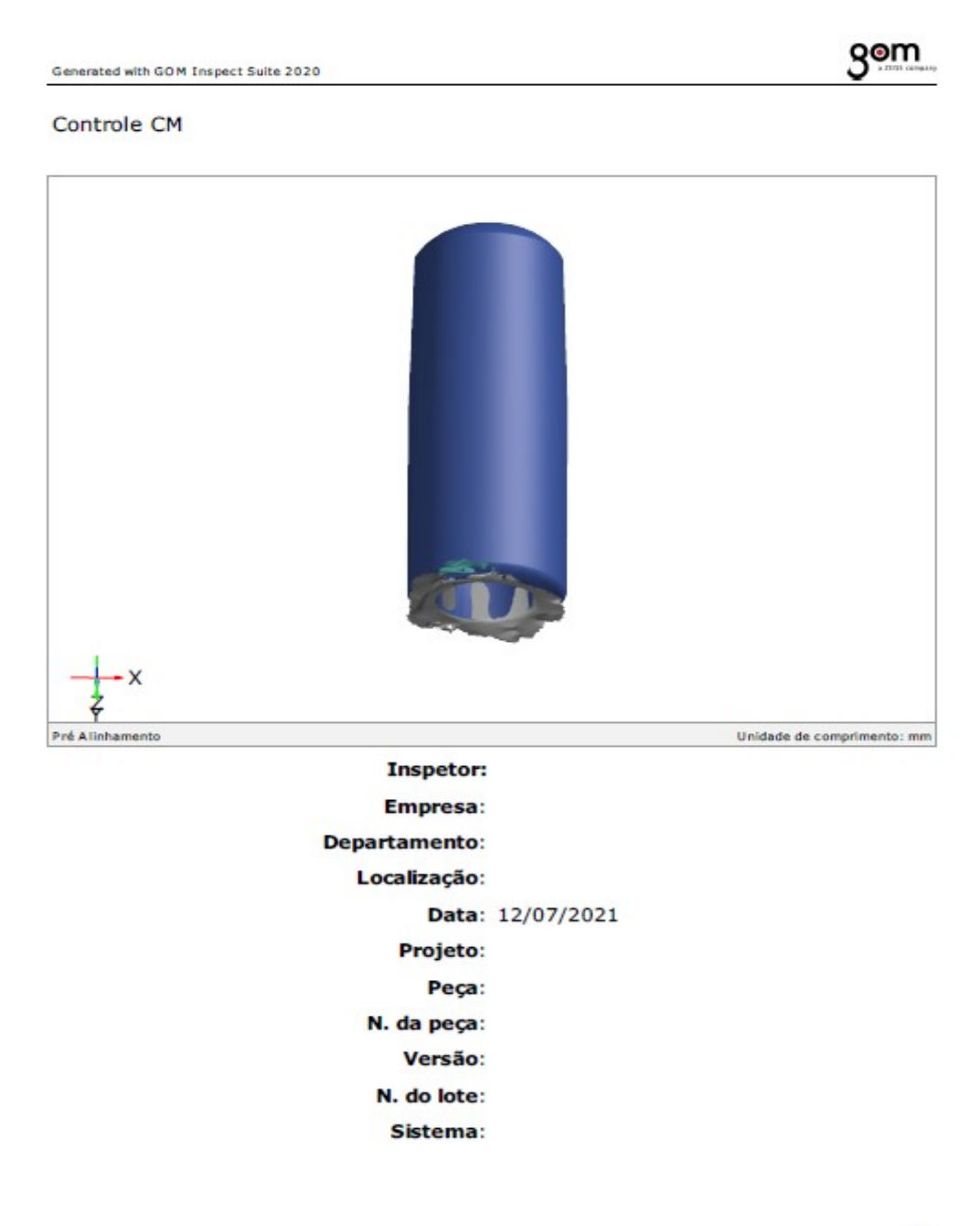

 $1/8$ 

# gom

 $2/8$ 

#### Sumário

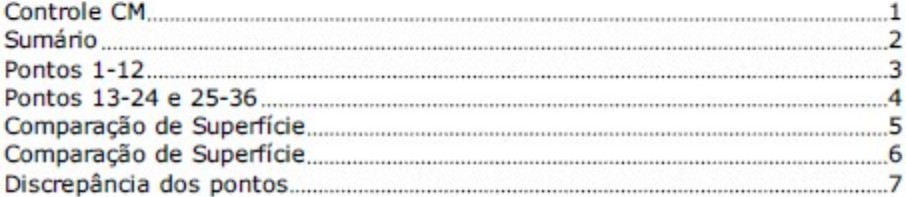

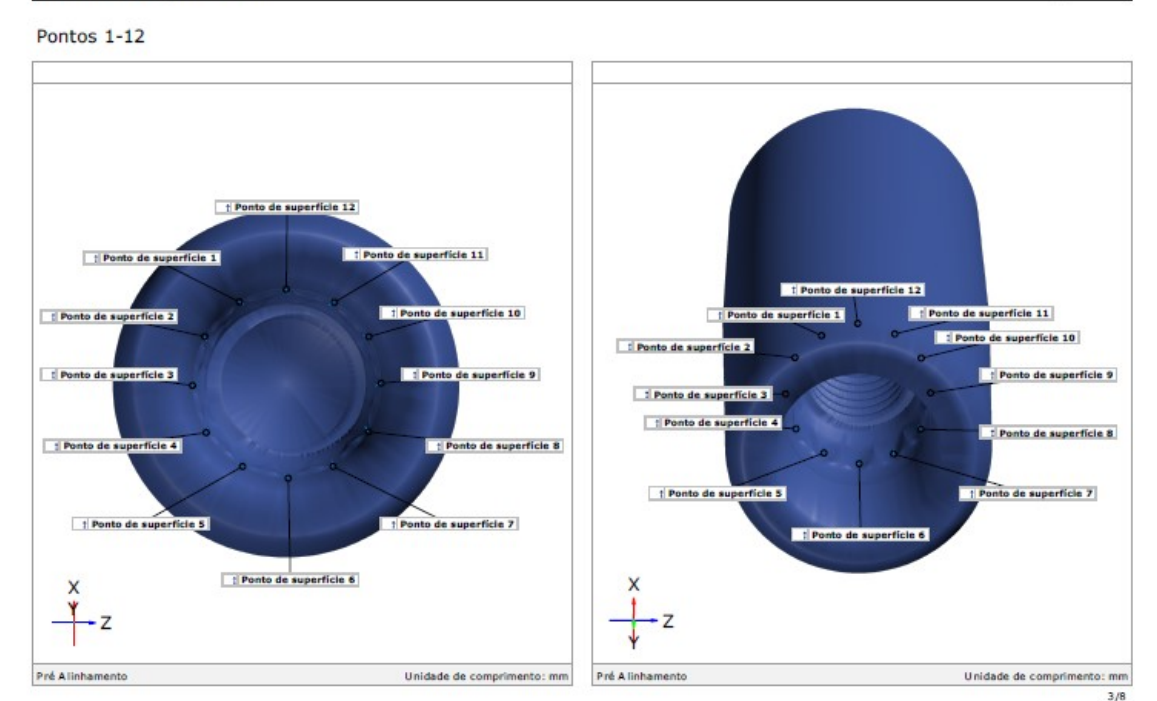

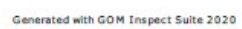

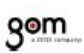

Pontos 13-24 e 25-36

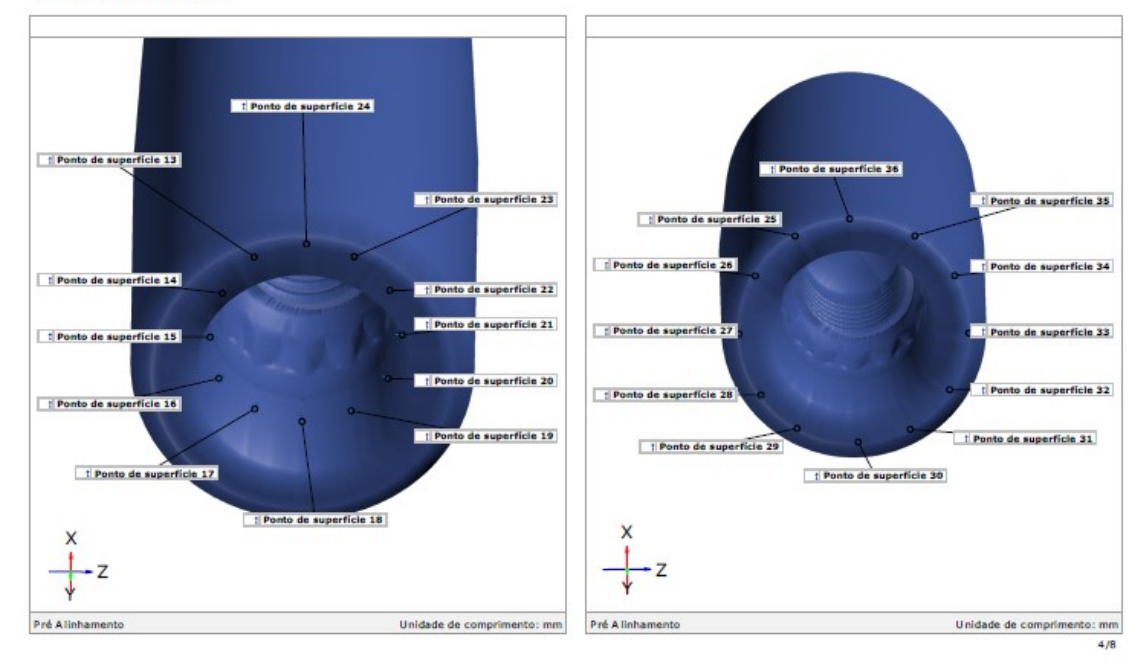

gom

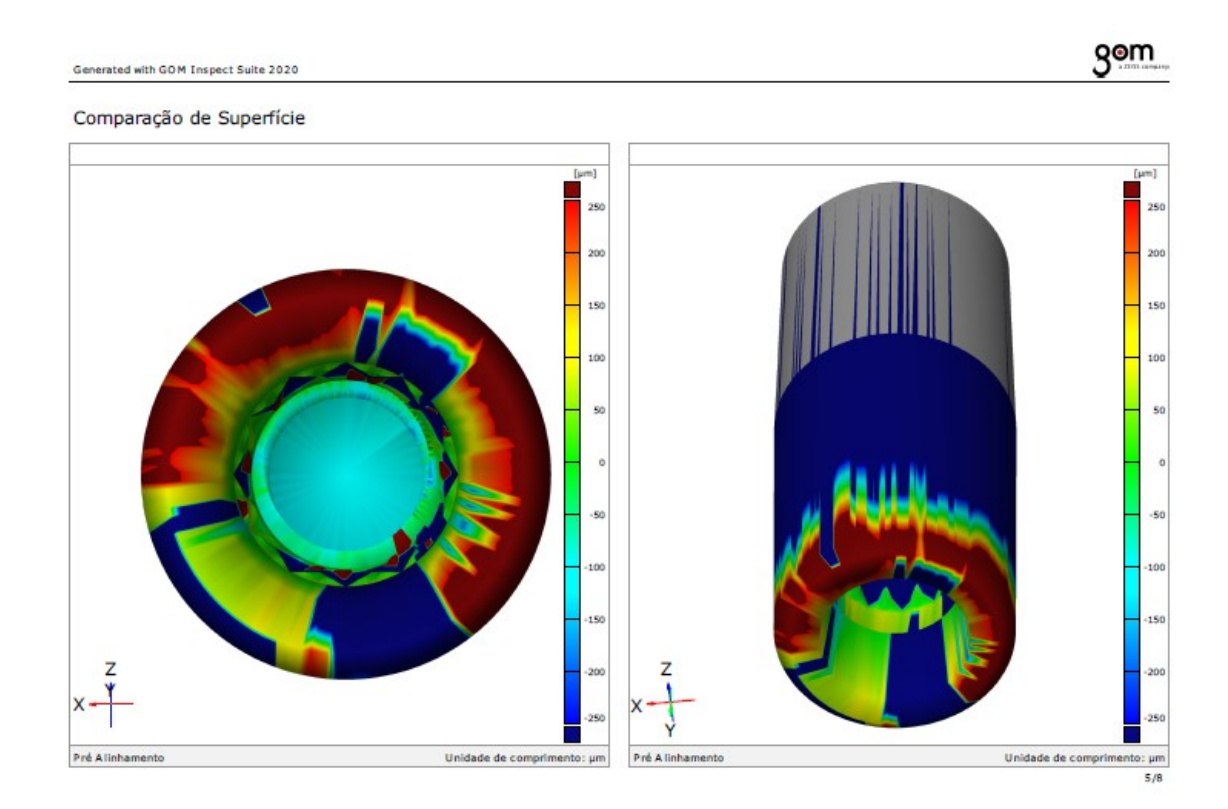

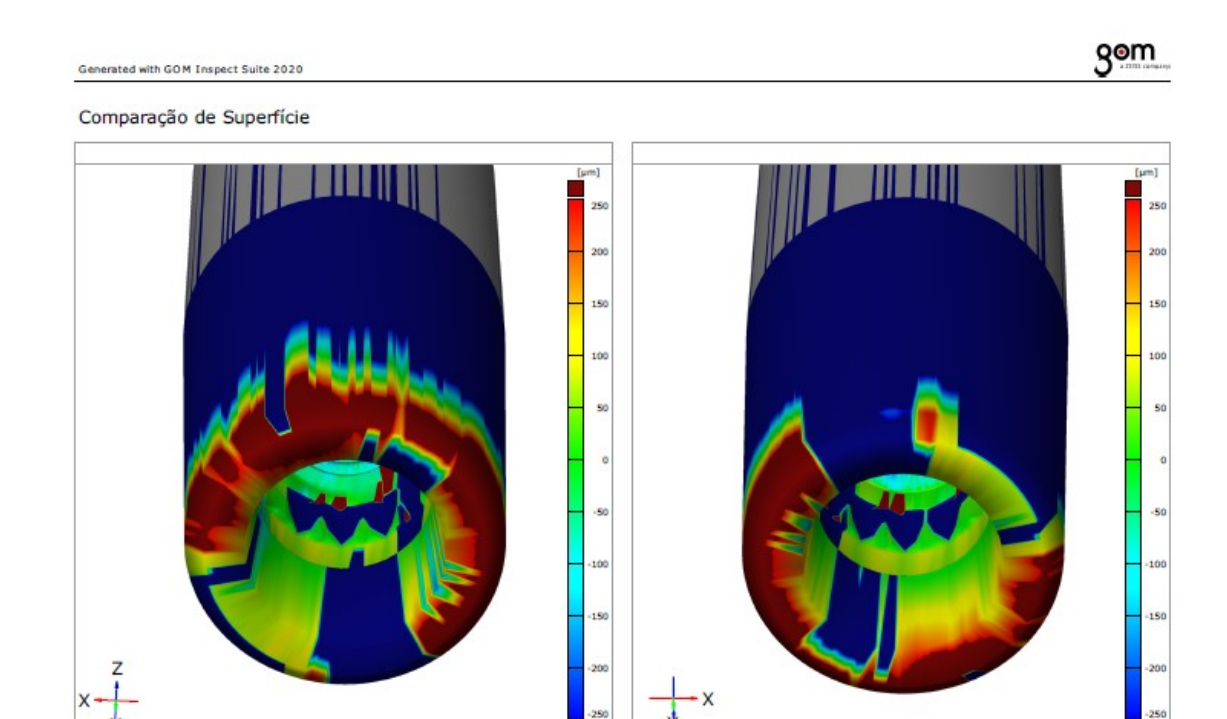

Pré Alin

Unidade de comprimento:  $\mu$ m

Pré Alinhamento

Unidade de comprimento:  $\mu$ m<br>6/8

### Discrepância dos pontos

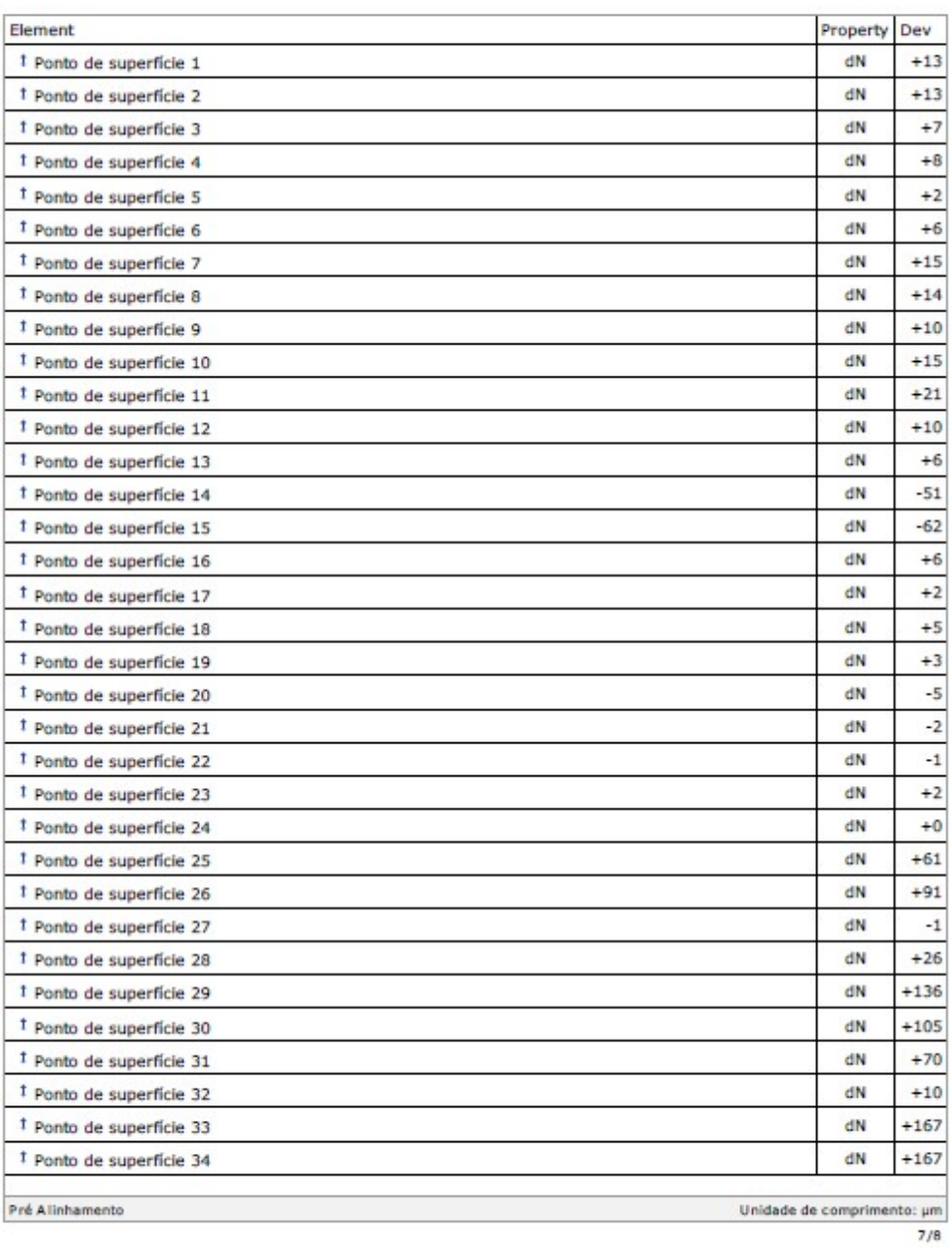

**gom** 

# gom

#### Discrepância dos pontos

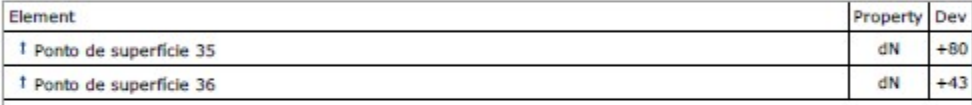

### Amostra 1

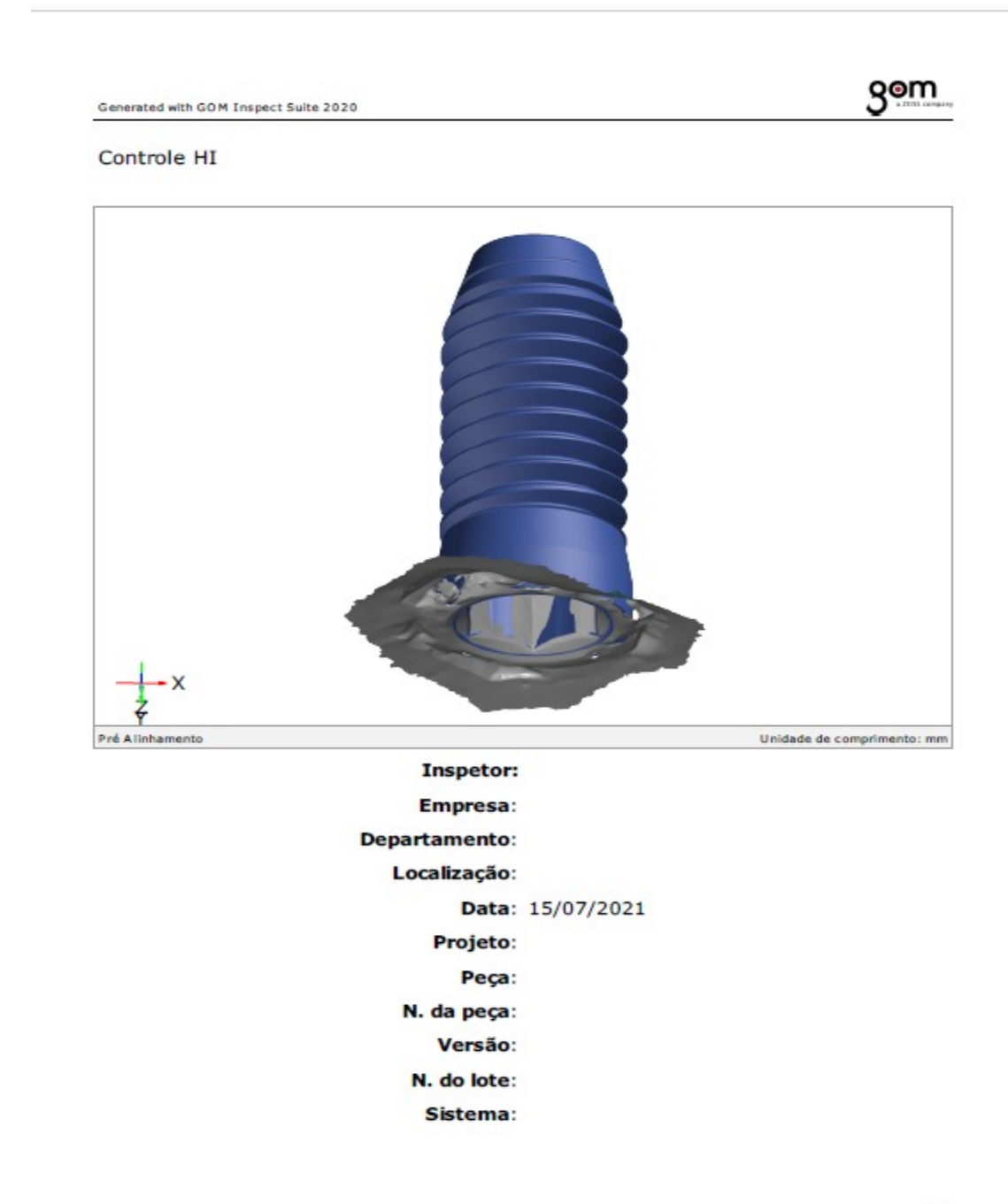

 $1/9$ 

# gom

 $2/9$ 

#### Sumário

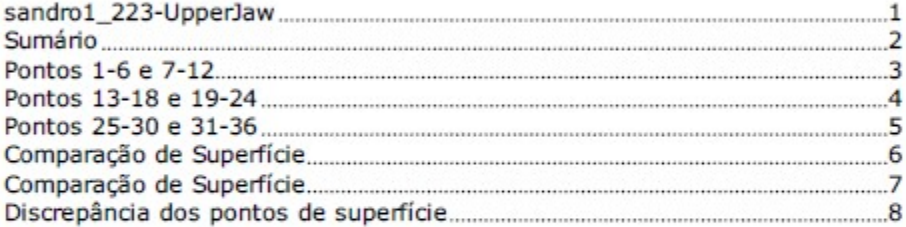

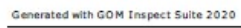

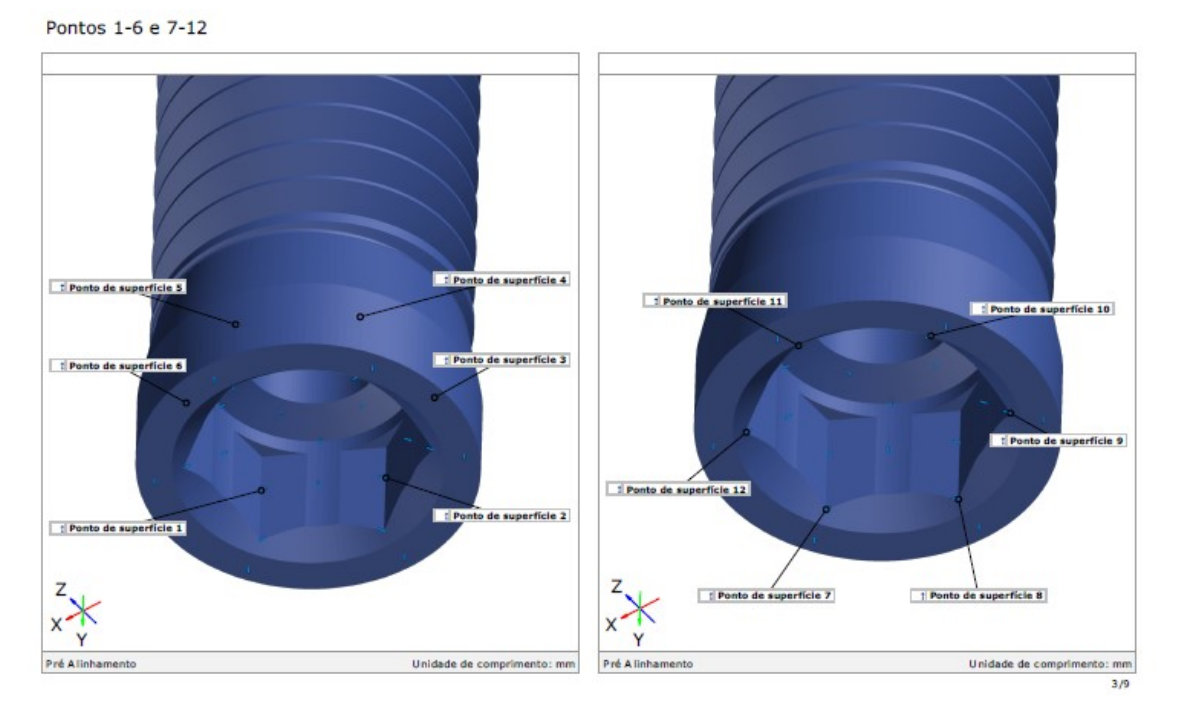

<u>gom</u>

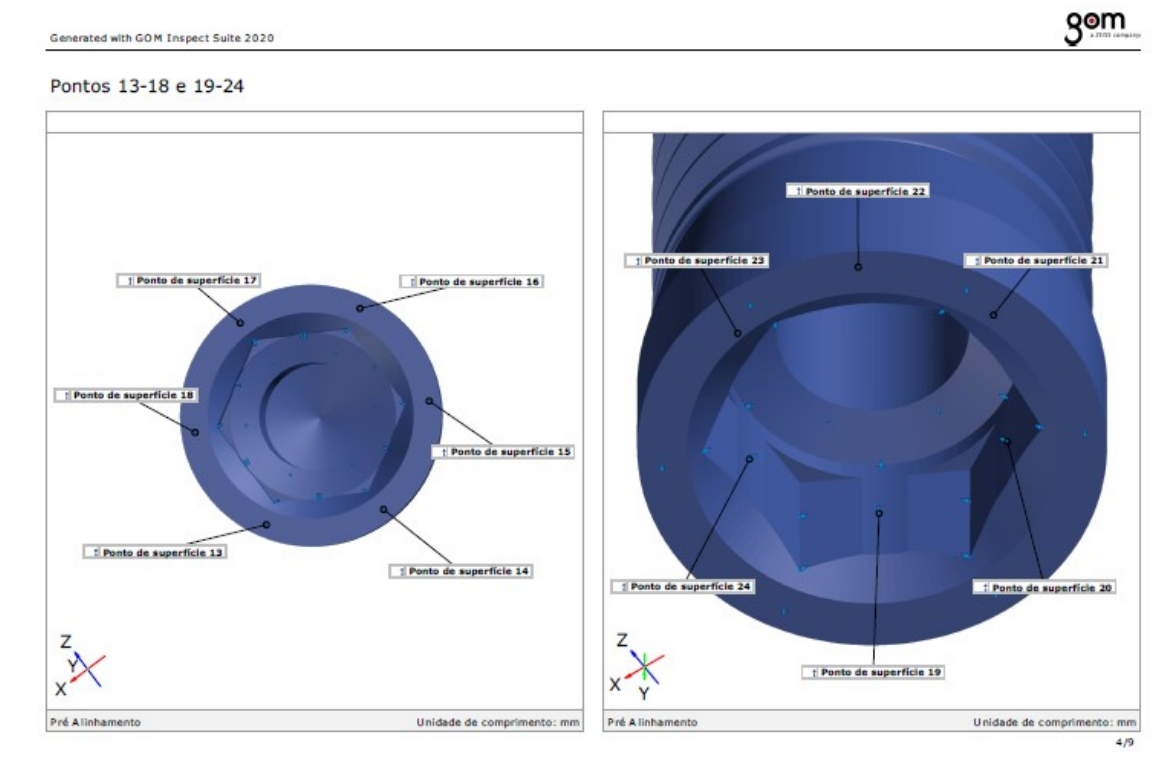

Generated with GOM Inspect Suite 2020

**gom** 

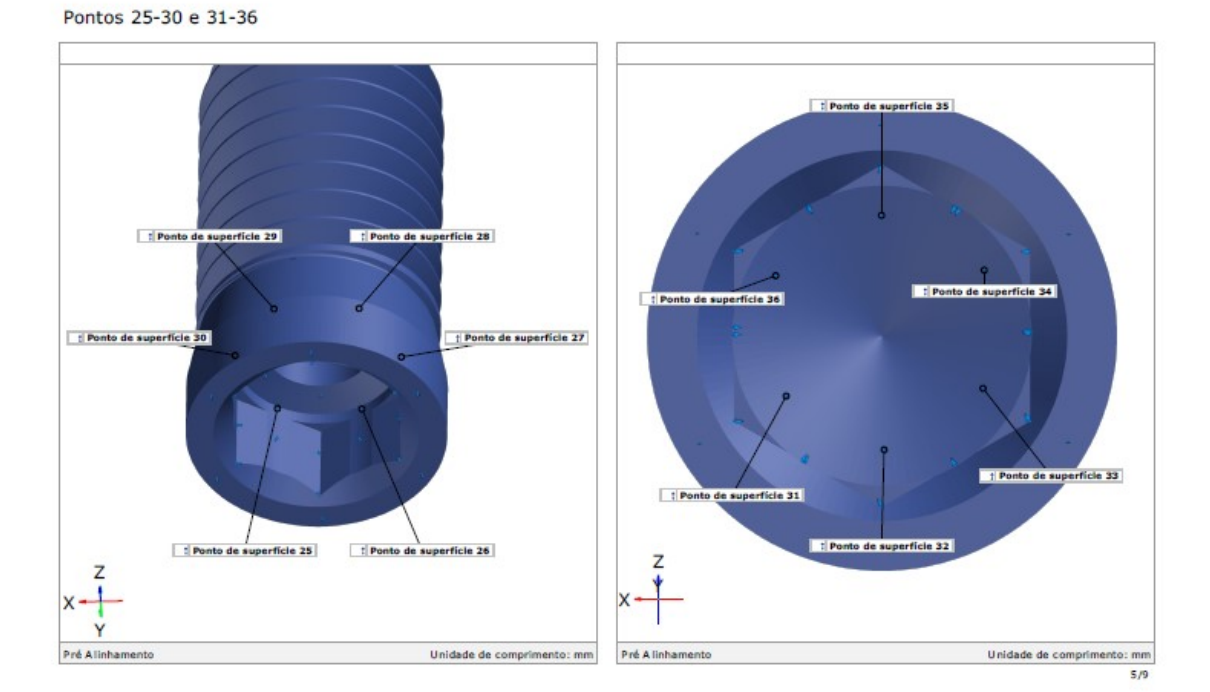

66

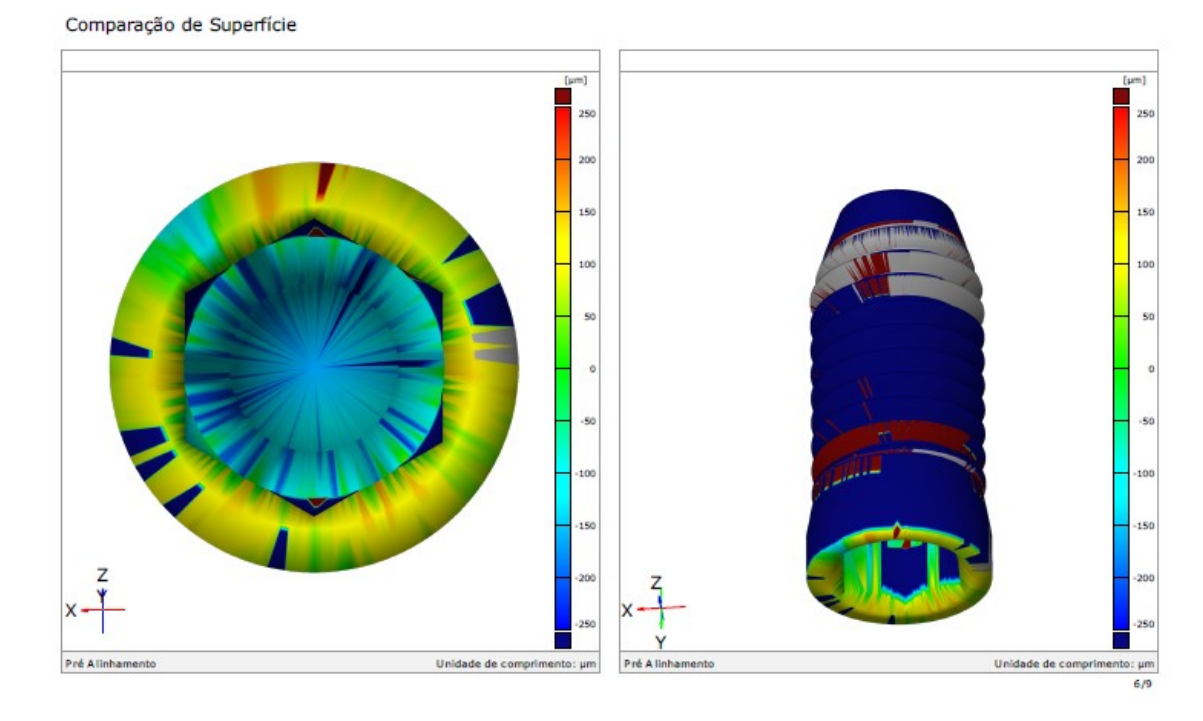

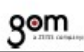

Comparação de Superfície

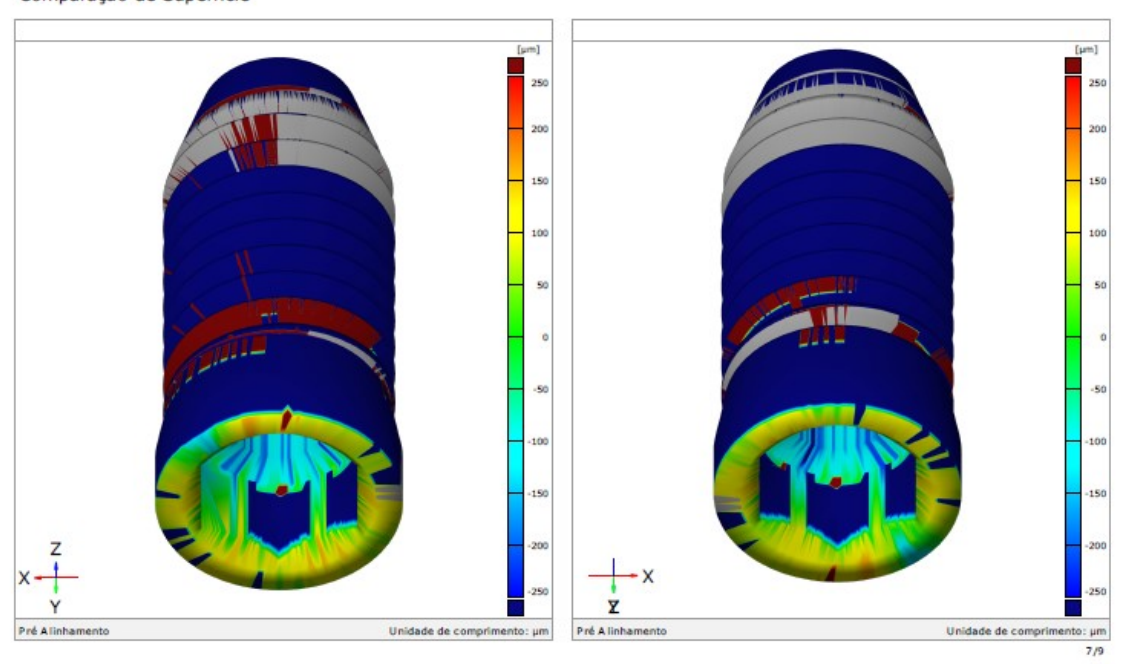

**gom** 

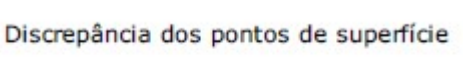

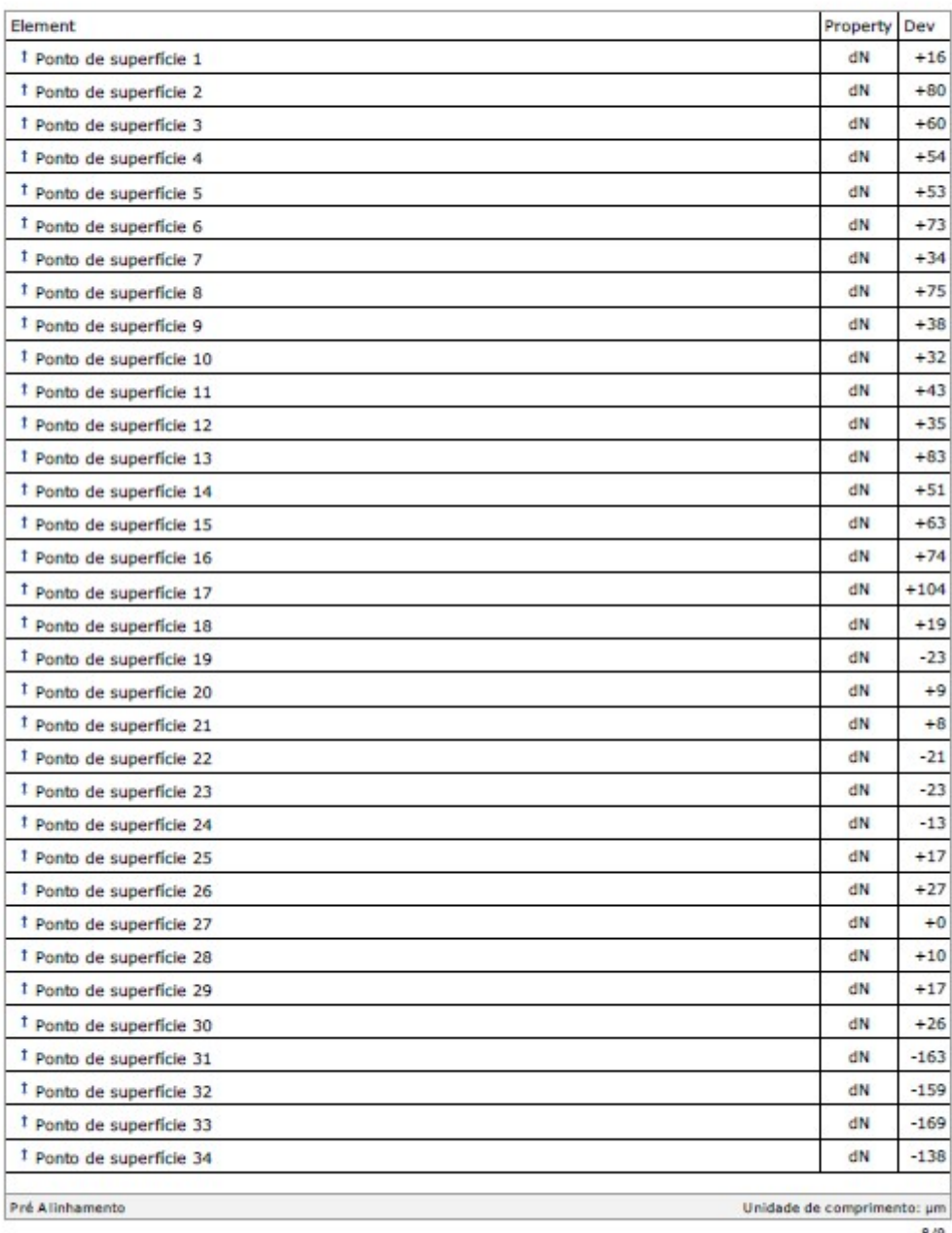

 $8/9$ 

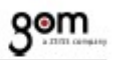

#### Discrepância dos pontos de superfície

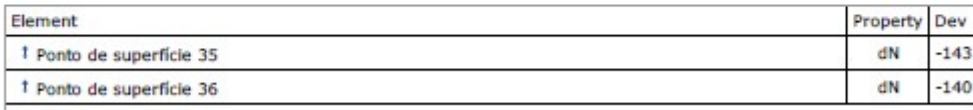

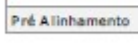

Unidade de comprimento:  $\mu$ m  $9/9$ 

# Grupo 1

### Amostra 2

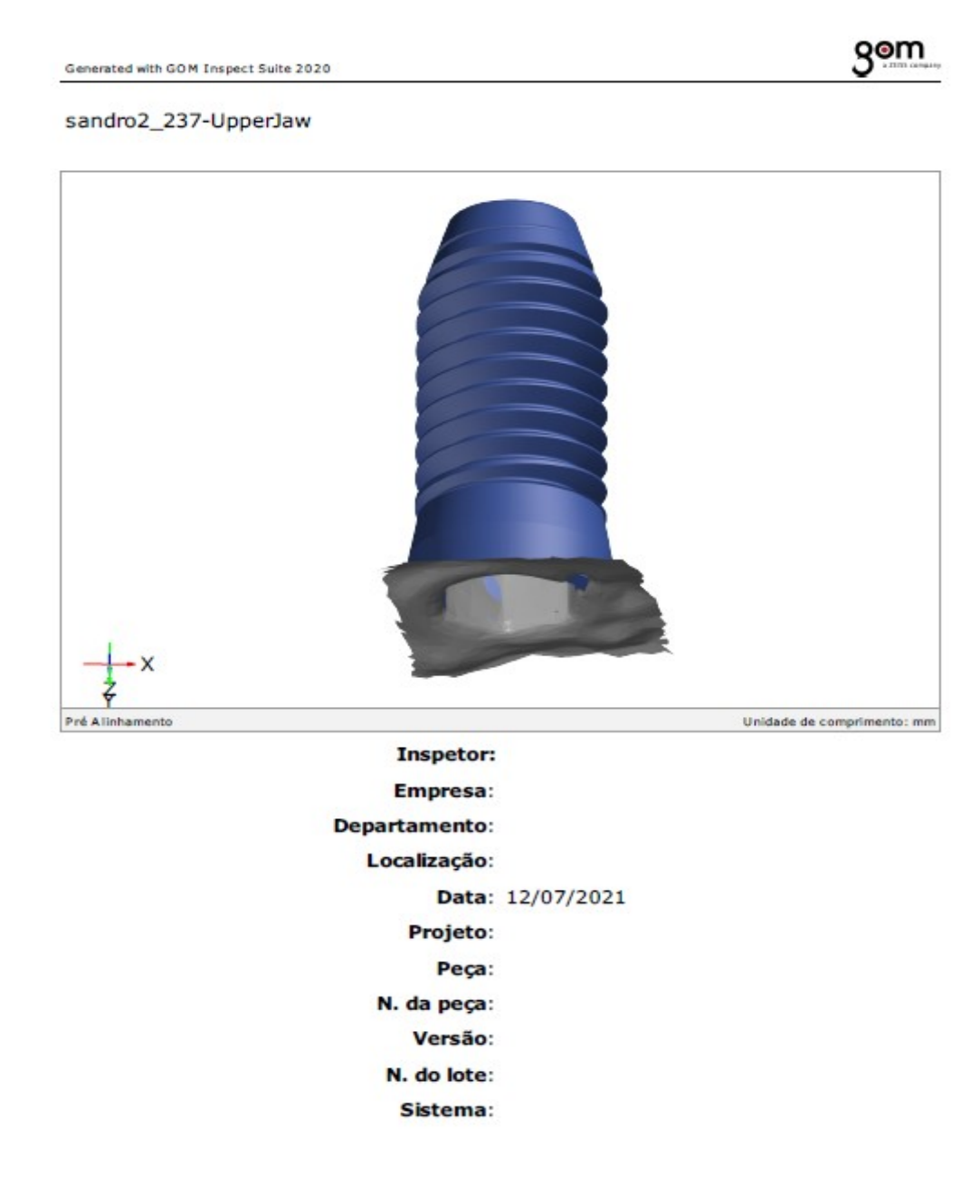

 $1/9$
$2/9$ 

#### Sumário

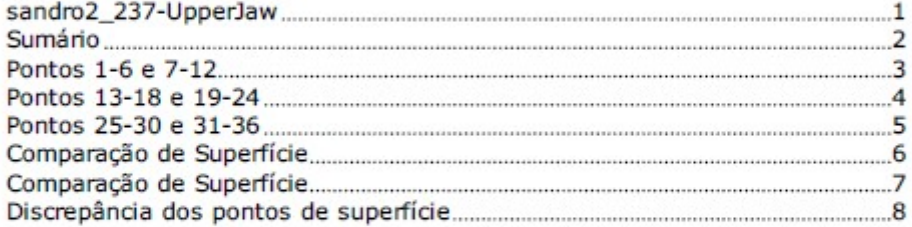

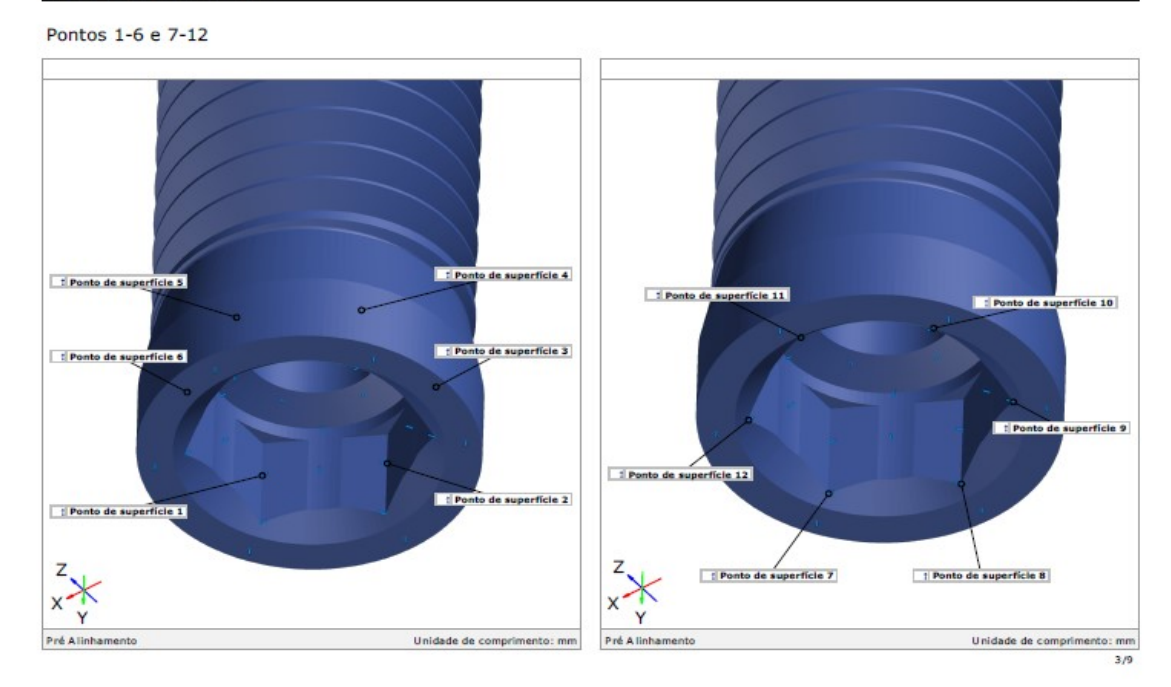

Generated with GOM Inspect Suite 2020

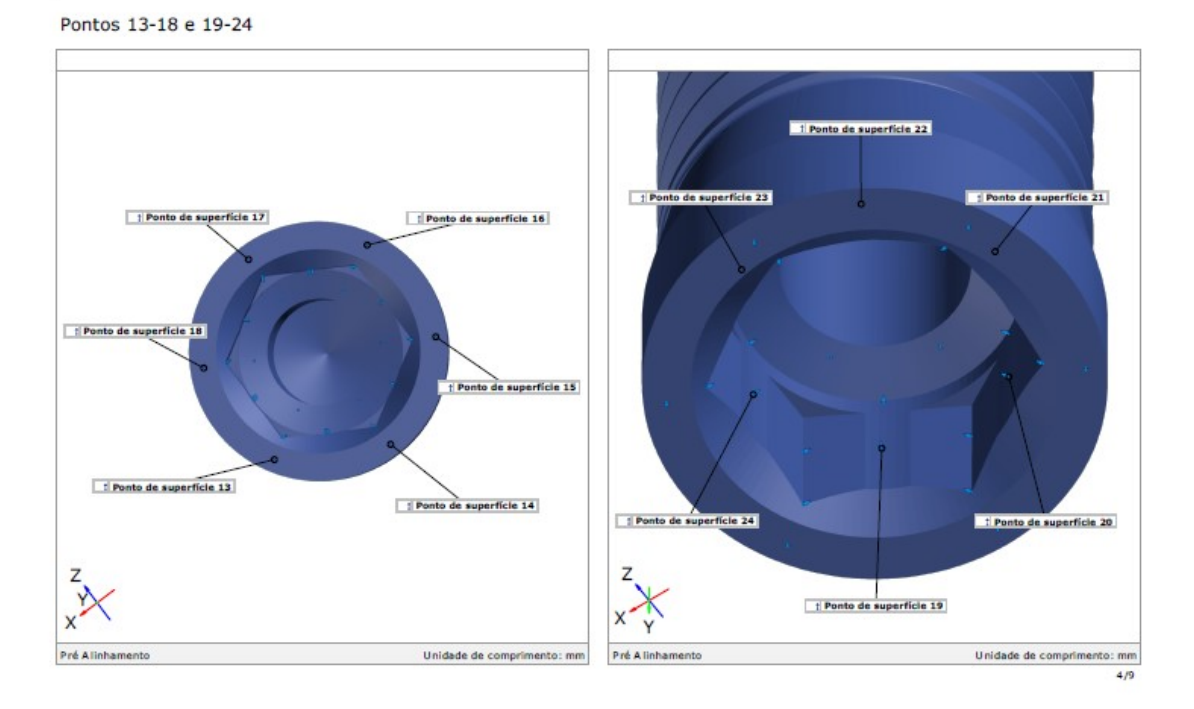

gom

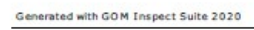

Comparação de Superfície

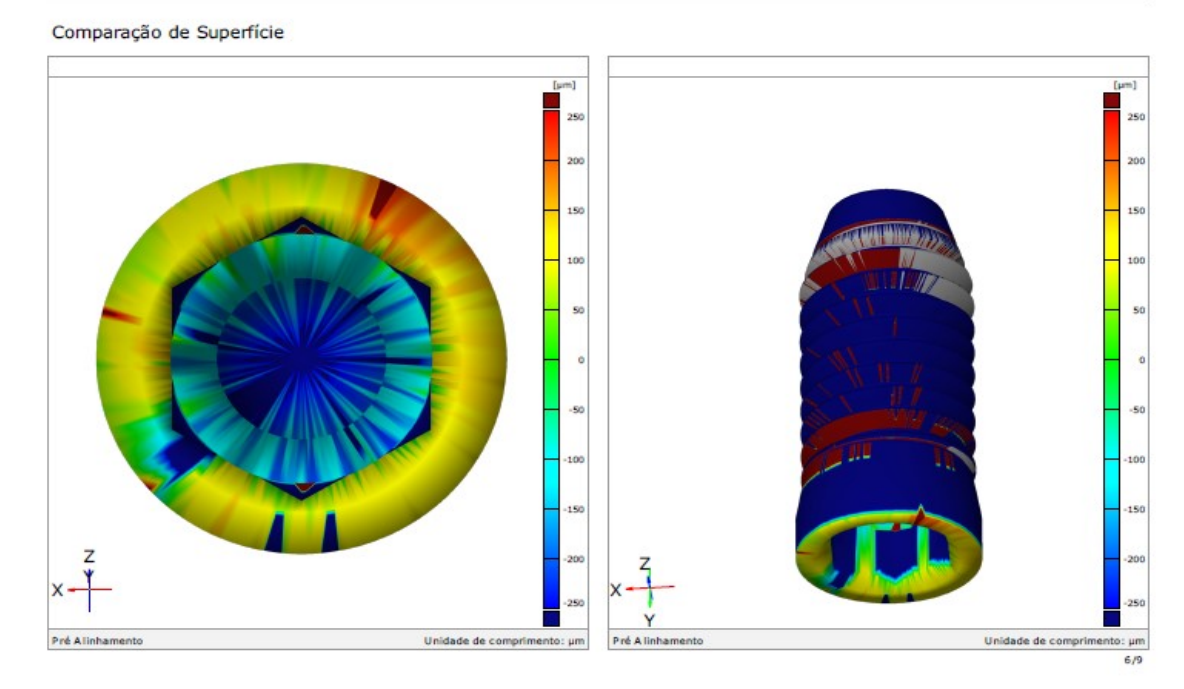

**gom** Generated with GOM Inspect Suite 2020

200  $200$ 150 150  $100$ 100  $50$  $\overline{\mathbf{S}}$ -St  $150$ Z X x-Ÿ  $\bar{\mathbf{z}}$  $rac{1}{2}$ <br> $rac{1}{2}$ Unidade de comprimento:  $\mu$ m Pré Alinh Unidade de comprimen Pré Alinh

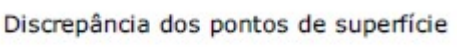

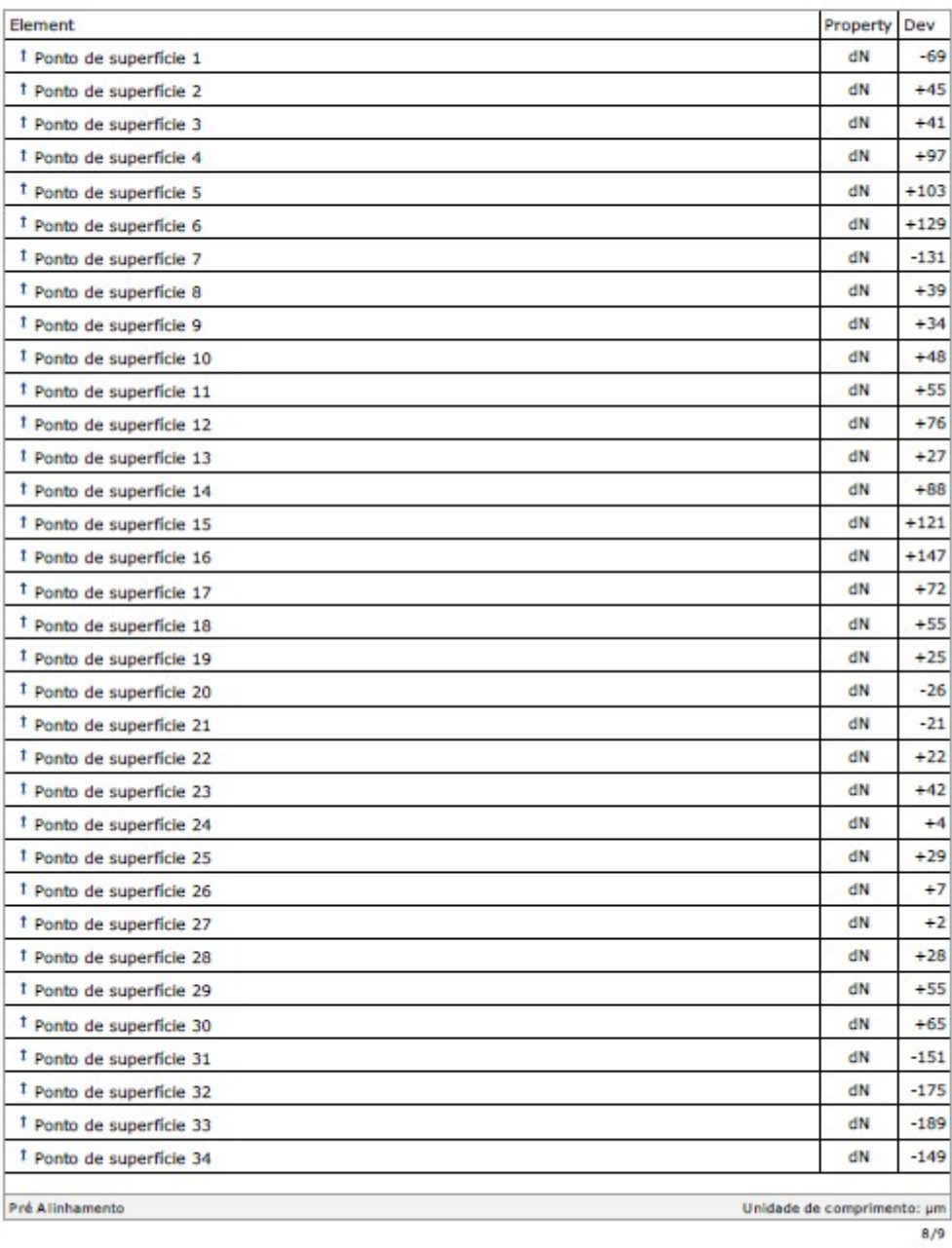

## Discrepância dos pontos de superfície

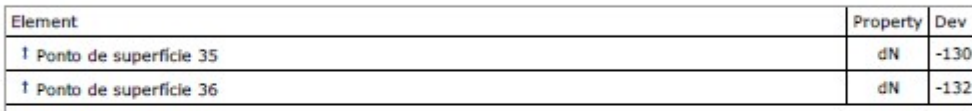

Unidade de comprimento: µm  $9/9$ 

# Amostra 3

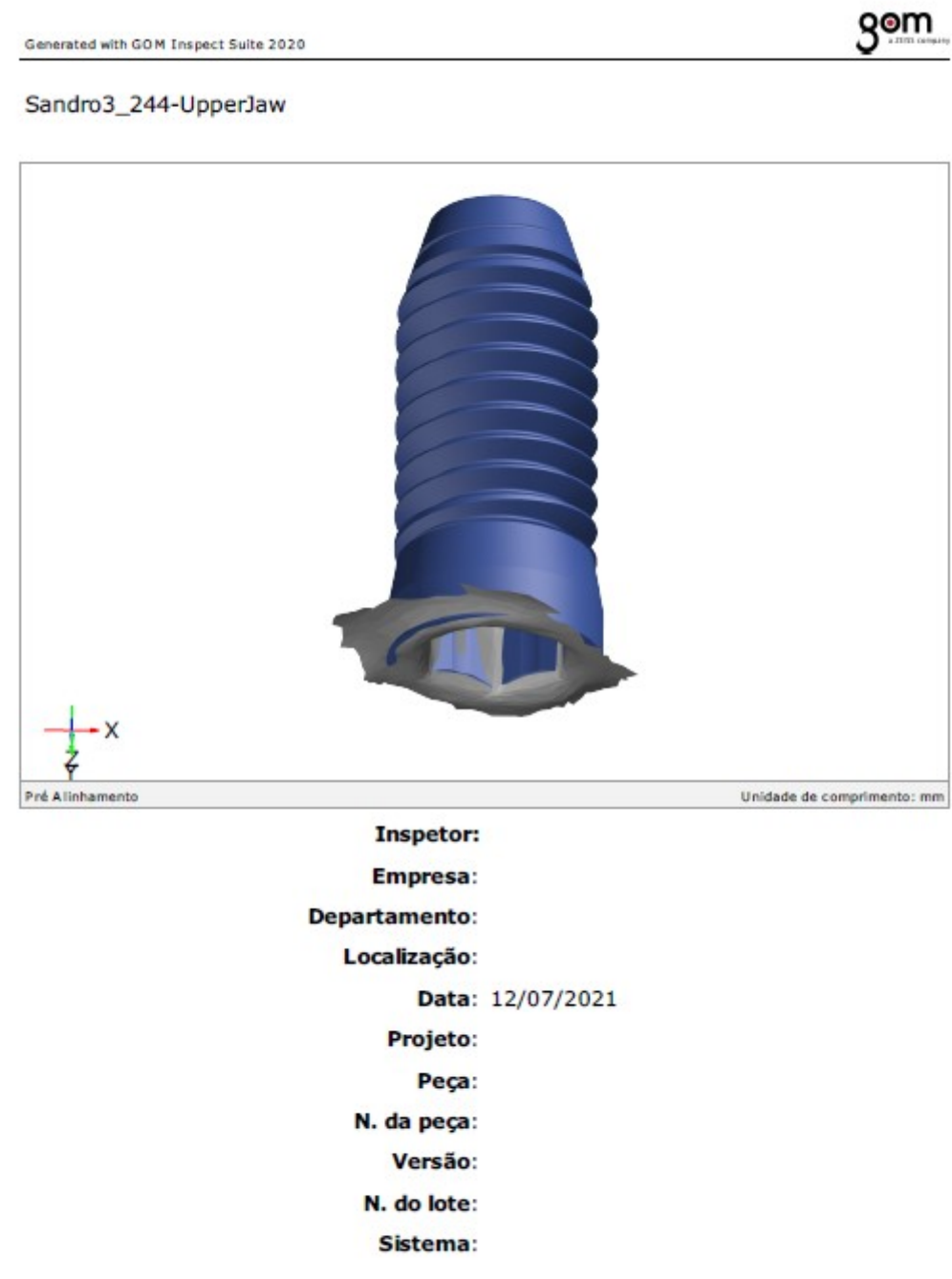

### Sumário

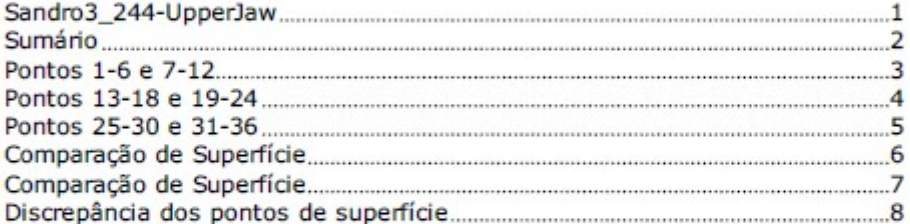

 $2/9$ 

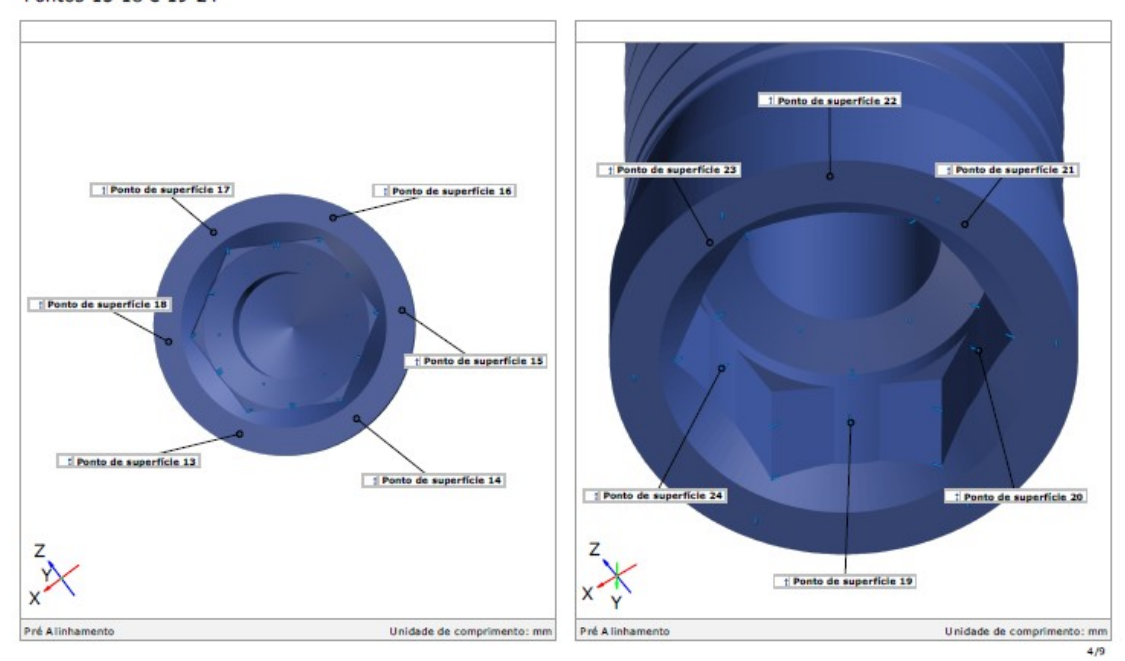

Pontos 13-18 e 19-24

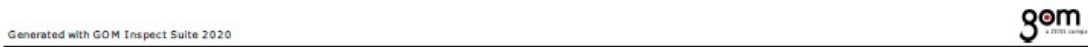

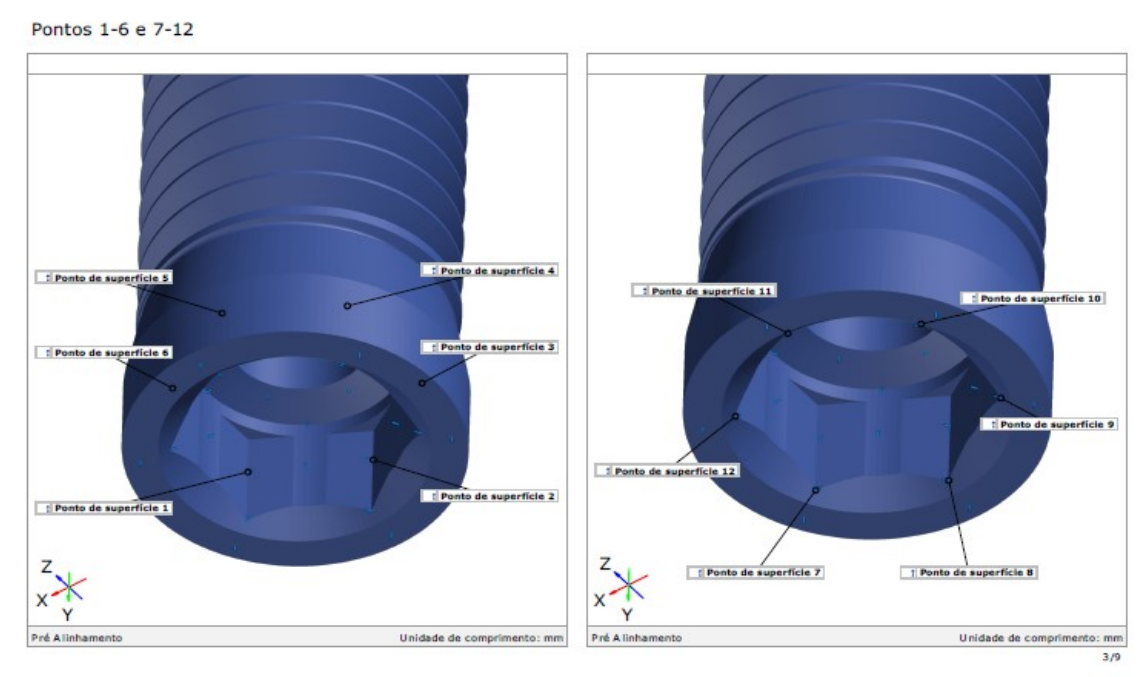

Generated with GOM Inspect Suite 2020

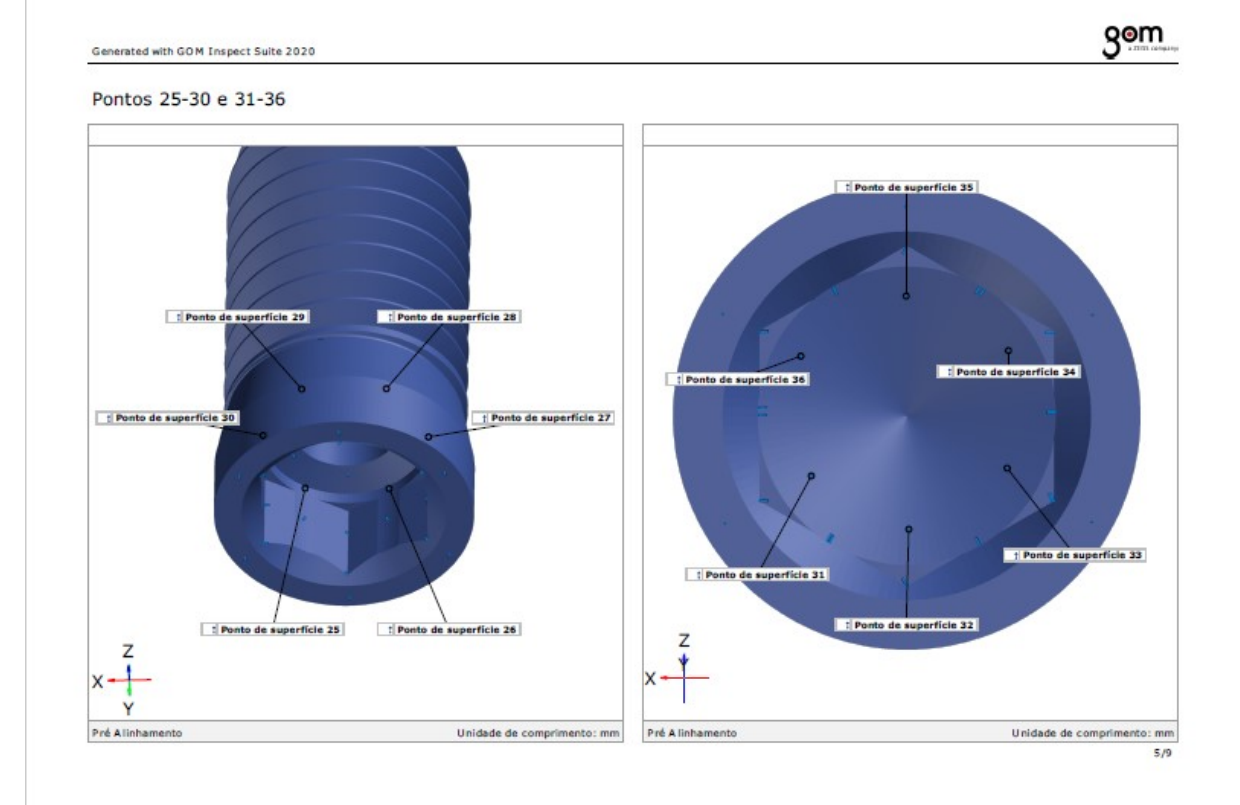

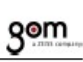

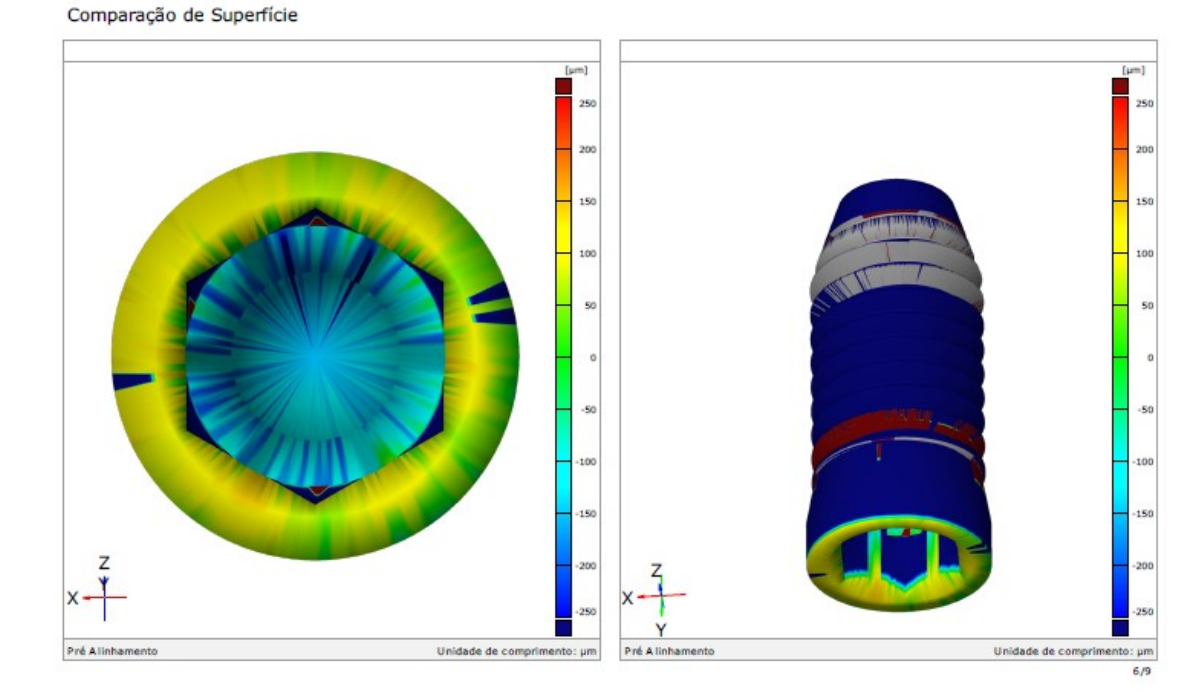

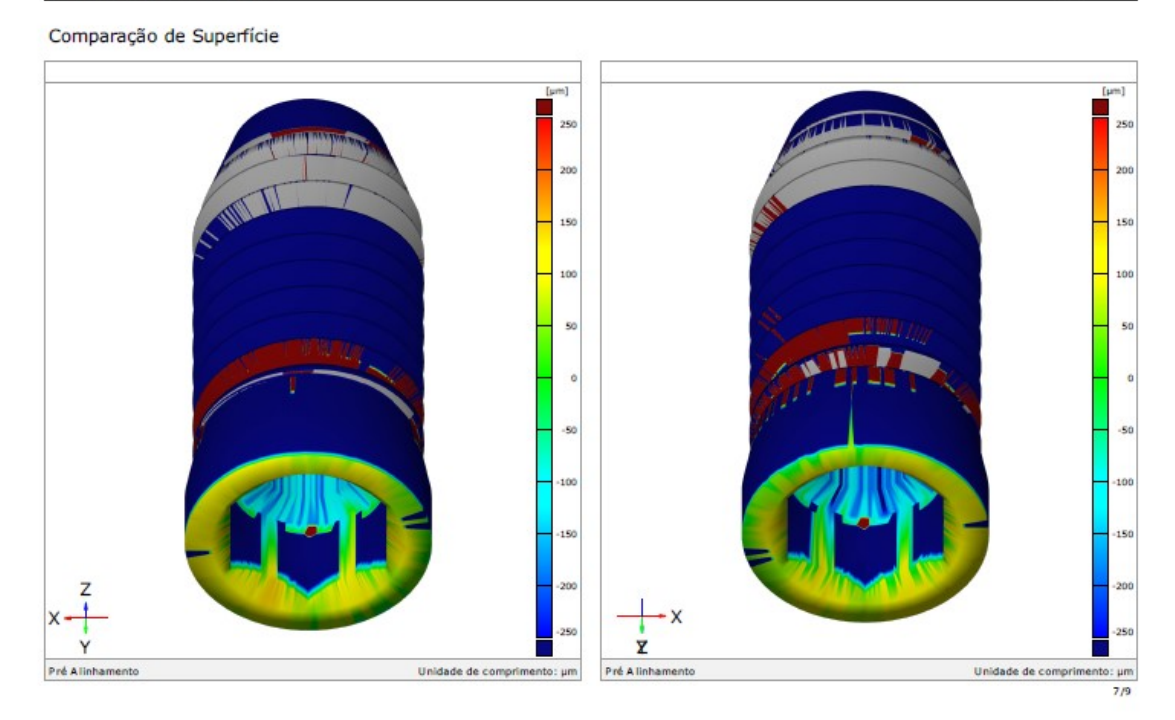

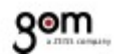

### Discrepância dos pontos de superfície

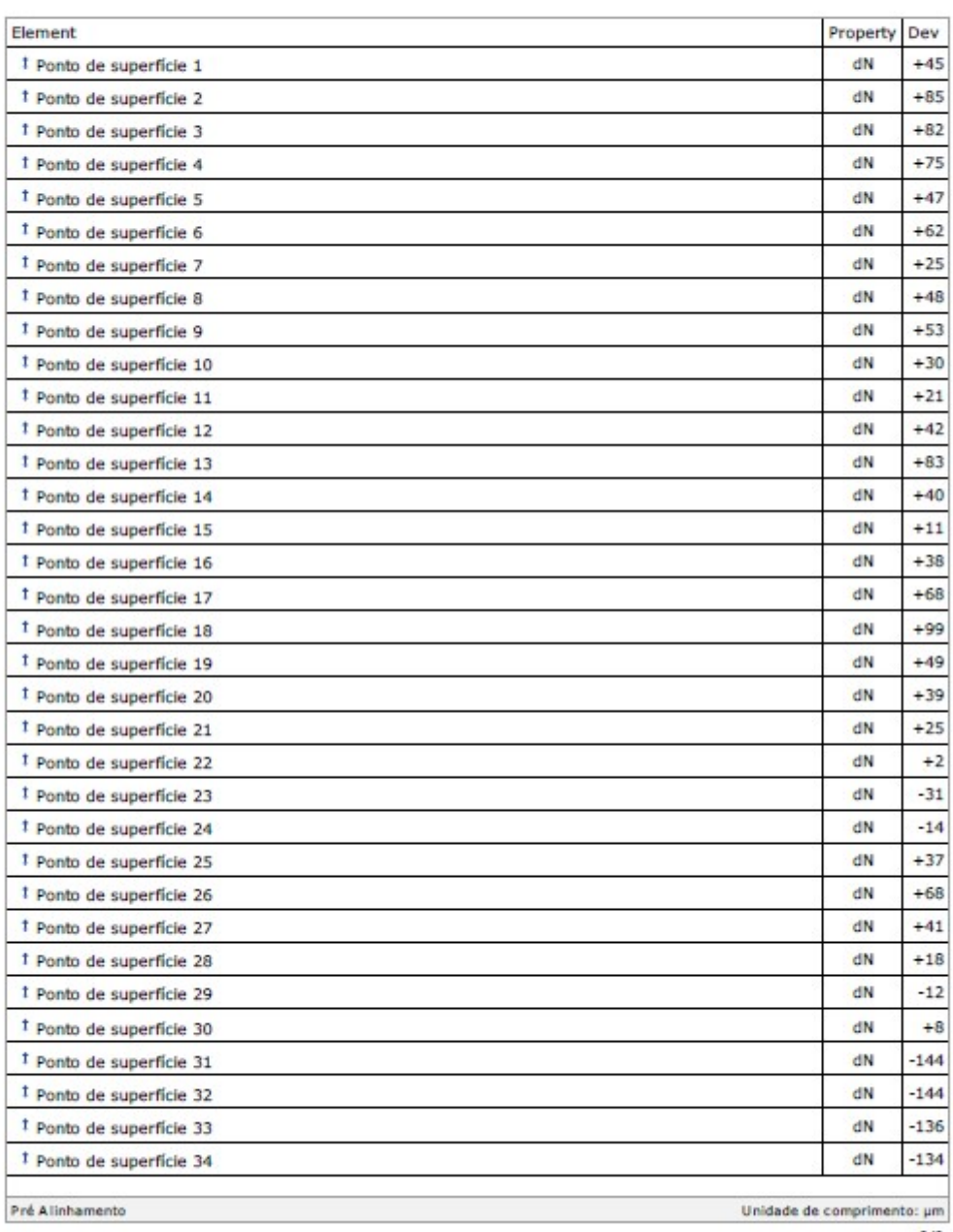

 $8/9$ 

Pré Alinhamento

# gom

## Discrepância dos pontos de superfície

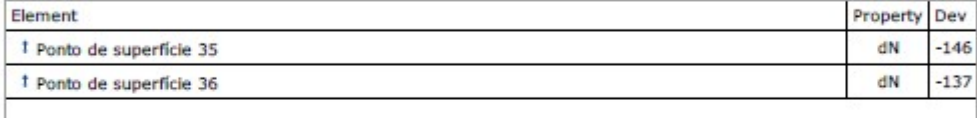

## Amostra 4

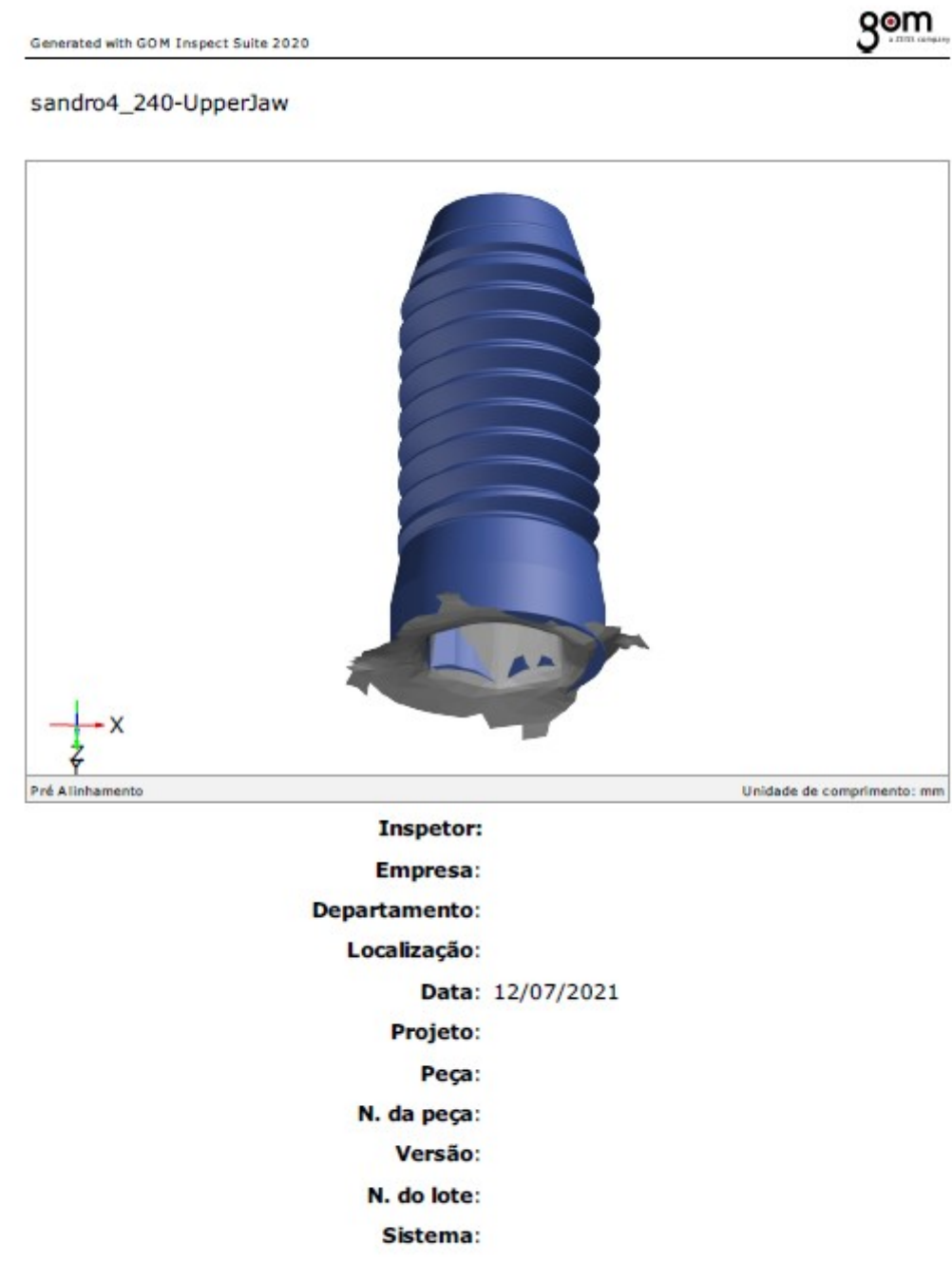

 $1/9$ 

 $2/9$ 

#### Sumário

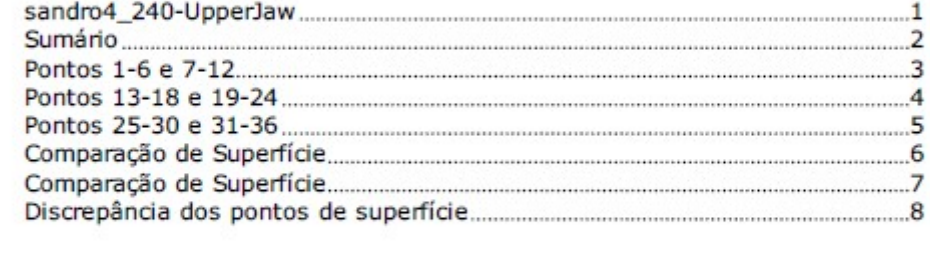

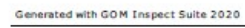

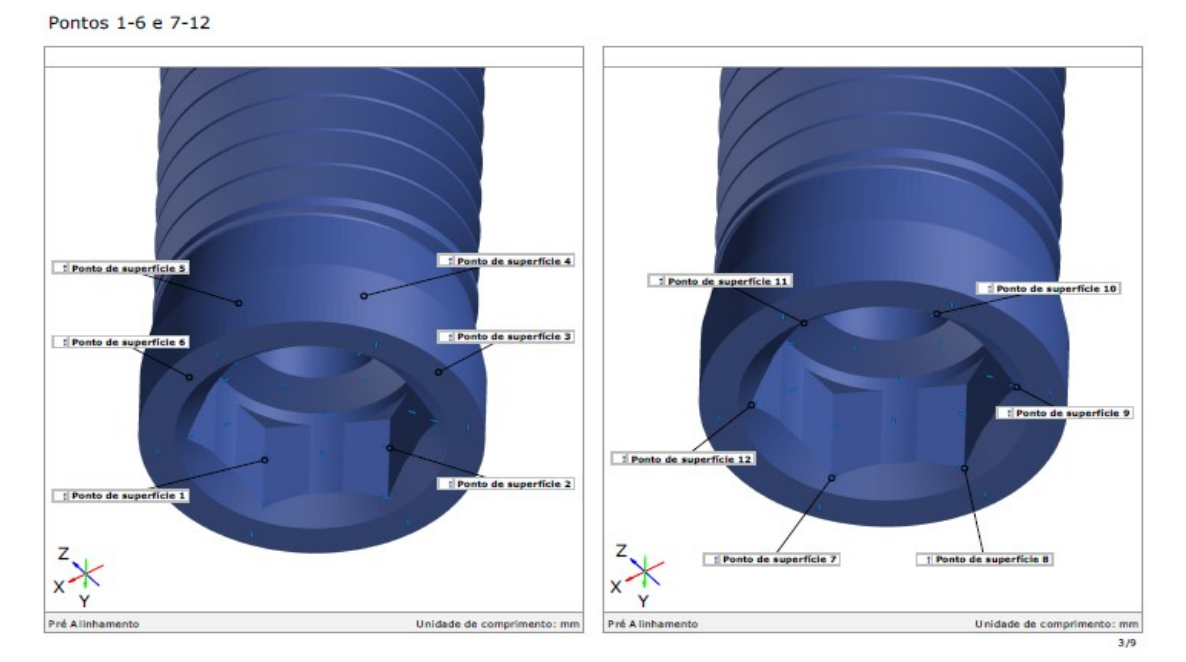

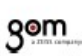

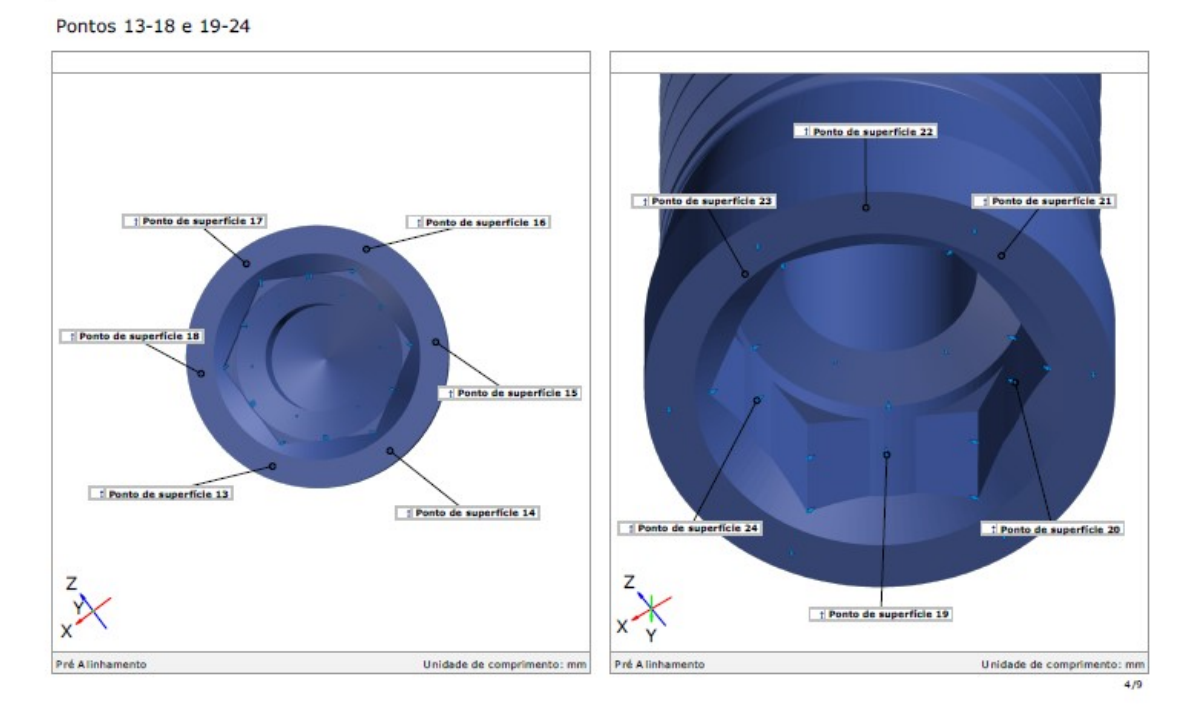

<u>gom</u>

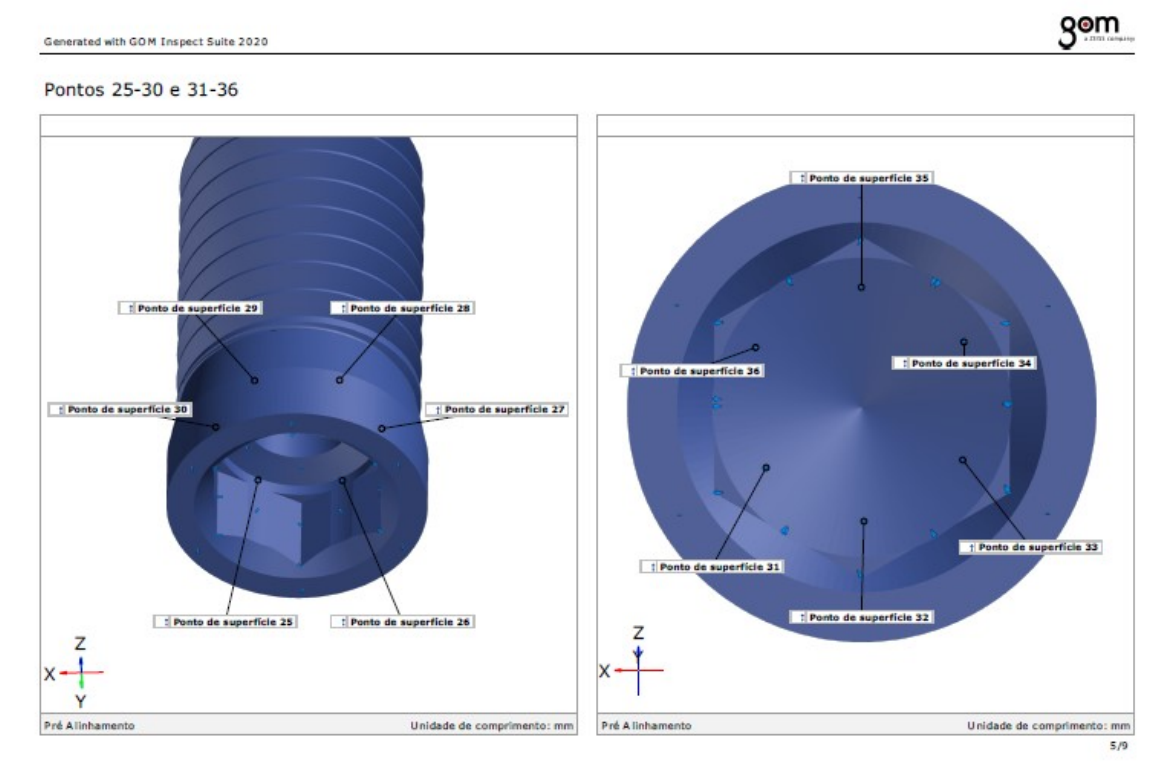

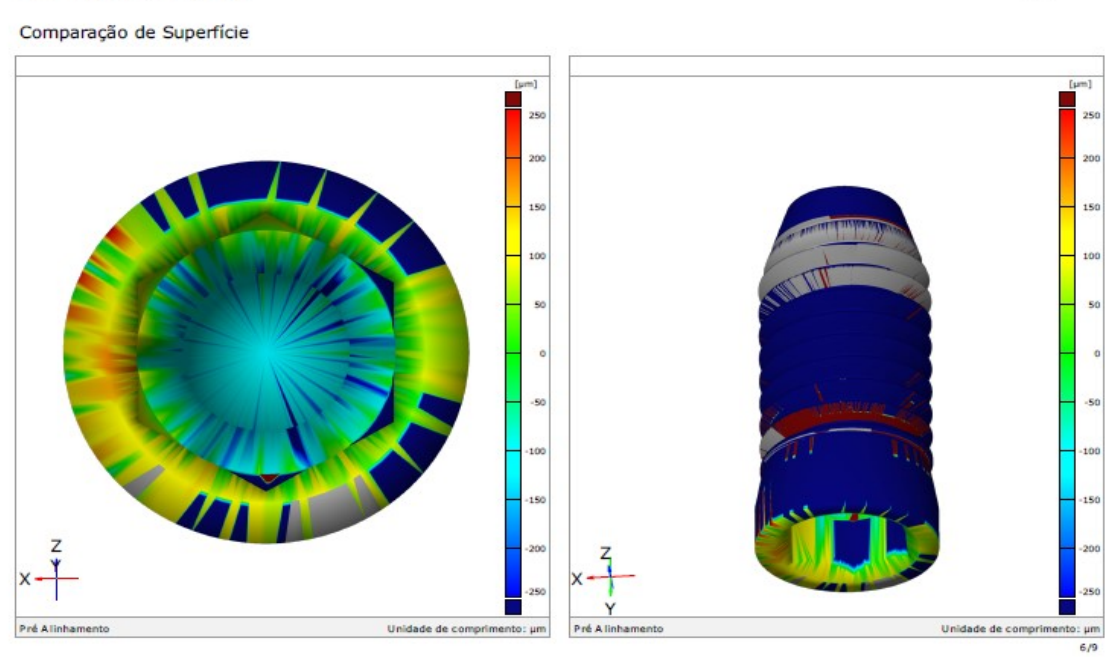

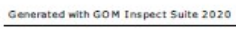

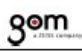

**gom** 

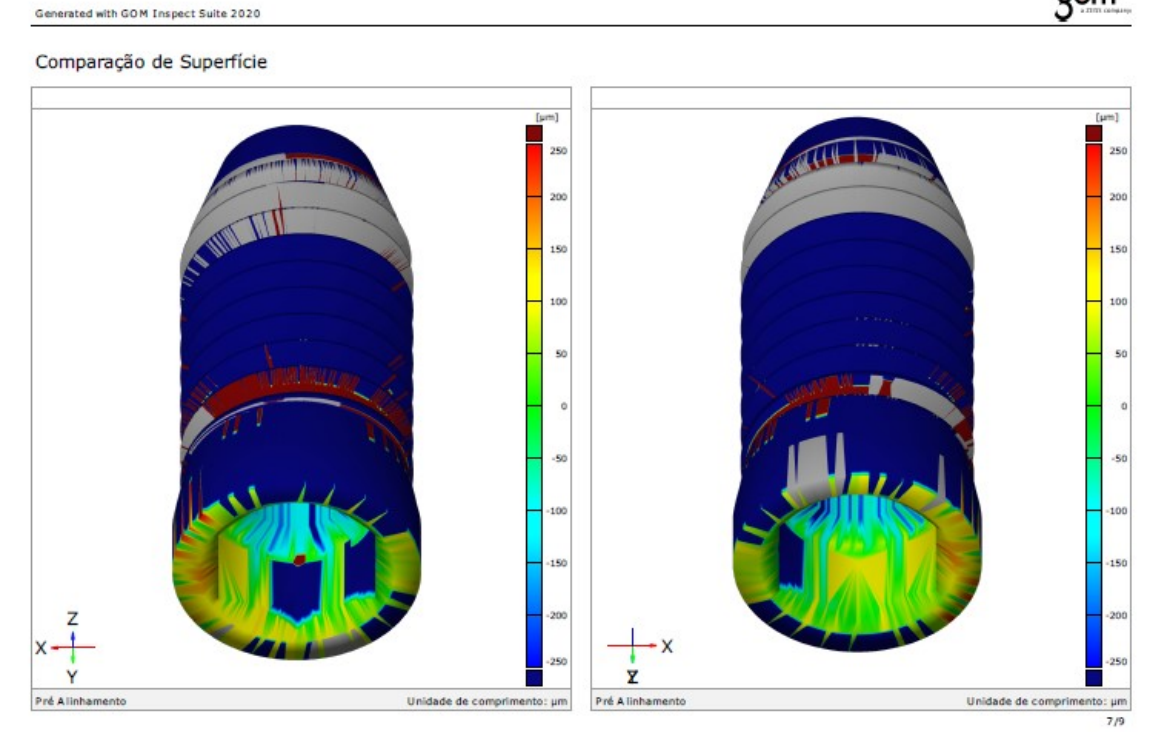

87

### Discrepância dos pontos de superfície

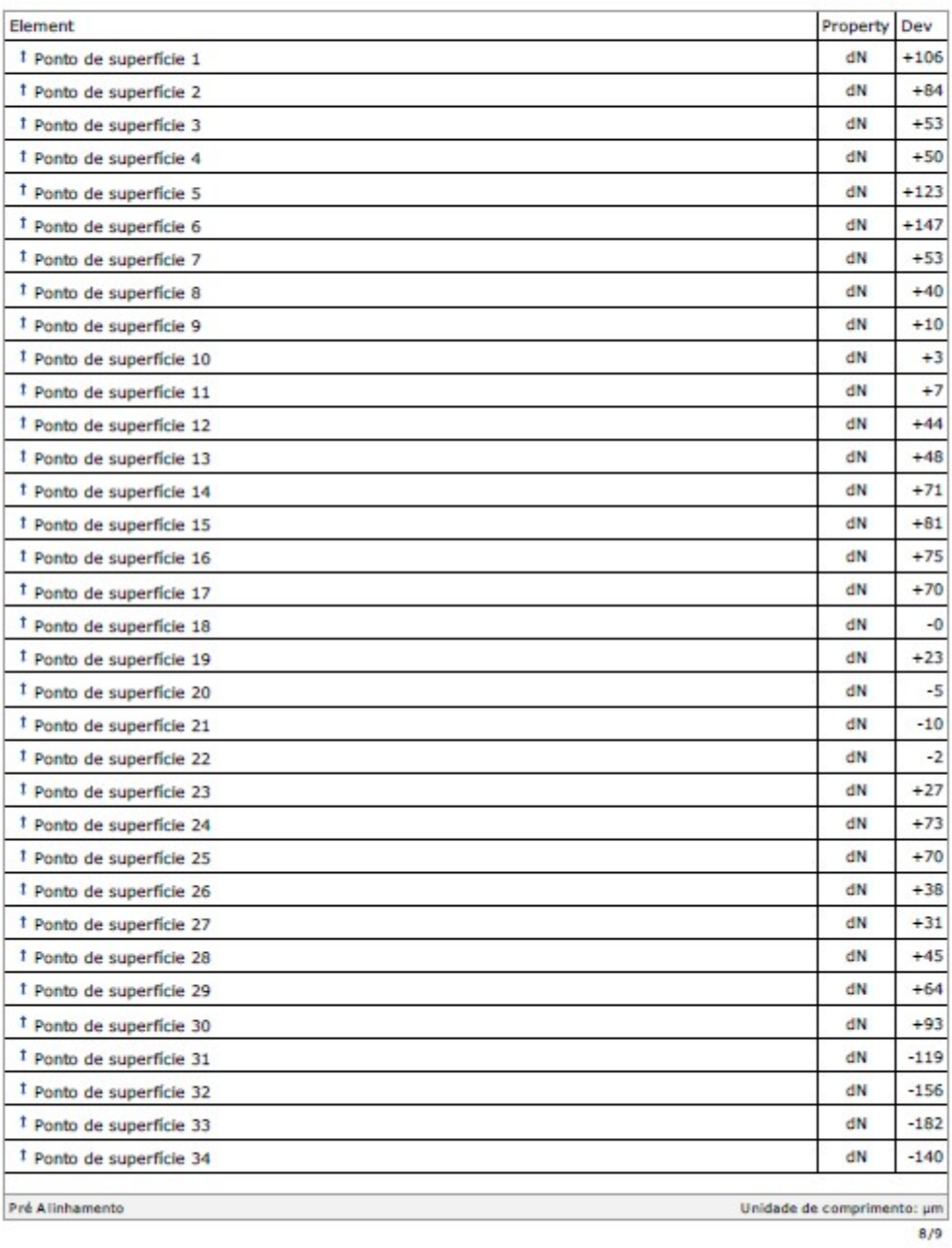

## Amostra 5

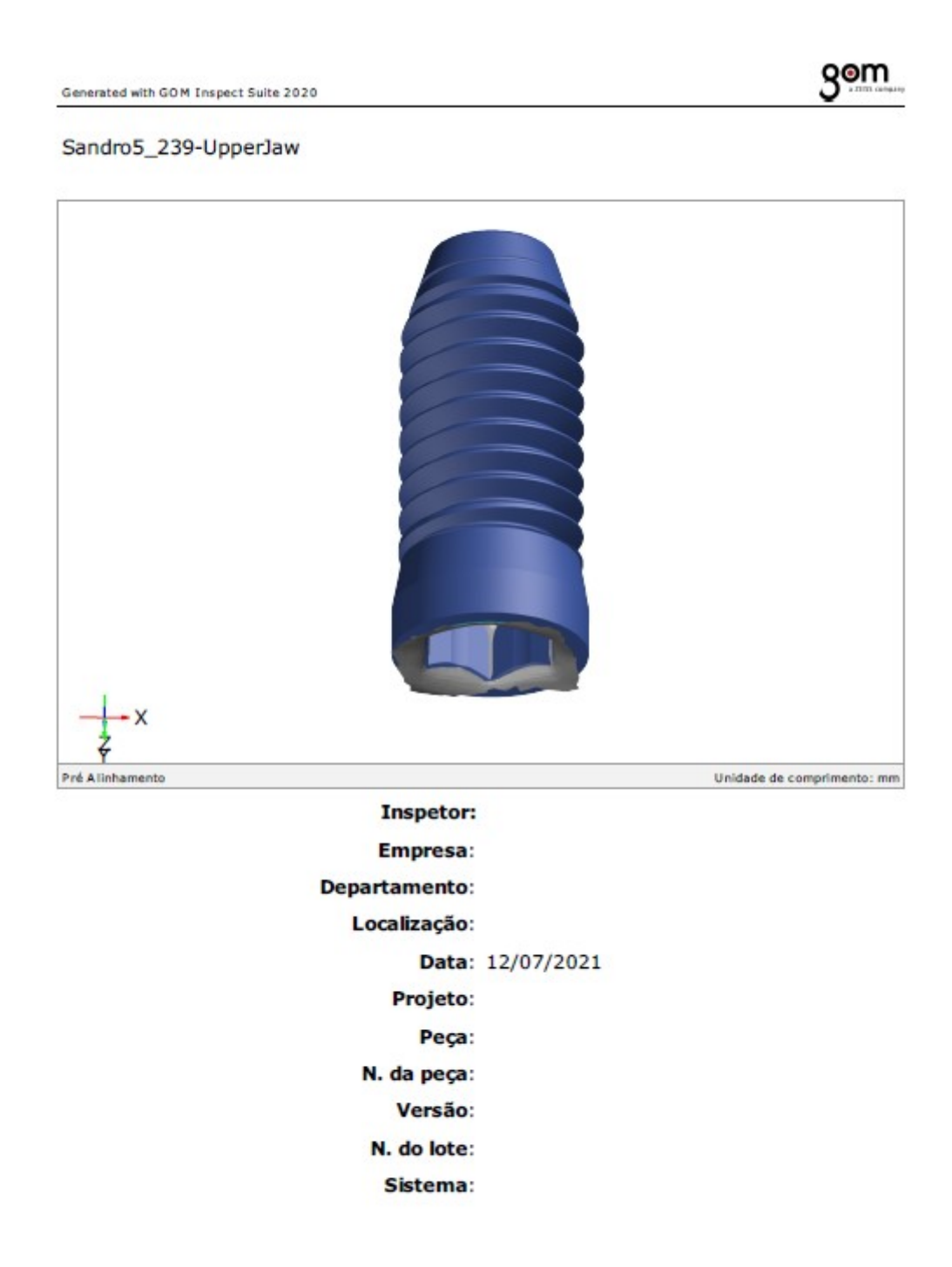

 $1/9\,$ 

### Sumário

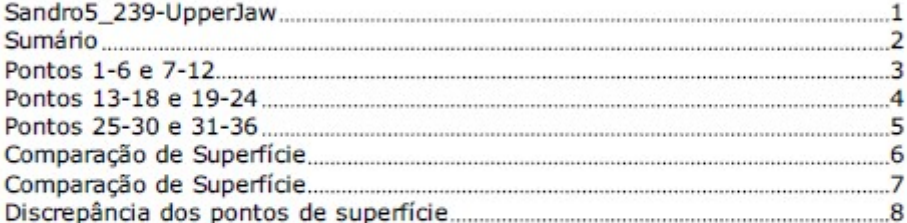

 $2/9$ 

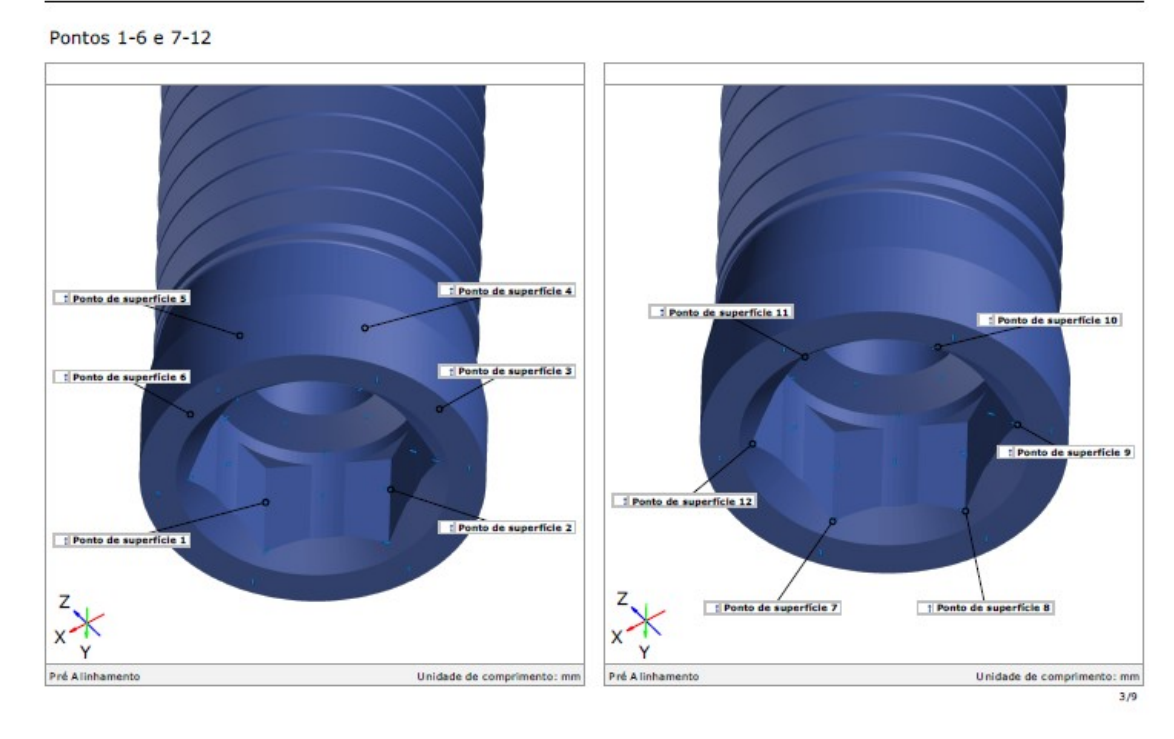

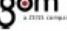

**gom** 

Pontos 13-18 e 19-24

Generated with GOM Inspect Suite 2020

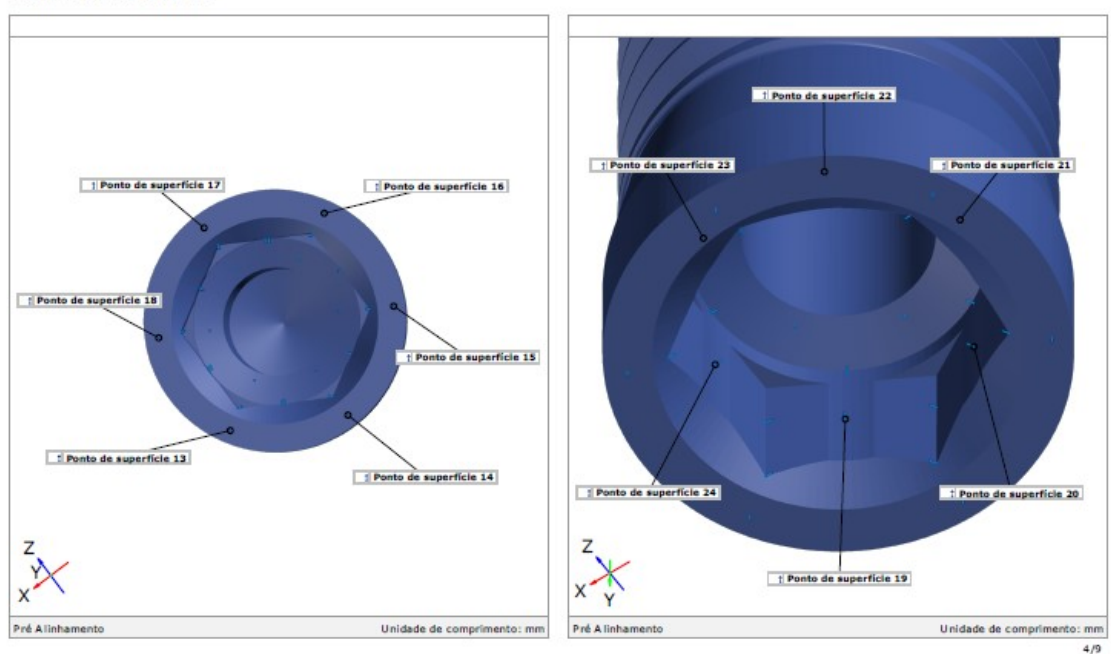

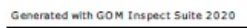

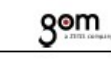

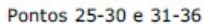

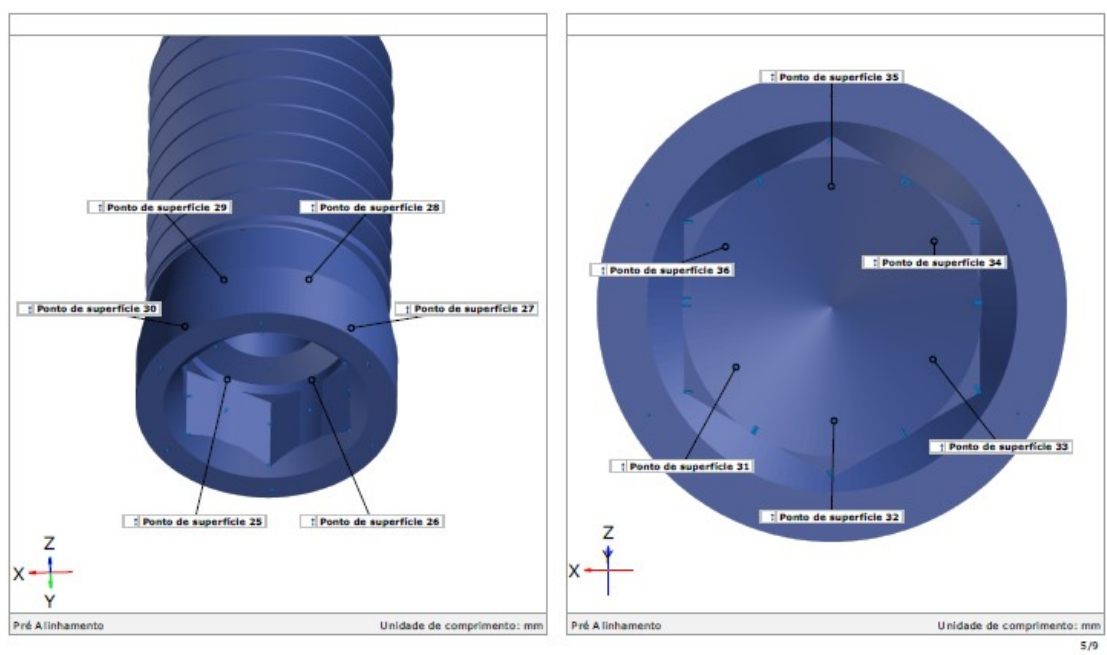

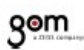

Generated with GOM Inspect Suite 2020 Comparação de Superfície

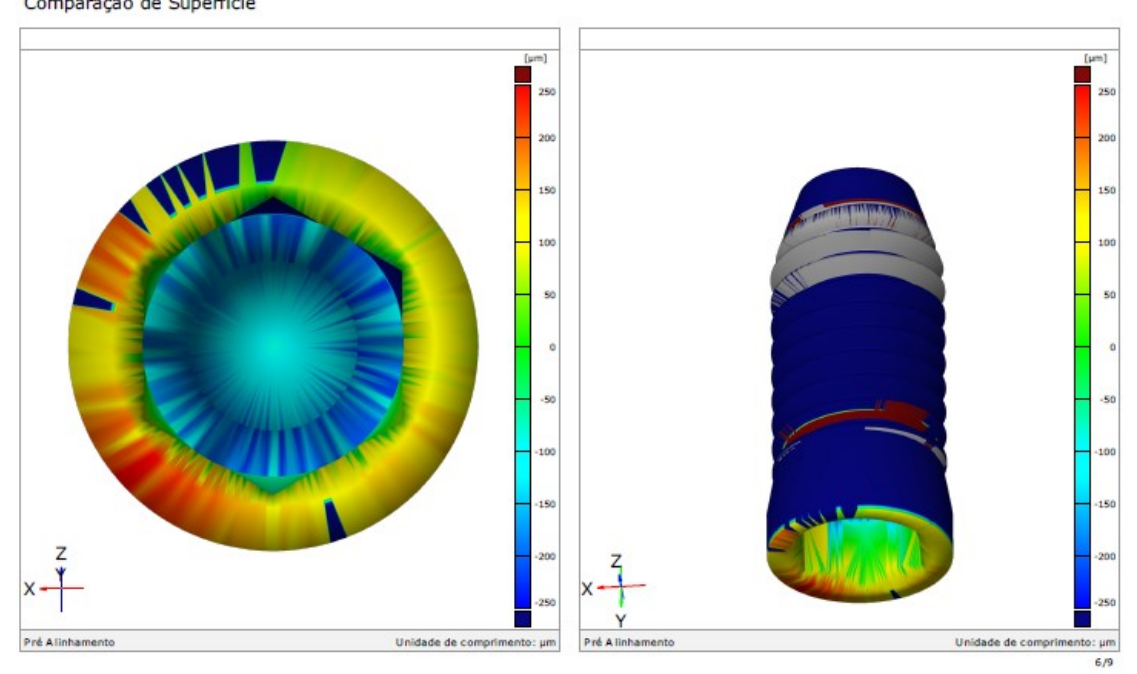

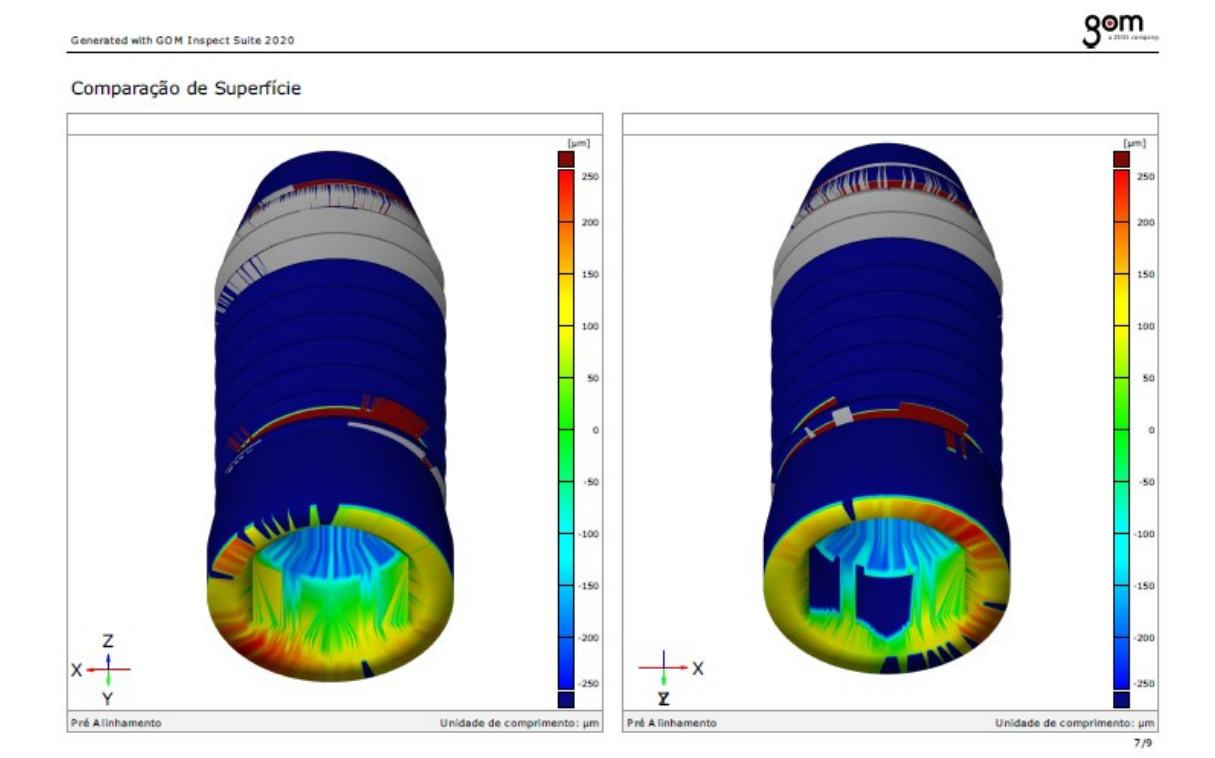

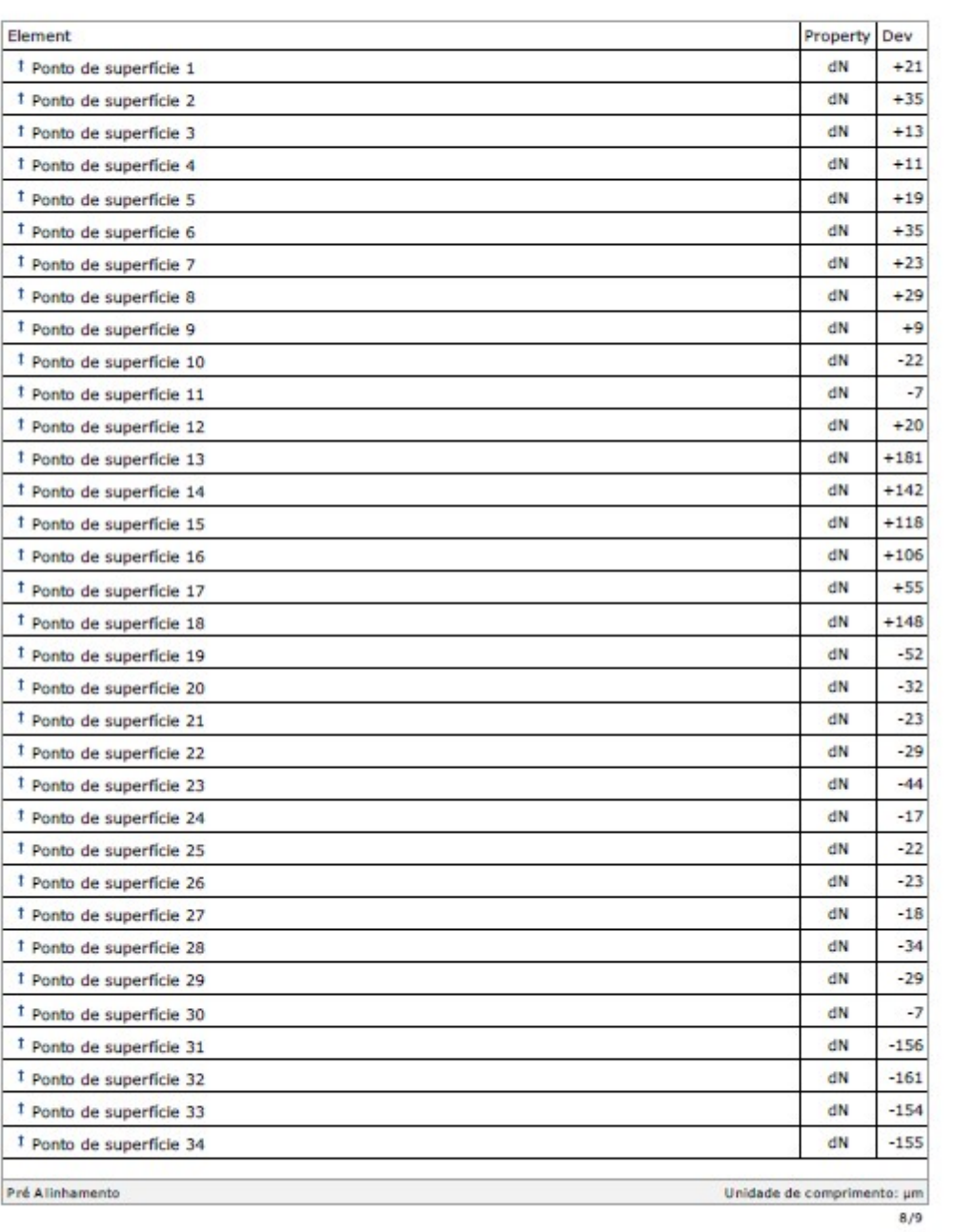

## Discrepância dos pontos de superfície

Pré Alinhamento

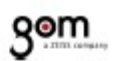

### Discrepância dos pontos de superfície

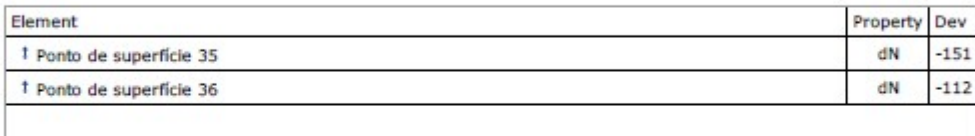

# Grupo 1

## Amostra 6

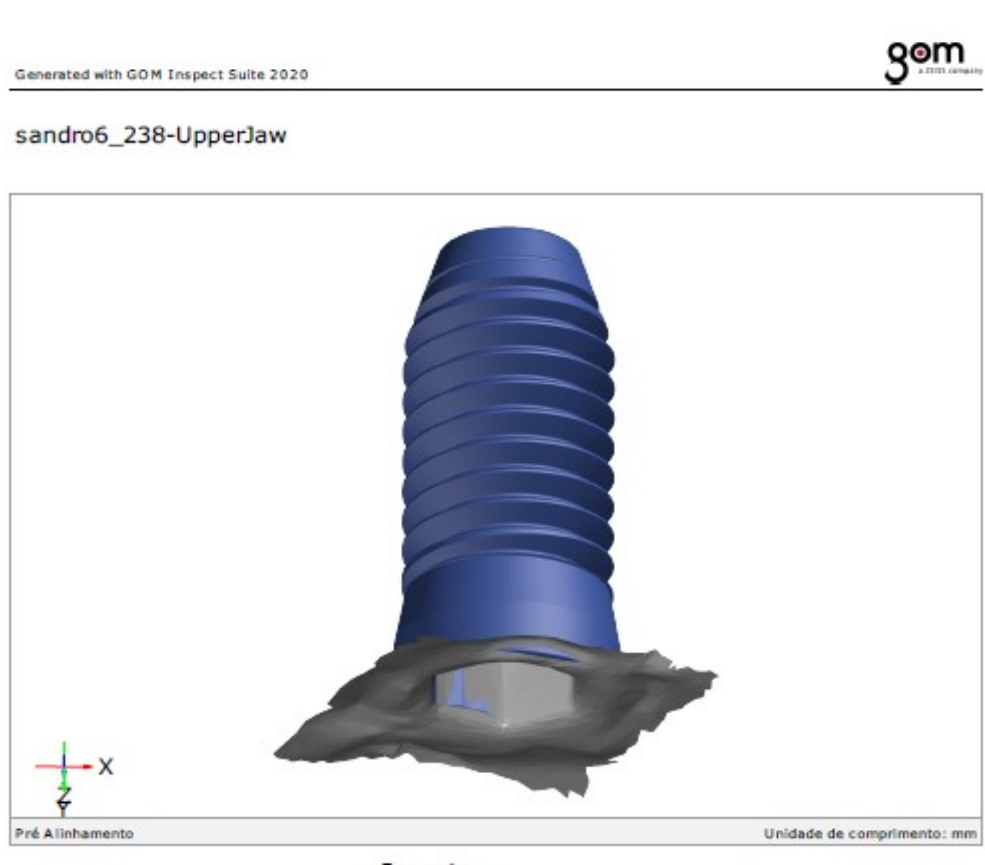

Inspetor:

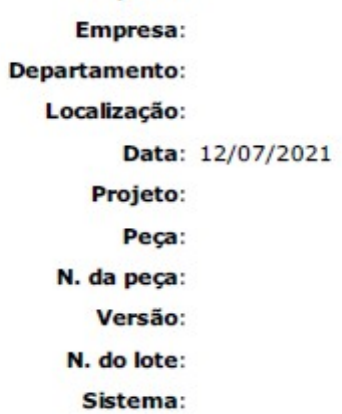

 $2/9$ 

### Sumário

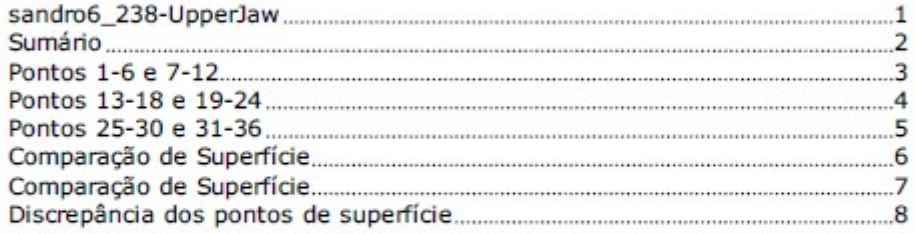

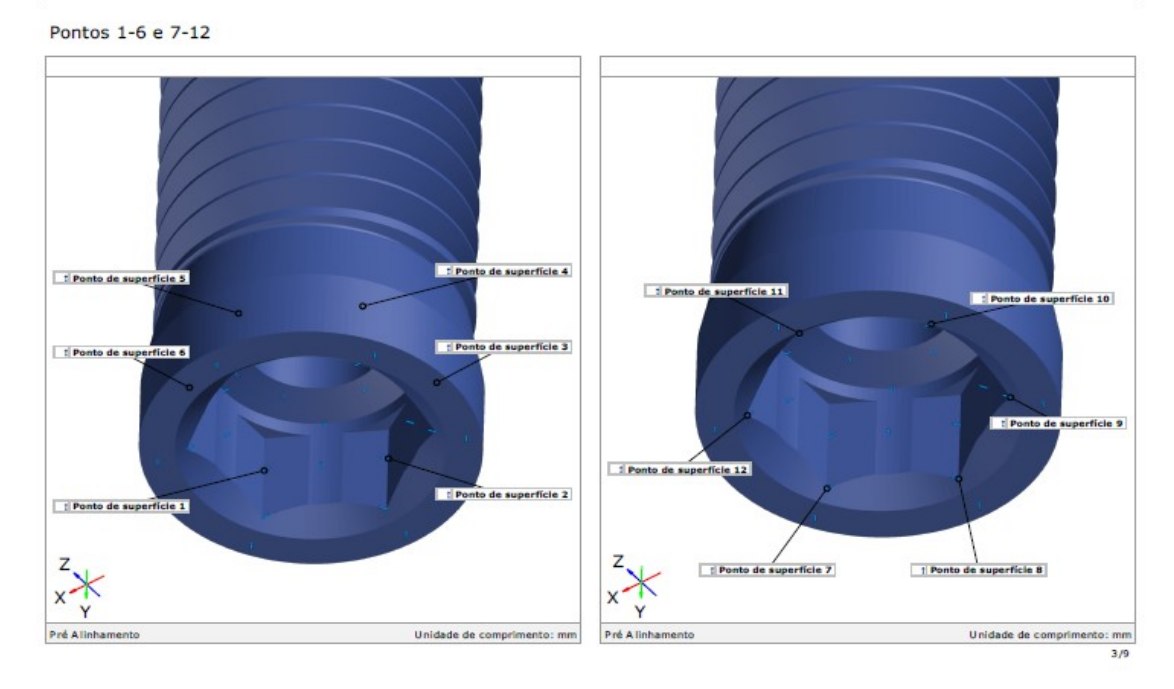

Generated with GOM Inspect Suite 2020

gom

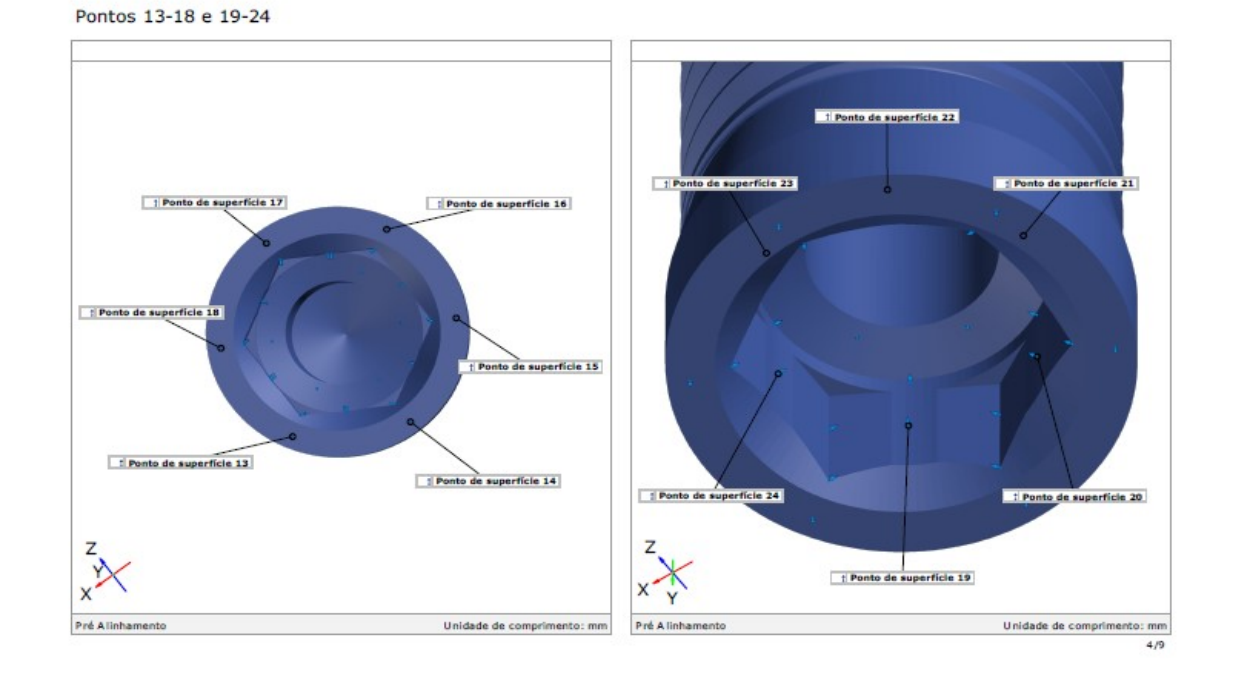

**gom** 

98

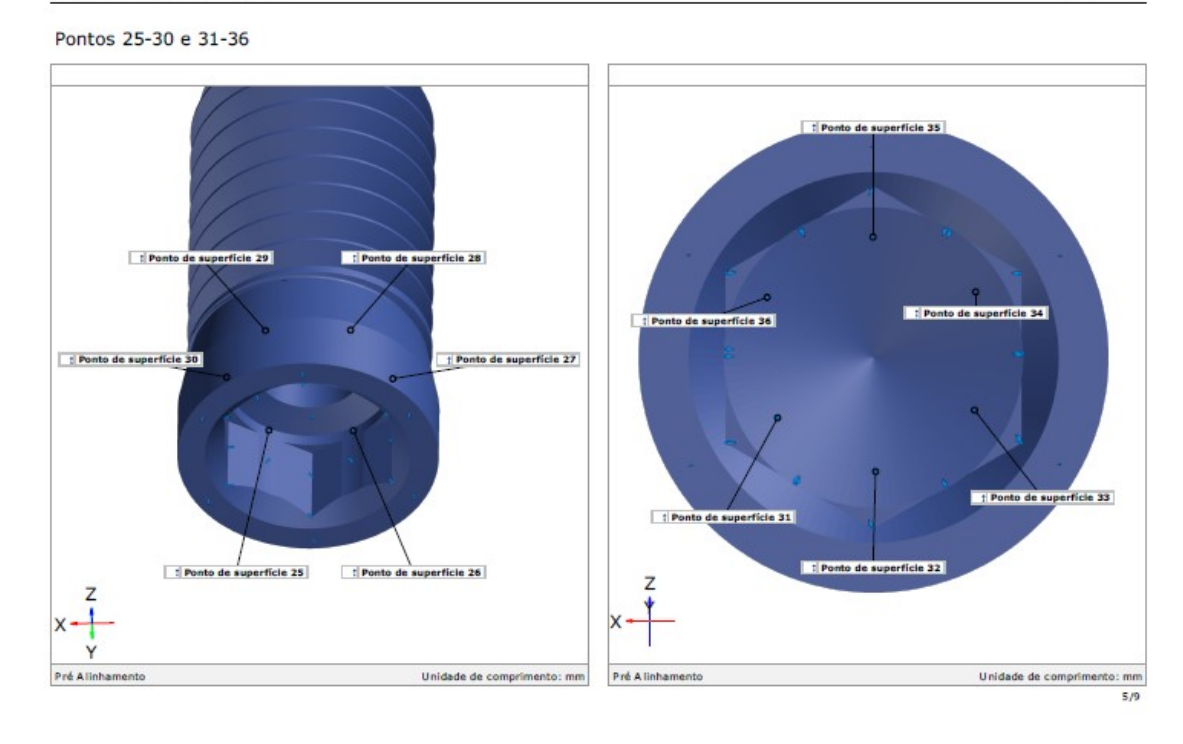

Generated with GOM Inspect Suite 2020

200 200 150 150 100 100  $\dot{S}$ 50  $\mathfrak{g}$  $-50$  $-50$  $100$ 100  $150$  $150$ Z  $\overline{20}$ Unidade de comprimento:  $\mu$ m<br>6/9 Pré Alinham Unidade de comprimento:  $\mu$ m Pré Alinha

Comparação de Superfície

gom

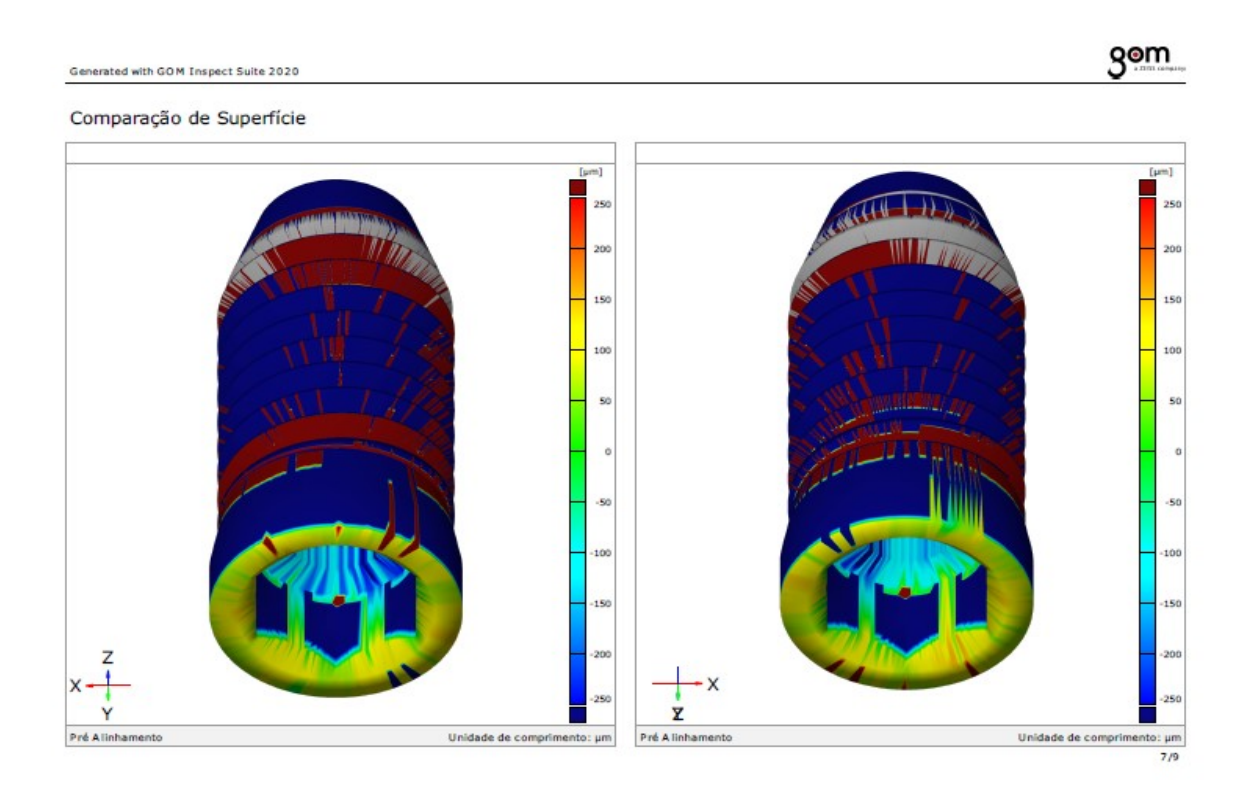

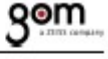

### Discrepância dos pontos de superfície

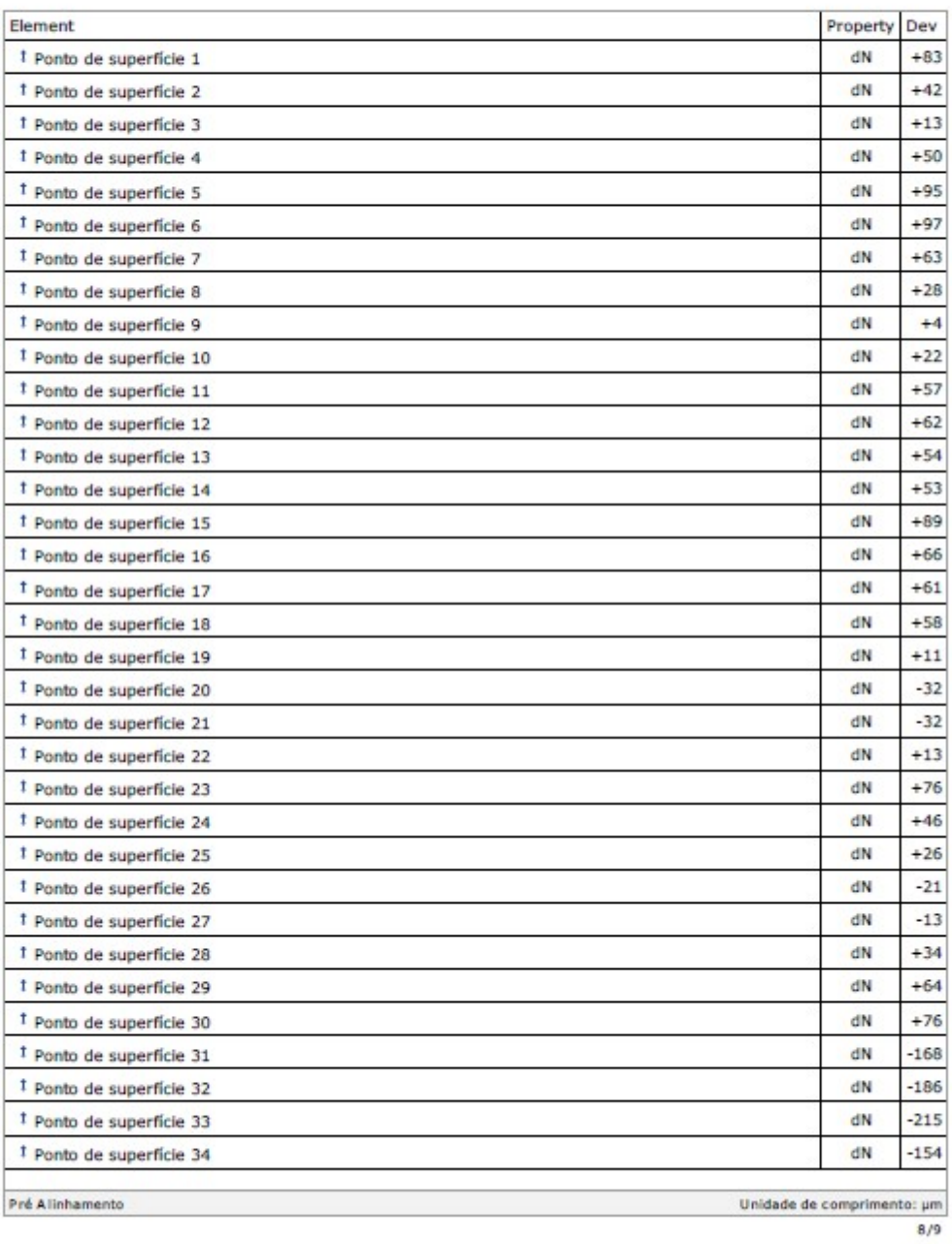

### Discrepância dos pontos de superfície

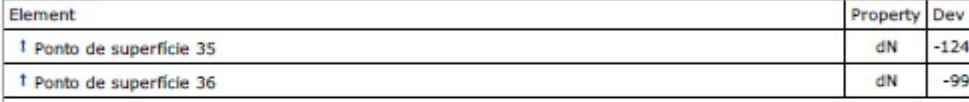

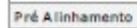

Unidade de comprimento: µm  $9/9$ 

## Amostra 7

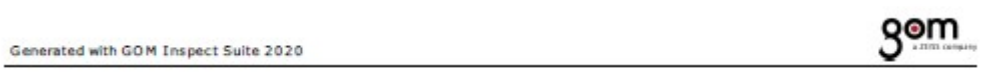

sandro7\_236-UpperJaw

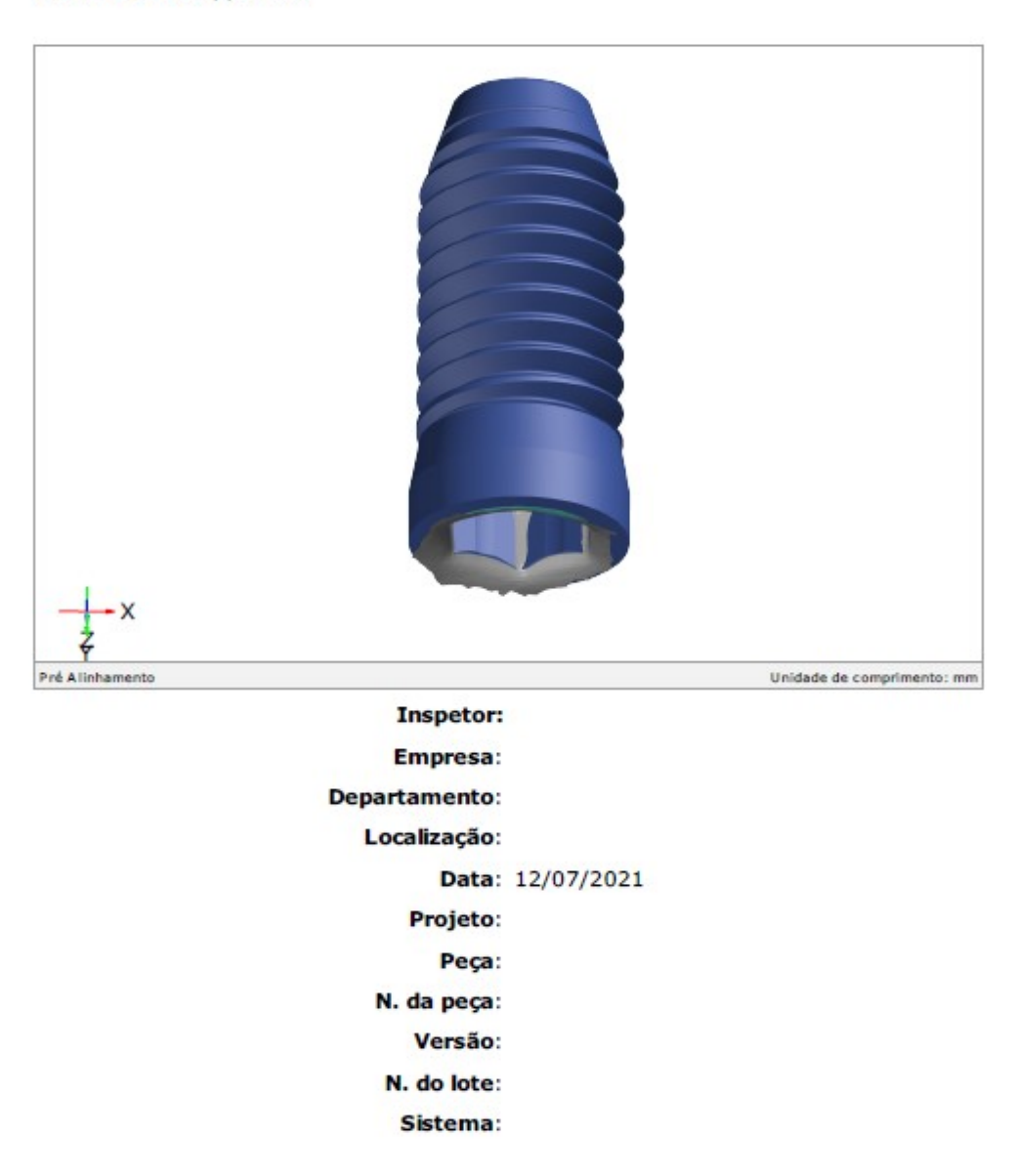

 $1/9$ 

### Sumário

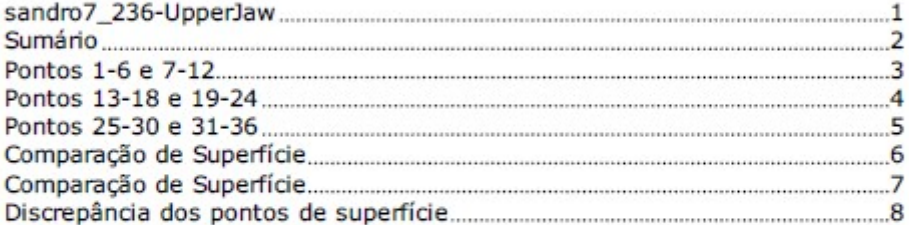

 $2/9$ 

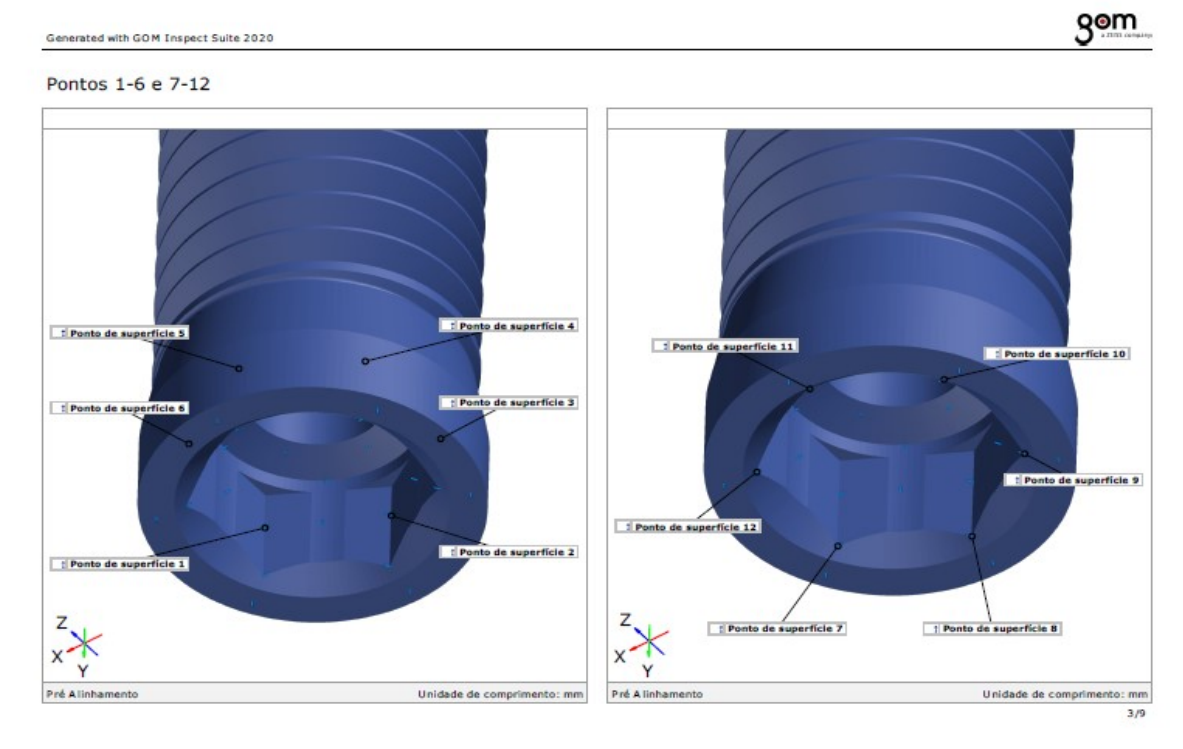

**gom** 

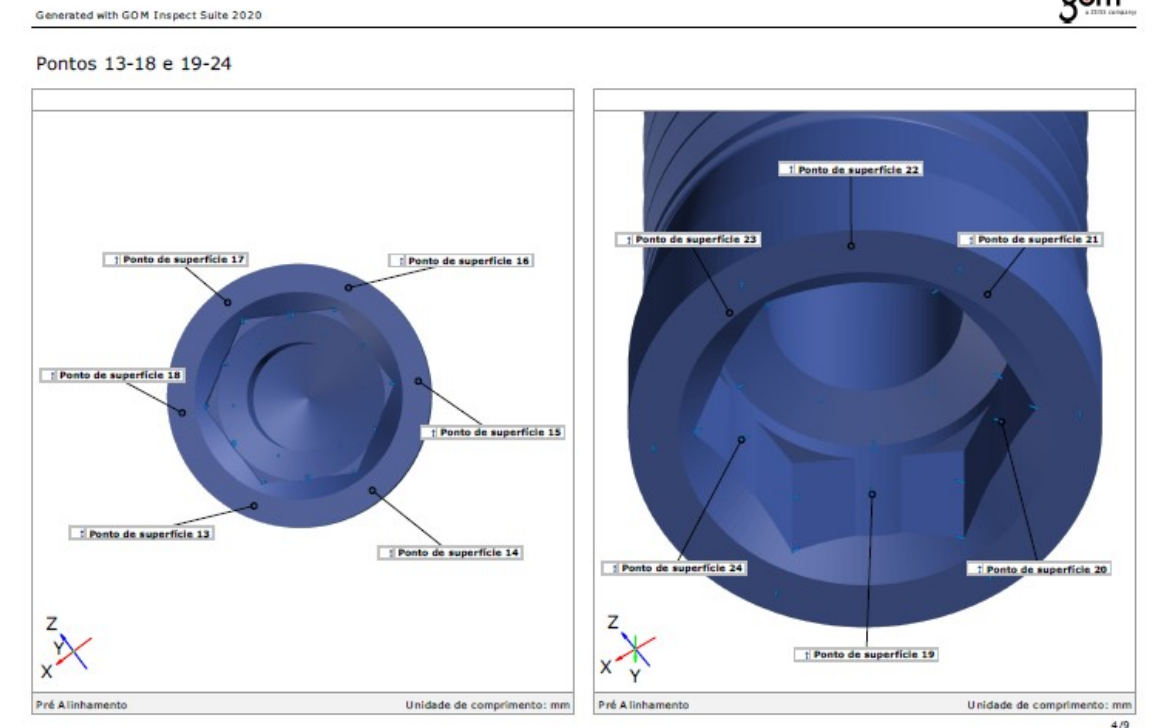

105

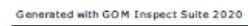

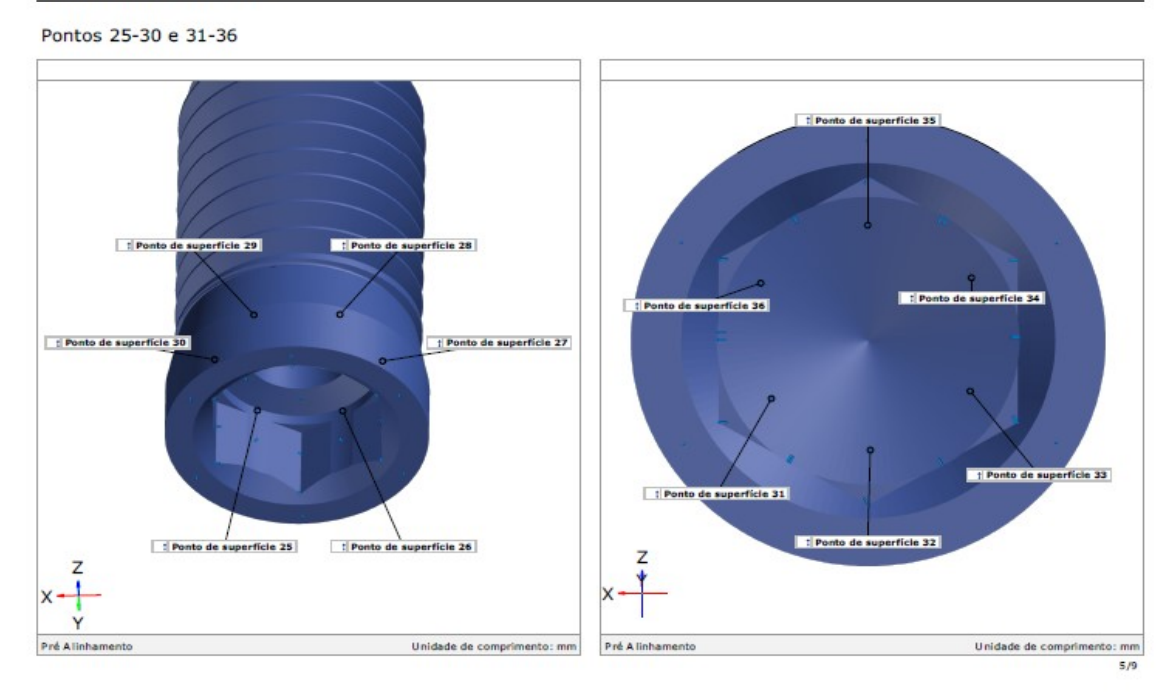
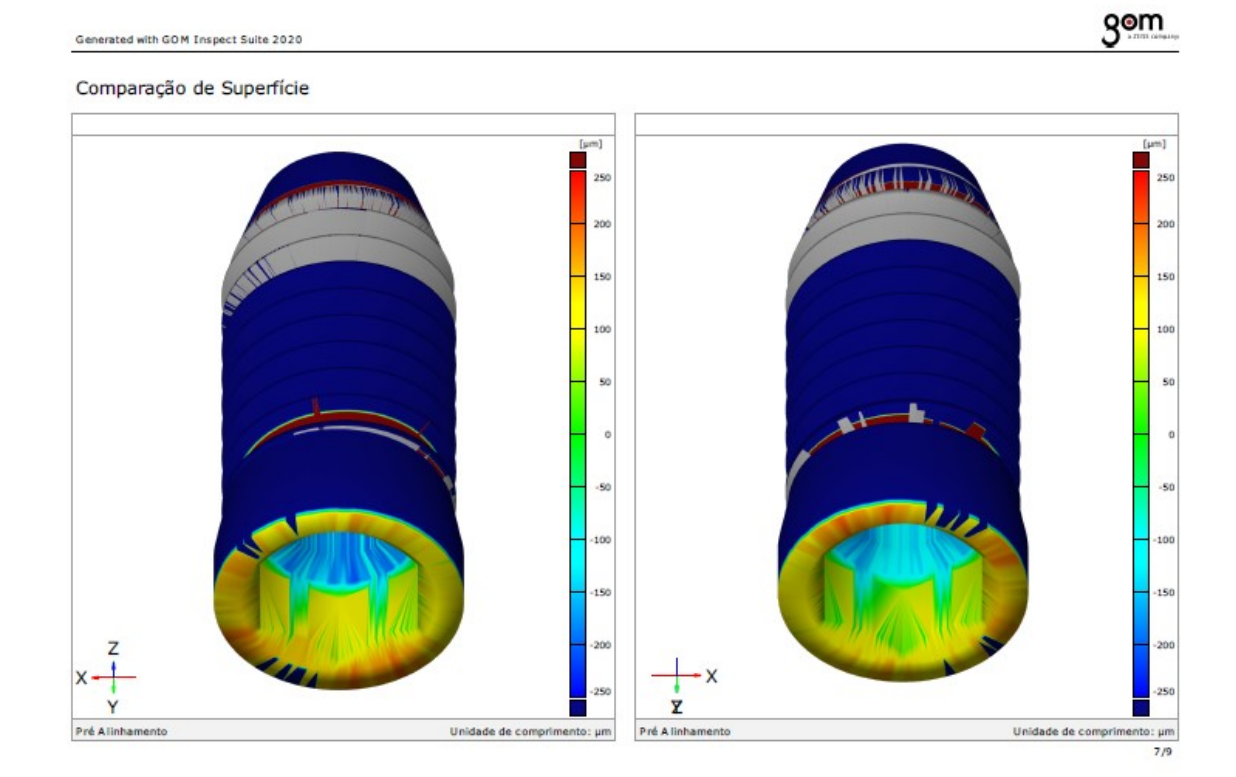

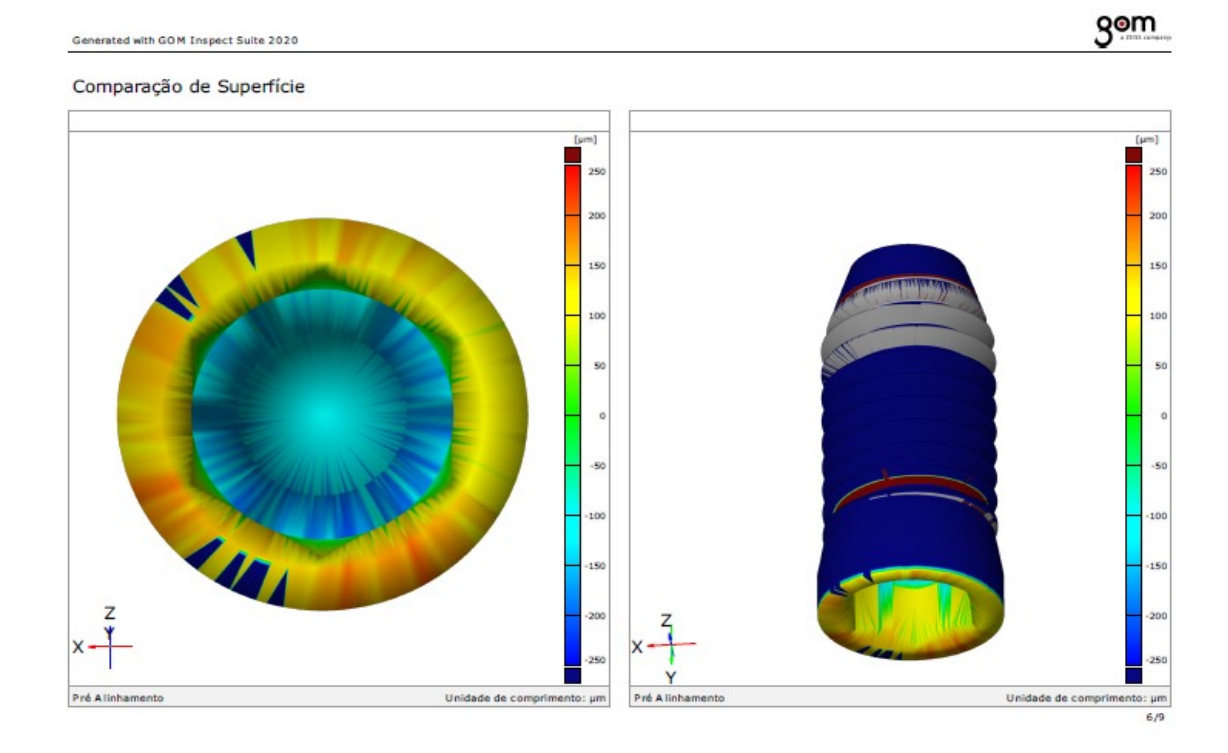

## gom

### Discrepância dos pontos de superfície

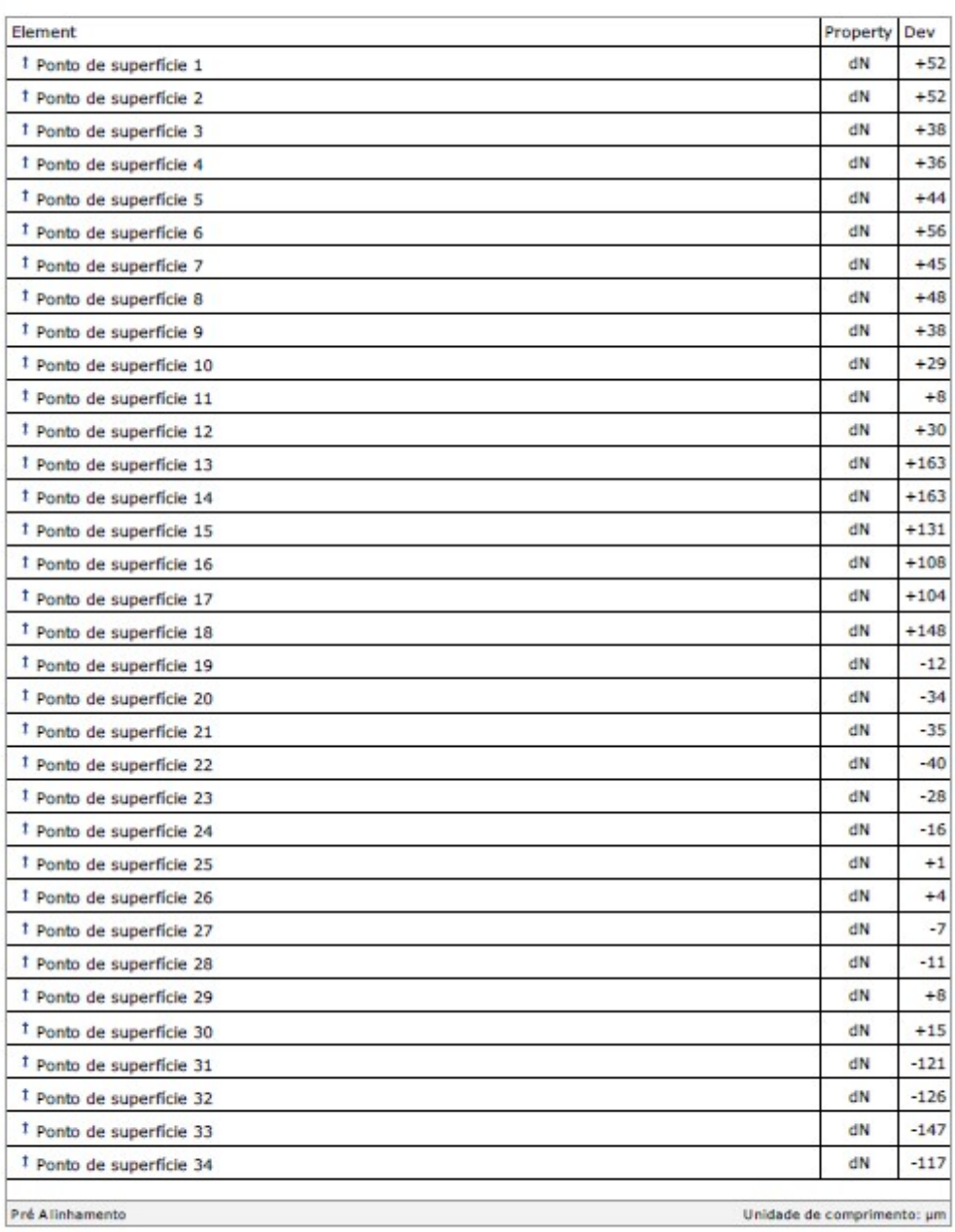

## gom

### Discrepância dos pontos de superfície

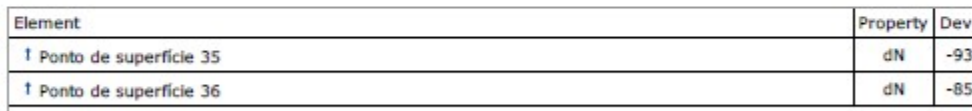

Unidade de comprimento: µm  $9/9$  109

### Grupo 1

### Amostra 8

gom Generated with GOM Inspect Suite 2020 sandro8\_235-UpperJaw X Unidade de comprimento: mm Pré Alinhamento **Inspetor: Empresa: Departamento:** Localização: Data: 12/07/2021 Projeto: Peça: N. da peça: Versão: N. do lote: Sistema:

 $1/9\,$ 

### Sumário

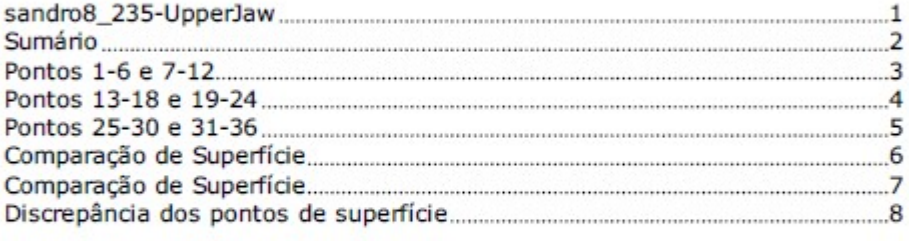

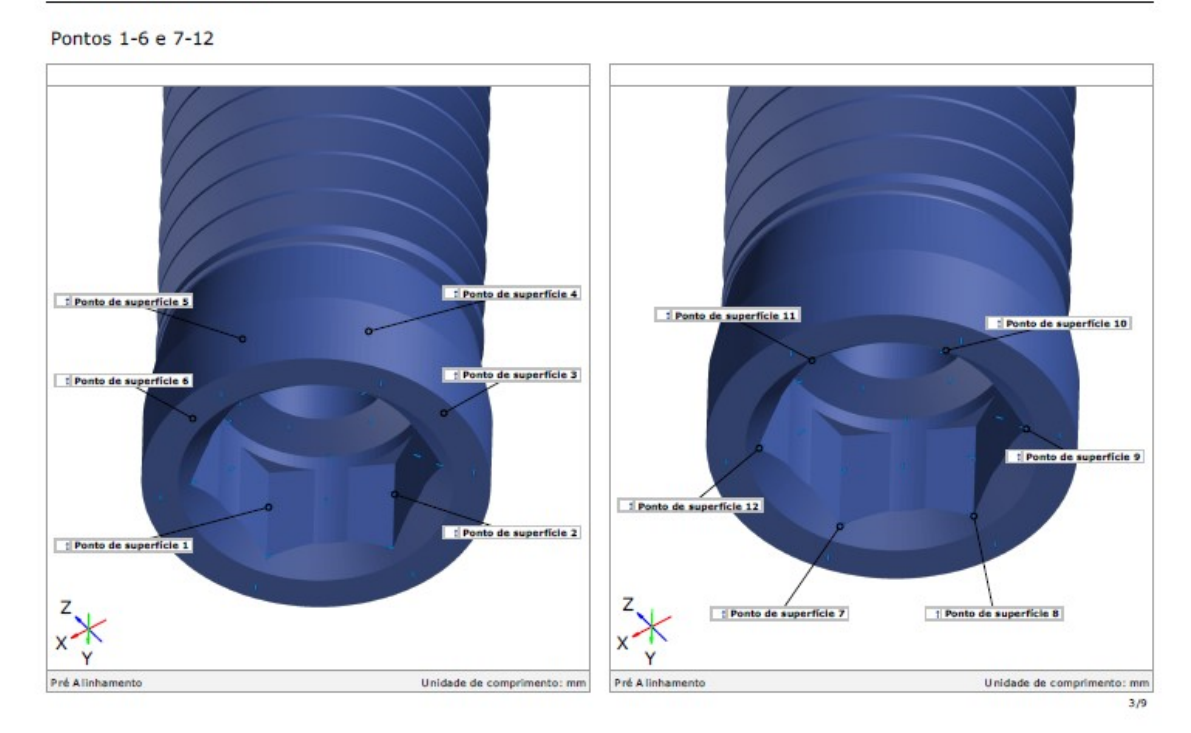

Generated with GOM Inspect Suite 2020

Pontos 13-18 e 19-24

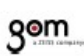

1 Ponto de superfície 22 Ponto de superfície 21 **T** Ponto de superfície 23 : Ponto de superfície 17 : Ponto de superfície 16 **Ponto de superfície 18** Ponto de superfície 15 : Ponto de superfície 13 I Ponto de superfície 14 Ponto de superfície 24 **St** Ponto e superfície 20  $x \searrow x$  $x$ <sup>z</sup> † Ponto de superfície 19 Unidade de comprimento: mm<br> $4/9$ Pré Alinhamento Unidade de comprimento: mm Pré A linhamento

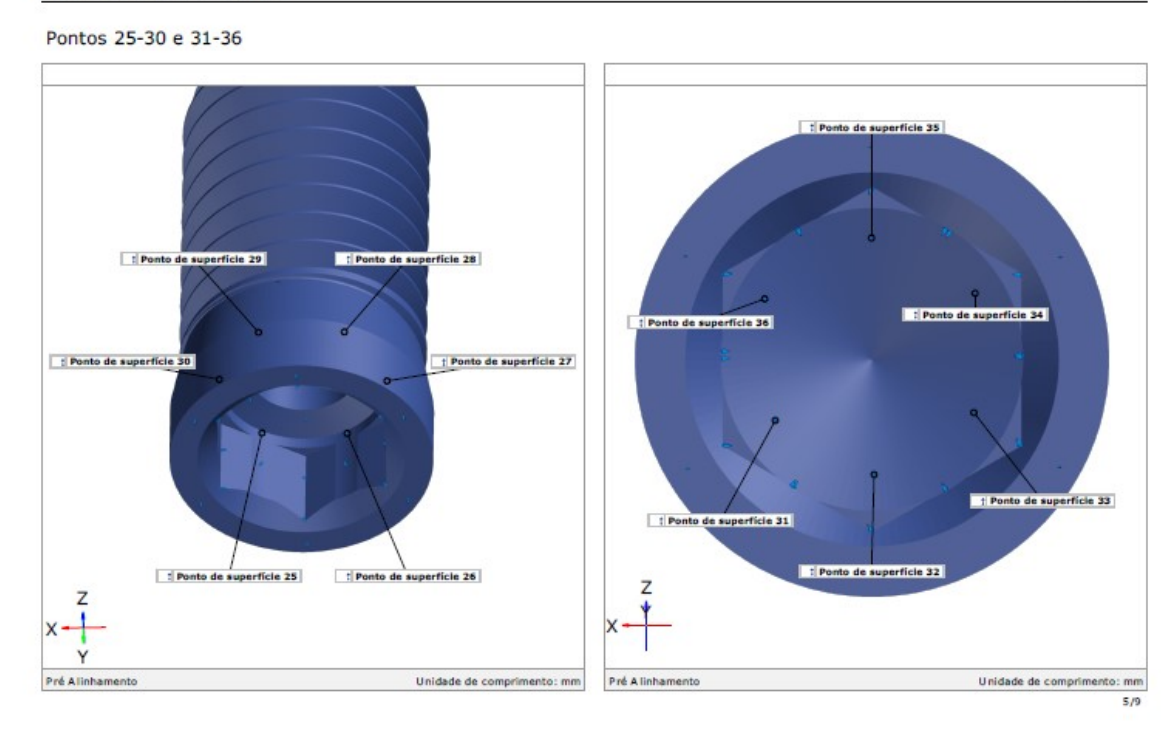

gom

Generated with GOM Inspect Suite 2020 Comparação de Superfície

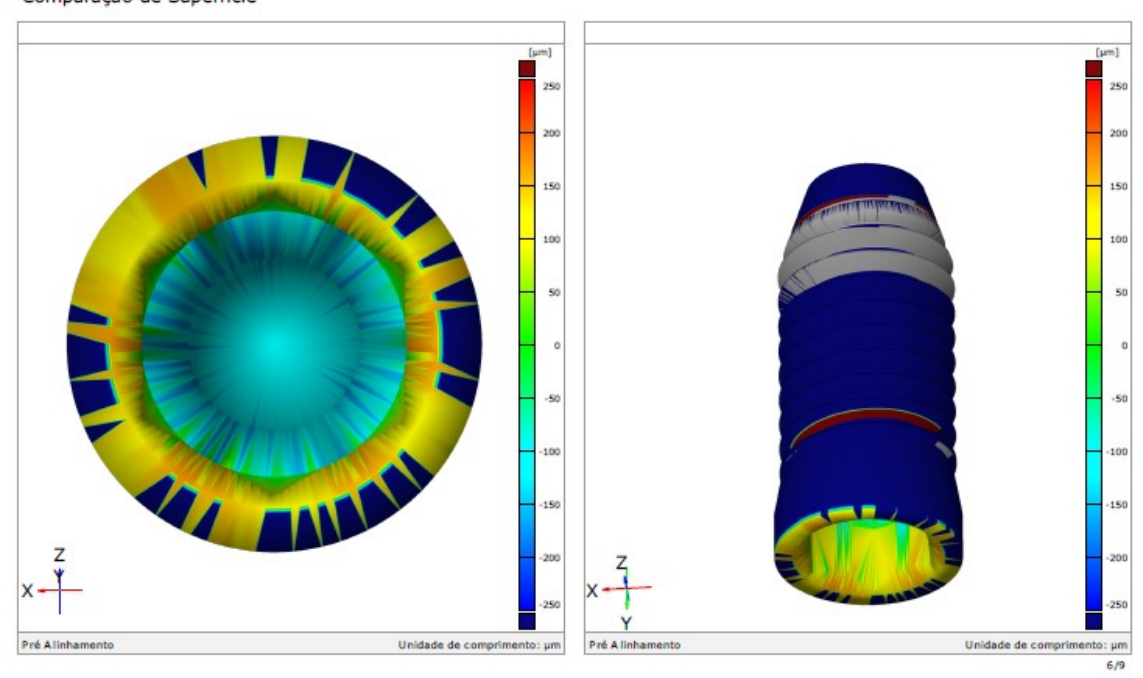

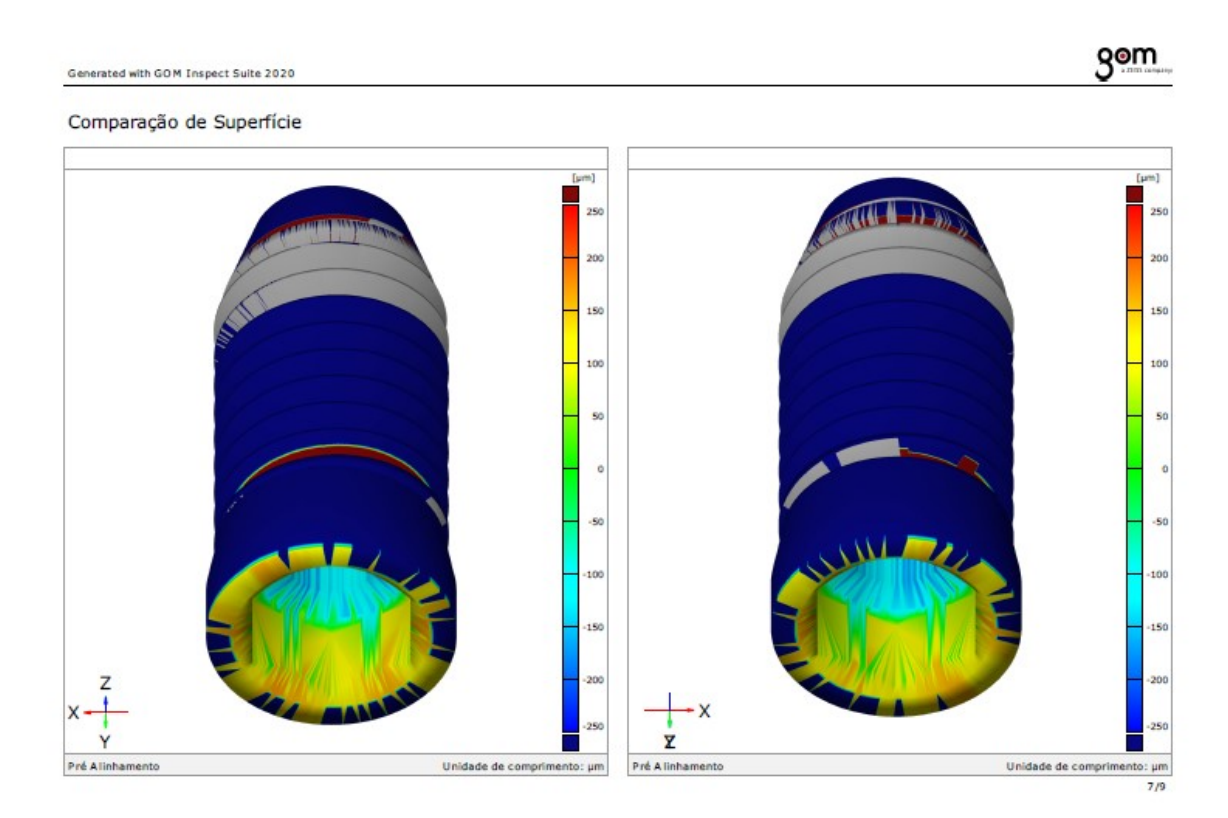

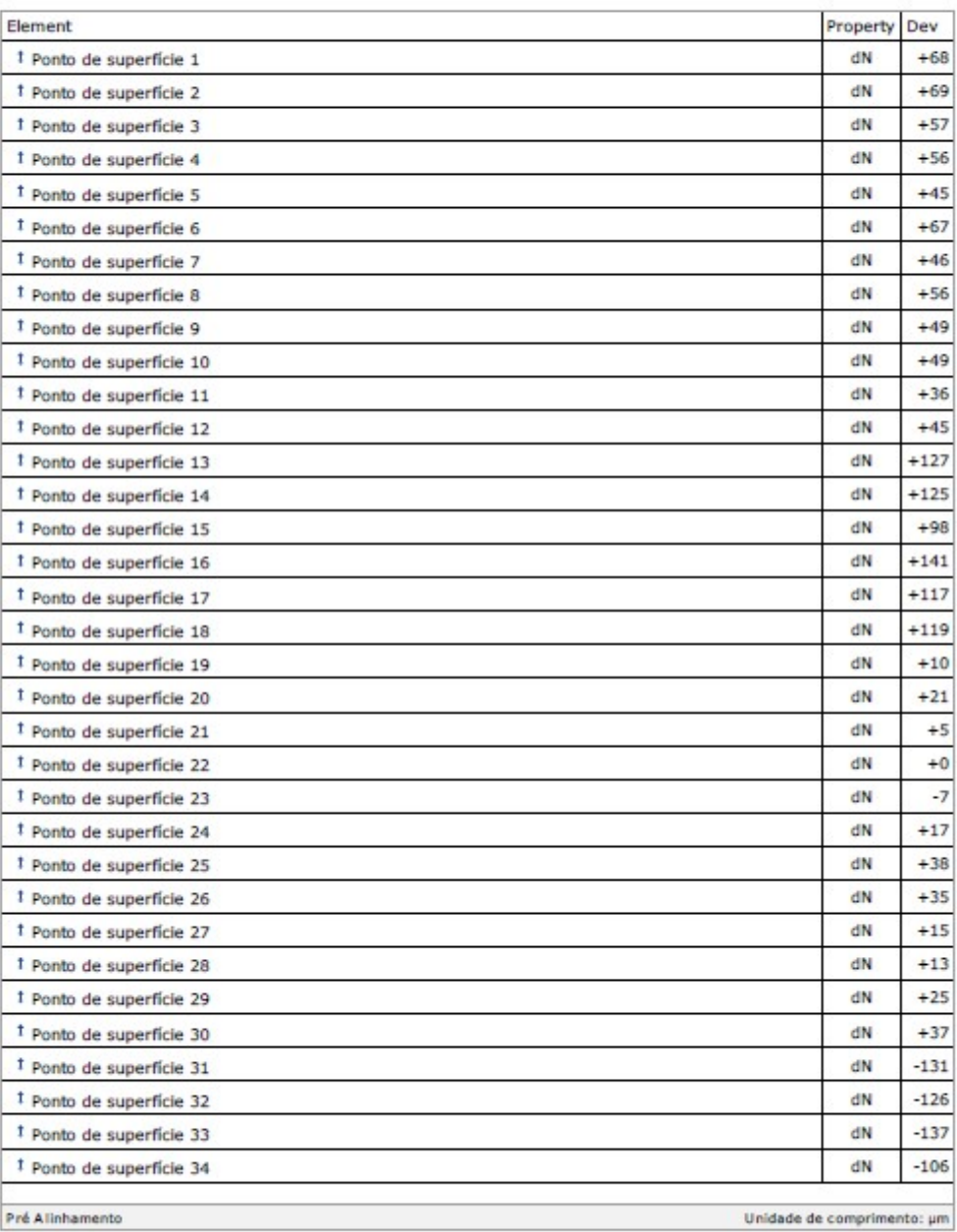

Discrepância dos pontos de superfície

 $8/9$ 

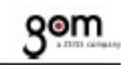

### Discrepância dos pontos de superfície

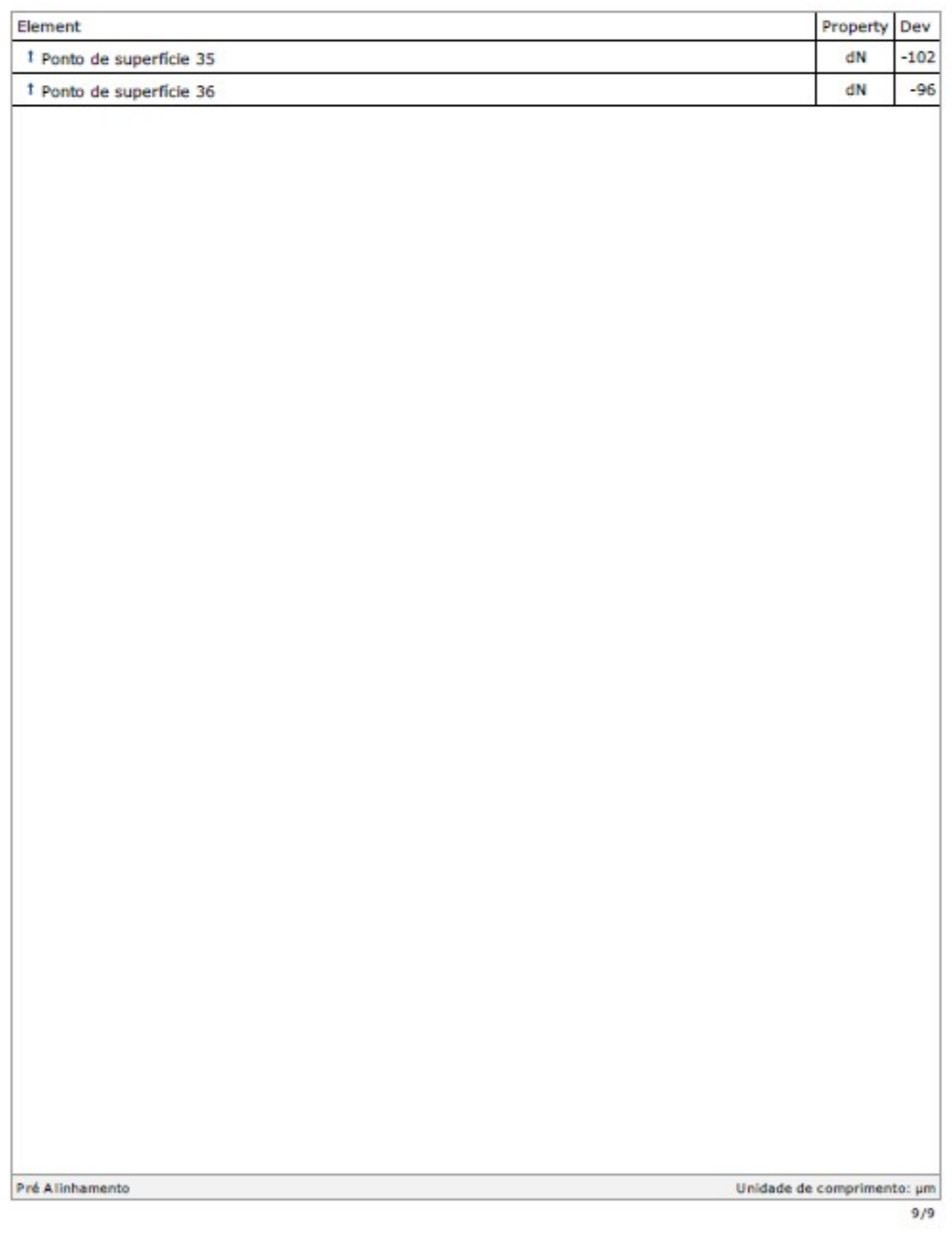

## Grupo 1

### Amostra 9

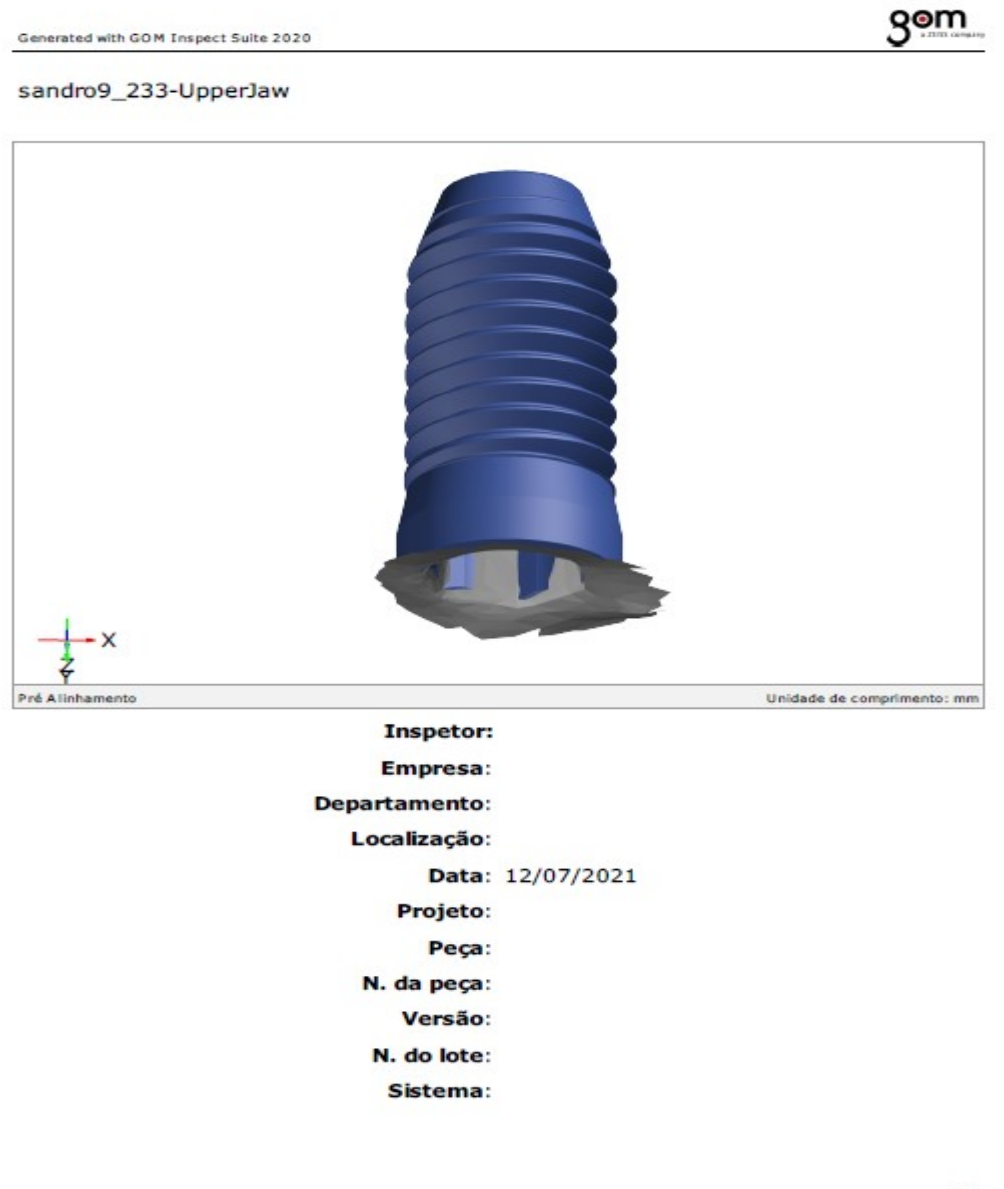

# <u>gom</u>

 $2/9$ 

### Sumário

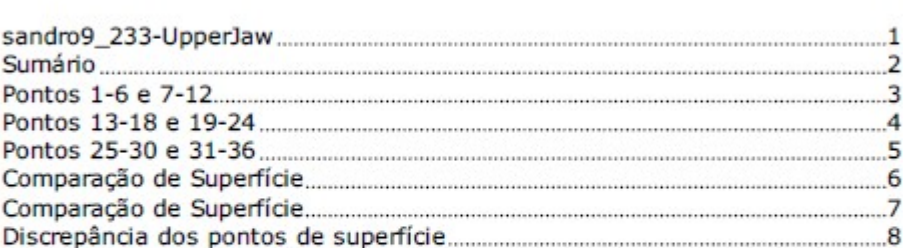

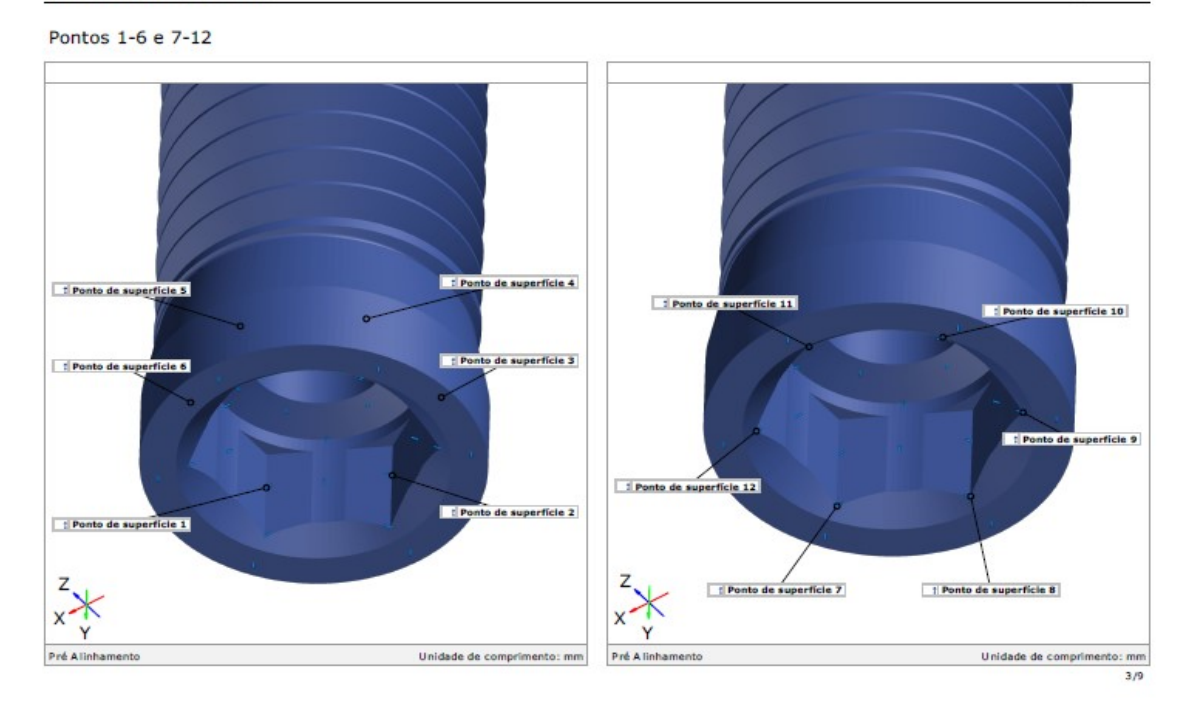

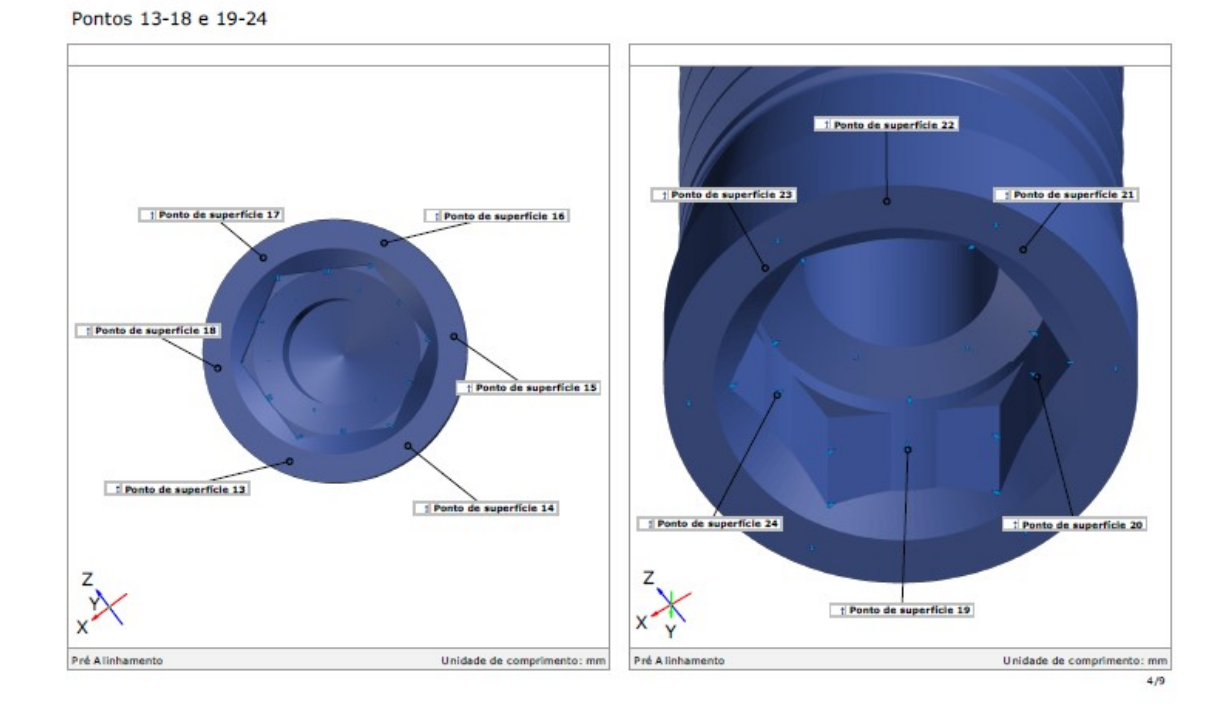

**gom** 

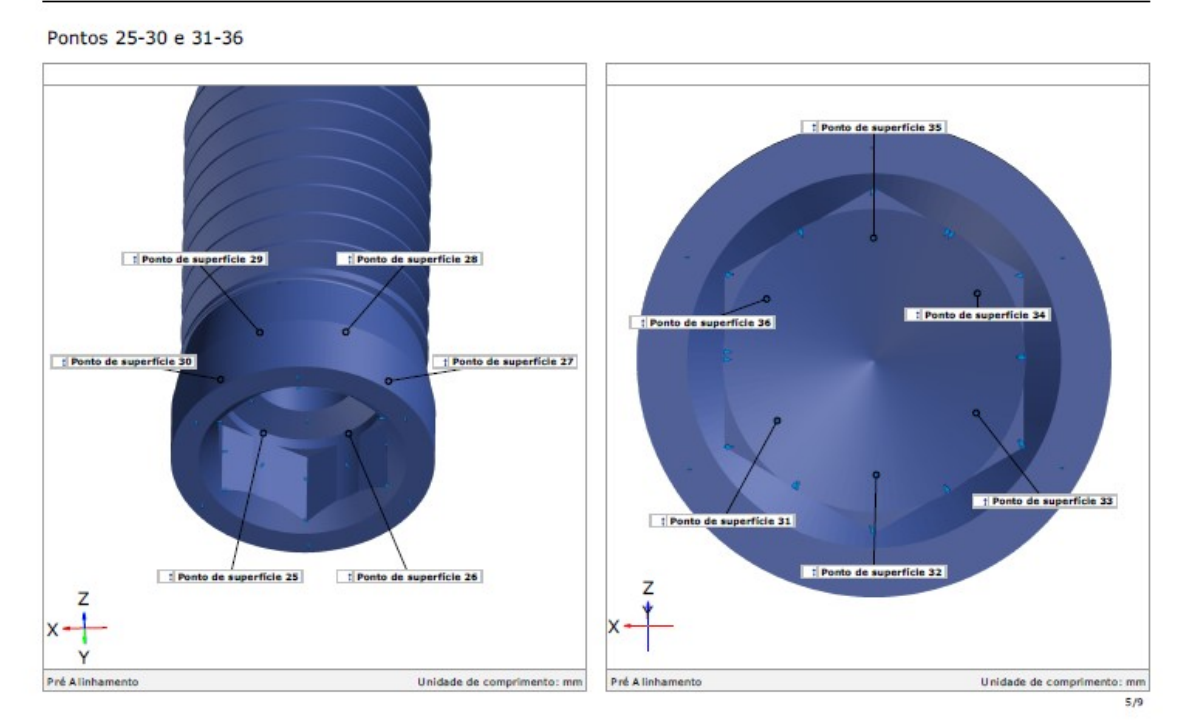

gom

Generated with GOM Inspect Suite 2020 Comparação de Superfície

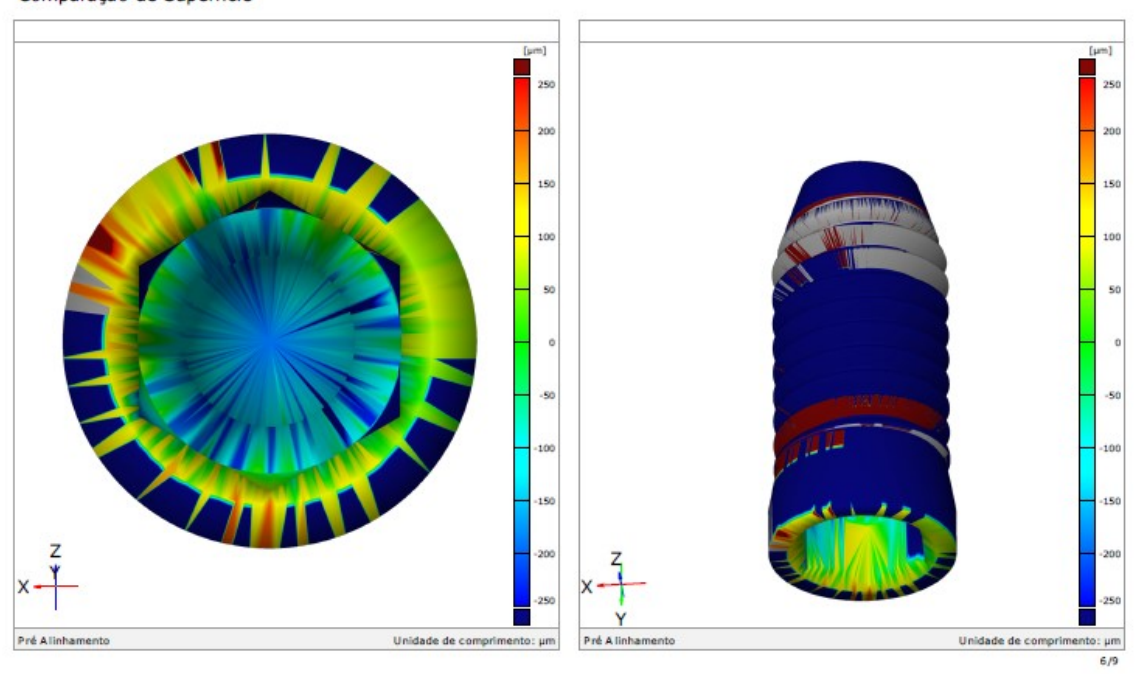

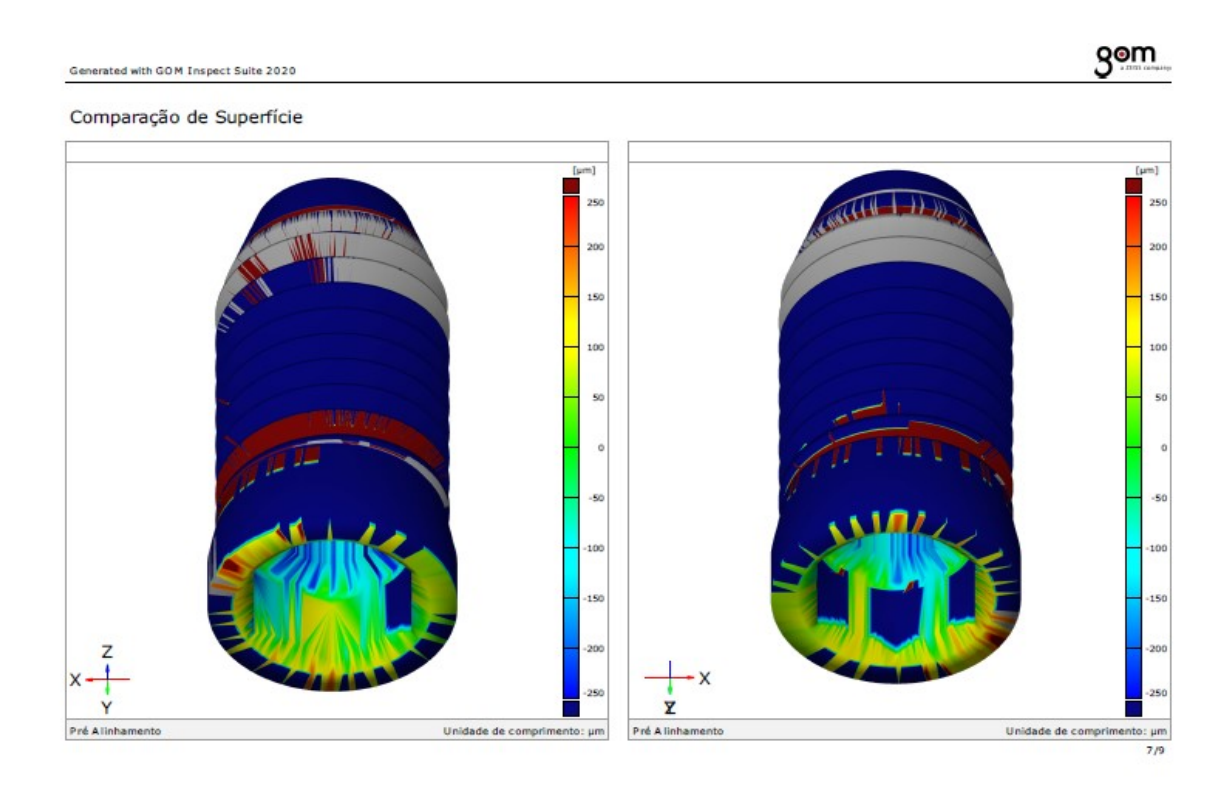

## gom

### Discrepância dos pontos de superfície

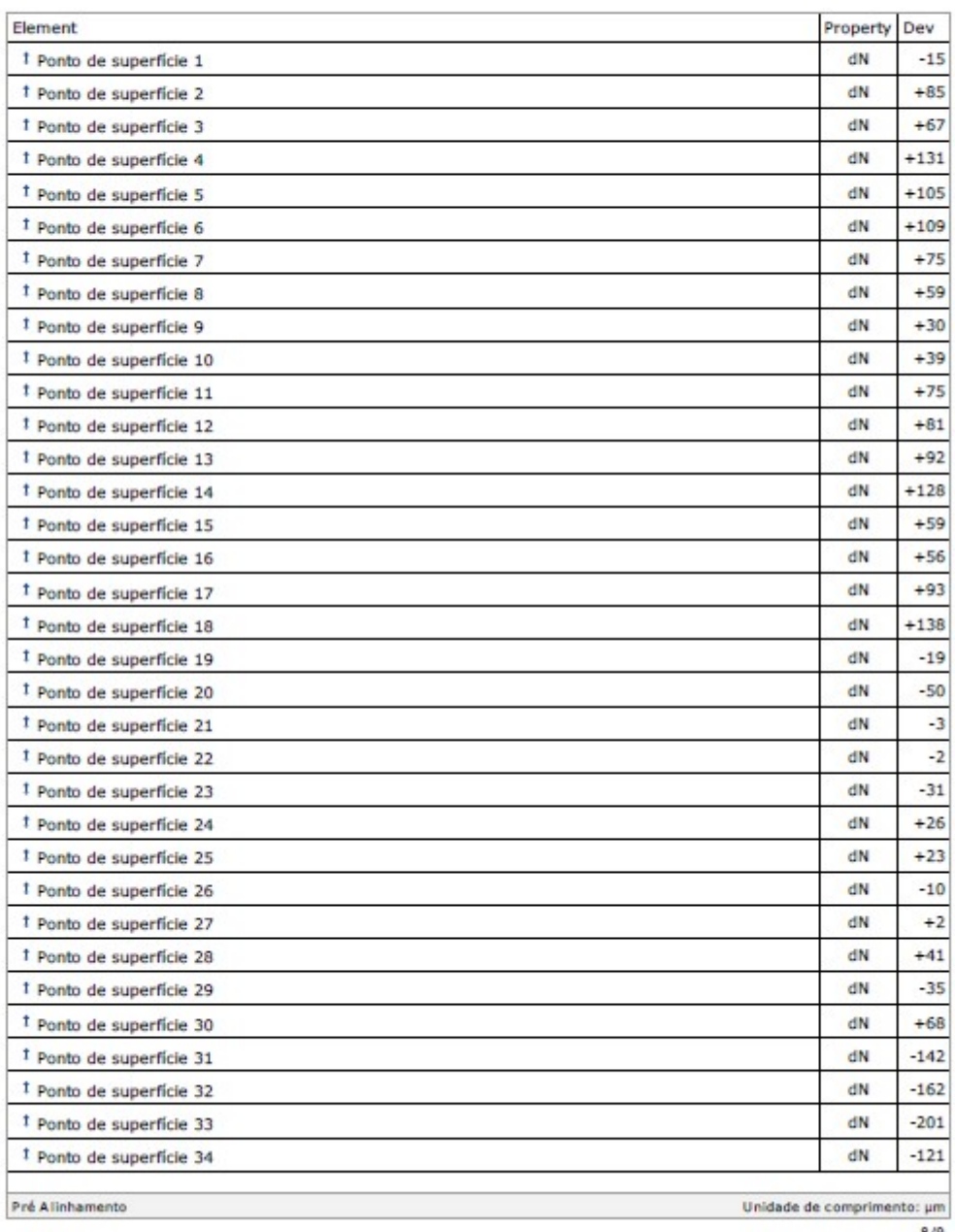

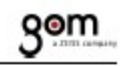

### Discrepância dos pontos de superfície

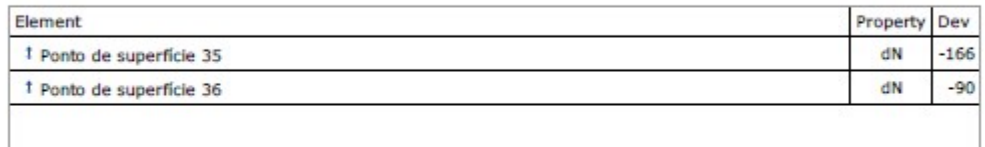

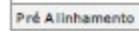

Unidade de comprimento:  $\mu$ m  $9/9$ 

123

## Grupo 1

### Amostra 10

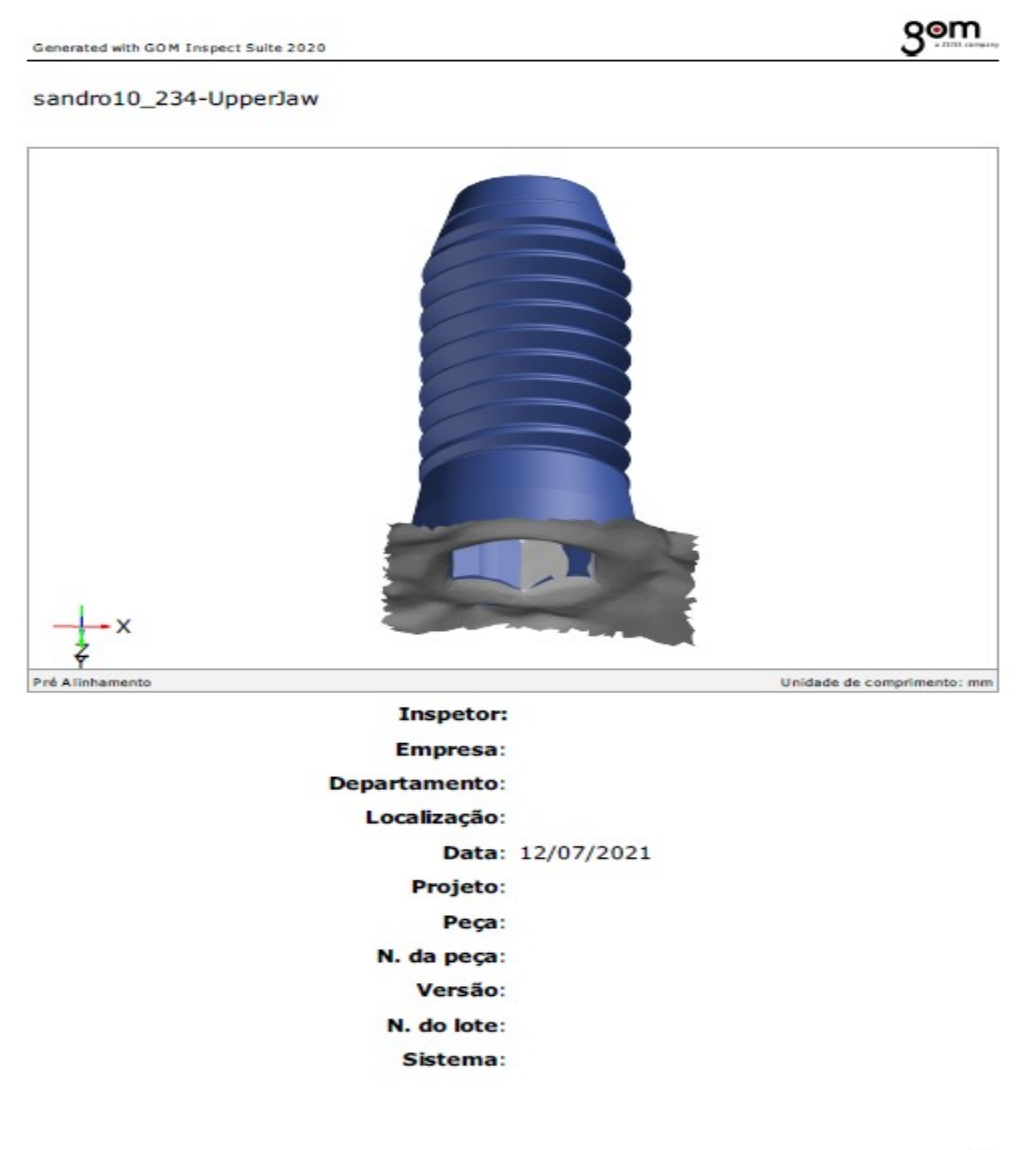

## gom

### Sumário

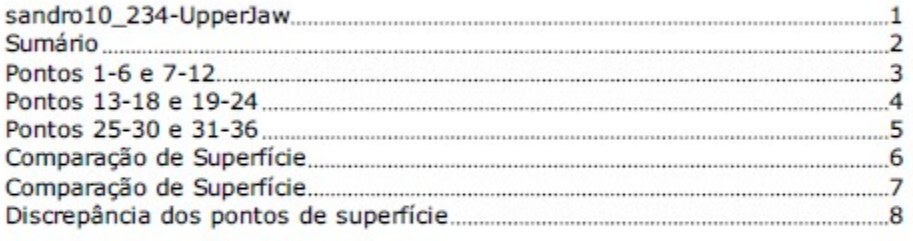

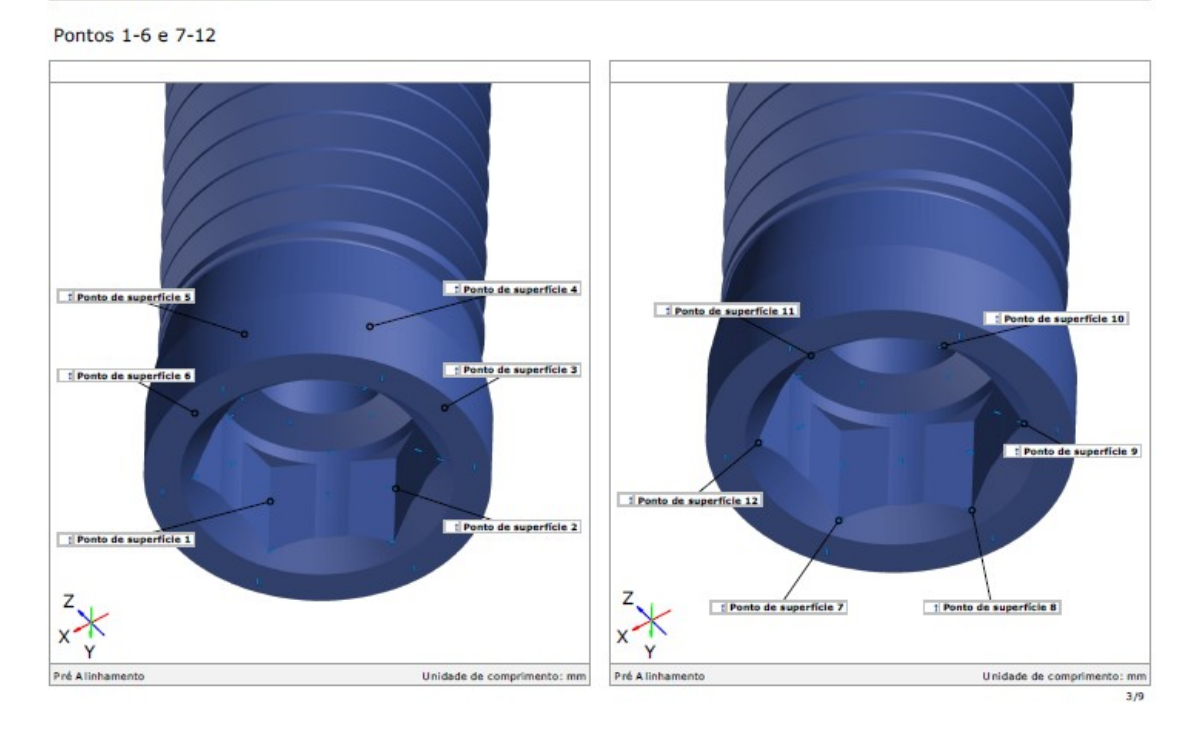

Generated with GOM Inspect Suite 2020

gom

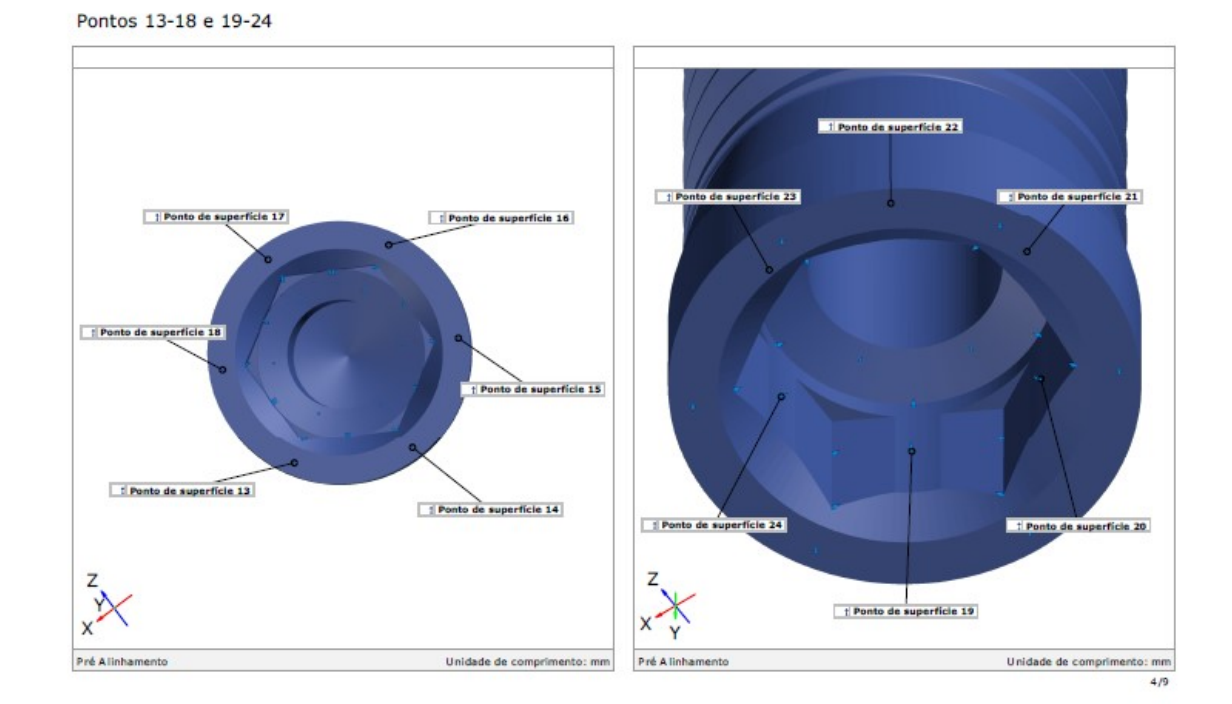

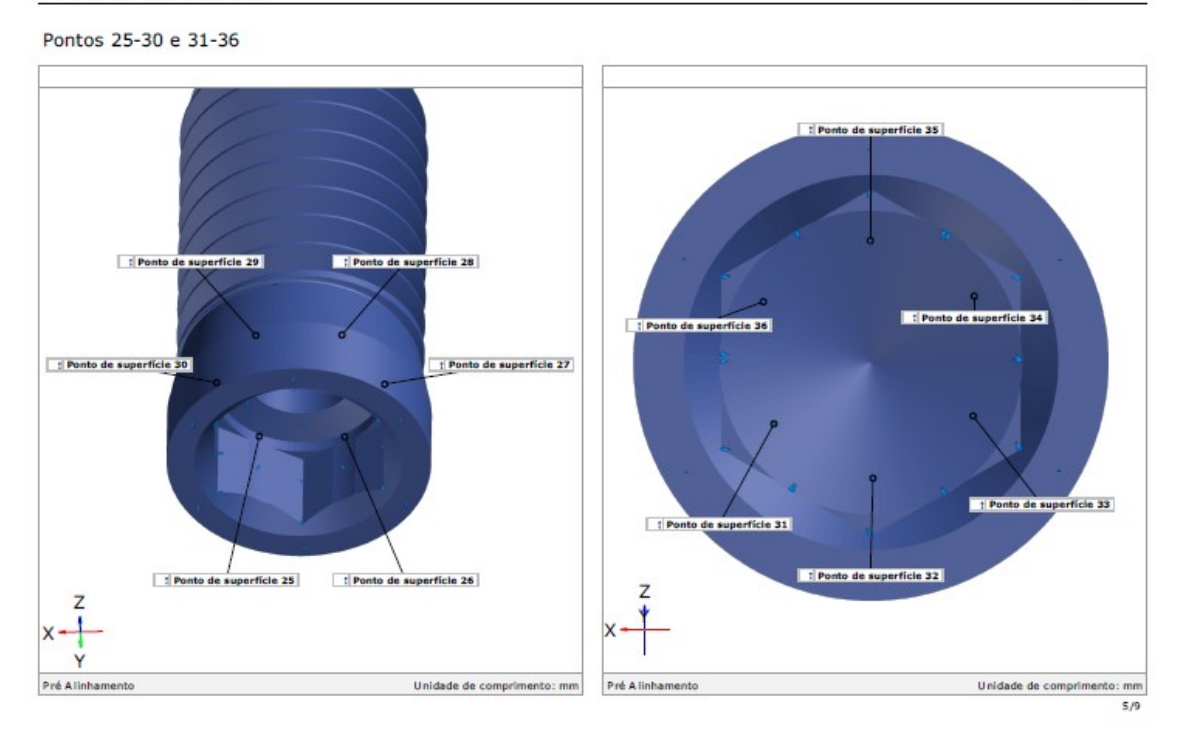

### 127

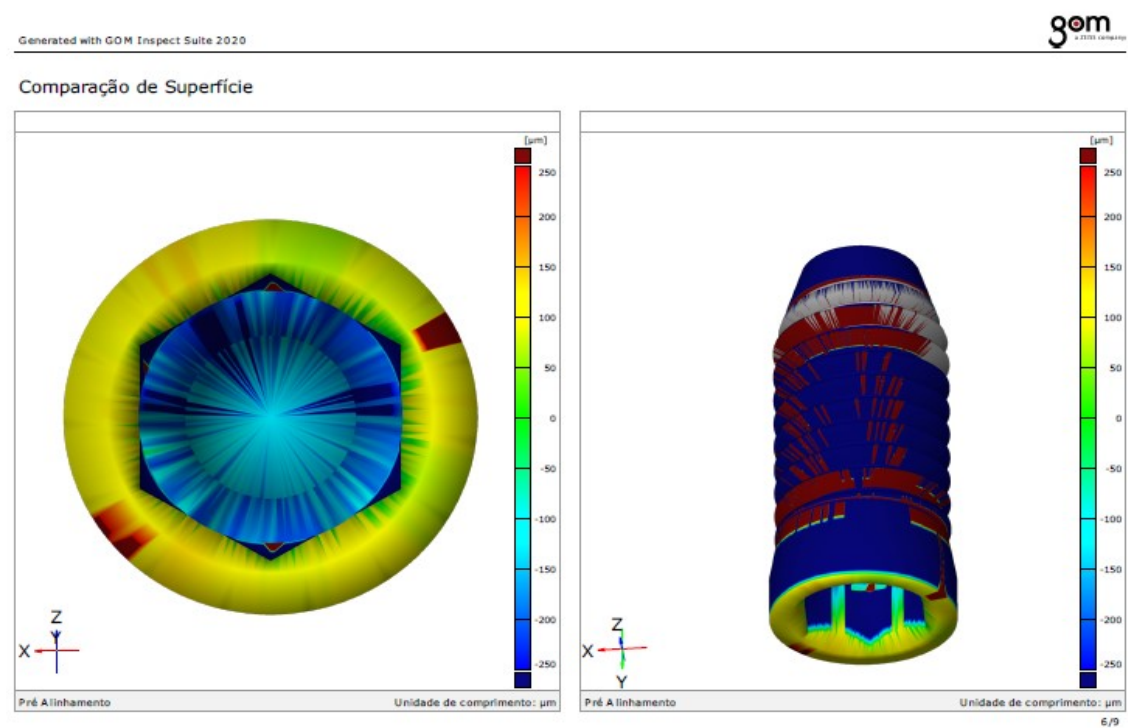

gom

Generated with GOM Inspect Suite 2020

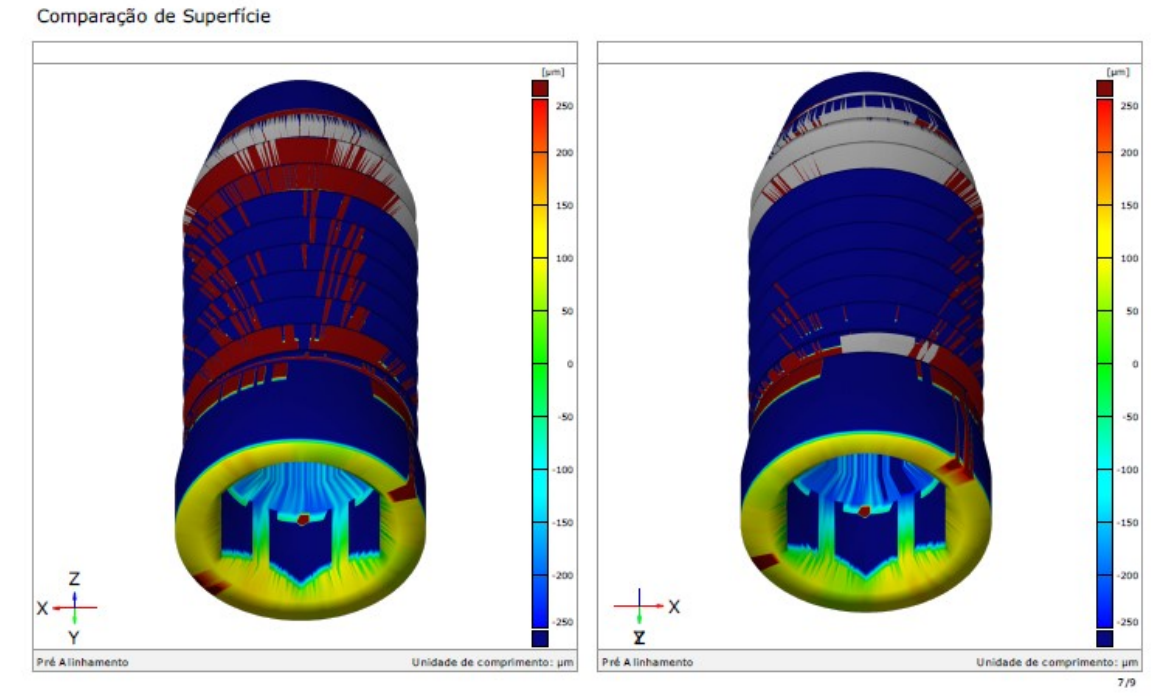

128

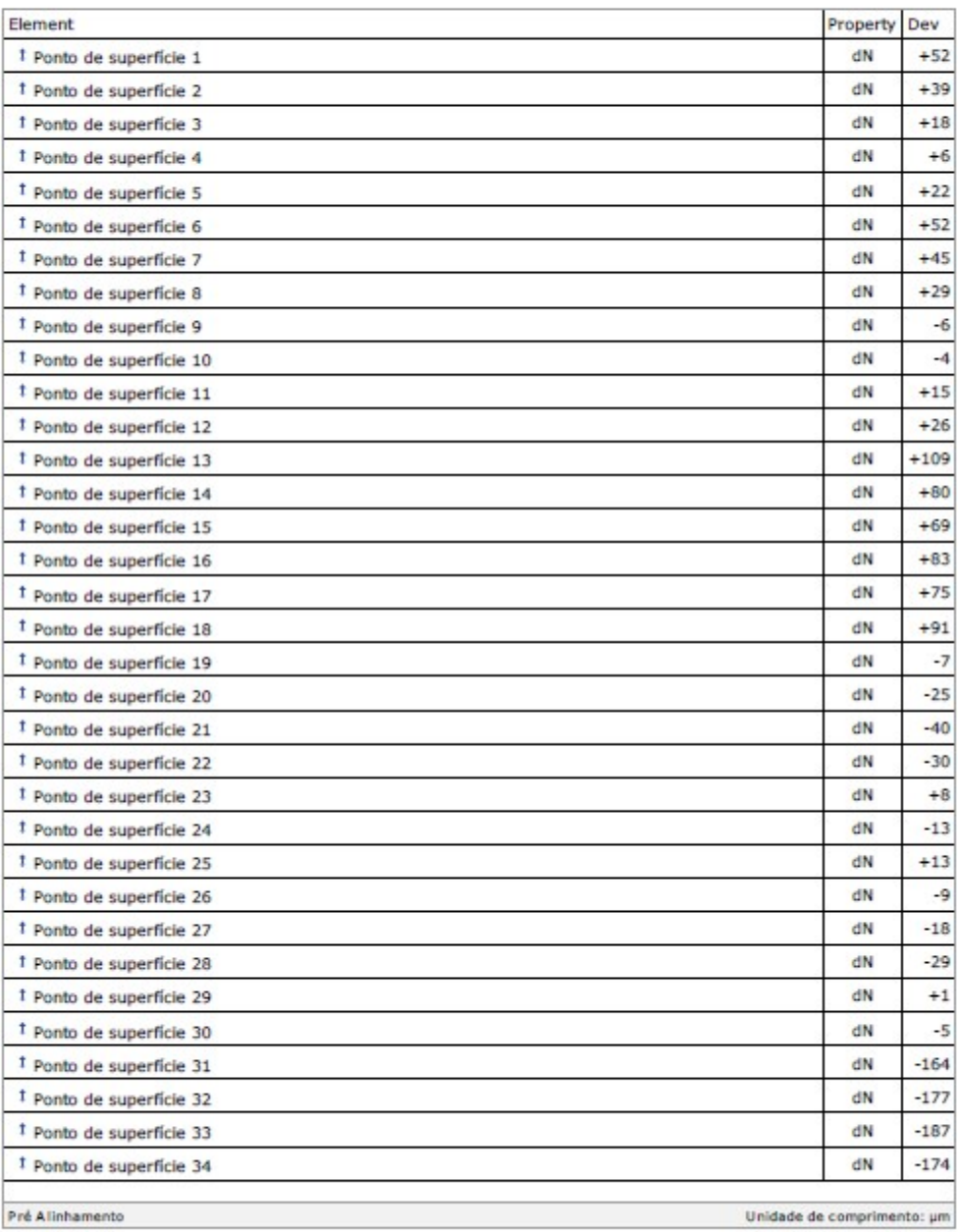

### Discrepância dos pontos de superfície

 $8/9$ 

## gom

### Discrepância dos pontos de superfície

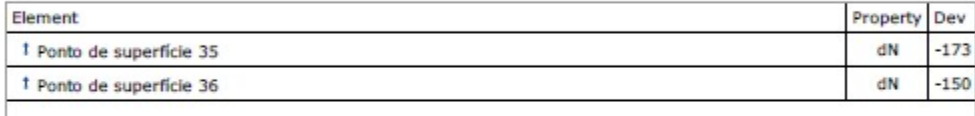

Pré Alinhamento

Unidade de comprimento:  $\mu$ m  $9/9$ 

## Grupo 2

### Amostra 1

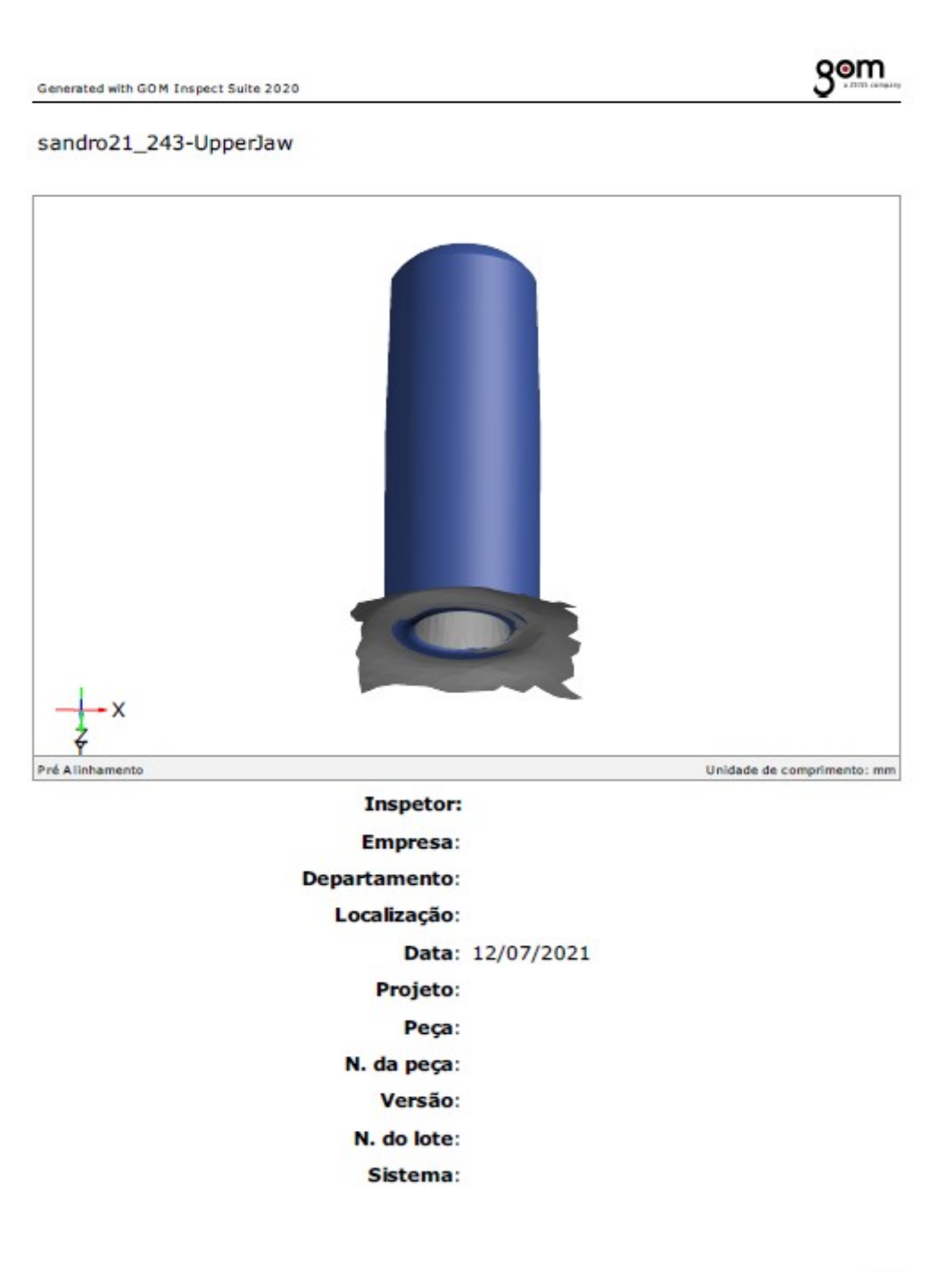

## gom

 $2/8$ 

### Sumário

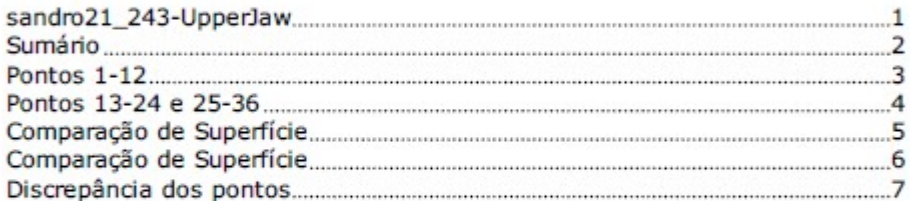

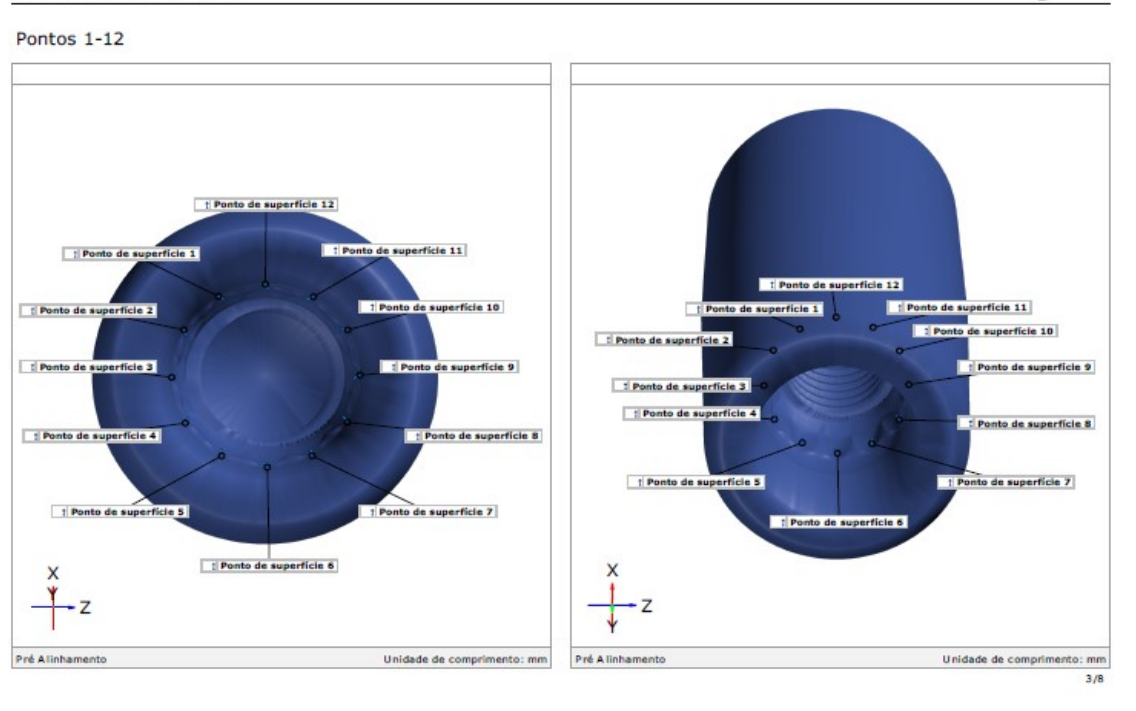

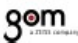

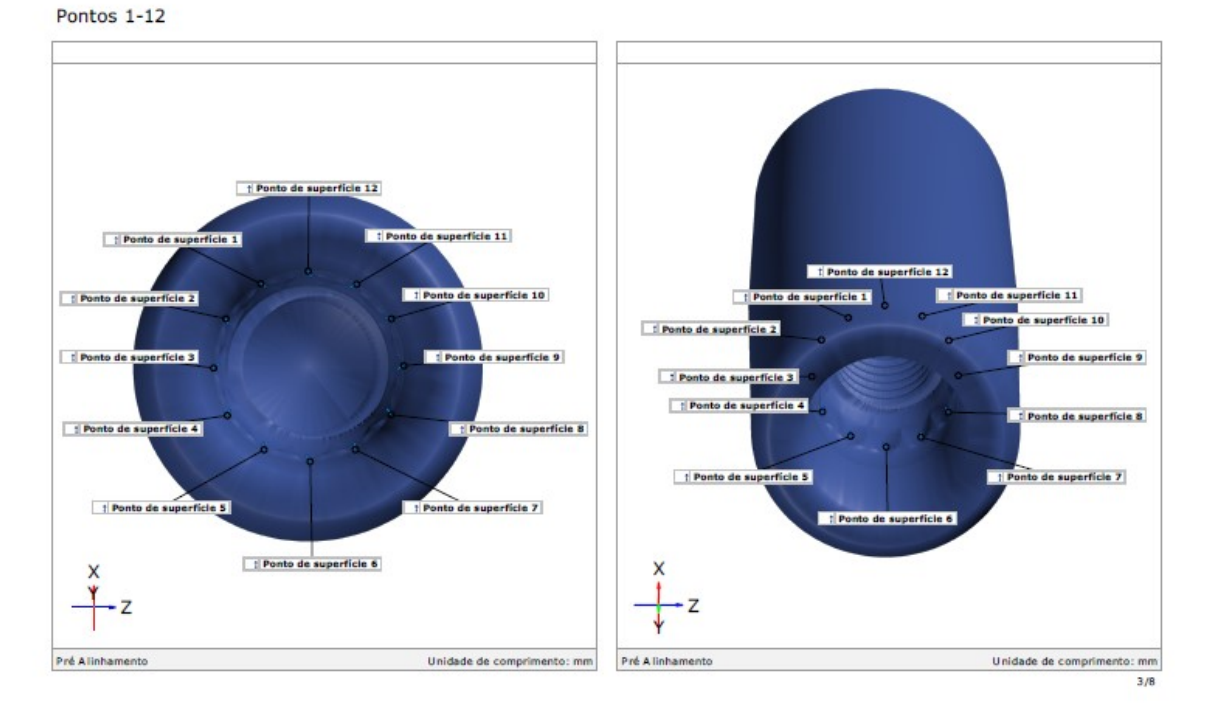

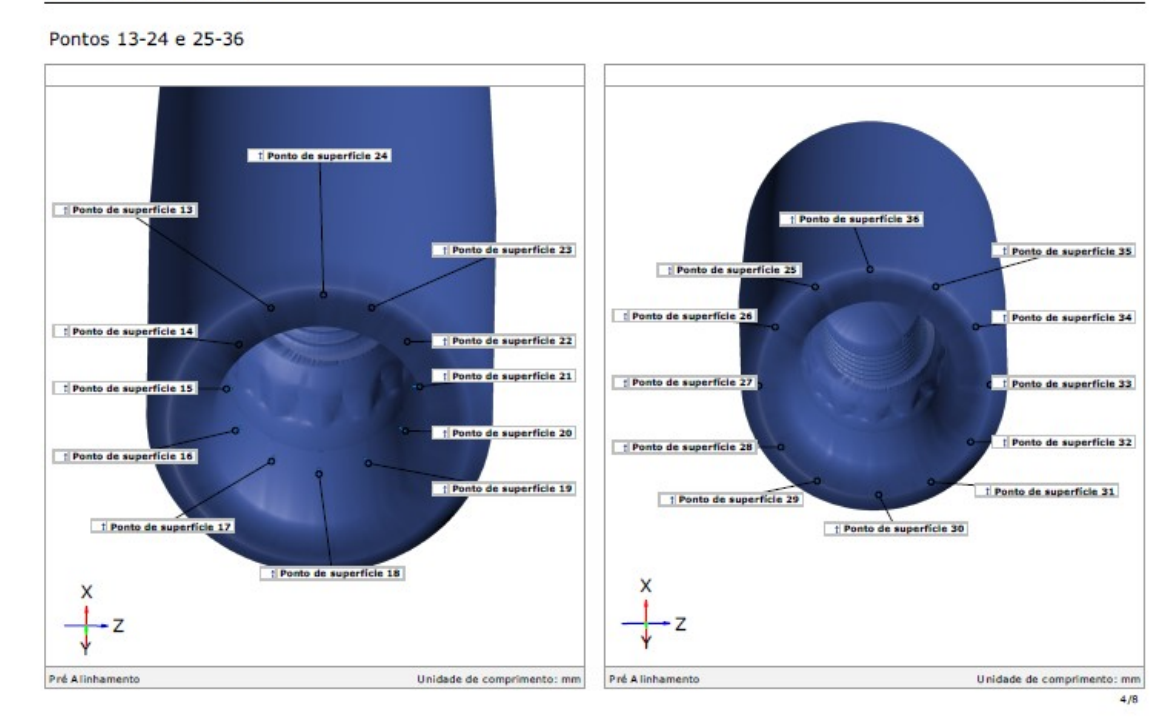

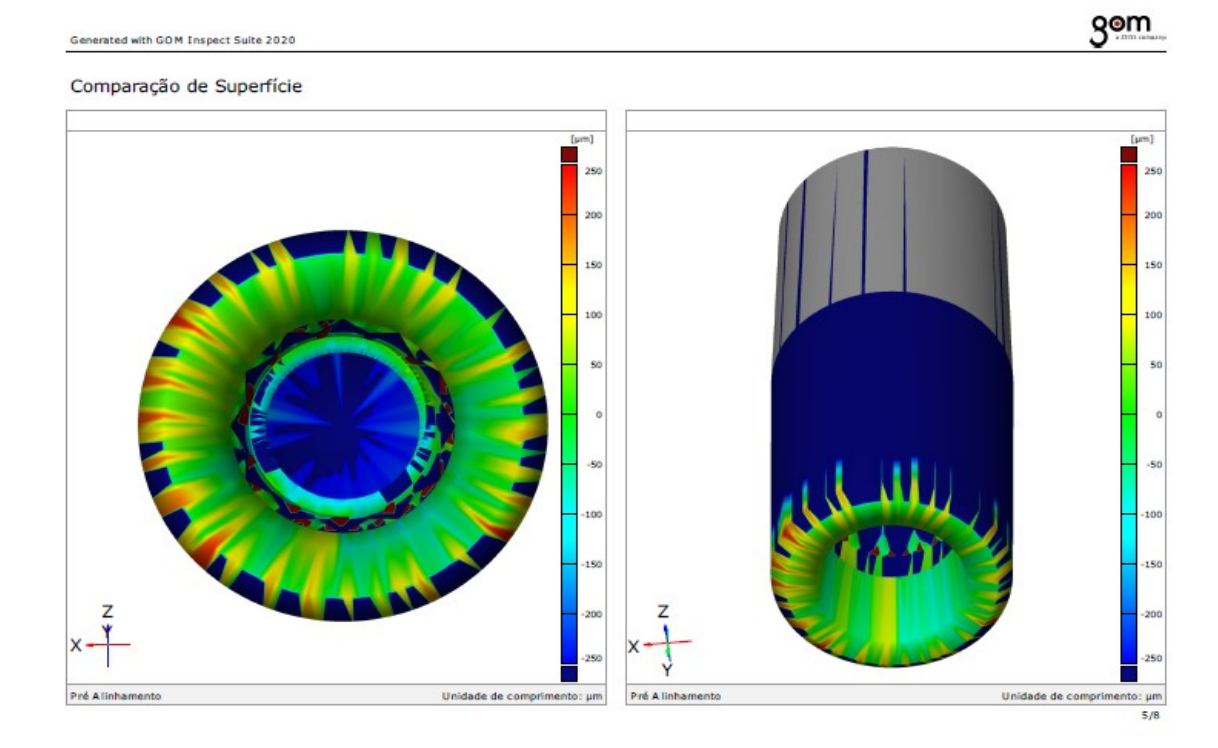

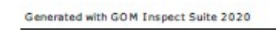

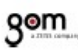

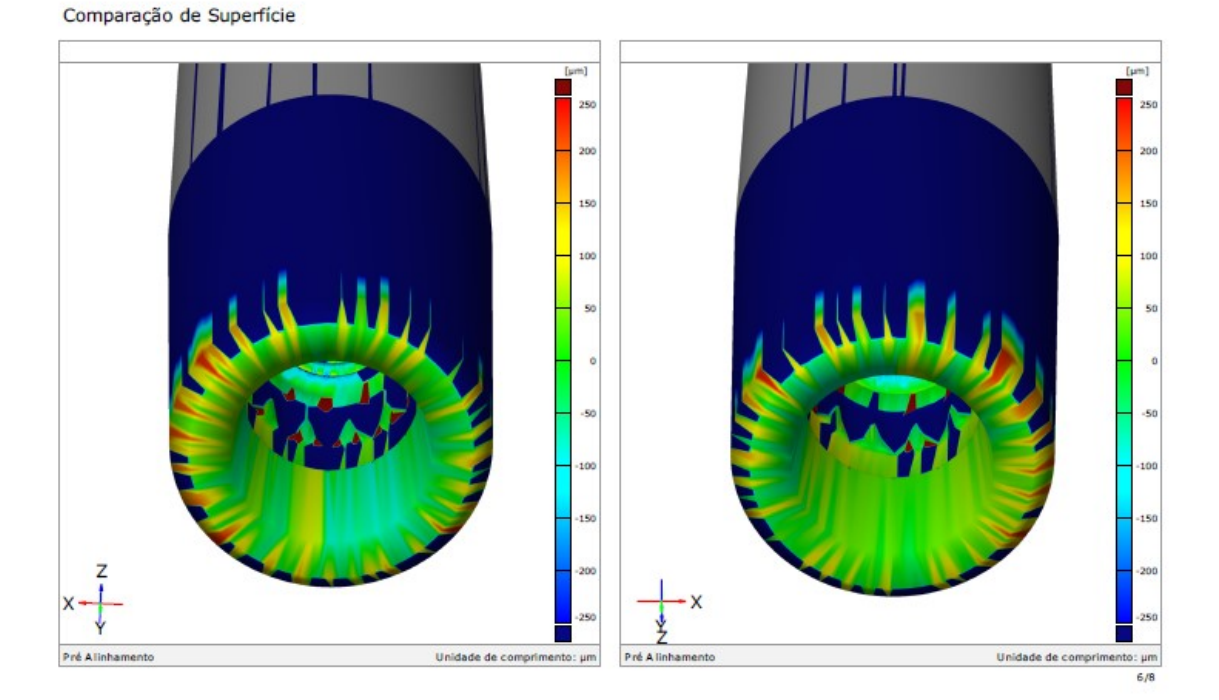

### Discrepância dos pontos

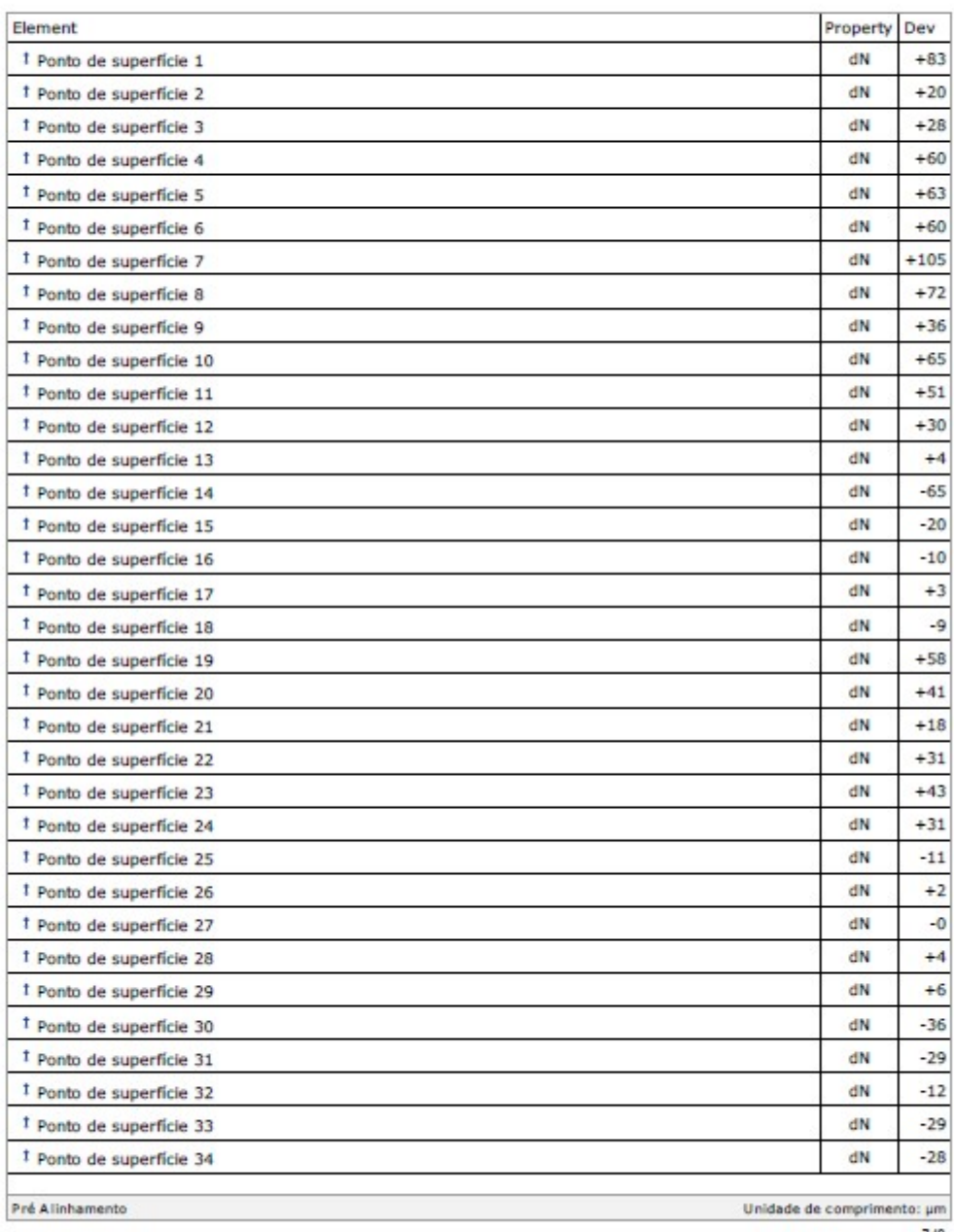

gom

## gom

Unidade de comprimento: µm

 $8/8$ 

### Discrepância dos pontos

Pré Alinhamento

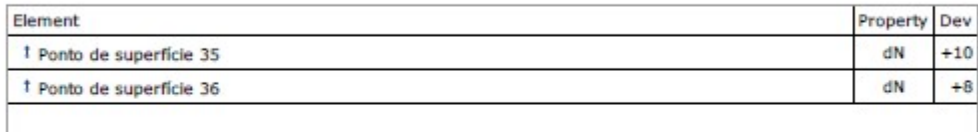

## Grupo 2

### Amostra2

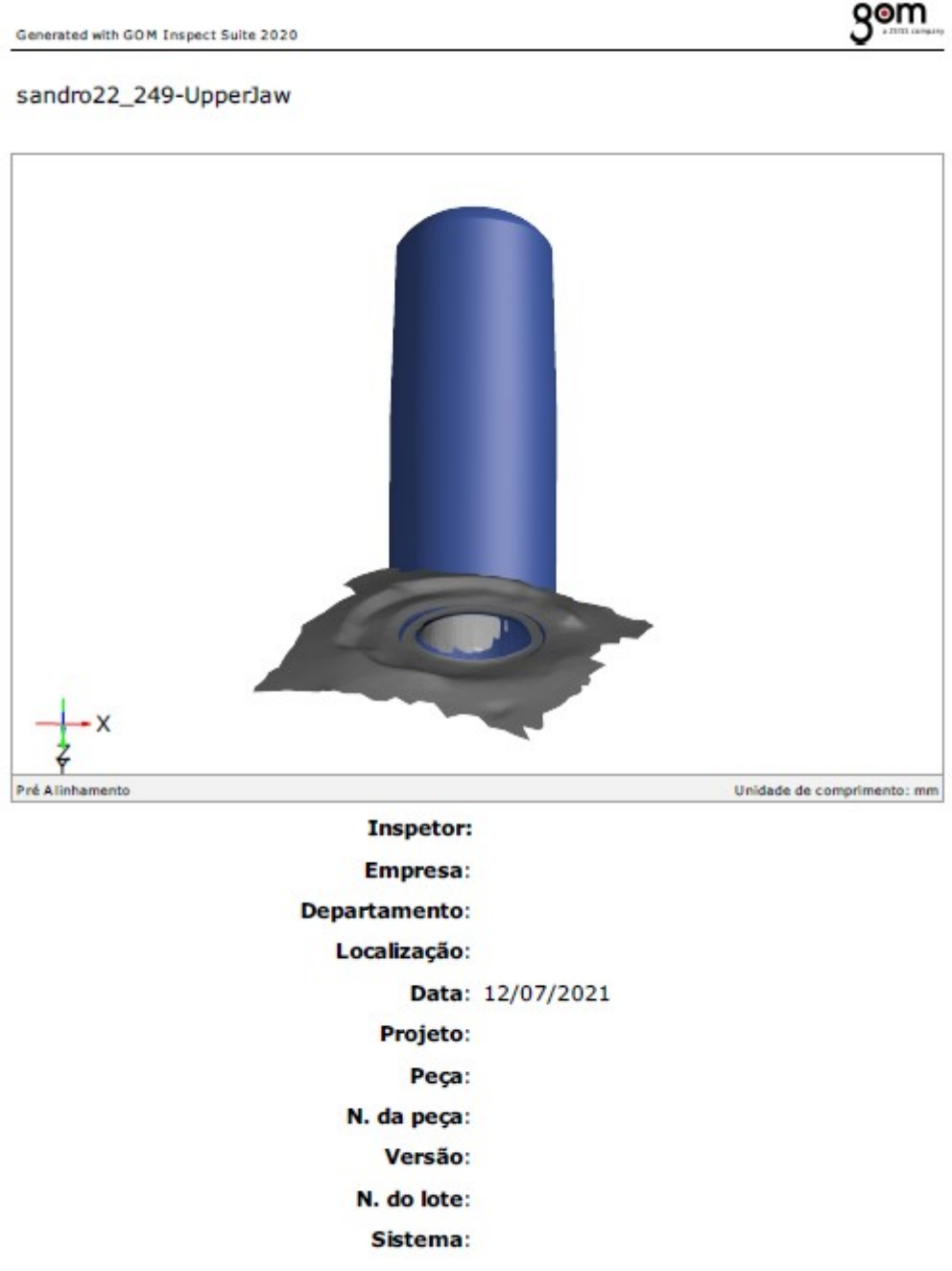

#### Sumário

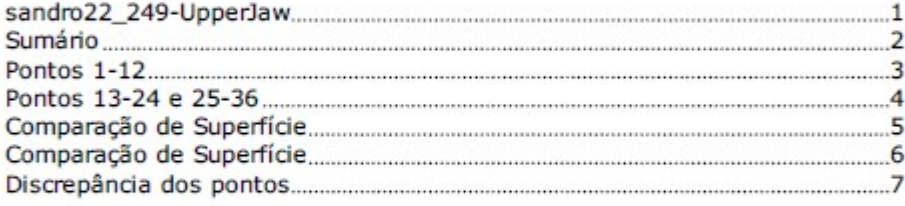

gom

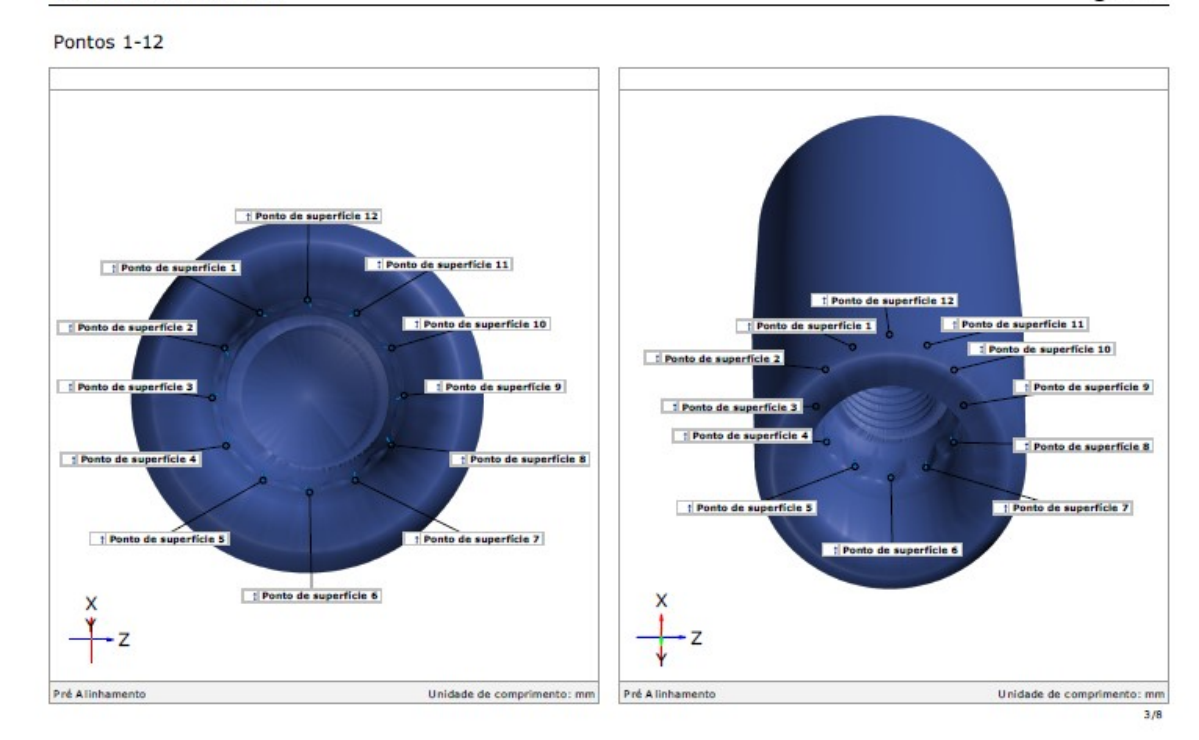

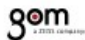

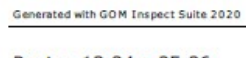

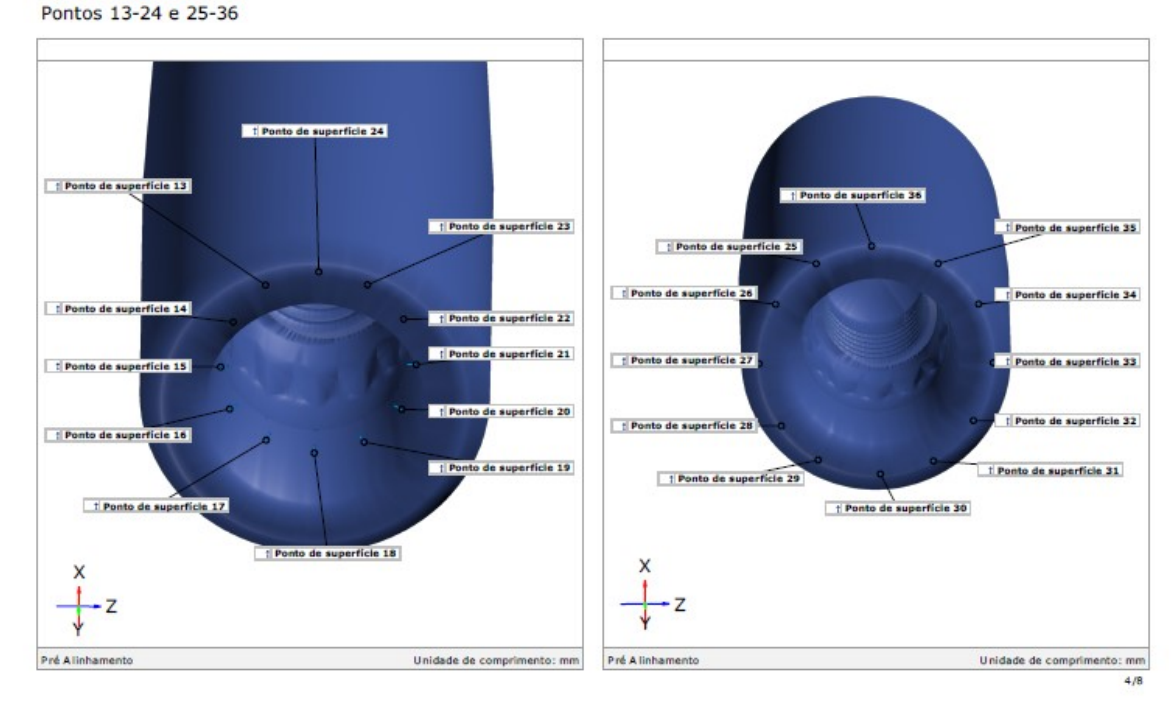

140

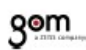

### Comparação de Superfície

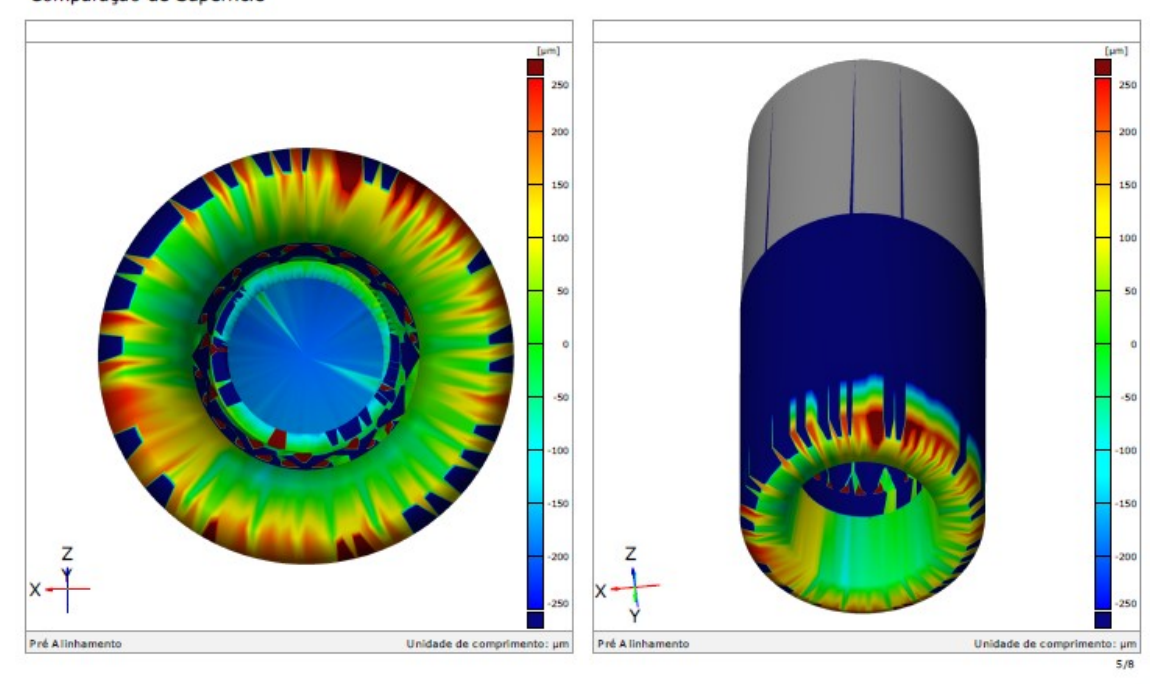

Generated with GOM Inspect Suite 2020

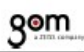

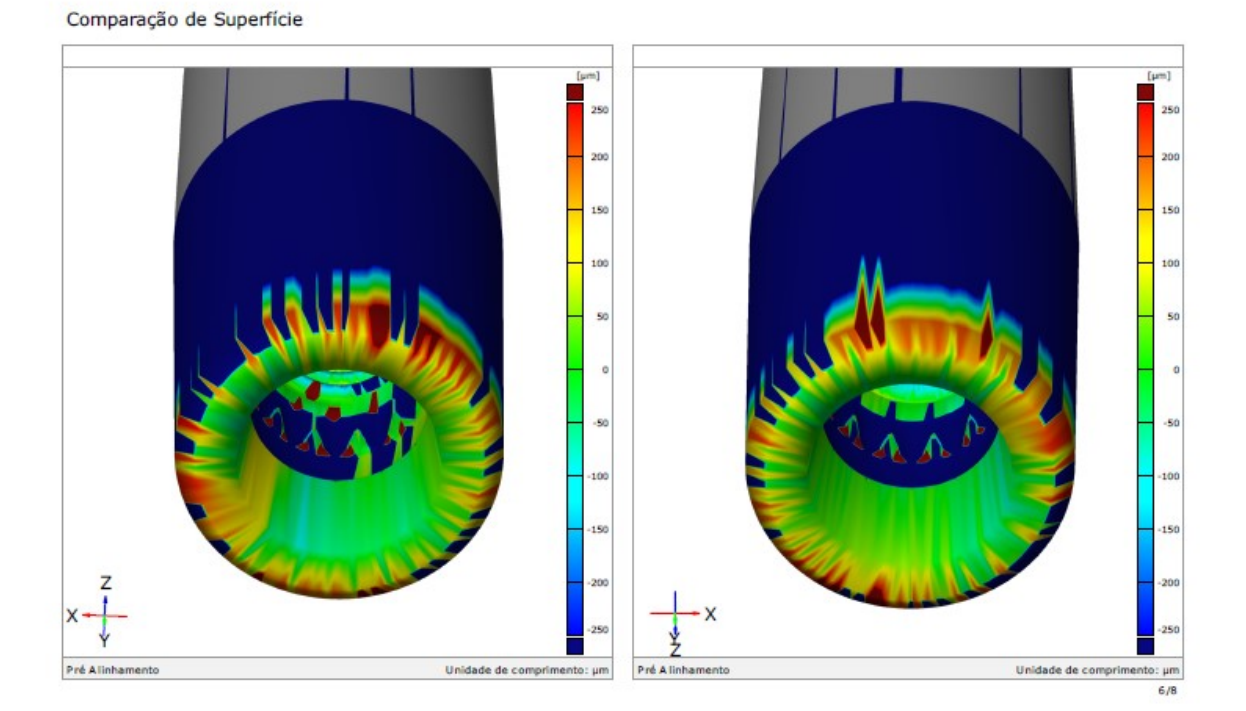

### Discrepância dos pontos

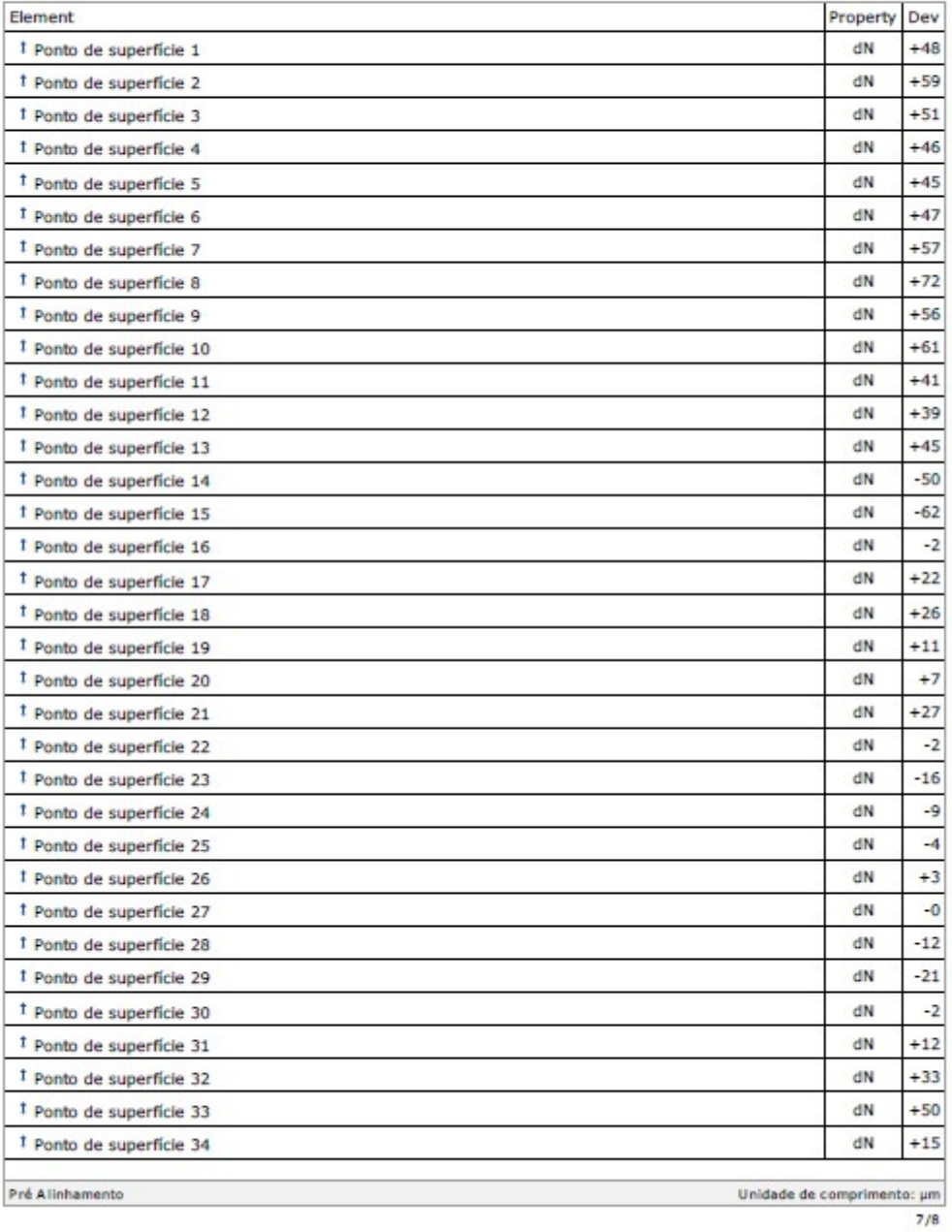
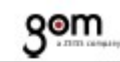

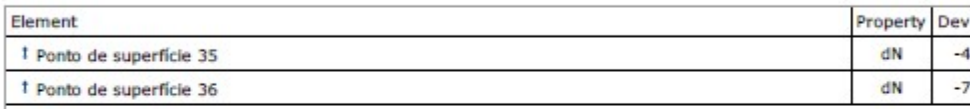

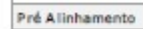

Unidade de comprimento: µm  $8/8$ 

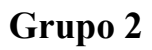

### Amostra 3

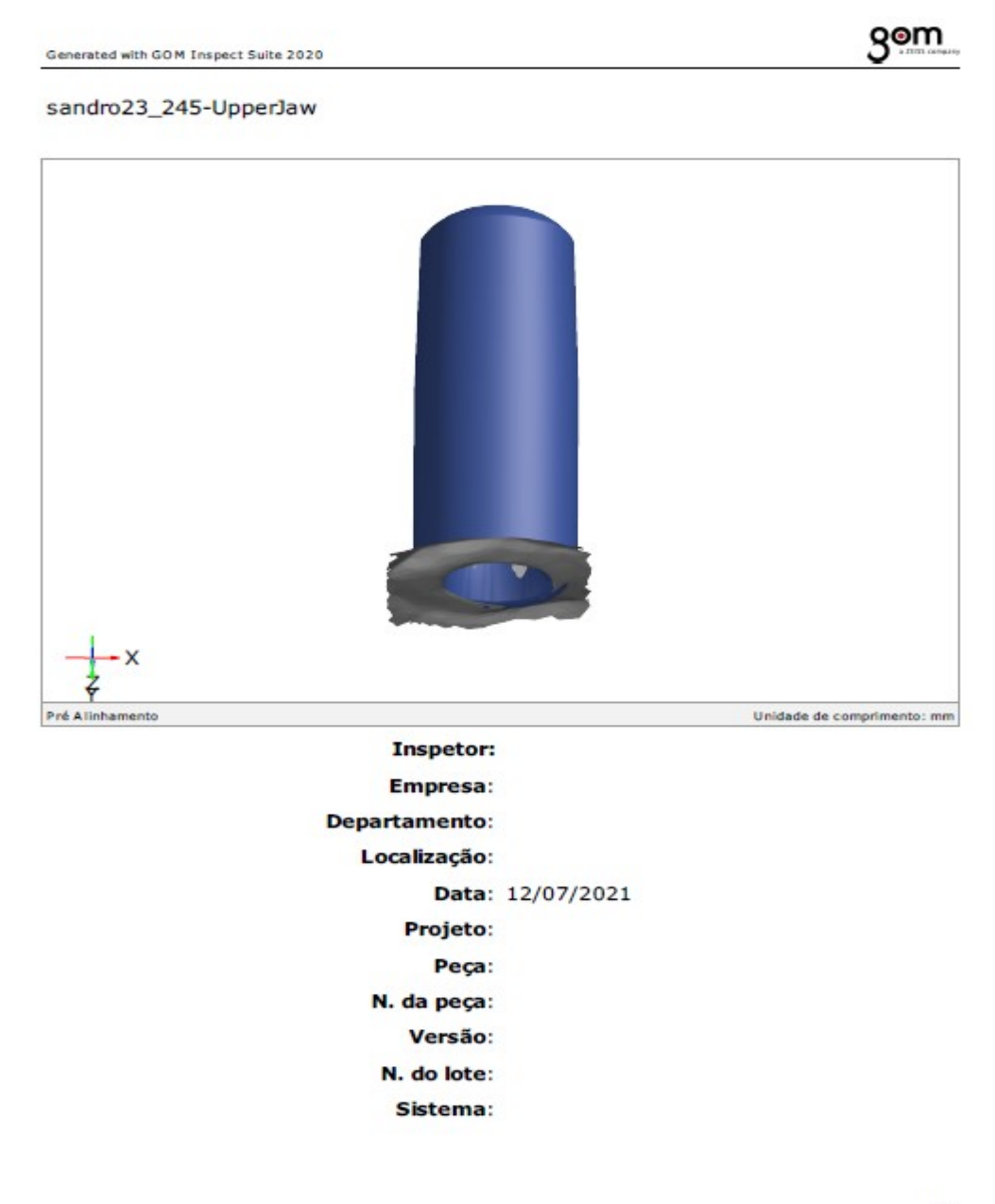

### Sumário

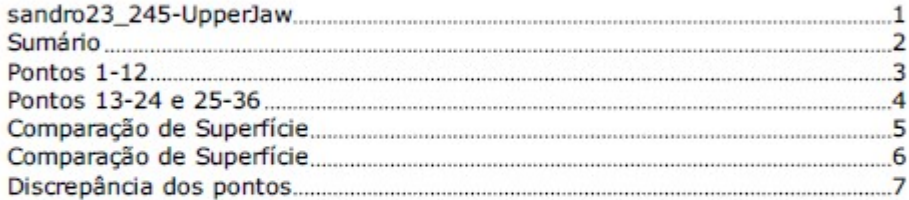

gom

Pontos 1-12 † Ponto de superfície 12 : Ponto de sup **1** : Ponto de superfície 11 **Et Pon** 612 to de si **E 1 Ponto de superfície 10** and a st  $\blacksquare$ : Ponto de superfície 11 Ponto de su Ponto de superfície 1 Ponto de superfície 10 ala 2 : Ponto de super **El Ponto de superfície 3 E : Ponto de superfície 9** Ponto de superfície 9 1 Ponto de superfície 3 **- 4**<br>1 Ponto de superfície 4 -**E** Ponto de superfície 8 : Ponto de superfície 4 **F:** Ponto de superfície 8 † Ponto de superfície S Ponto de superfície 7 : Ponto de superfície S nto de superfície 7 Ponto de superf Ponto de superfície 6  $\times$ - z Pré Alinhamento Unidade de comprimento: mm Pré A linhamento Unidade de comprimento: mm  $3/8$ 

Generated with GOM Inspect Suite 2020

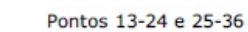

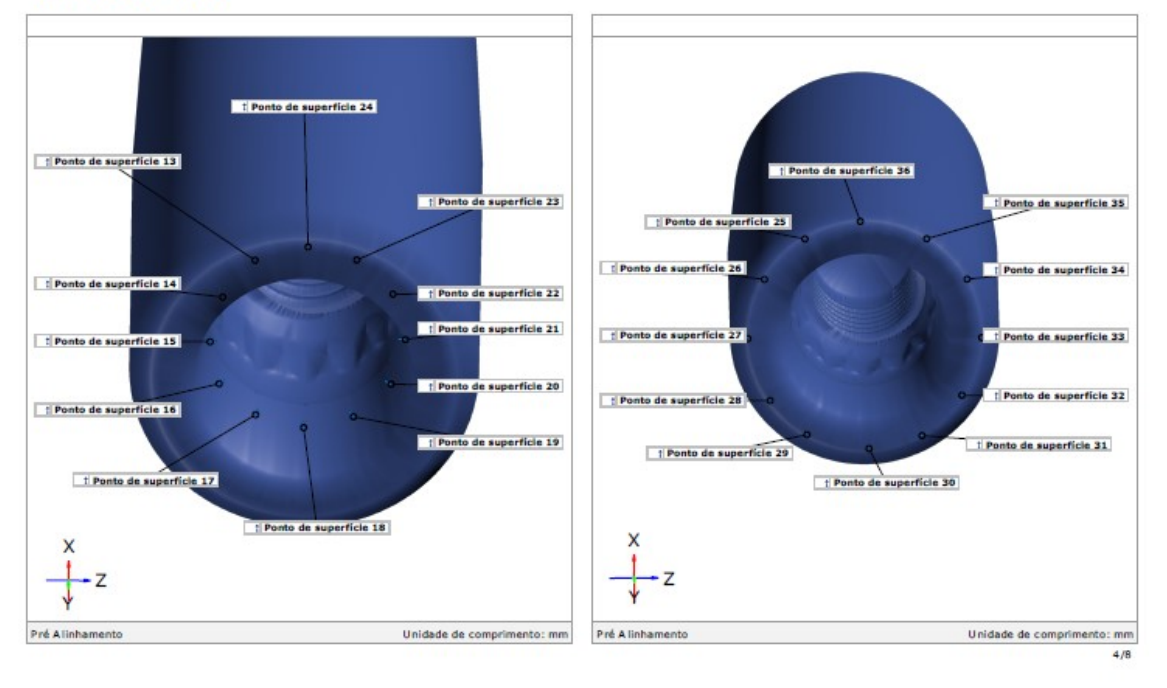

146

**gom** 

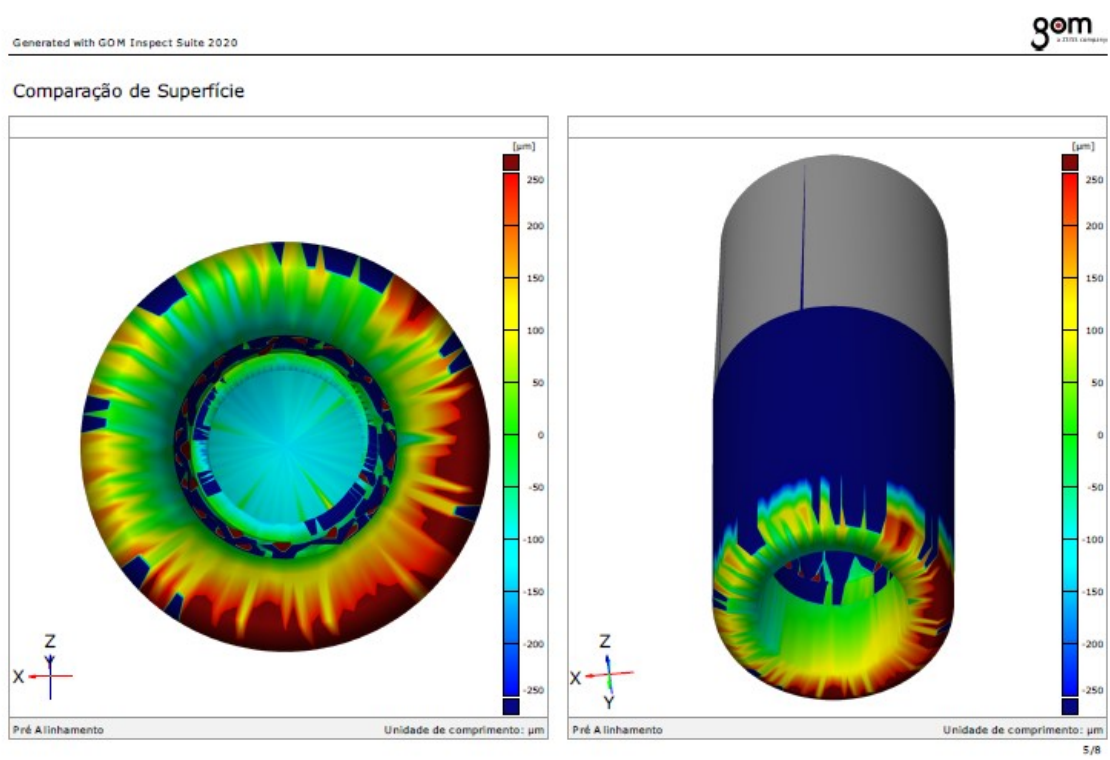

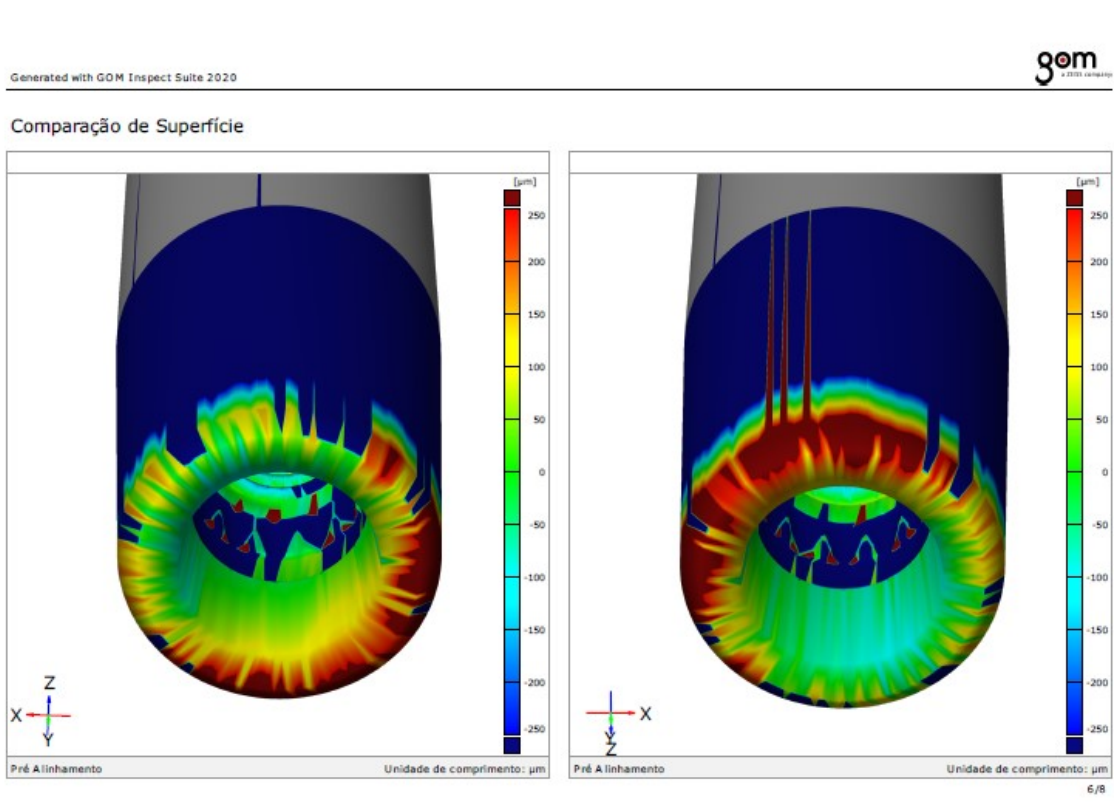

 $200$ 

150

 $100$ s.

 $.56$ 100 15

 $\frac{1}{200}$ 

Generated with GOM Inspect Suite 2020

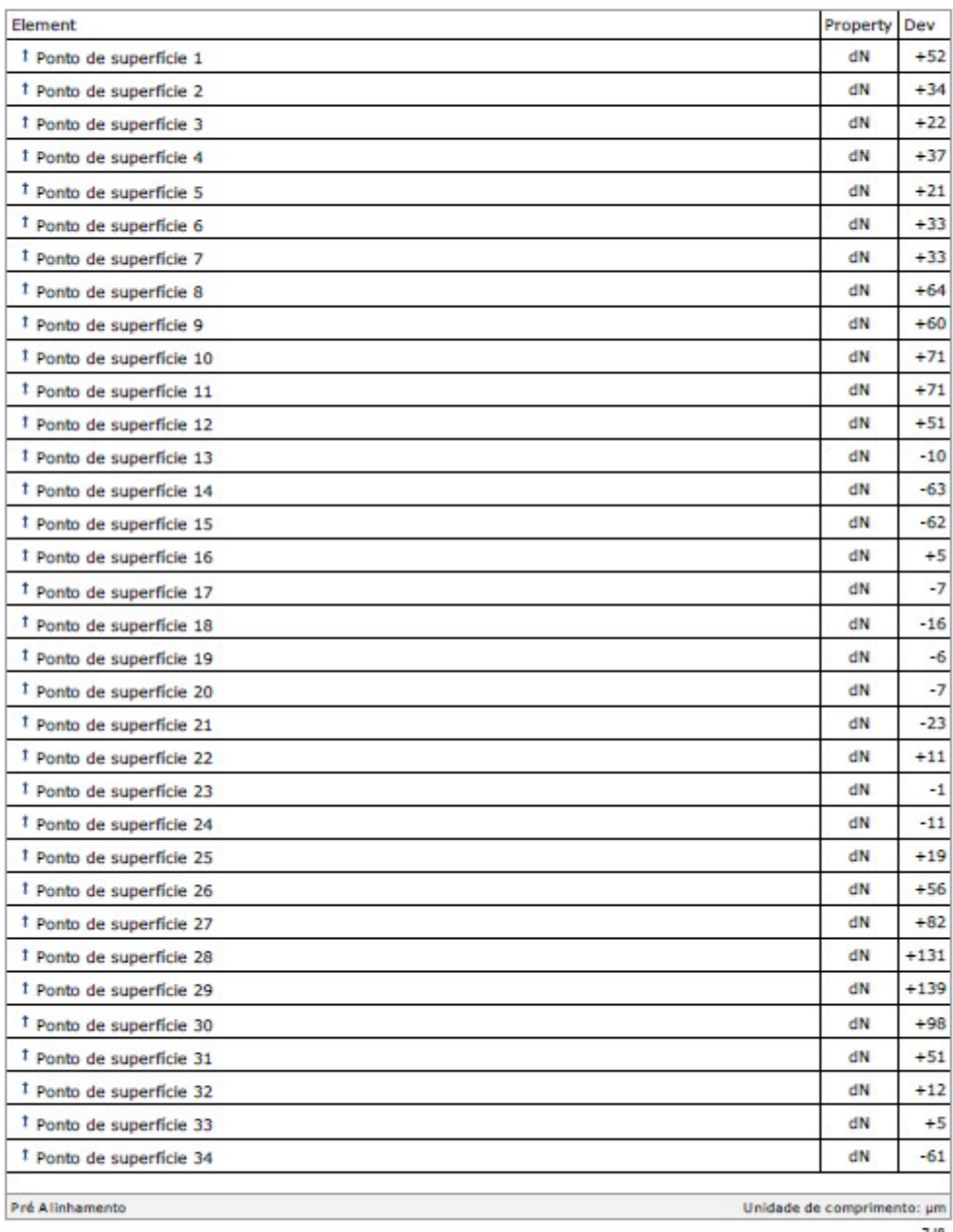

gom

Unidade de comprimento:  $\mu$ m

 $8/8$ 

### Discrepância dos pontos

Pré Alinhamento

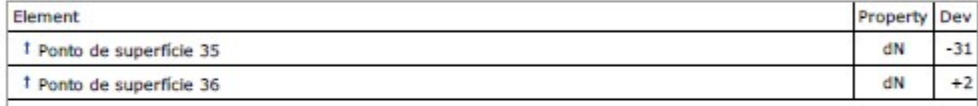

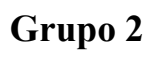

### Amostra4

Generated with GOM Inspect Suite 2020

gom

```
sandro24_241-UpperJaw
```
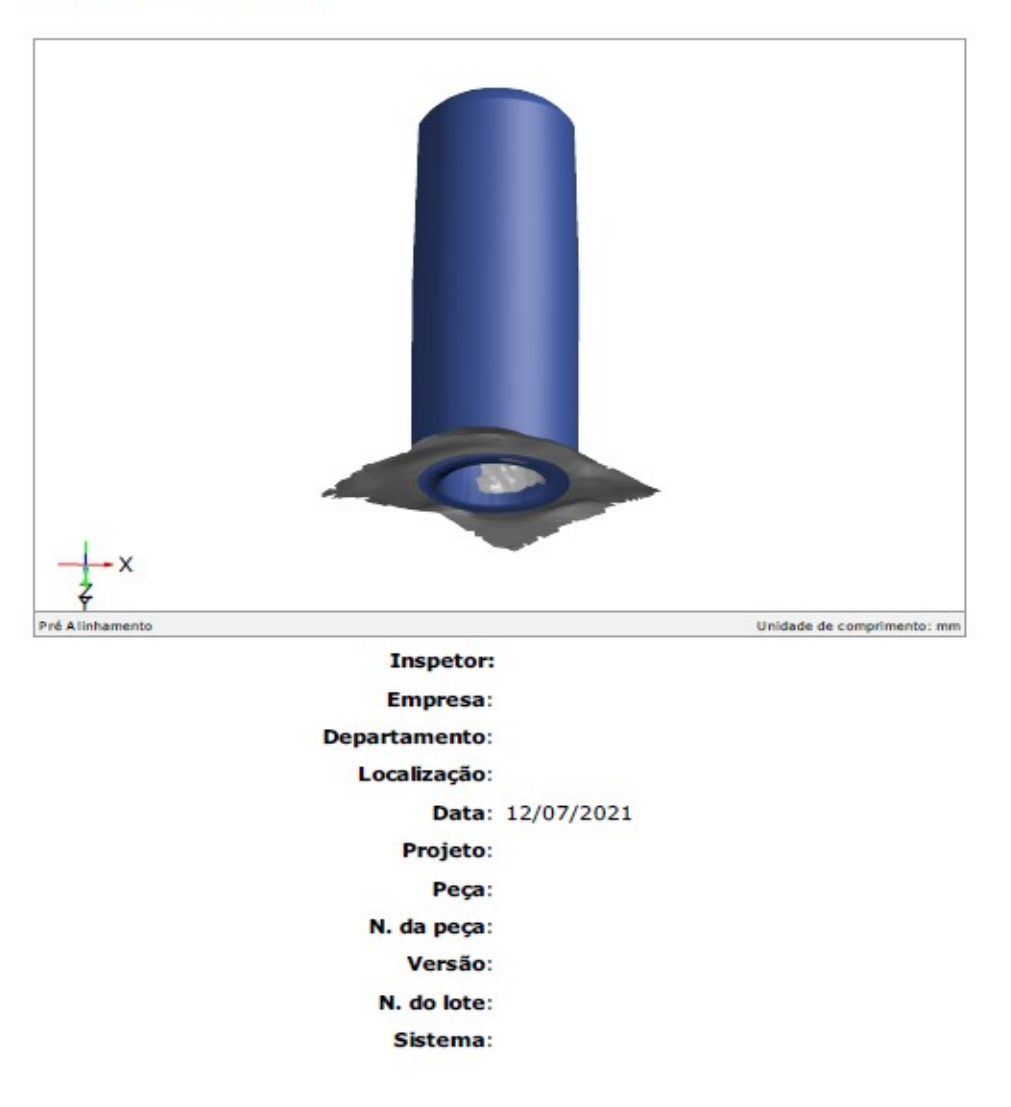

#### Sumário

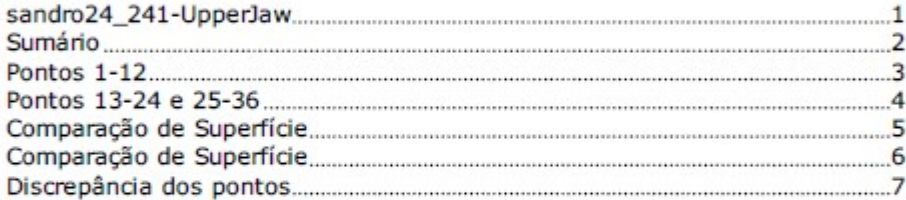

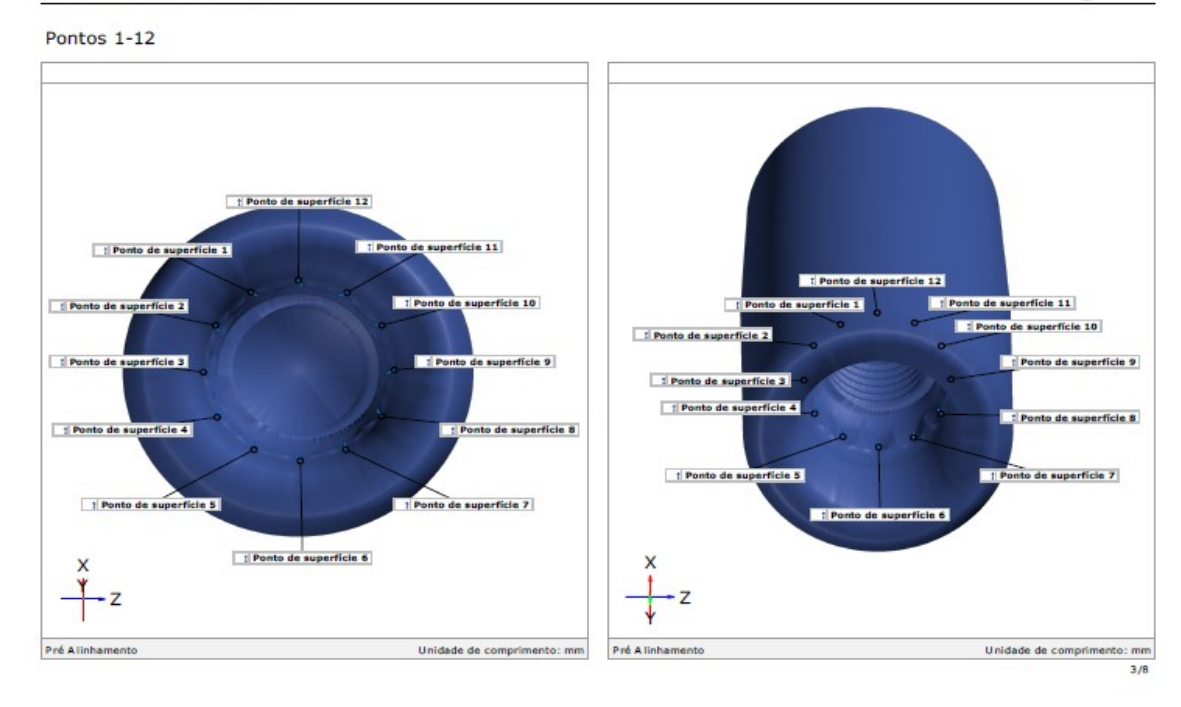

Generated with GOM Inspect Suite 2020

gom

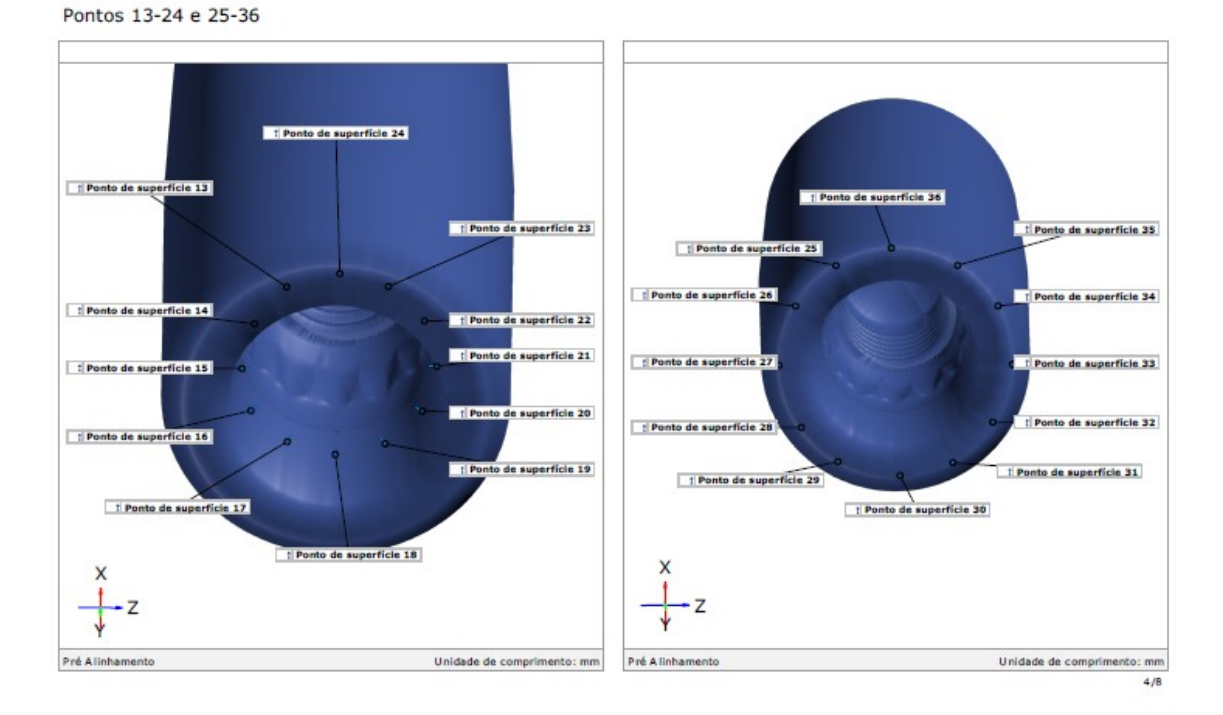

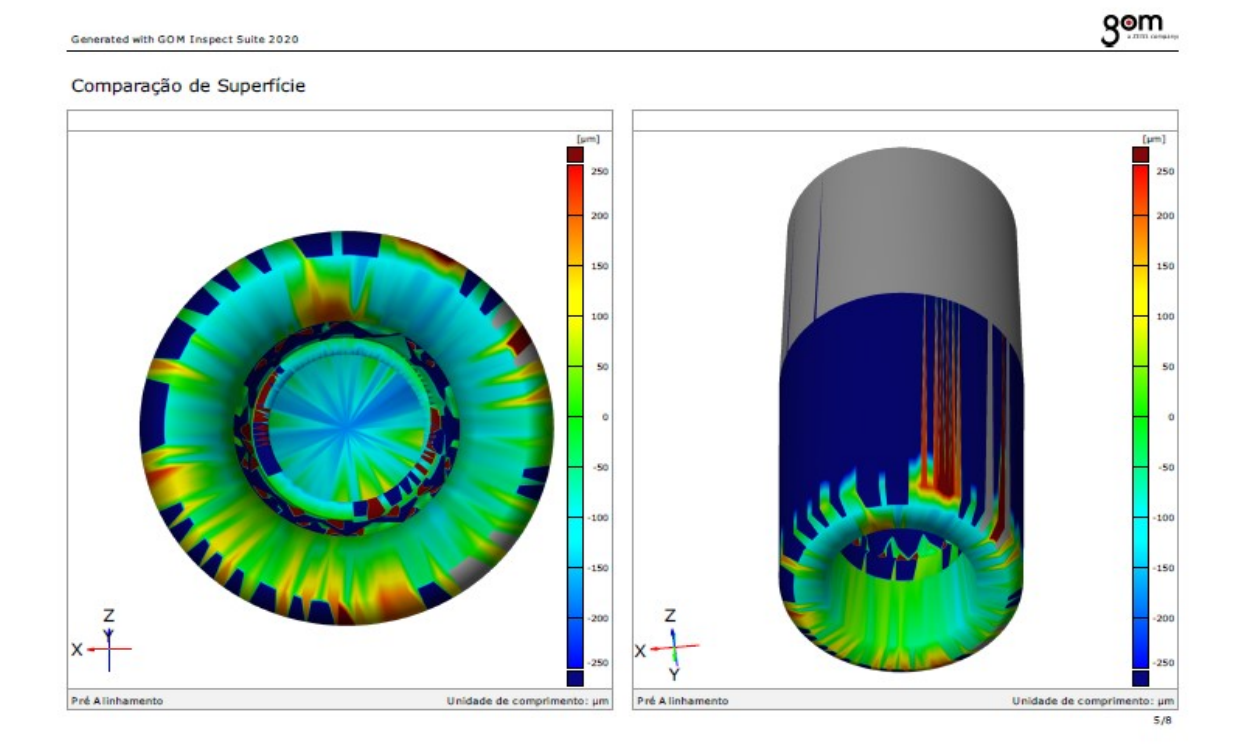

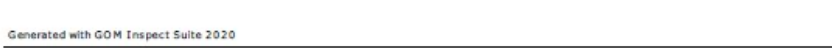

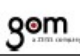

Comparação de Superfície

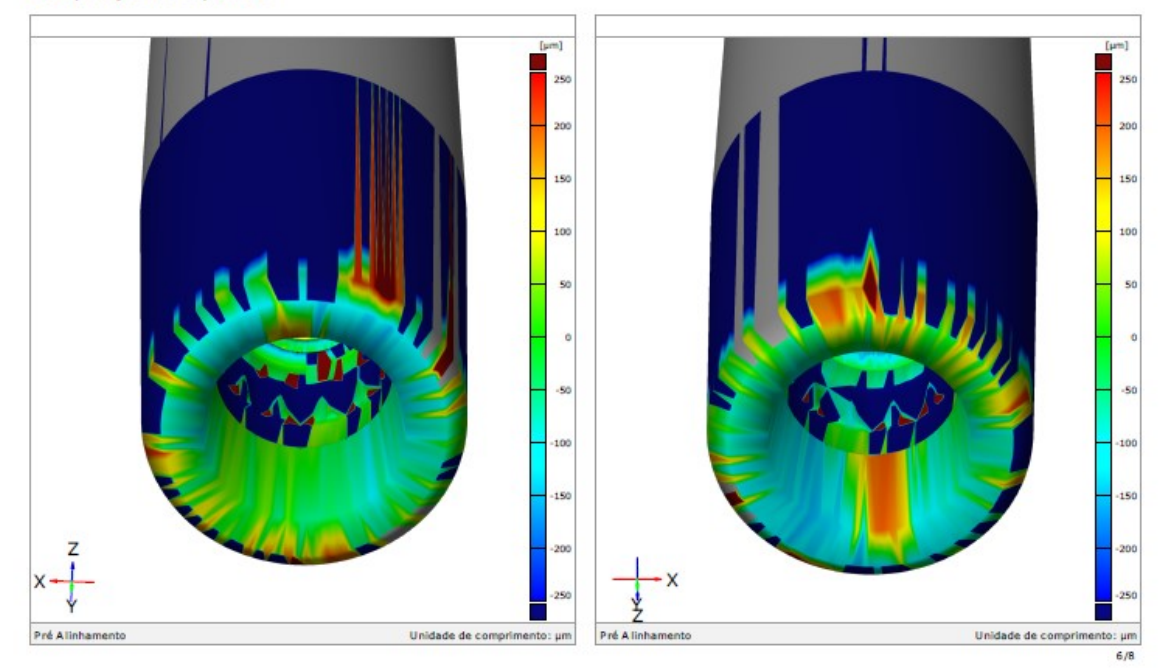

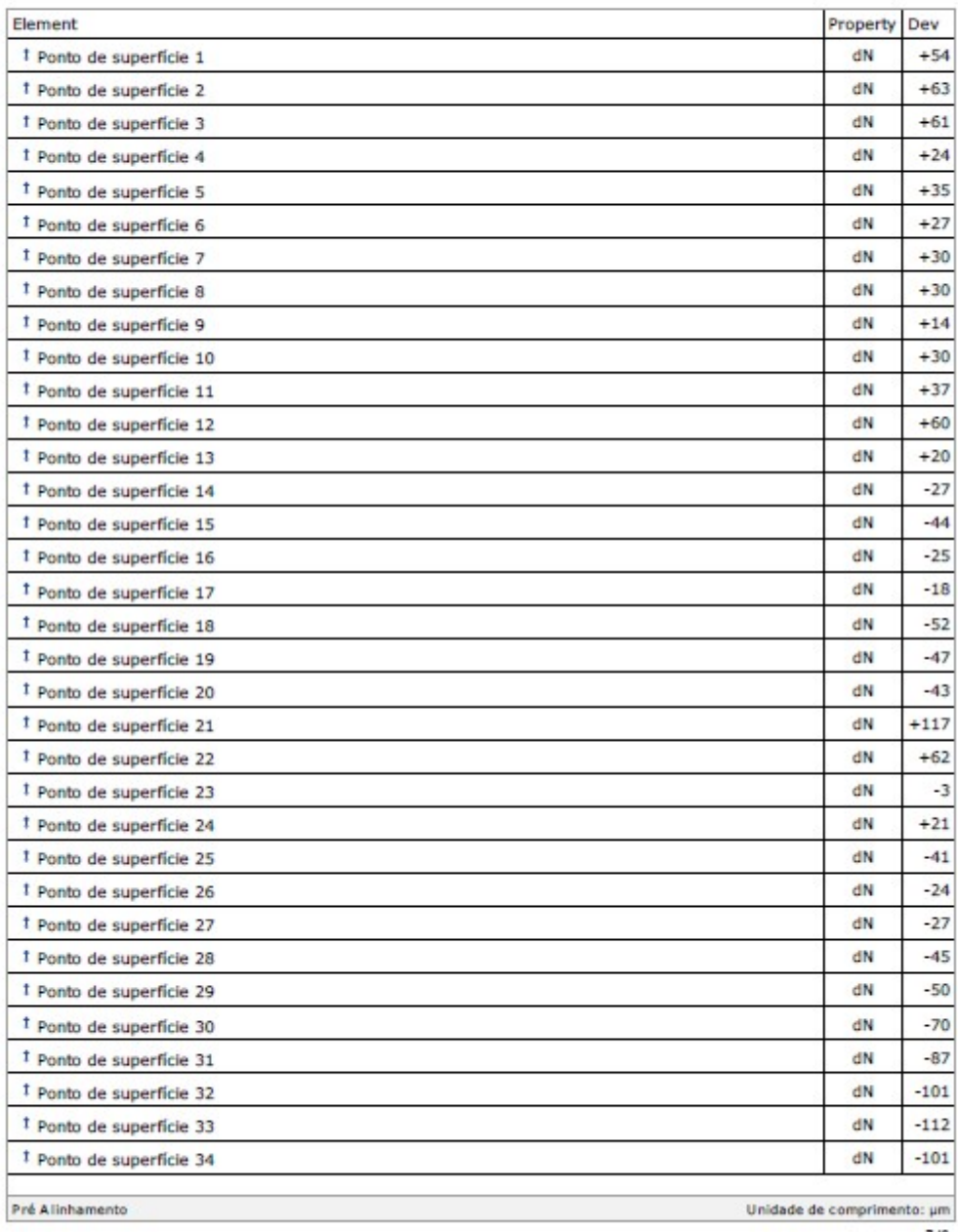

gom

### Discrepância dos pontos

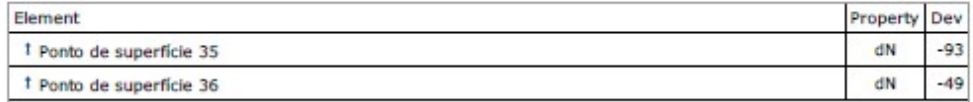

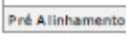

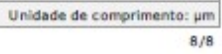

gom

## Grupo 2

### Amostra 5

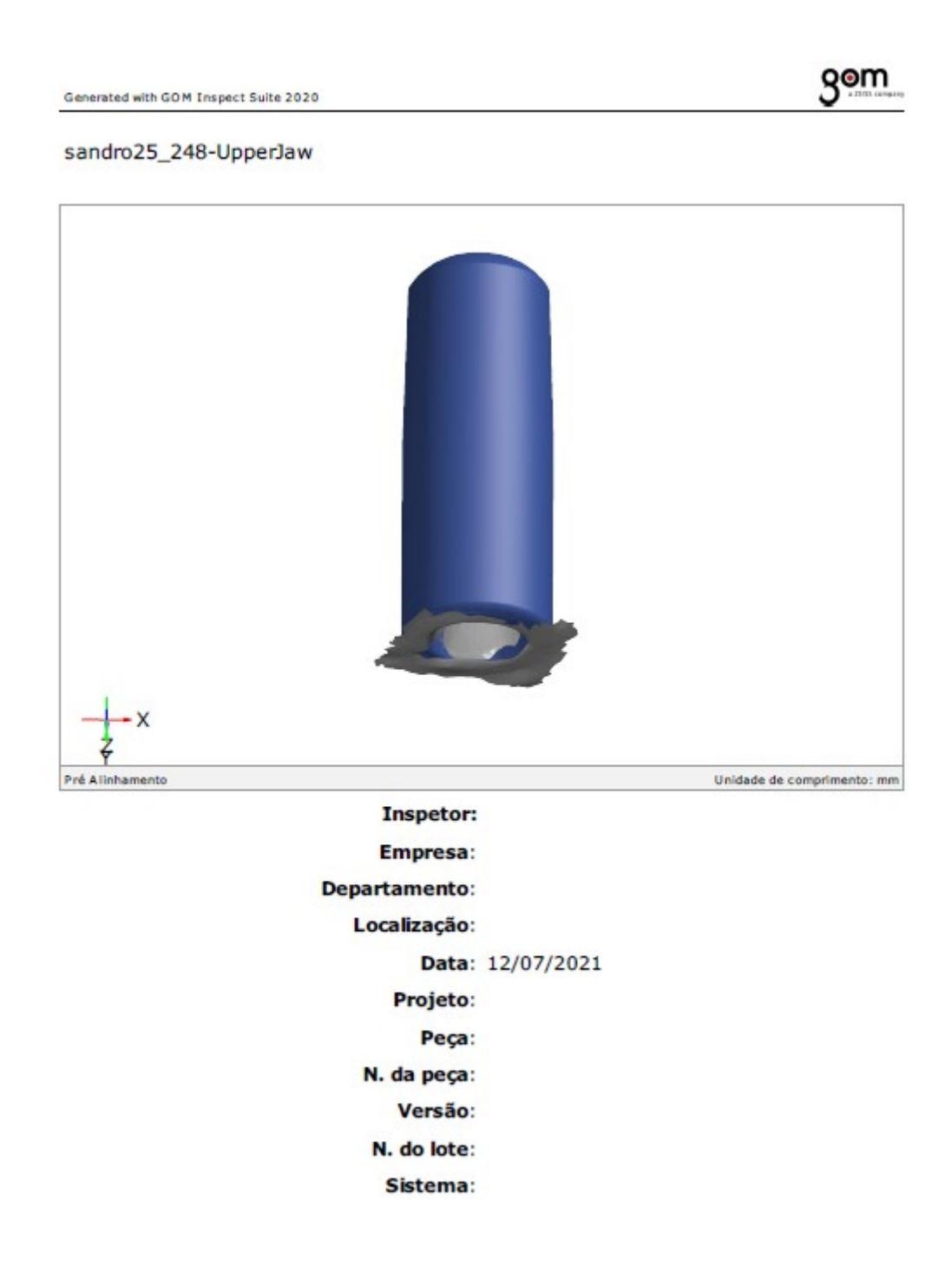

### Sumário

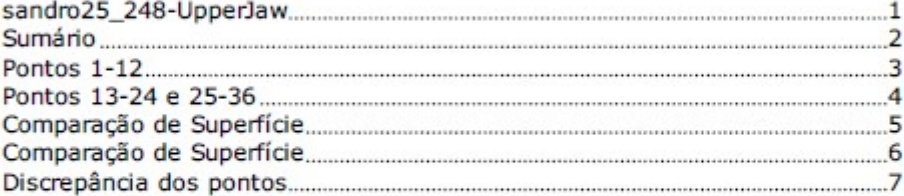

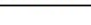

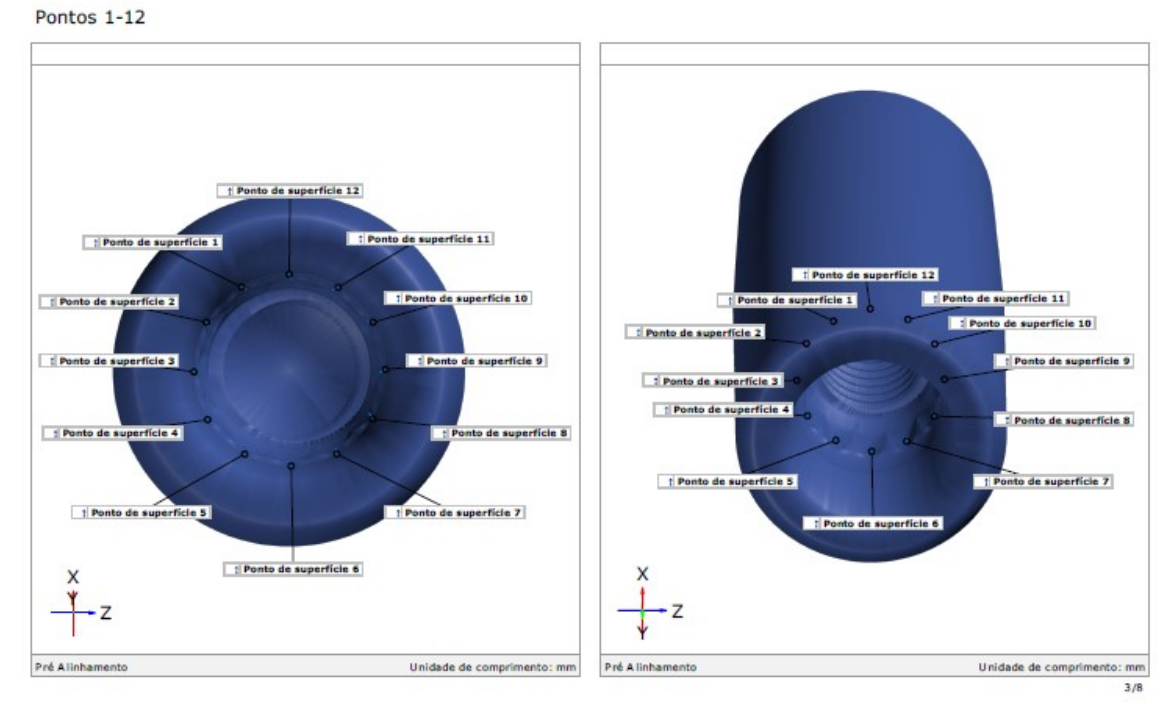

Generated with GOM Inspect Suite 2020

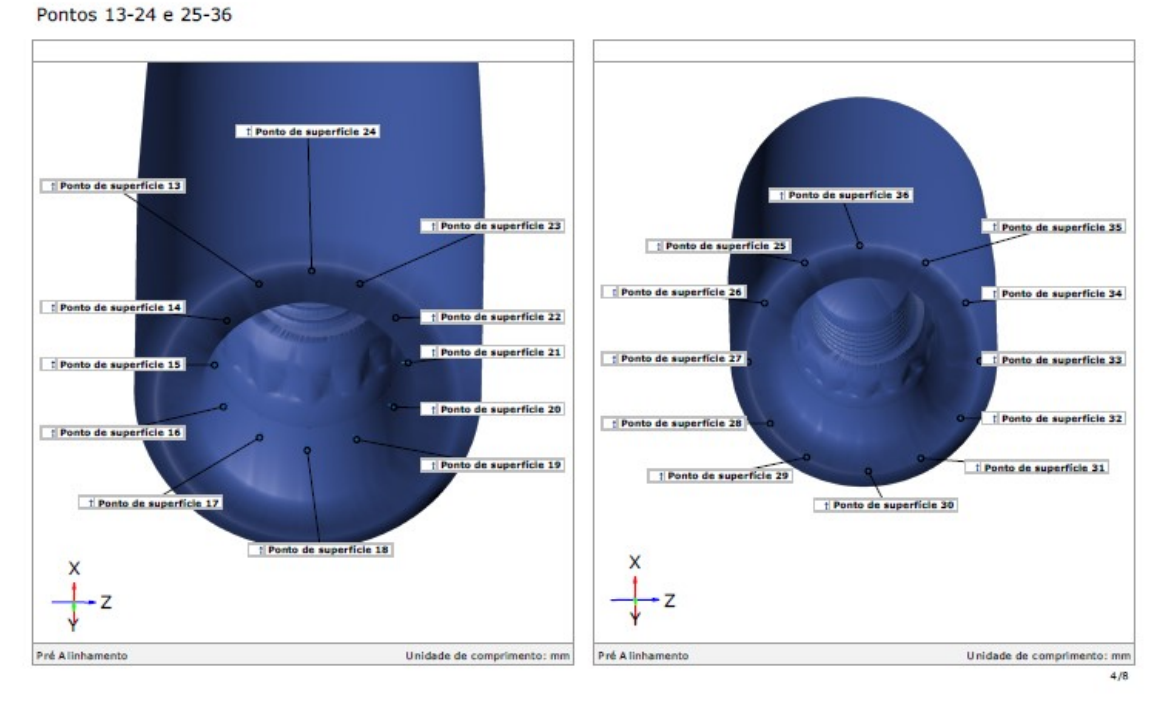

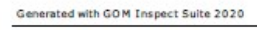

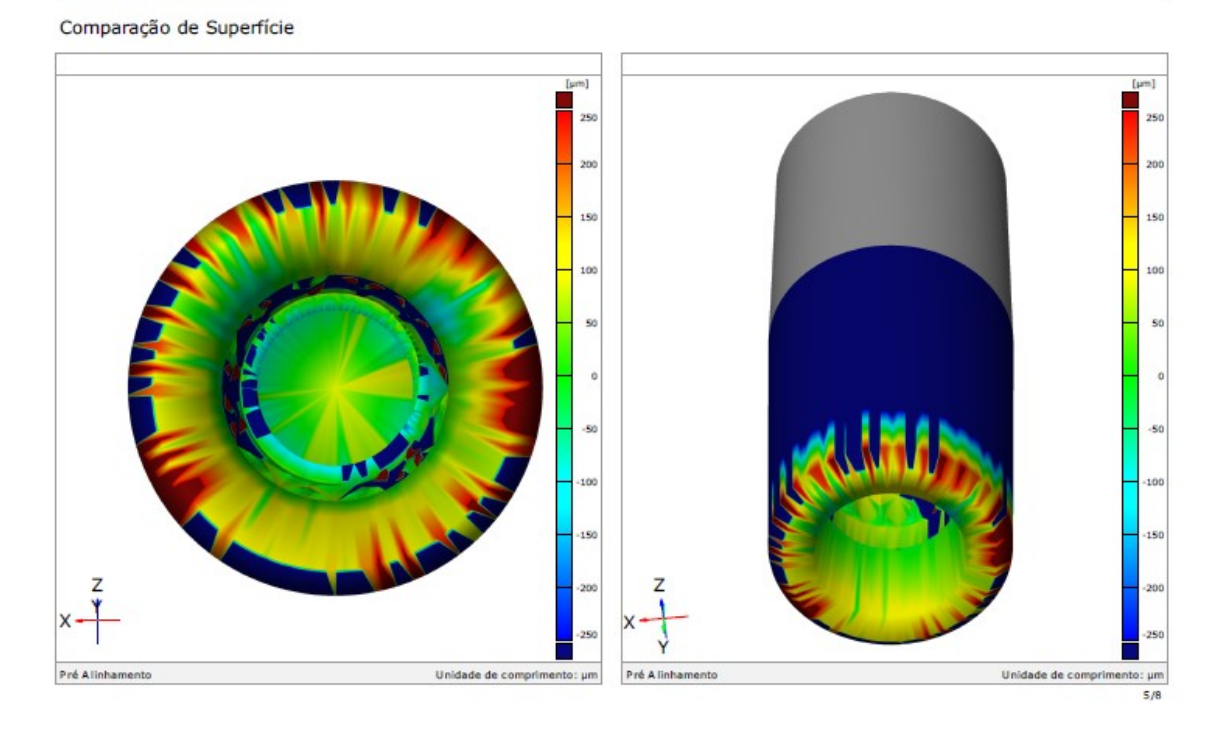

gom

Comparação de Superfície

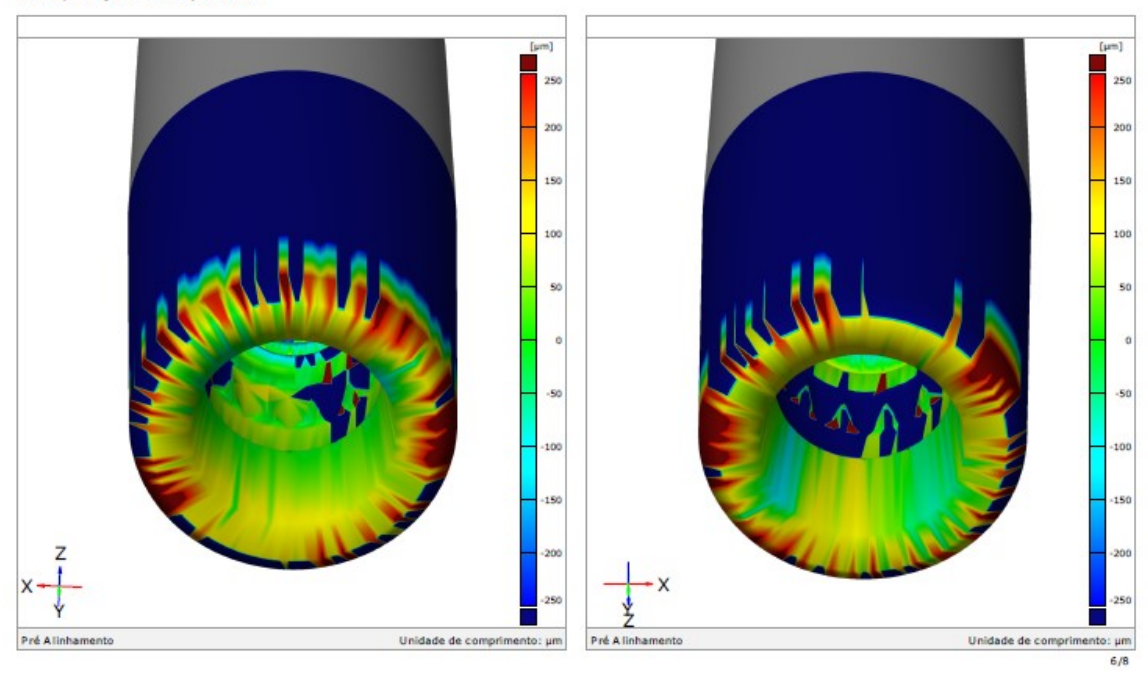

Generated with GOM Inspect Suite 2020

### Discrepância dos pontos

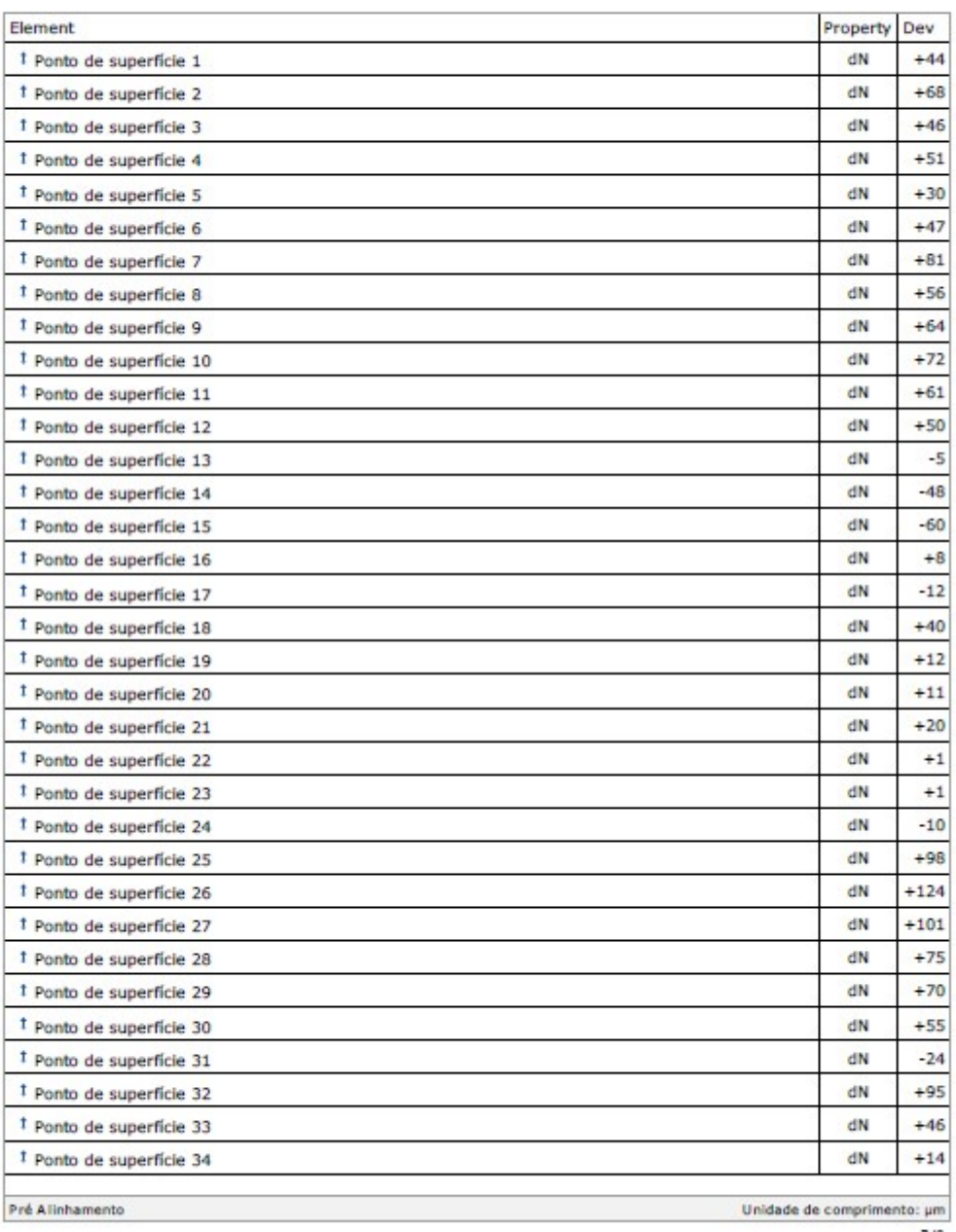

### Discrepância dos pontos

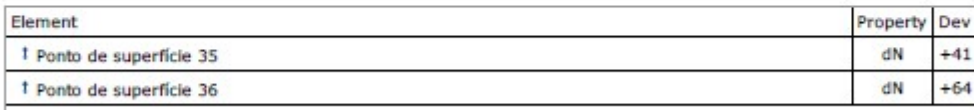

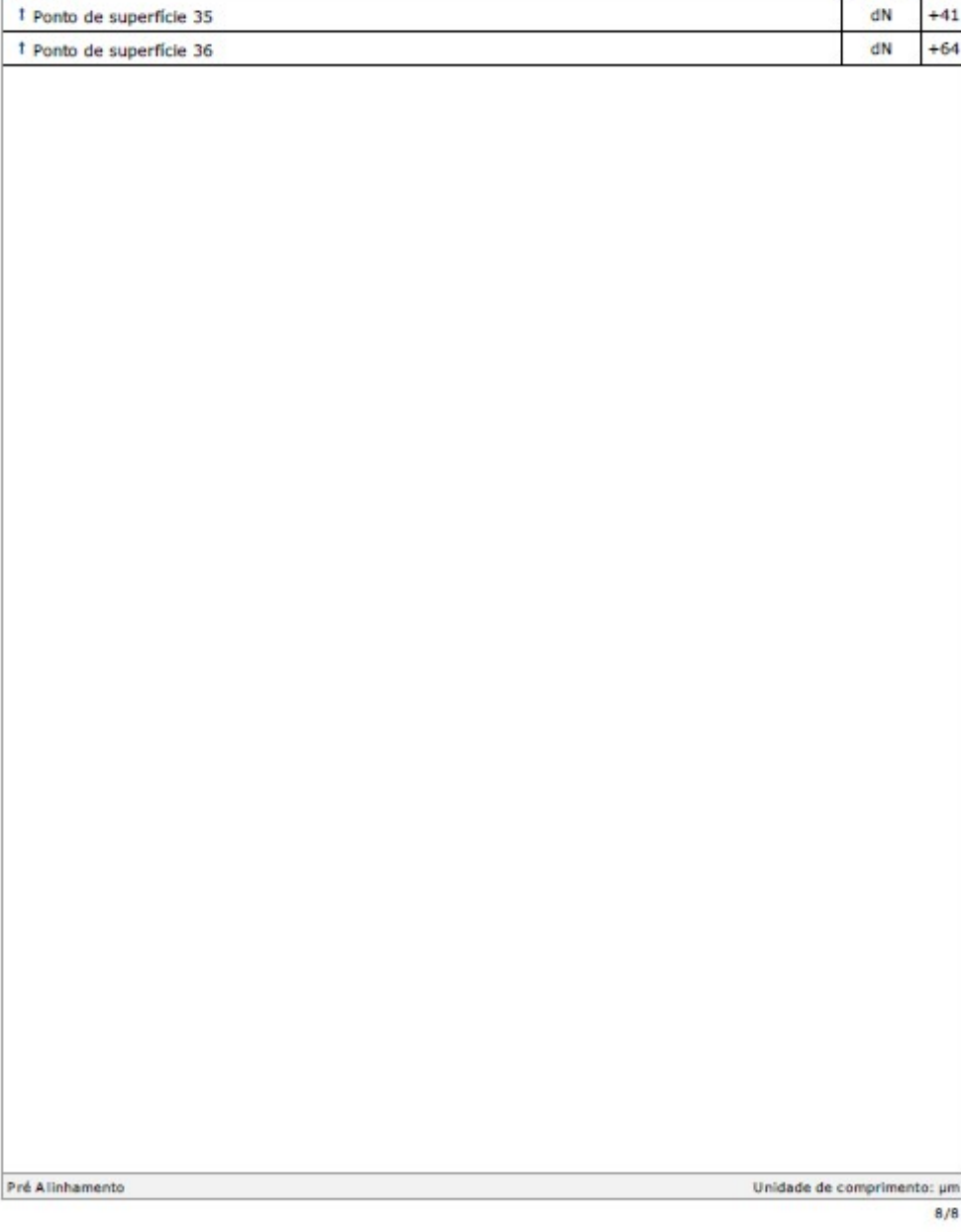

## Grupo 2

### Amostra 6

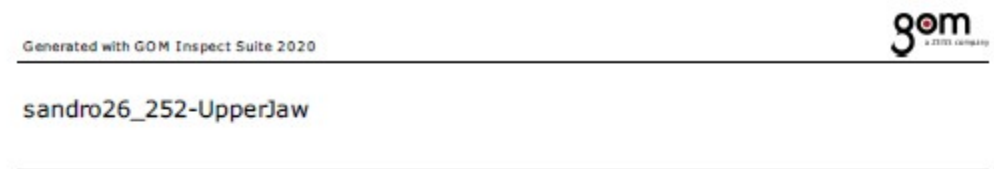

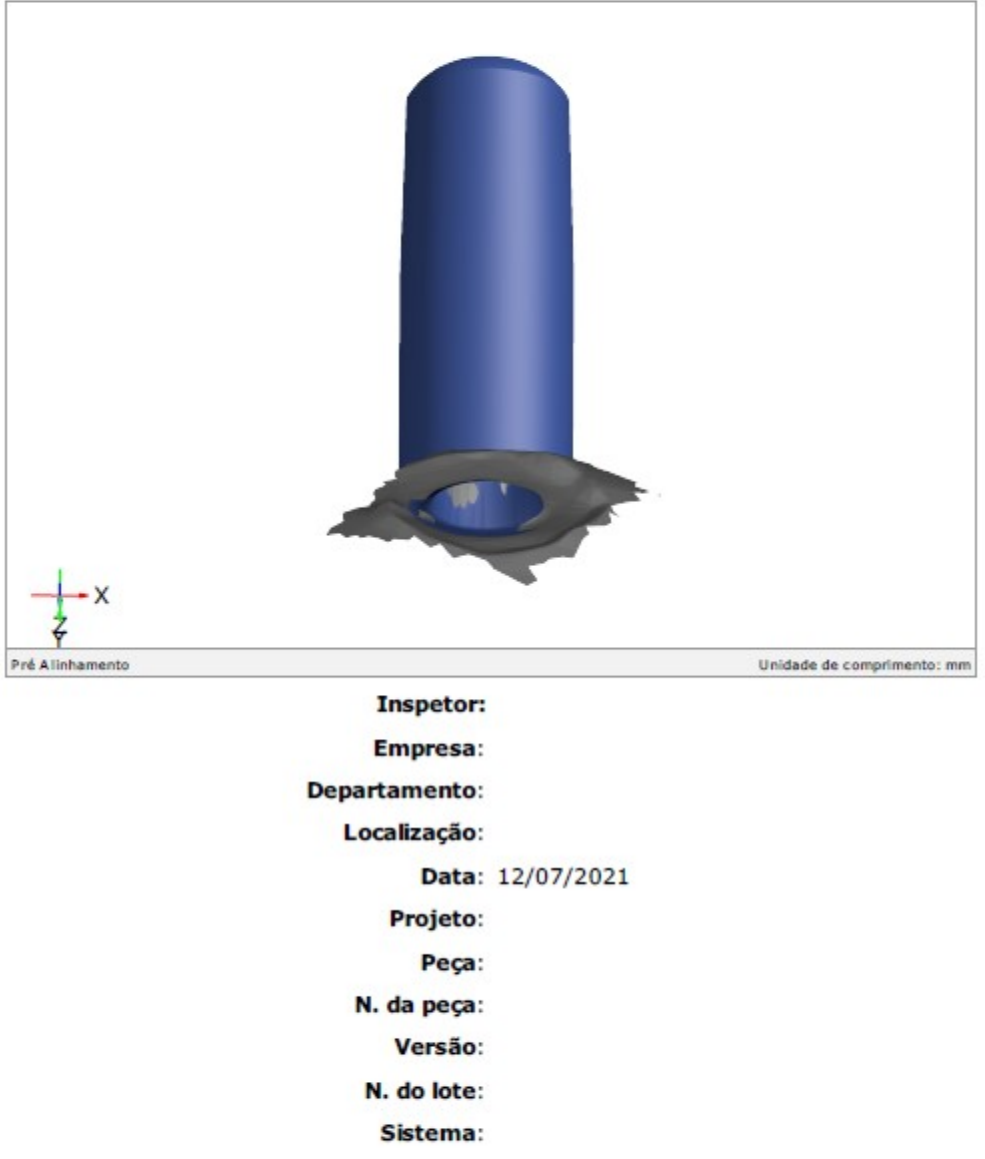

### Sumário

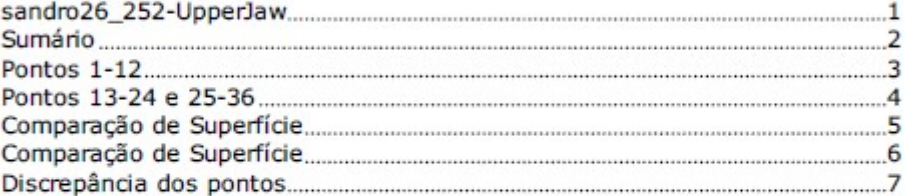

gom

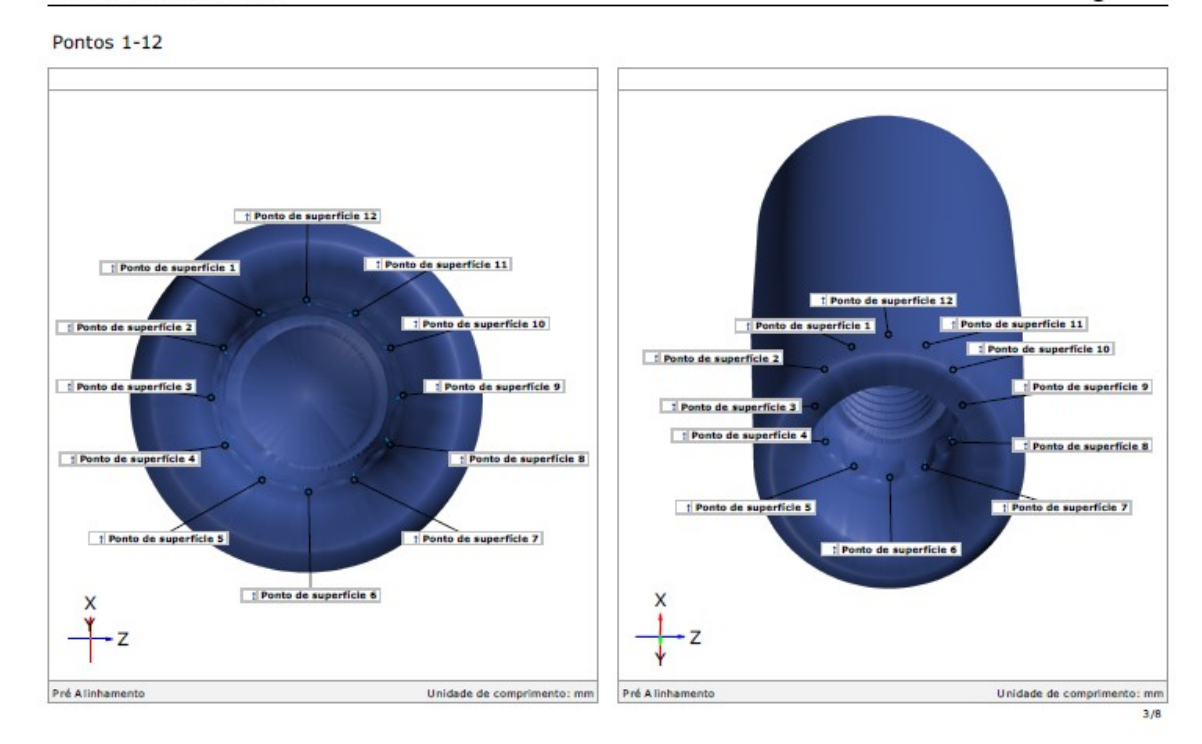

Generated with GOM Inspect Suite 2020

Pontos 13-24 e 25-36

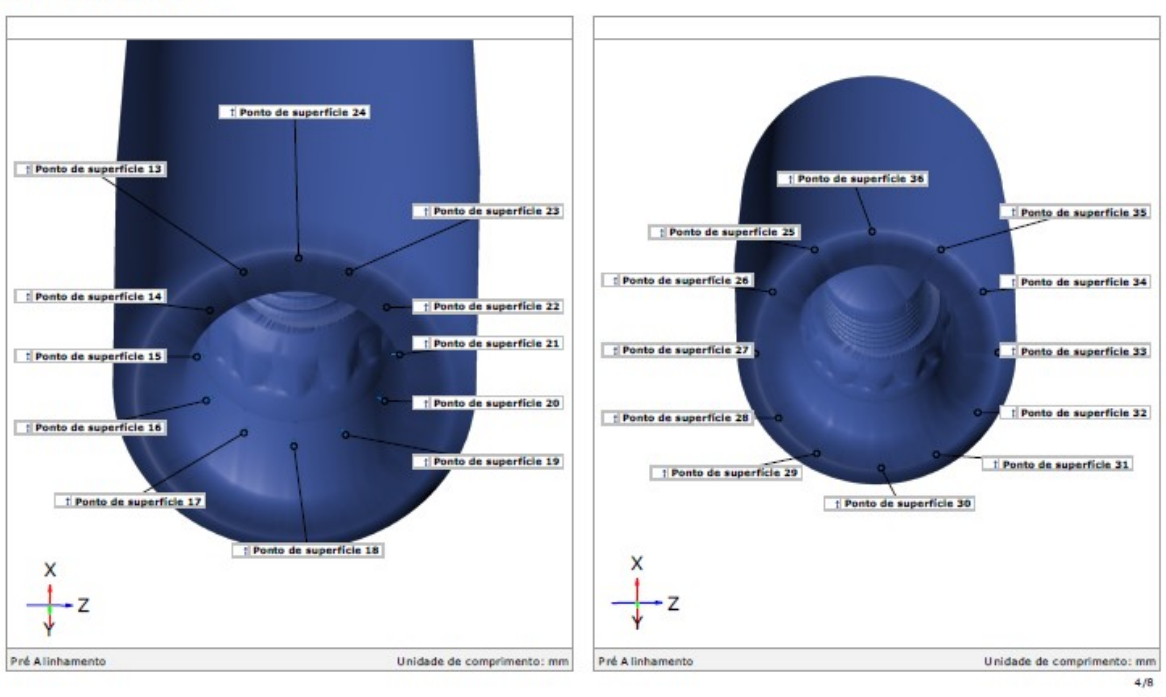

gom

164

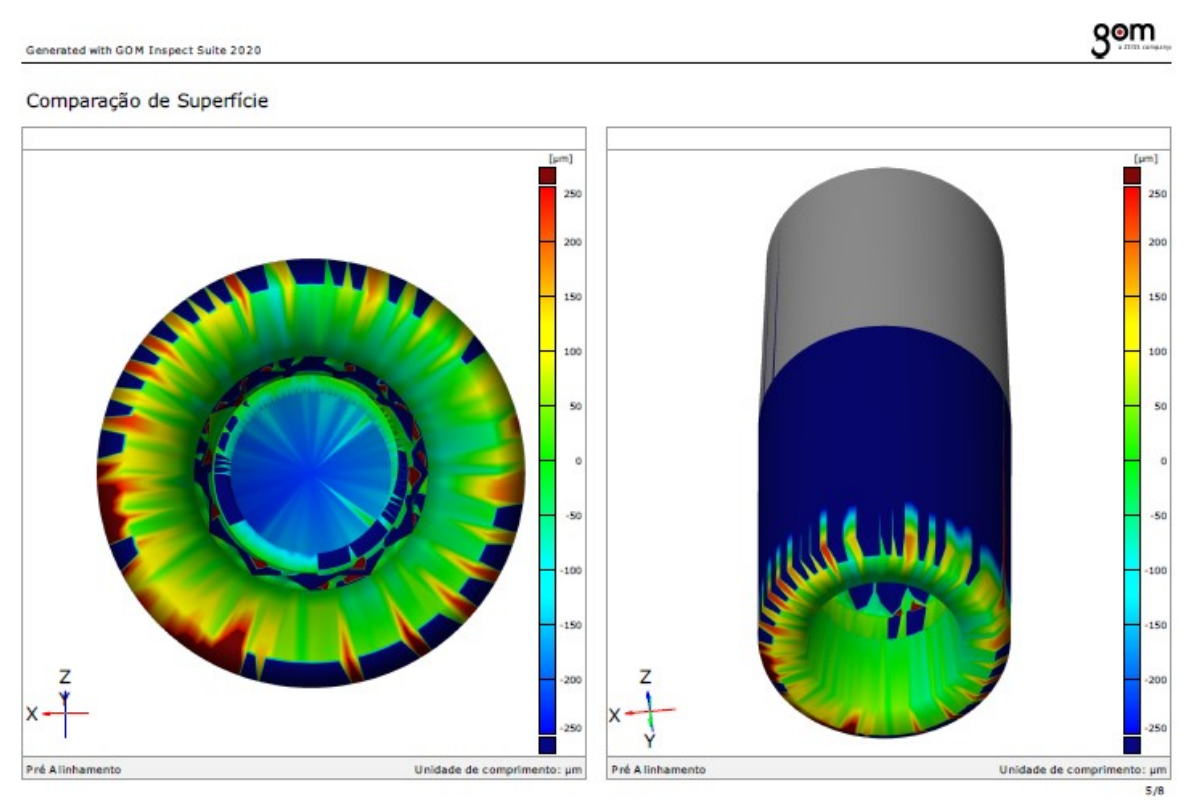

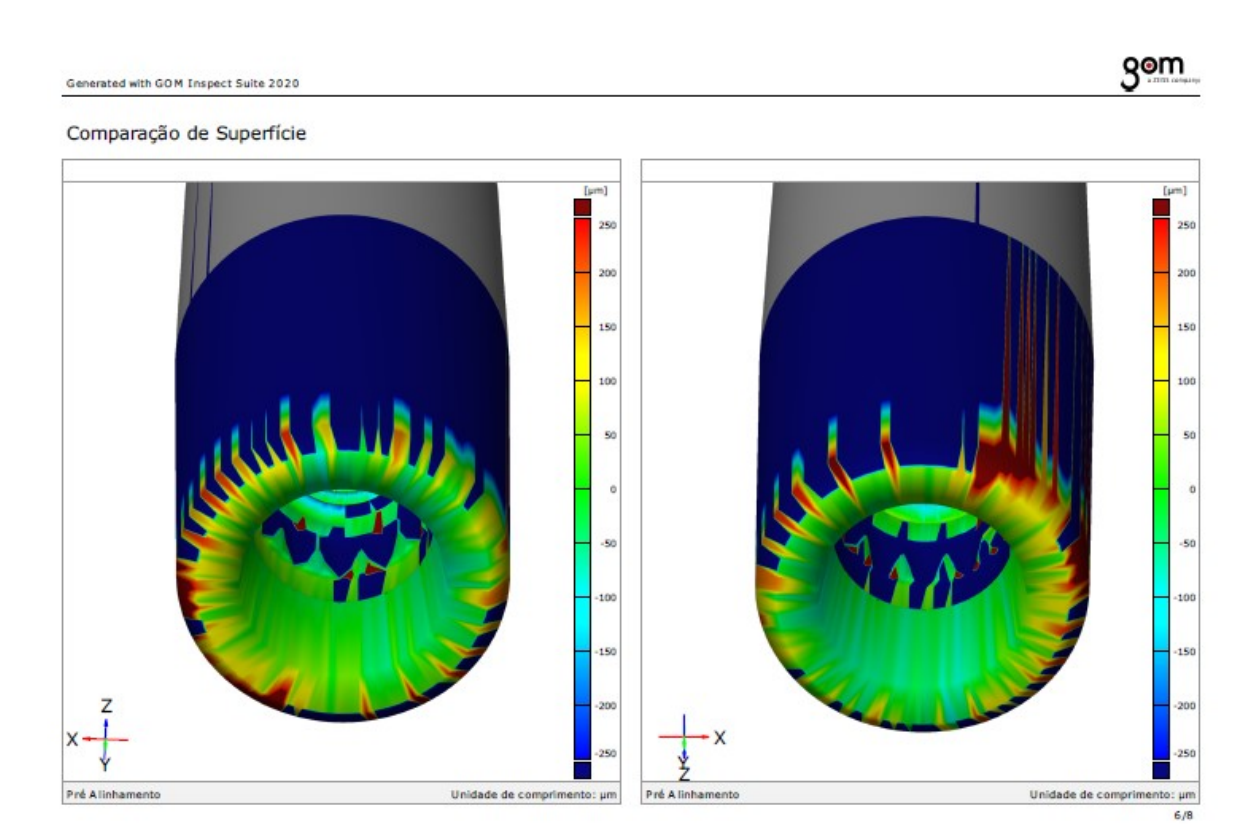

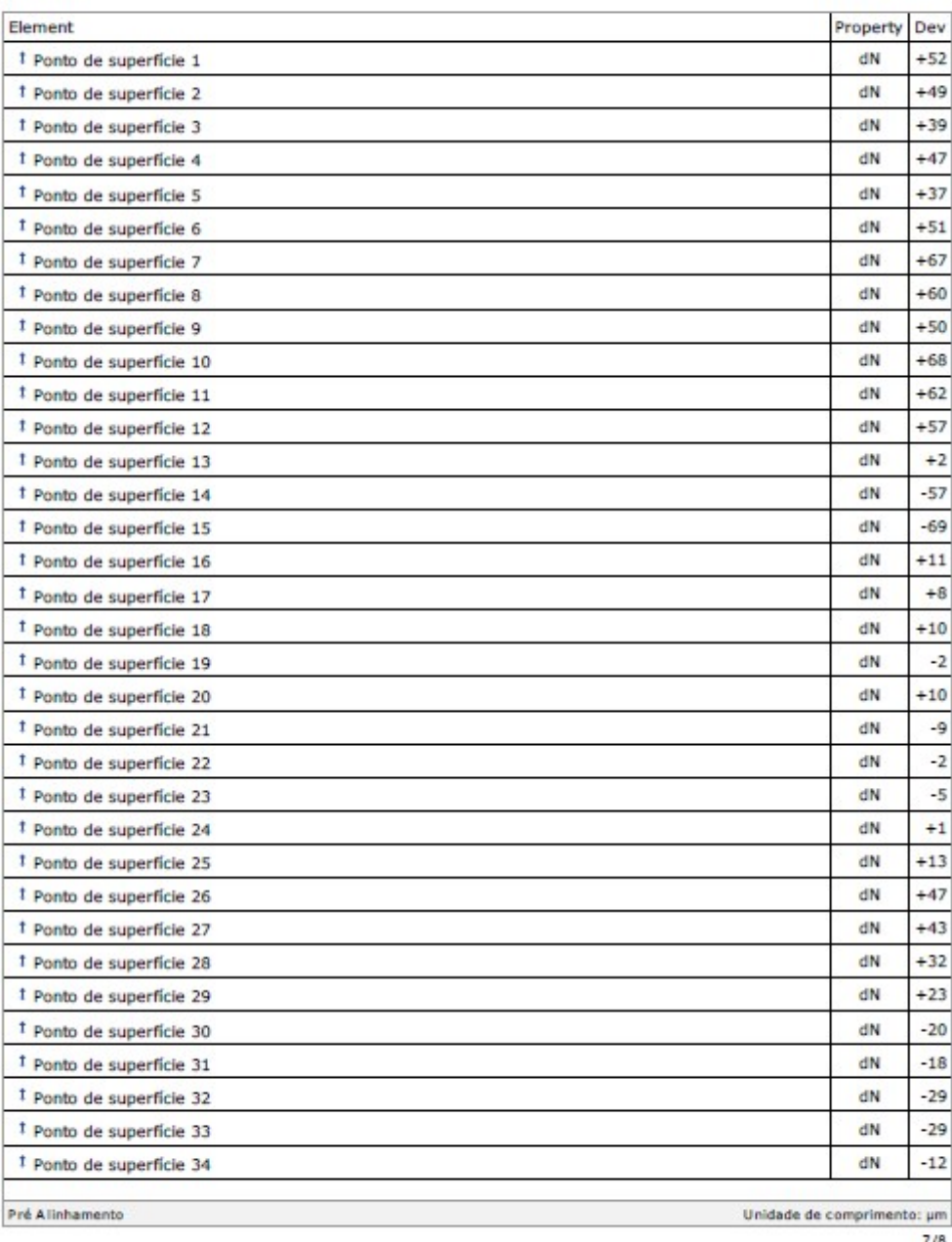

**gom** 

### Discrepância dos pontos

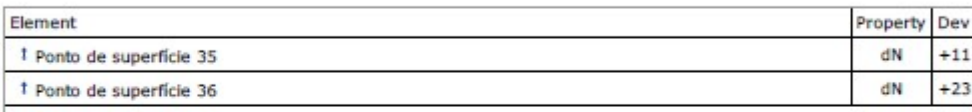

Unidade de comprimento: µm

## Grupo 2

### Amostra 7

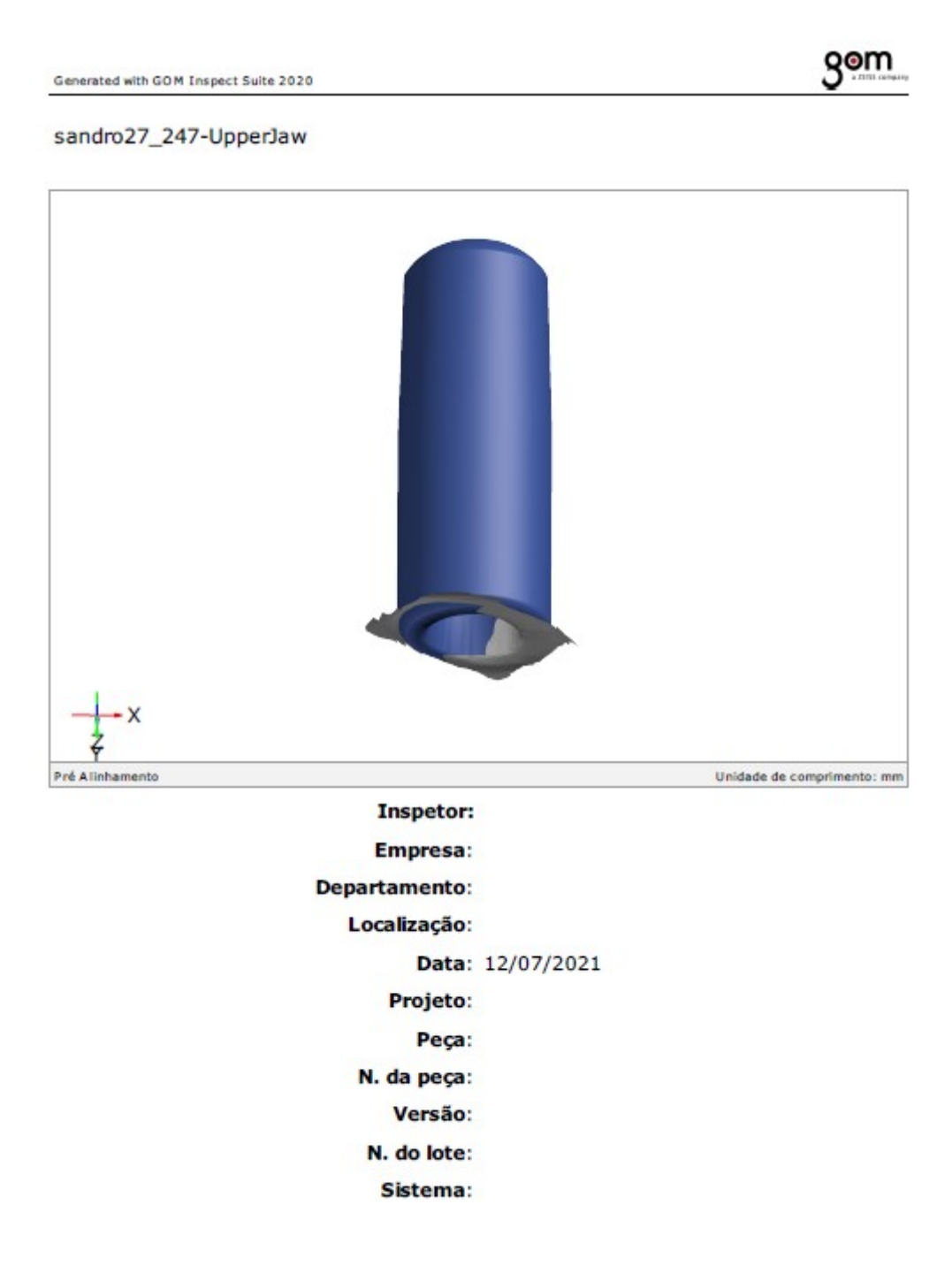

 $2/8$ 

### Sumário

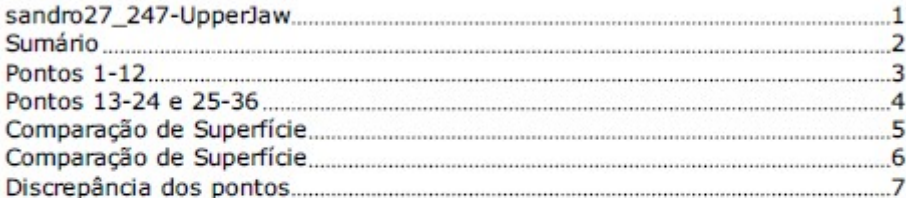

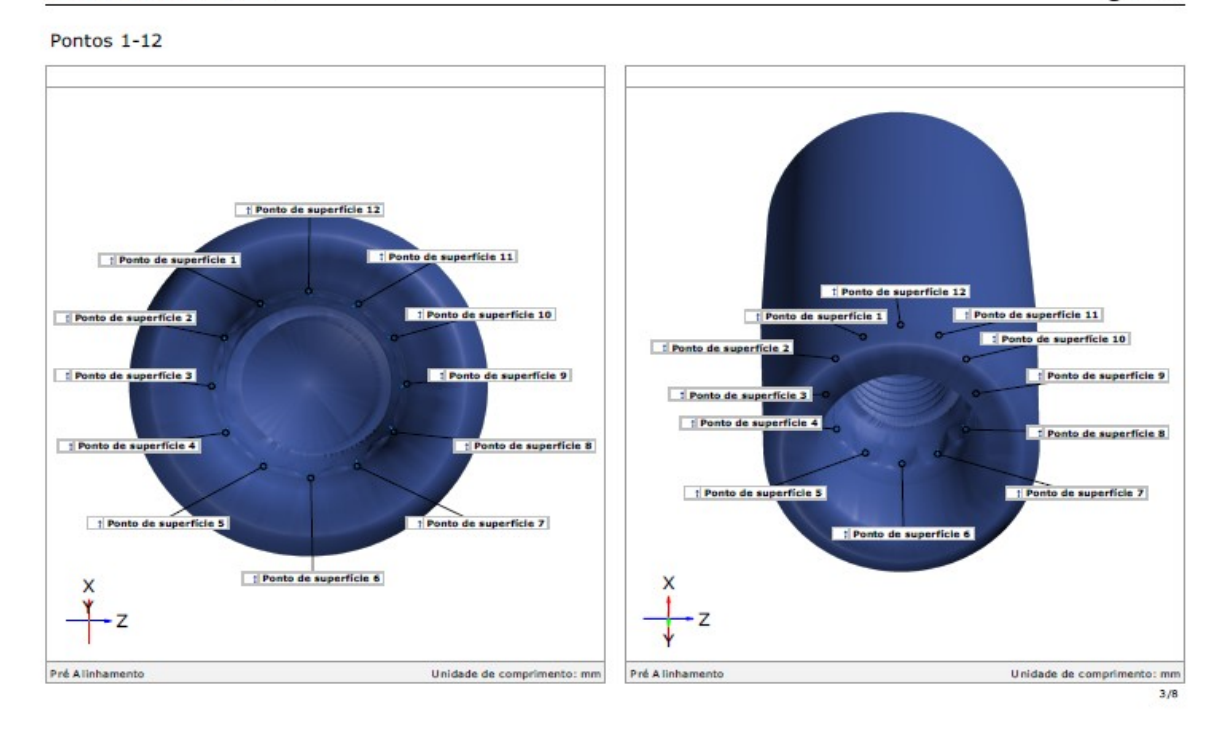

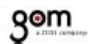

Generated with GOM Inspect Suite 2020

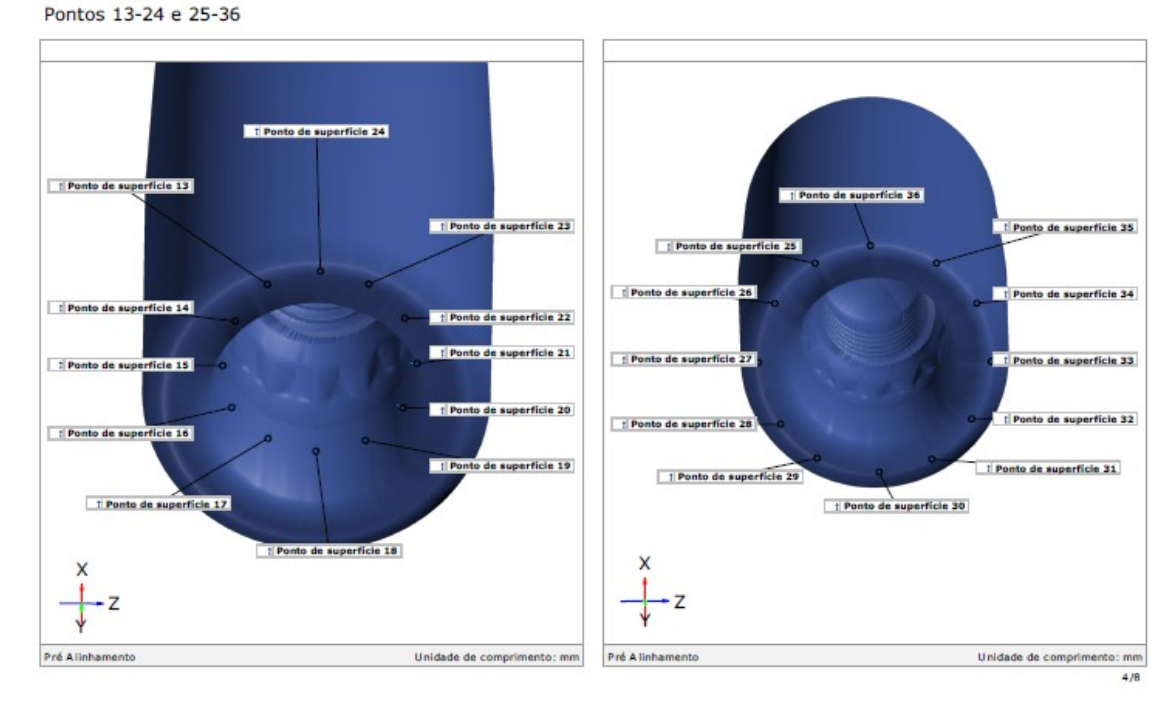

170

Pré Alinhamento

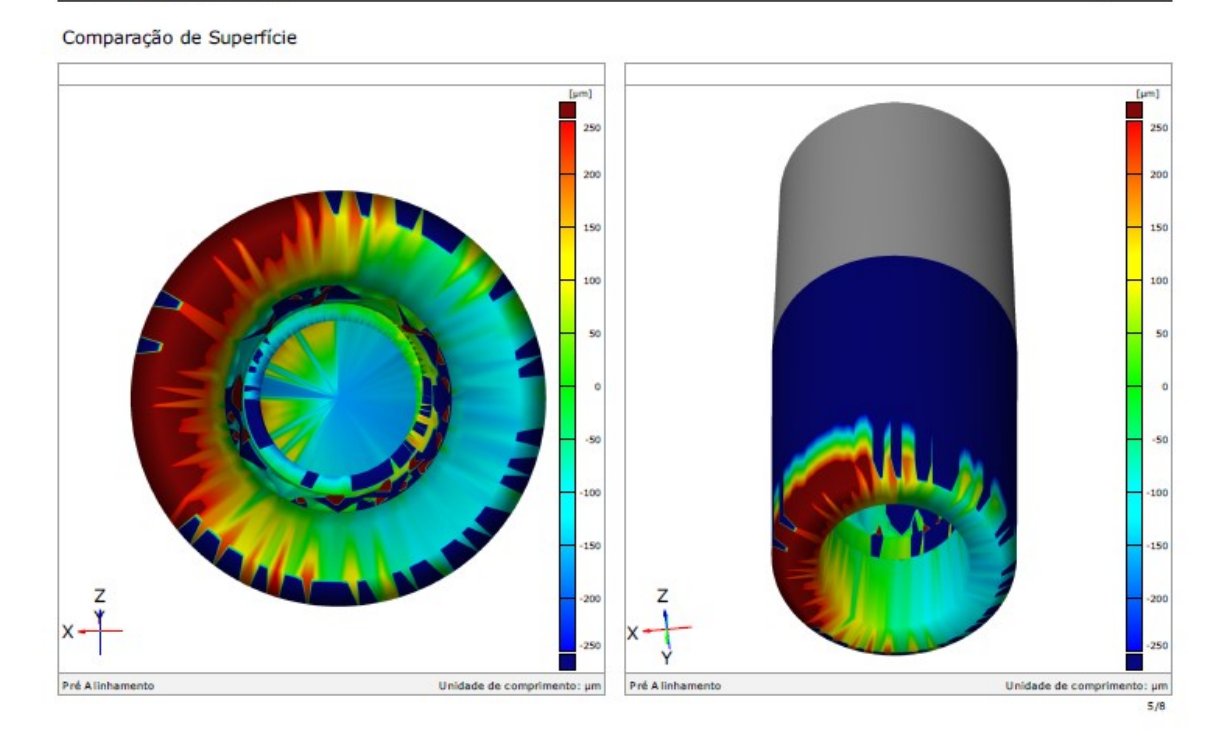

Generated with GOM Inspect Suite 2020 Comparação de Superfície  $rac{1}{2}$  $250$ 200 200 150 150 100 100 50 50  $\overline{\phantom{a}}$ -50 -50  $100$ 150 150  $\overline{z}$ 

Pré A

Unidade de comprimento:  $\mu$ m

gom

Unidade de comprimento: µm<br>6/8

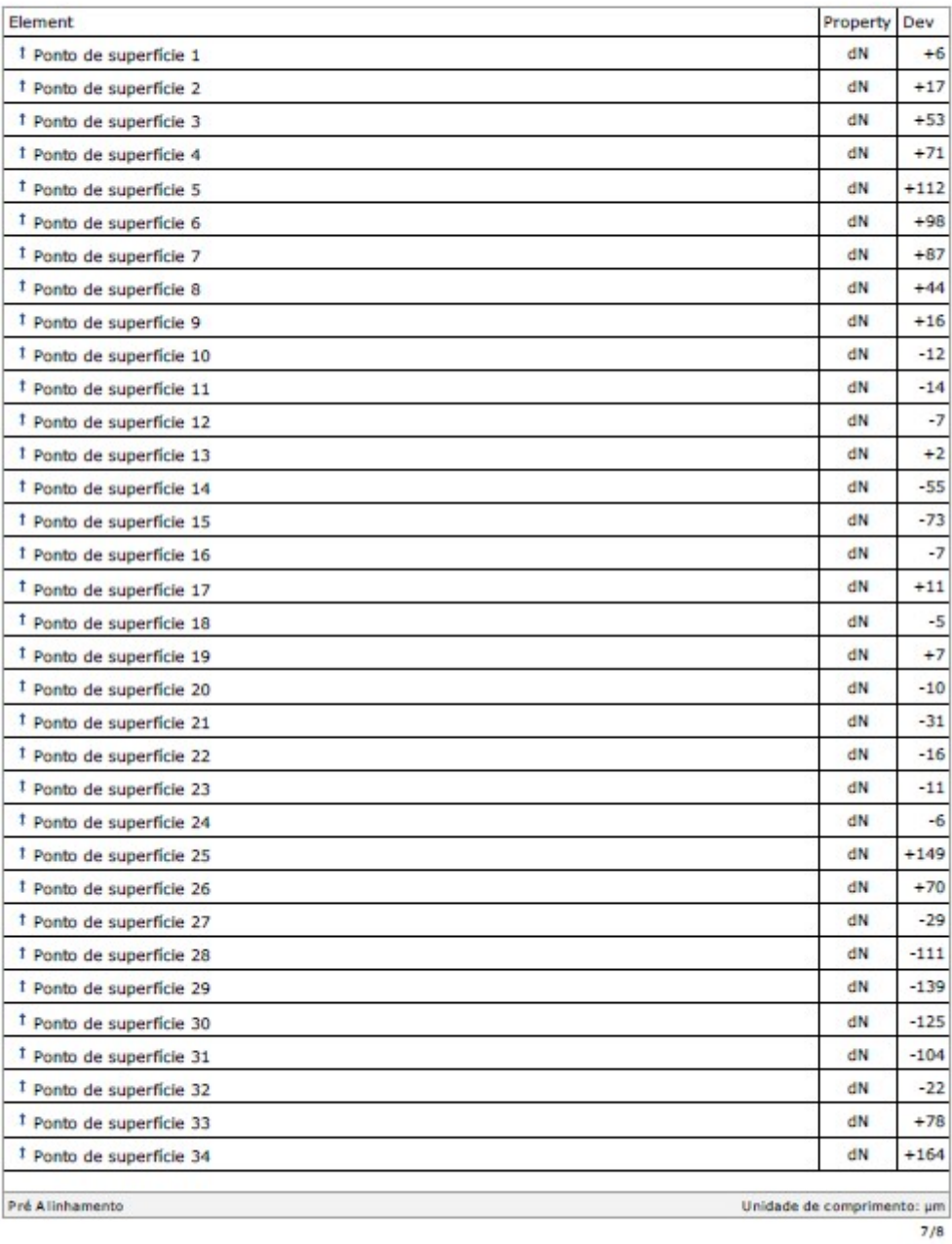

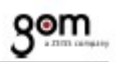

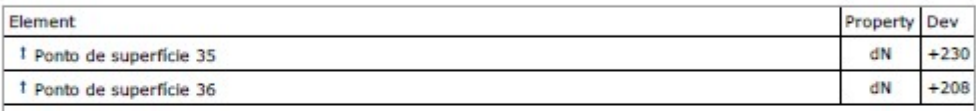

Unidade de comprimento: µm  $8/8$ 

### Amostra 8

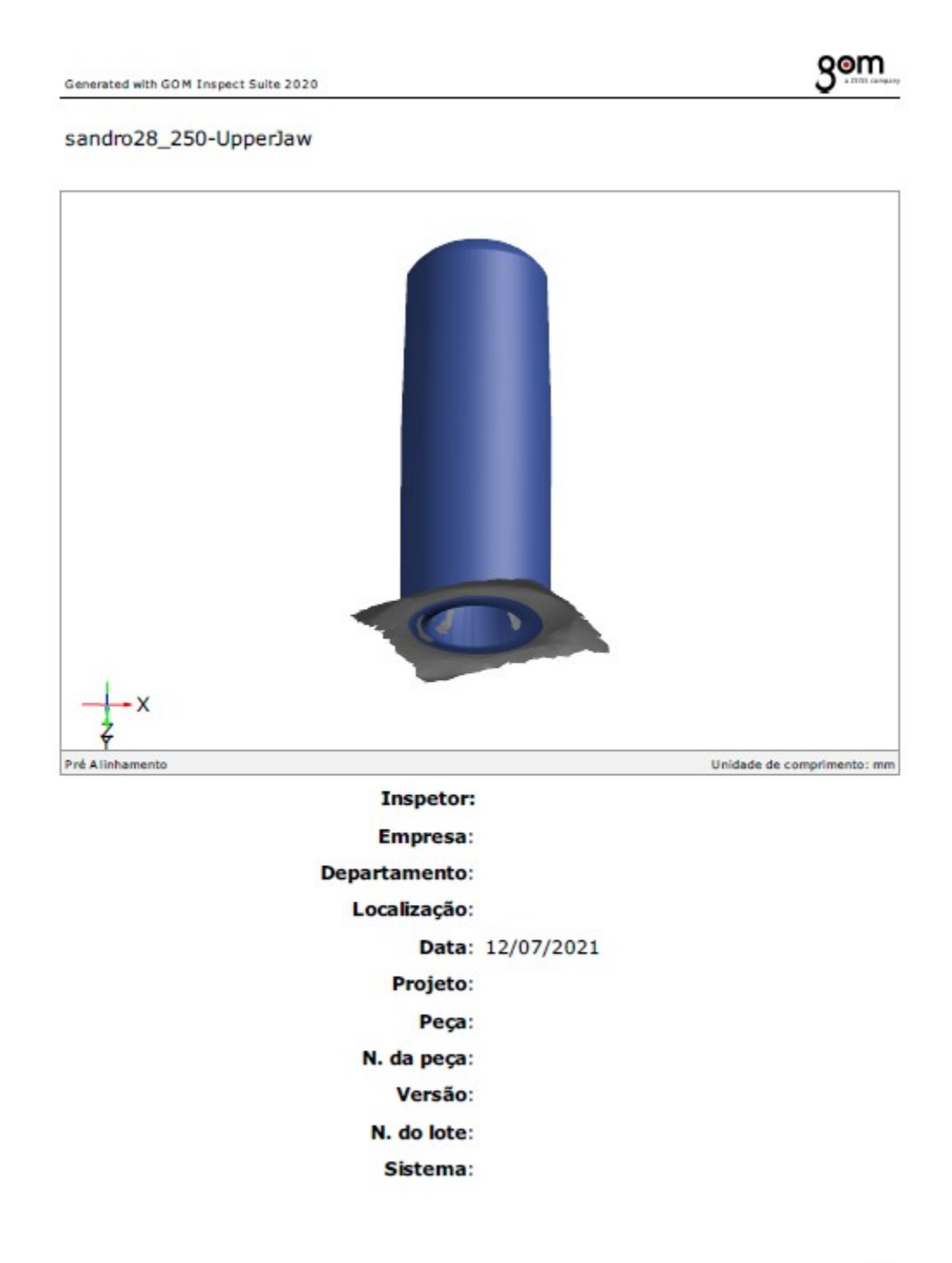

### Sumário

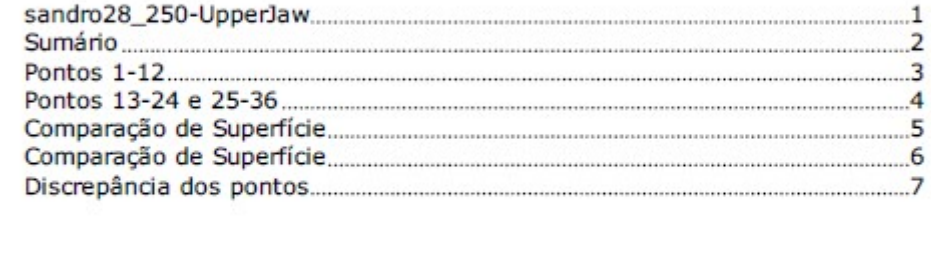

gom

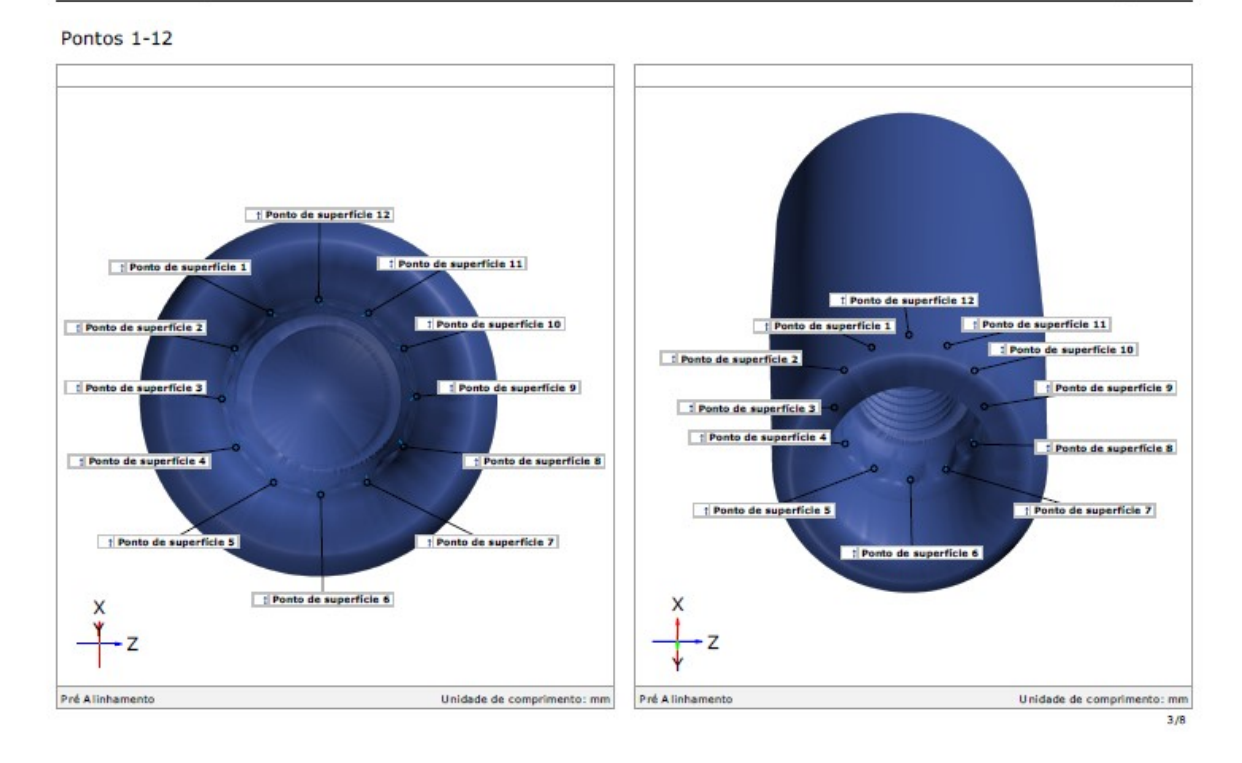

```
gom
```
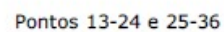

Generated with GOM Inspect Suite 2020

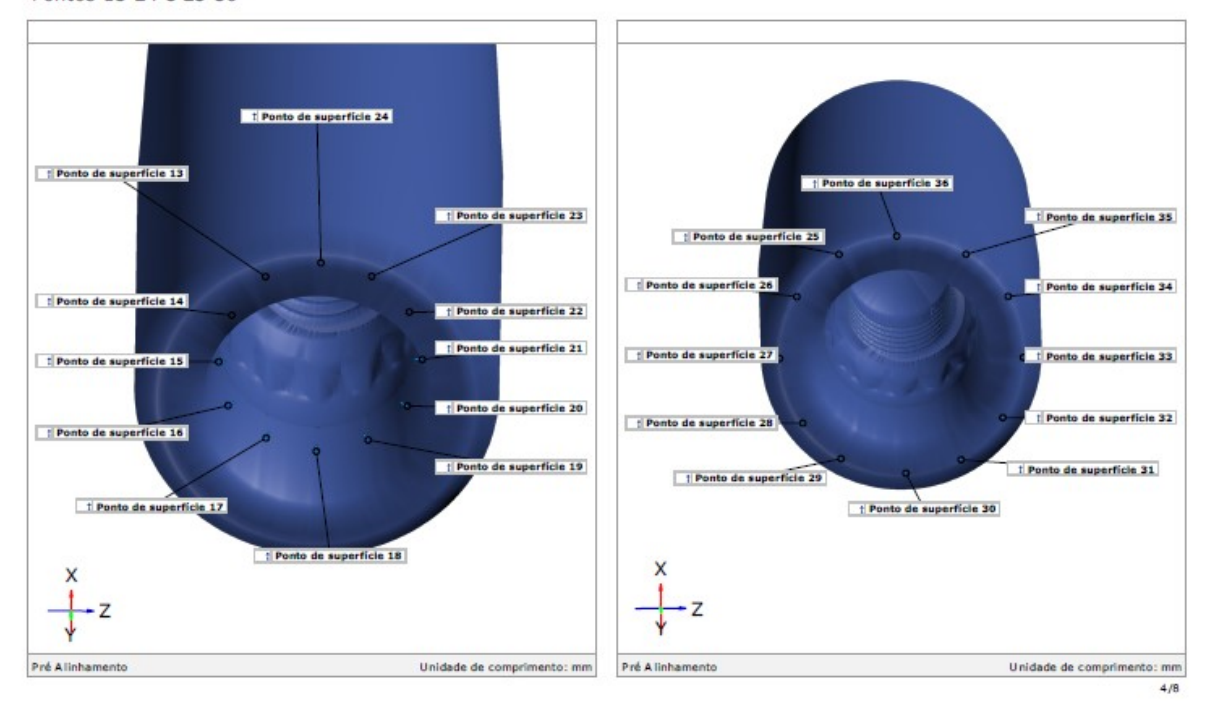

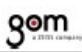

Comparação de Superfície

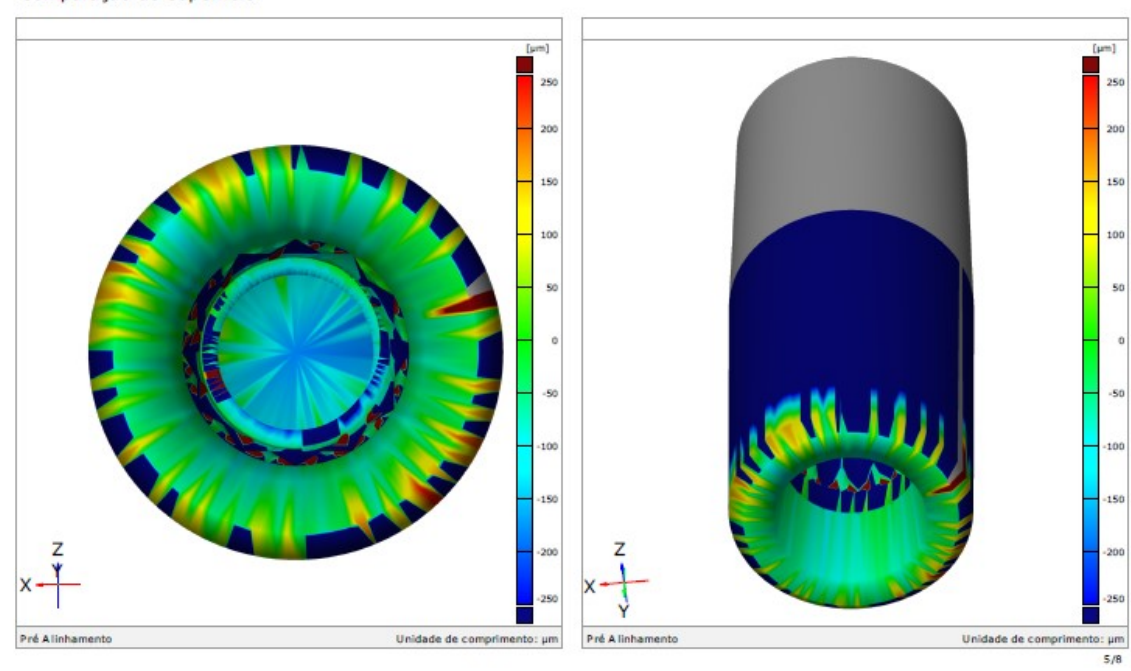

Generated with GOM Inspect Suite 2020 Comparação de Superfície **gom** 

m) 25 200 150 100  $50$  $\ddot{s}$  $-100$  $19$  $181$  $^{56}$ Unidade de comprimento:  $\mu$ m<br>6/8 Pré Alinhamento Unidade de comprimento: µm Pré A linham

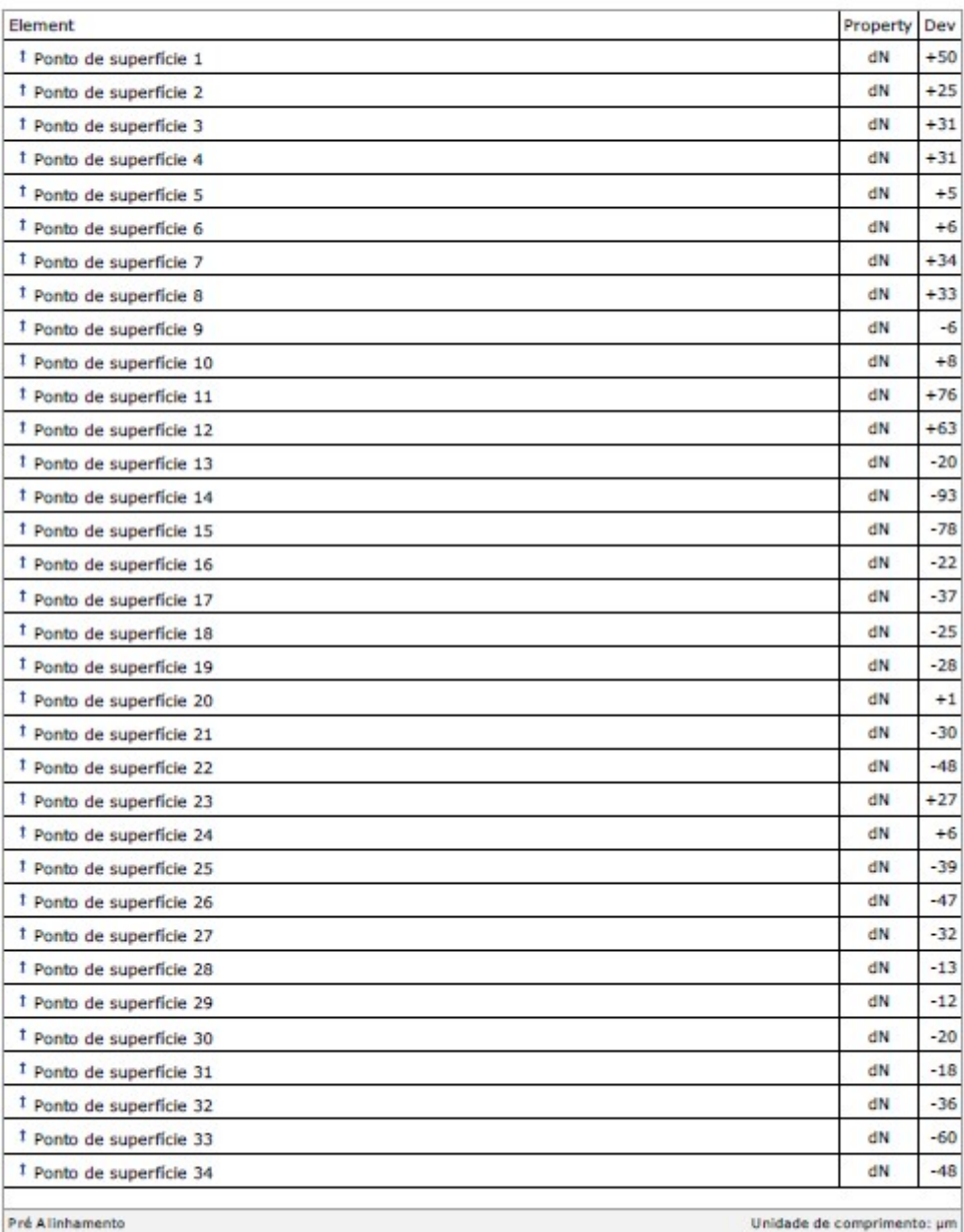
## gom

### Discrepância dos pontos

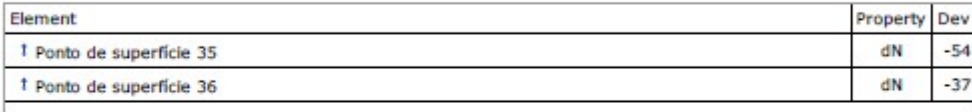

## Grupo 2

### Amostra 9

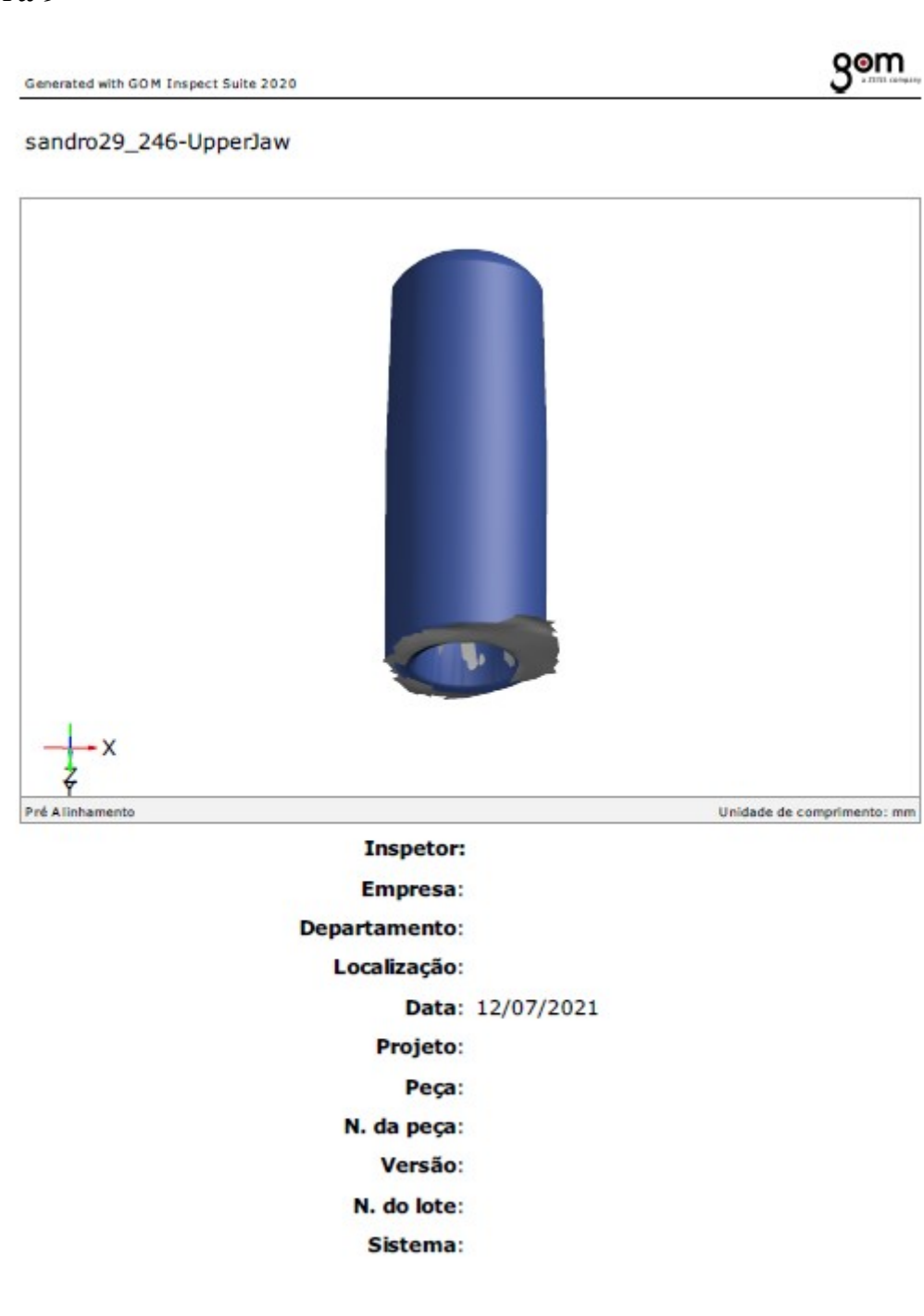

 $1/8$ 

### Sumário

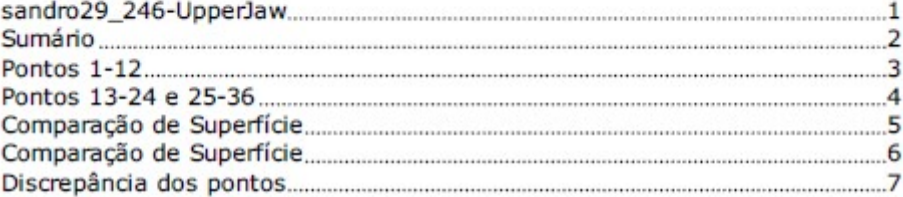

Generated with GOM Inspect Suite 2020

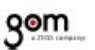

Pontos 1-12

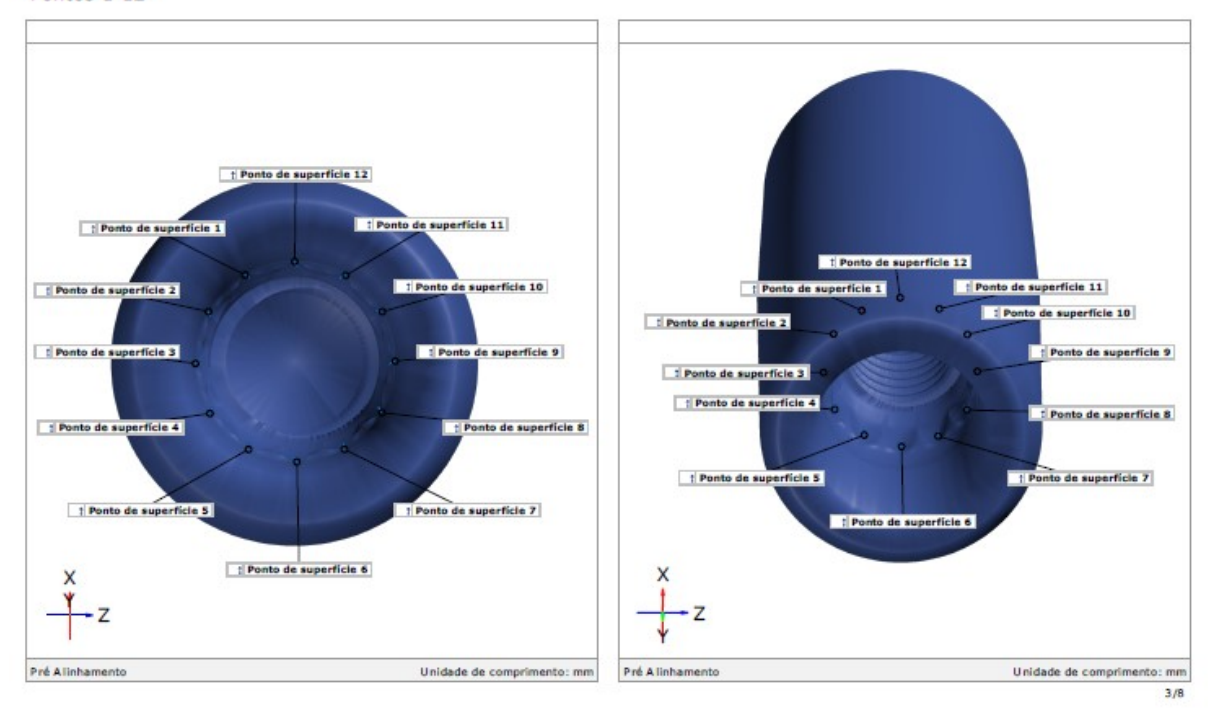

Generated with GOM Inspect Suite 2020

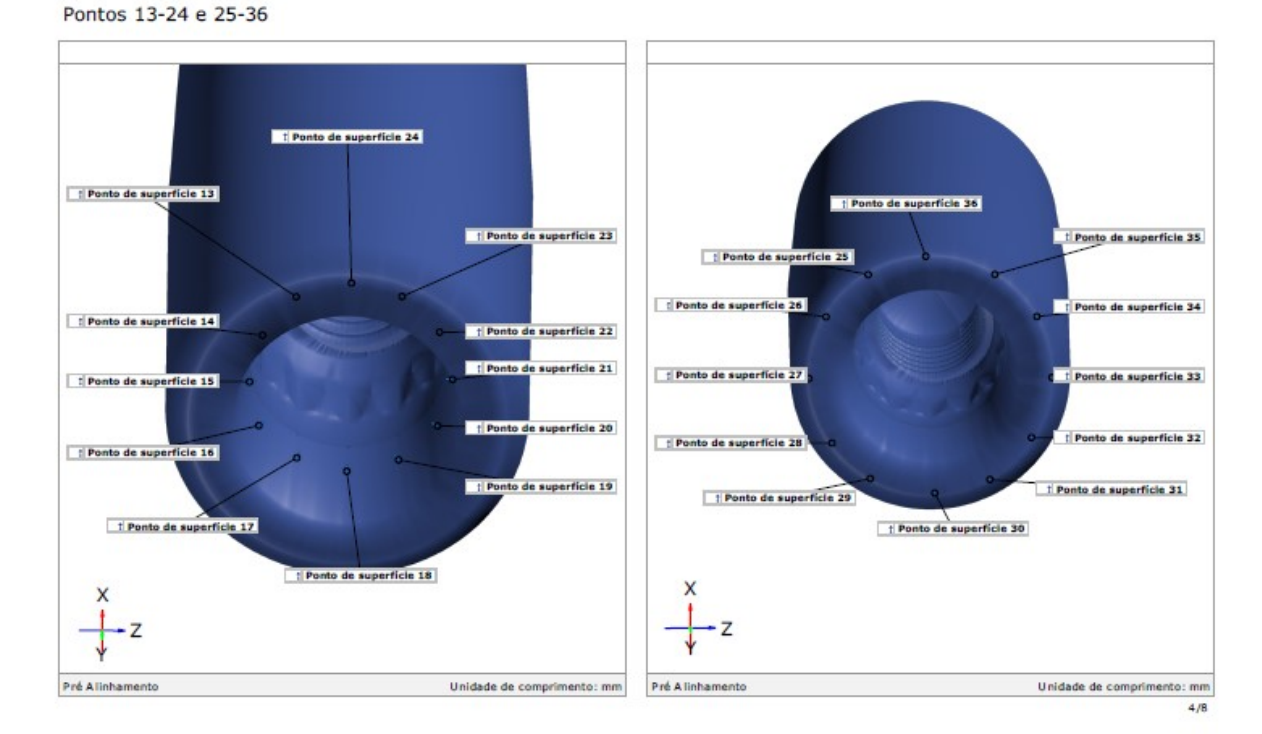

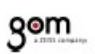

#### Comparação de Superfície

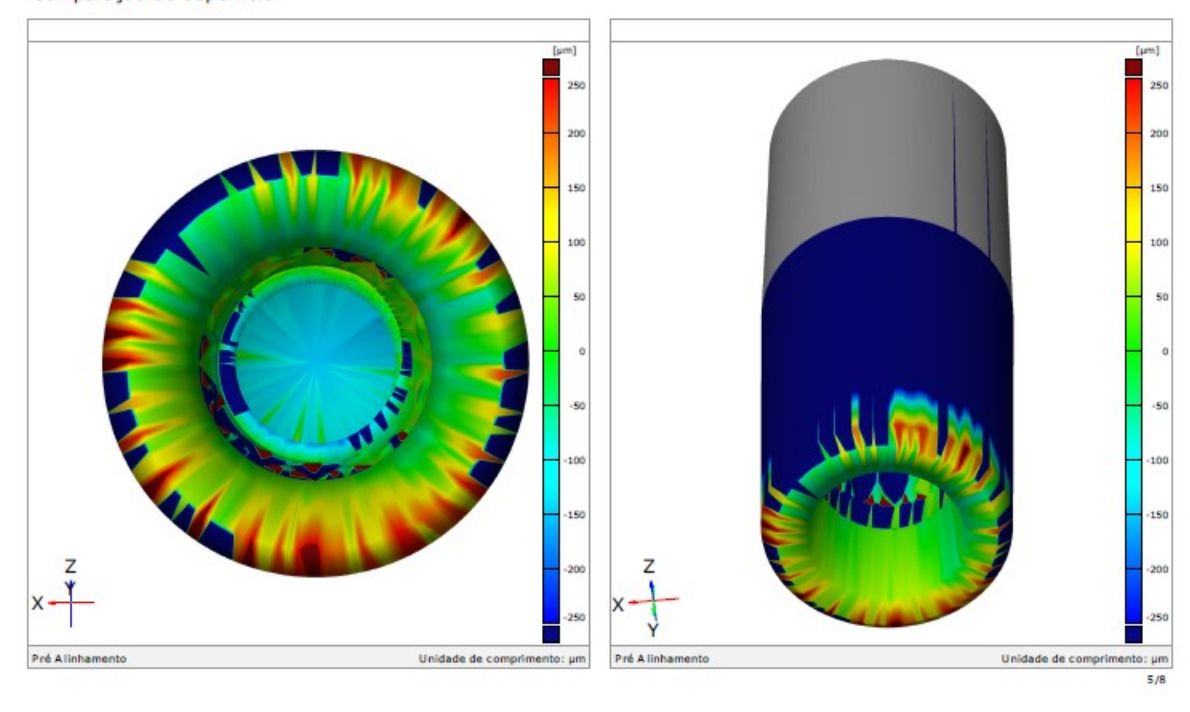

Generated with GOM Inspect Suite 2020 Comparação de Superfície

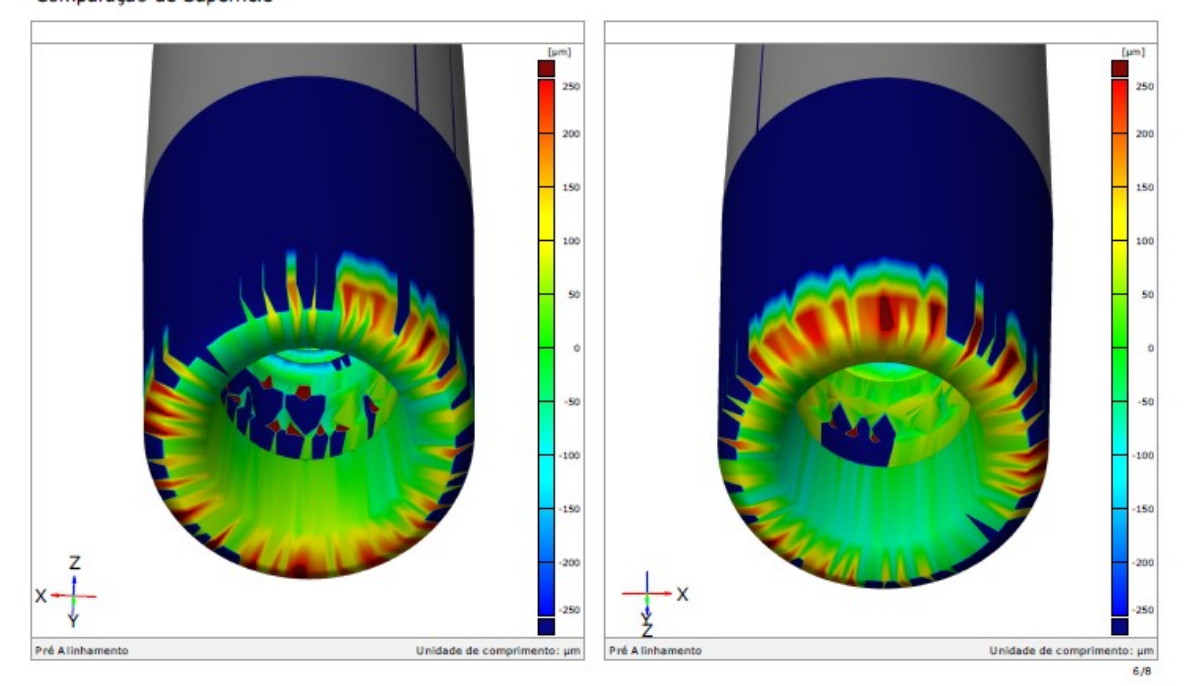

### Discrepância dos pontos

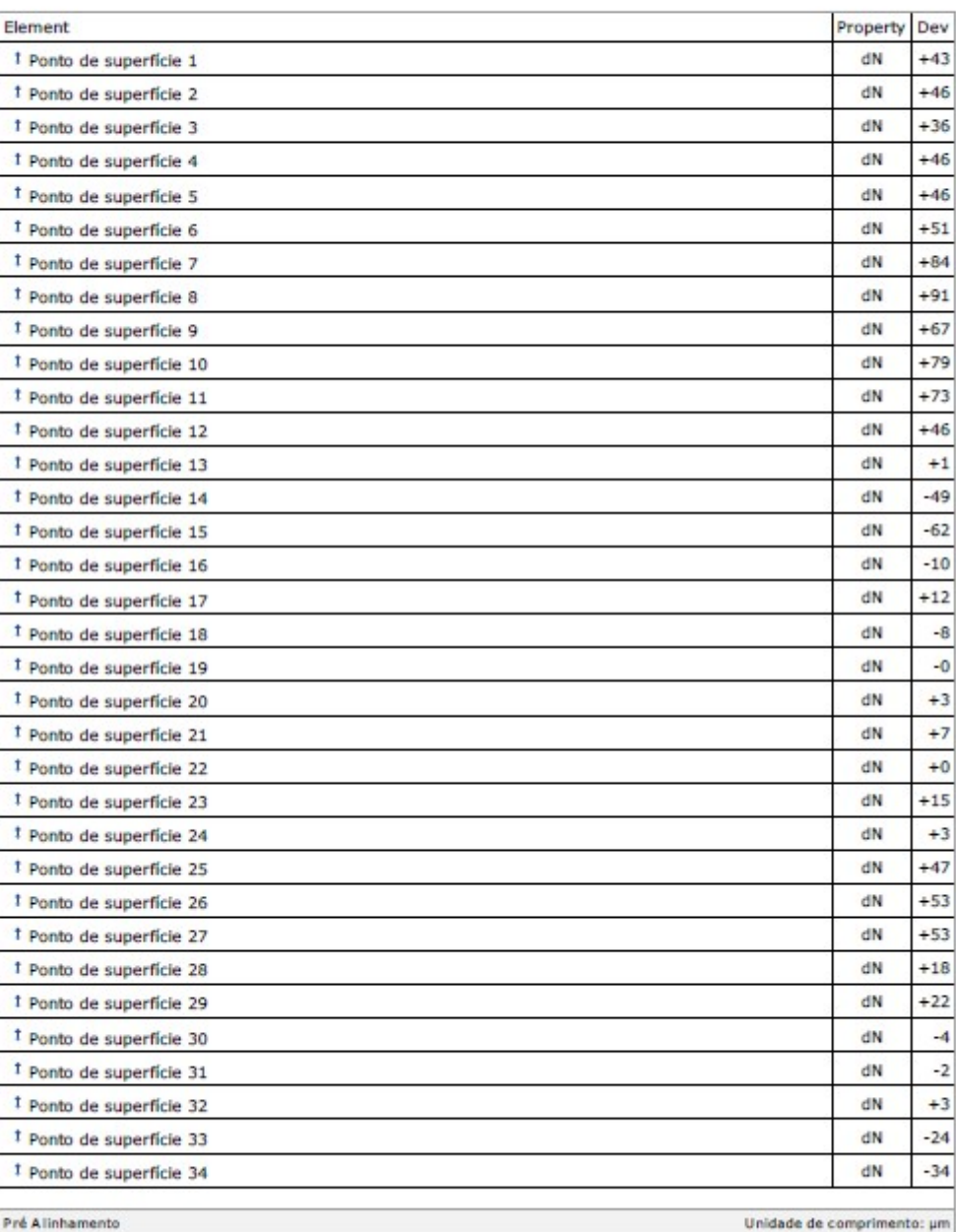

 $7/8$ 

### Discrepância dos pontos

Pré Alinhamento

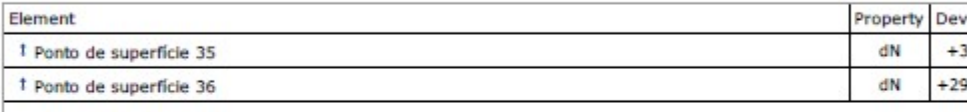

gom

 $8/8$ 

Unidade de comprimento: µm

### Grupo 2

### Amostra 10

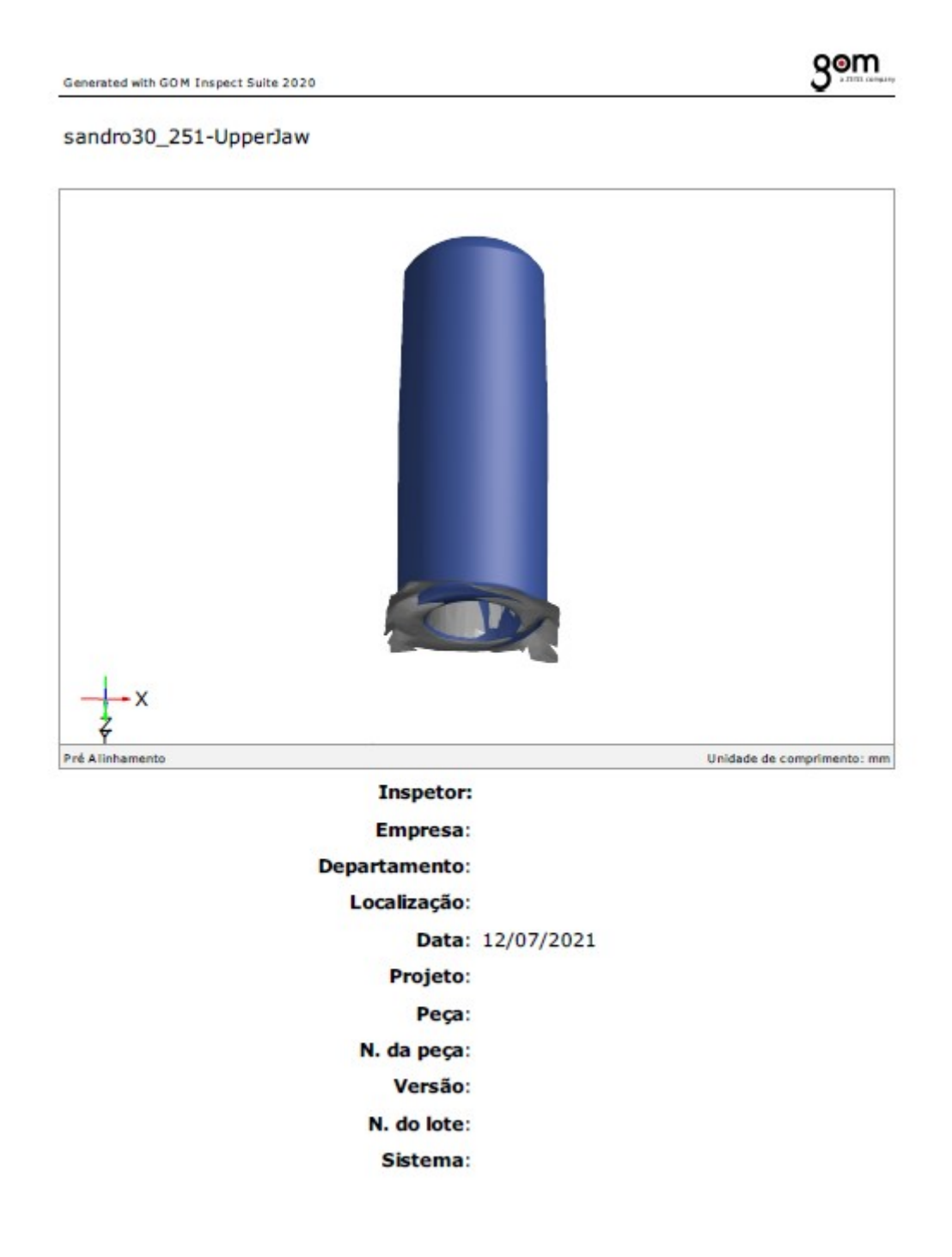

# gom

 $2/8$ 

#### Sumário

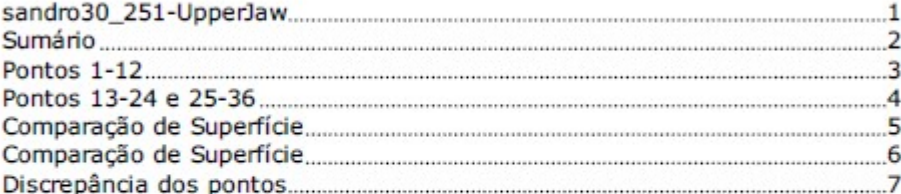

Generated with GOM Inspect Suite 2020

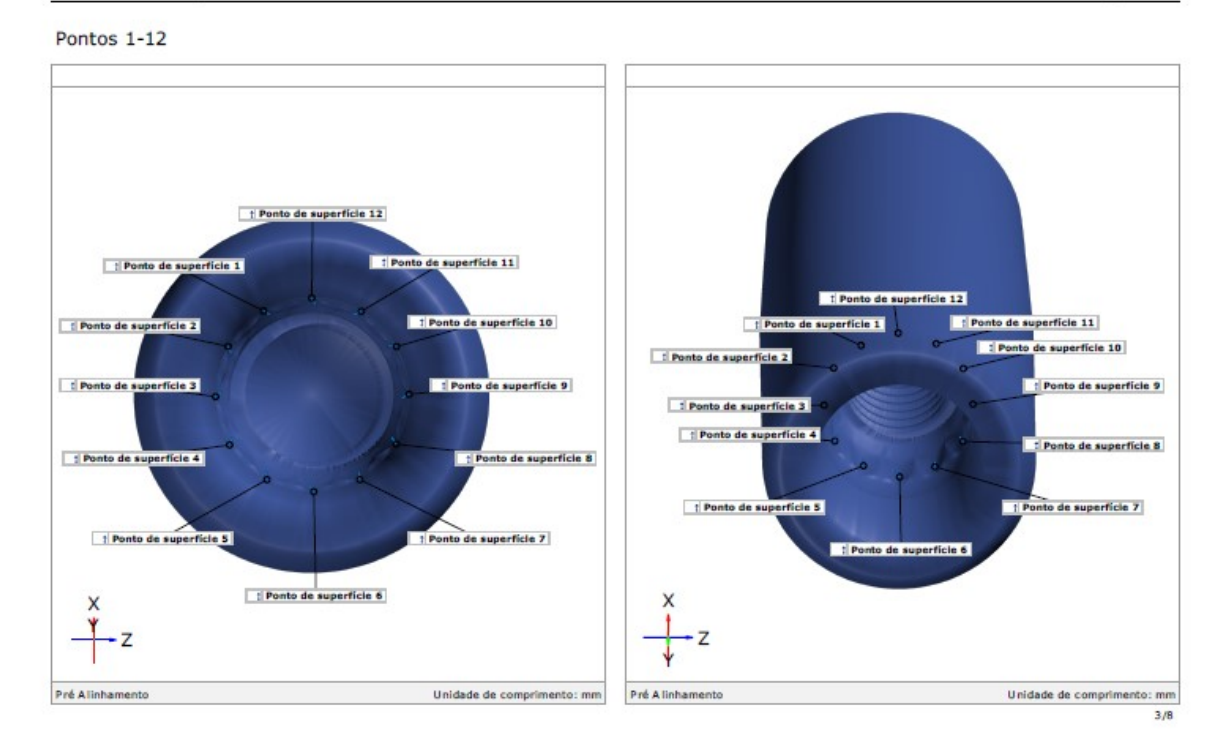

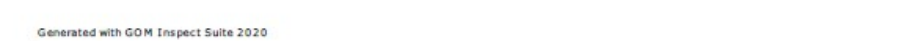

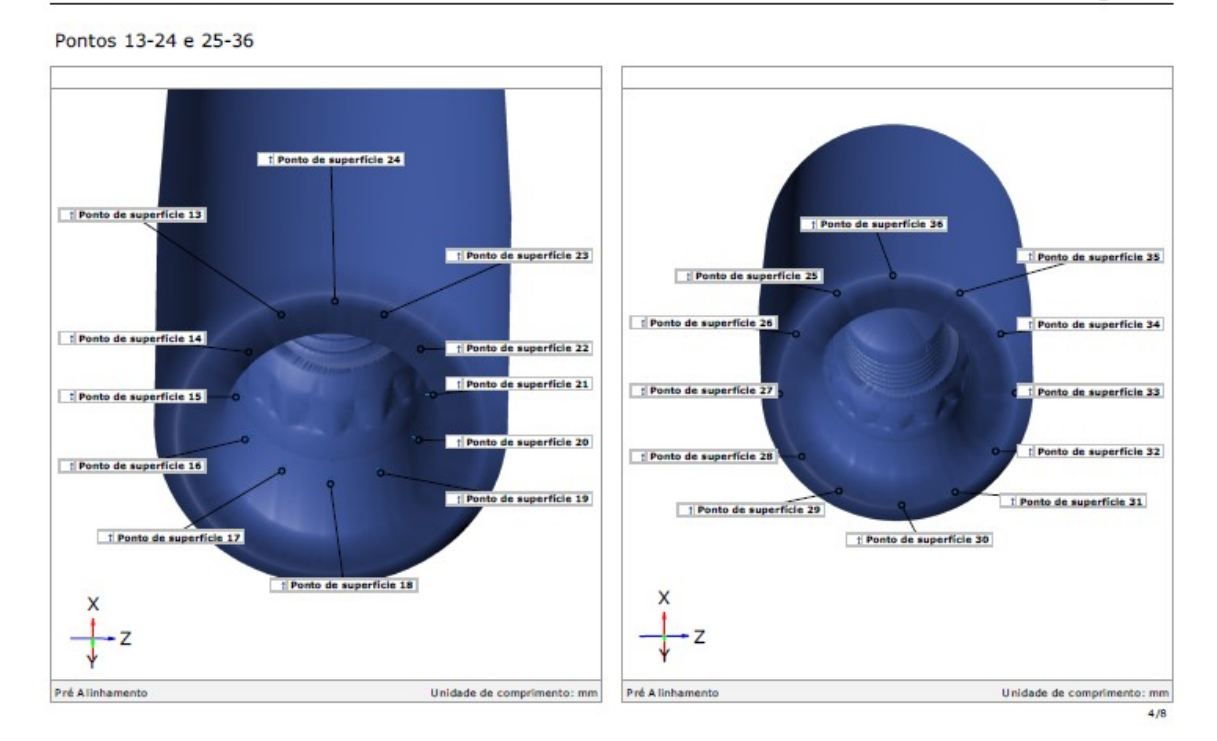

188

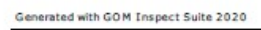

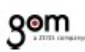

Comparação de Superfície

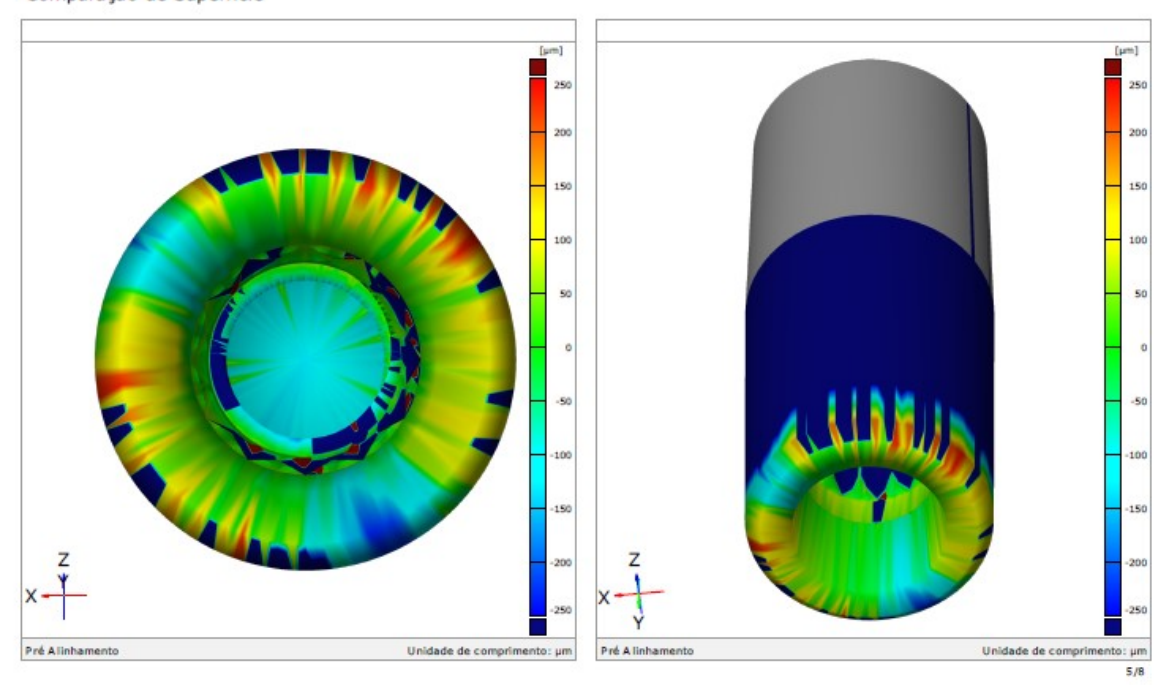

Generated with GOM Inspect Suite 2020

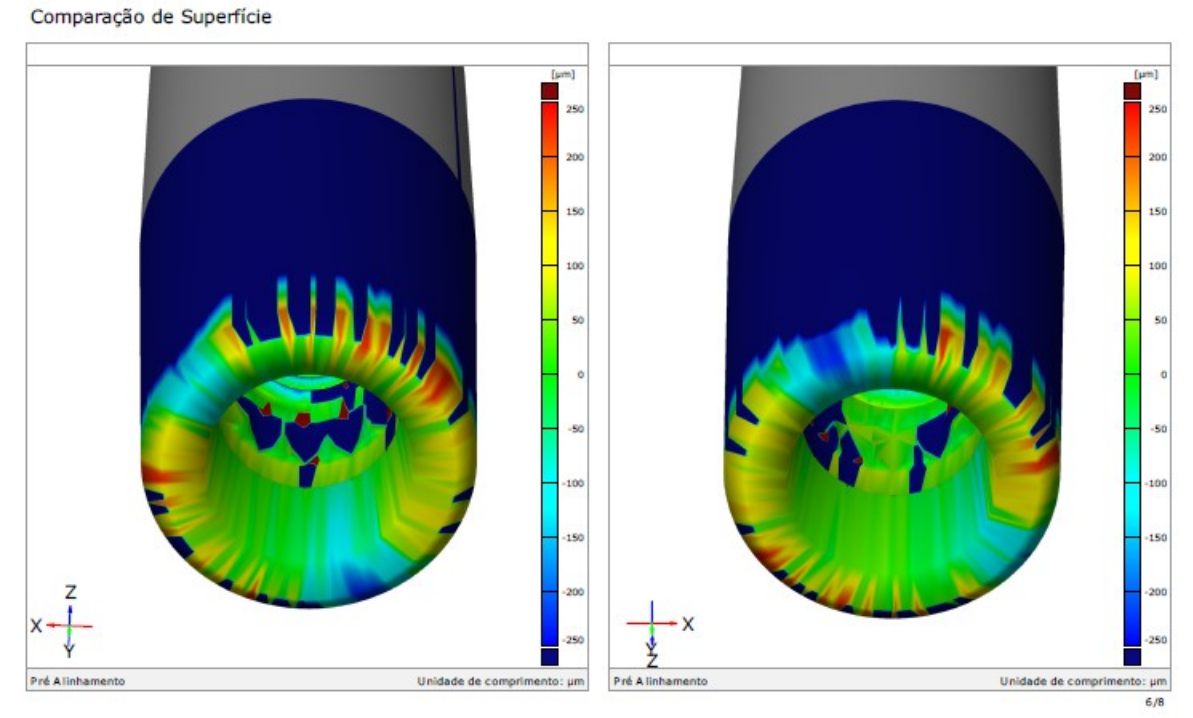

### Discrepância dos pontos

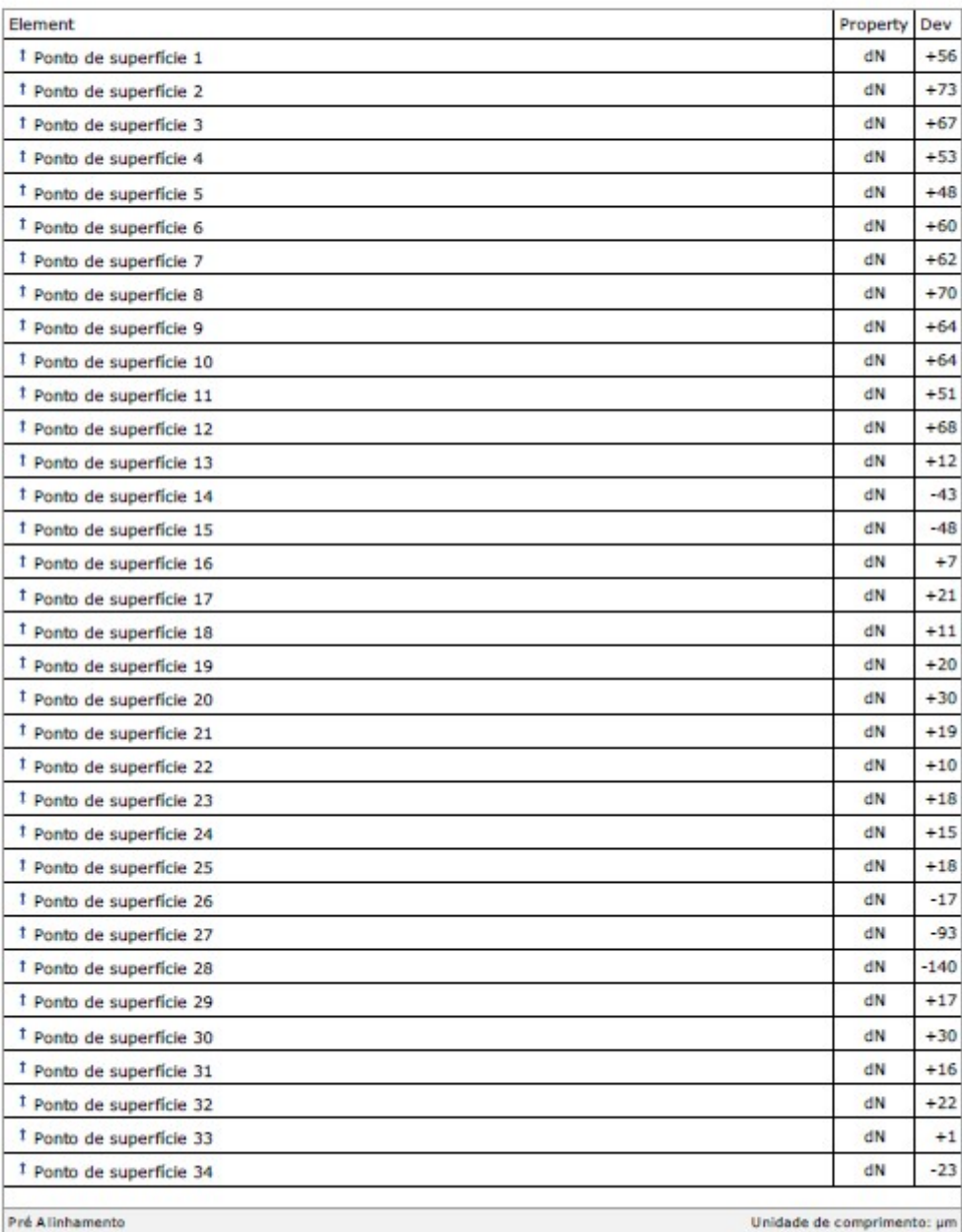

# gom

### Discrepância dos pontos

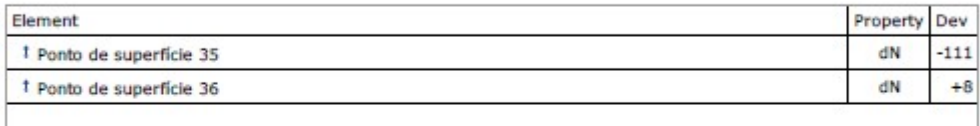

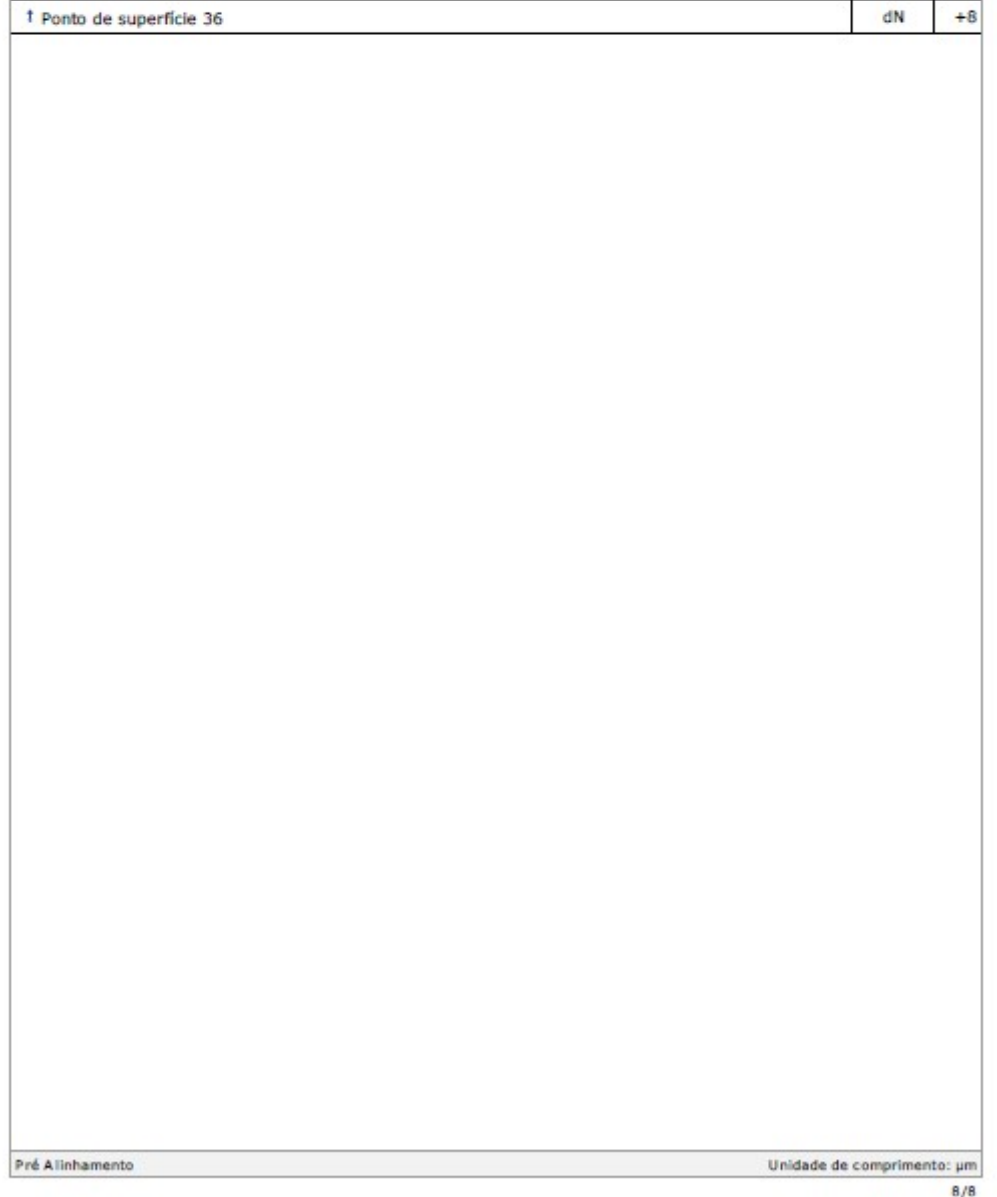